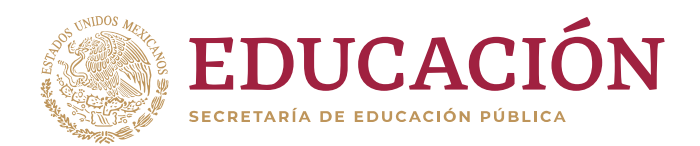

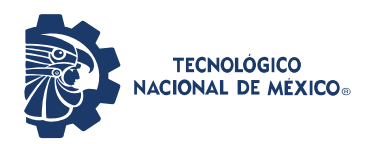

## **INSTITUTO TECNOLÓGICO DE CIUDAD MADERO**

# DIVISIÓN DE ESTUDIOS DE POSGRADO E INVESTIGACIÓN

### MAESTRÍA EN INGENIERÍA ELÉCTRICA

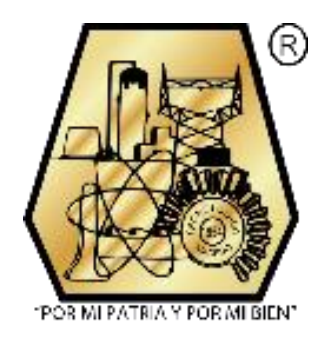

**TESIS**

### **APLICACIÓN DE SINCROFASORES EN SISTEMAS ELÉCTRICOS**

Que para obtener el Grado de: **Maestro en Ingeniería Eléctrica**

Presenta: **Ing. Emmanuel Zúñiga Rodríguez G12071682**

Director de Tesis:

**M.C. José de Jesús Durón Mendoza**

Co-director de Tesis:

**M.C. Rafael Castillo Gutiérrez**

Cd. Madero, Tamaulipas Junio 2020

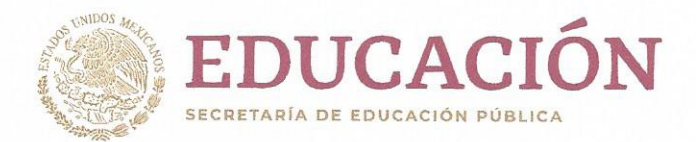

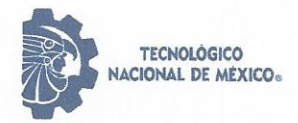

Instituto Tecnológico de Ciudad Madero División de Estudios de Posgrado e Investigación -

"2020, Año de Leona Vicario, Benemérita Madre de la Patria"

Cd. Madero, Tams., a 17 de Junio de 2020

**OFICIO No.: U.032/20** ÁREA: DIVISIÓN DE ESTUDIOS DE POSGRADO E INVESTIGACIÓN ASUNTO: AUTORIZACIÓN DE IMPRESIÓN **DE TESIS** 

ING. EMMANUEL ZÚÑIGA RODRÍGUEZ No. DE CONTROL G12071682 **PRESENTE** 

Me es grato comunicarle que después de la revisión realizada por el Jurado designado para su Examen de Grado de Maestro en Ingeniería Eléctrica, se acordó autorizar la impresión de su tesis titulada:

"APLICACIÓN DE SINCROFASORES EN SISTEMAS ELÉCTRICOS"

El Jurado está integrado por los siguientes catedráticos:

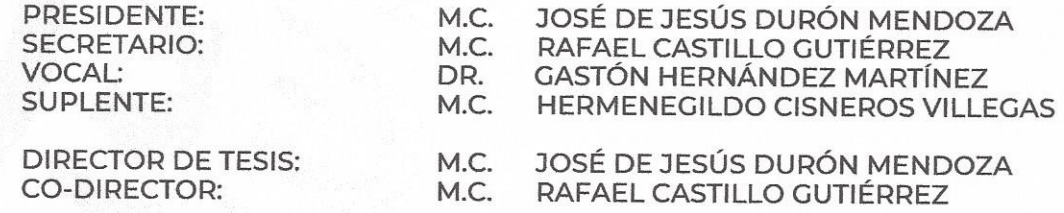

Es muy satisfactorio para la División de Estudios de Posgrado e Investigación compartir con Usted el logro de esta meta. Espero que continúe con éxito su desarrollo profesional y dedique su experiencia e inteligencia en beneficio de México.

#### **ATENTAMENTE**

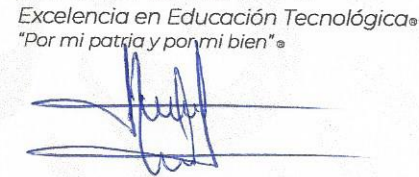

**DR. JOSÉ AARÓN MELO BANDA JEFE DE LA DIVISIÓN DE ESTUDIOS** DE POSGRADO E INVESTIGACIÓN

c.c.p.- Archivo

JAMB 'MIE 'RCG\*'

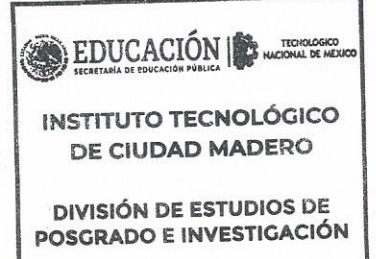

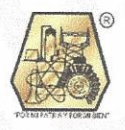

Av. 1º de Mayo y Sor Juana I. de la Cruz Col. Los Mangos, C.P. 89440. Cd. Madero, Tam. Tel. 01 (833) 357 48 20 ext. 3110, e-mail: depi\_cdmadero@tecnm.mx www.tecnm.mx | www.cdmadero.tecnm.mx

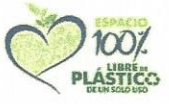

# *Agradecimientos*

Quiero brindarle más que solo el agradecimiento, la Gloria y la Honra a Dios Padre, Hijo y Espíritu Santo, por permitirme caminar por sendas que nadie pensaba que podía transitar y abrirme oportunidades en donde nunca las habría imaginado. Y como su obra, aquí no para, hay más. Viva Cristo Rey.

Le doy las gracias a mi madre Martina Irene (+) y a mi padre A. Esteban por su amor y apoyo en todos los ámbitos de mí vida, por darme la oportunidad de estudiar y darme las herramientas para un mejor futuro.

A la División de Estudios de Posgrado e Investigación (DEPI) del Instituto Tecnológico de Ciudad Madero, por otorgarme la oportunidad de obtener mi Maestría

Al Consejo Nacional de Ciencia y Tecnología (CONACyT) por su apoyo a través de la beca otorgada.

A la División de Estudios de Posgrado e Investigación (DEPI) del Instituto Tecnológico de Ciudad Madero, por otorgarme la oportunidad de obtener mi Maestría.

A todo el cuerpo académico de la Maestría en Ingeniería Eléctrica por darme su apoyo, ejemplo y enseñanza, en especial al M.C. Aarón Rodríguez, al Dr. Rubén Salas, al M.C. Eduardo Salas, al Ing. Rodolfo por sus conocimientos y amistad.

A mis compañeros y amigos de la carrera que nos pudimos apoyar el tiempo que estudiamos, al M.C. Joel Rivas por su disposición y devoción a la enseñanza. Al M.C. Eliel Wong, el M.C. Víctor Domínguez y el M.C. Oscar Altman por compartir de su aprendizaje y experiencia.

A mi asesor el M.C. José de Jesús Durón Mendoza por su invaluable y loable conocimiento que contribuyó en la realización de la tesis, las fronteras del aprendizaje que comparte siempre serán de admirar y anhelar.

A Grupo Zener, S.C. por permitirme realizar mi proyecto en su laboratorio de pruebas y al Ing. Simón Del Ángel y al Ing. Julián Durón por su gran apoyo y enseñanza.

Al departamento de protecciones de CFE Transmisión por permitirme hacer mi estancia profesional.

A los primeros electricistas que confiaron en mí, el Técnico Alejandro Pérez y el Técnico Oscar Olvera, su enseñanza y ejemplo no se olvidan.

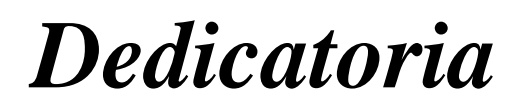

*Esta tesis la dedico a mis padres Irene y Esteban. El trabajo y decisiones que tomaron cada uno me llevaron a donde estoy, me llevo lo mejor de ellos para honrarlos.*

#### **Aplicación de Sincrofasores en Sistemas Eléctricos**

Presenta: Ing. Emmanuel Zúñiga Rodríguez Director de Tesis: M.C. José de Jesús Durón Mendoza Programa: Maestría en Ingeniería Eléctrica

#### **Resumen**

El presente trabajo propone la simulación de la operación modo isla de un sistema de generación distribuida acoplado al Sistema Eléctrico de Potencia, de igual manera mediante equipos de actuación en tiempo real se configuran esquemas de protección para cambiar la configuración del sistema simulado, con el fin de mantener la estabilidad del mismo. La operación en Isla ocurre cuando una red industrial con generación propia, por algún evento aleatorio, pierde el enlace que le suministra CFE, quedando aislada del resto del sistema pero operando con su unidad generadora. Por tanto se proponen los esquemas de defensa que actúan en esas condiciones en diferentes escenarios, así como los parámetros que deben de cumplir para no perder la estabilidad. Se maneja el estándar de mediciones IEEE C37.118 para la adquisición de datos, entre otros protocolos para la comunicación de equipos y señales de mando. Se analiza y desarrolla un algoritmo que ayuda a definir la programación del Software que se utiliza en el presente trabajo. Se simulan los estados de operación del sistema, estable y transitorio, mediante un equipo de inyección de corrientes y voltajes. Se hace uso de antenas receptoras de GPS para sincronizar los equipos a un horario común.

#### **Application of Synchrophasors in Electrical Systems**

Emmanuel Zúñiga Rodríguez

#### **Abstract**

This work proposes the simulation of the island mode operation of a distributed generation system coupled to the Electric Power System, in the same way, through real-time actuation equipment, protection schemes are configured to change the configuration of the simulated system, to maintain its stability. Island operation occurs when an industrial network with its generation, due to some random event, loses the link provided by CFE, being isolated from the rest of the system but operating with its generating unit. Therefore, the defensive schemes that act in these conditions in different scenarios are proposed, as well as the parameters that must be met in order not to lose stability. The IEEE C37.118 measurement standard is used for data acquisition, among other protocols for the communication of equipment and command signals. An algorithm that helps define the programming of the Software used in this work is analyzed and developed. The stable and transient system operating states are simulated using current and voltage injection equipment. GPS receiving antennas are used to synchronize the equipment to a common schedule.

# Contenido

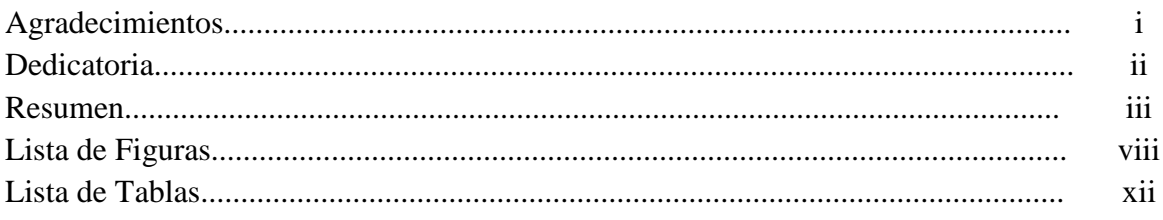

#### Capítulo 1.- Protocolo de Investigación  $\mathbf{1}$

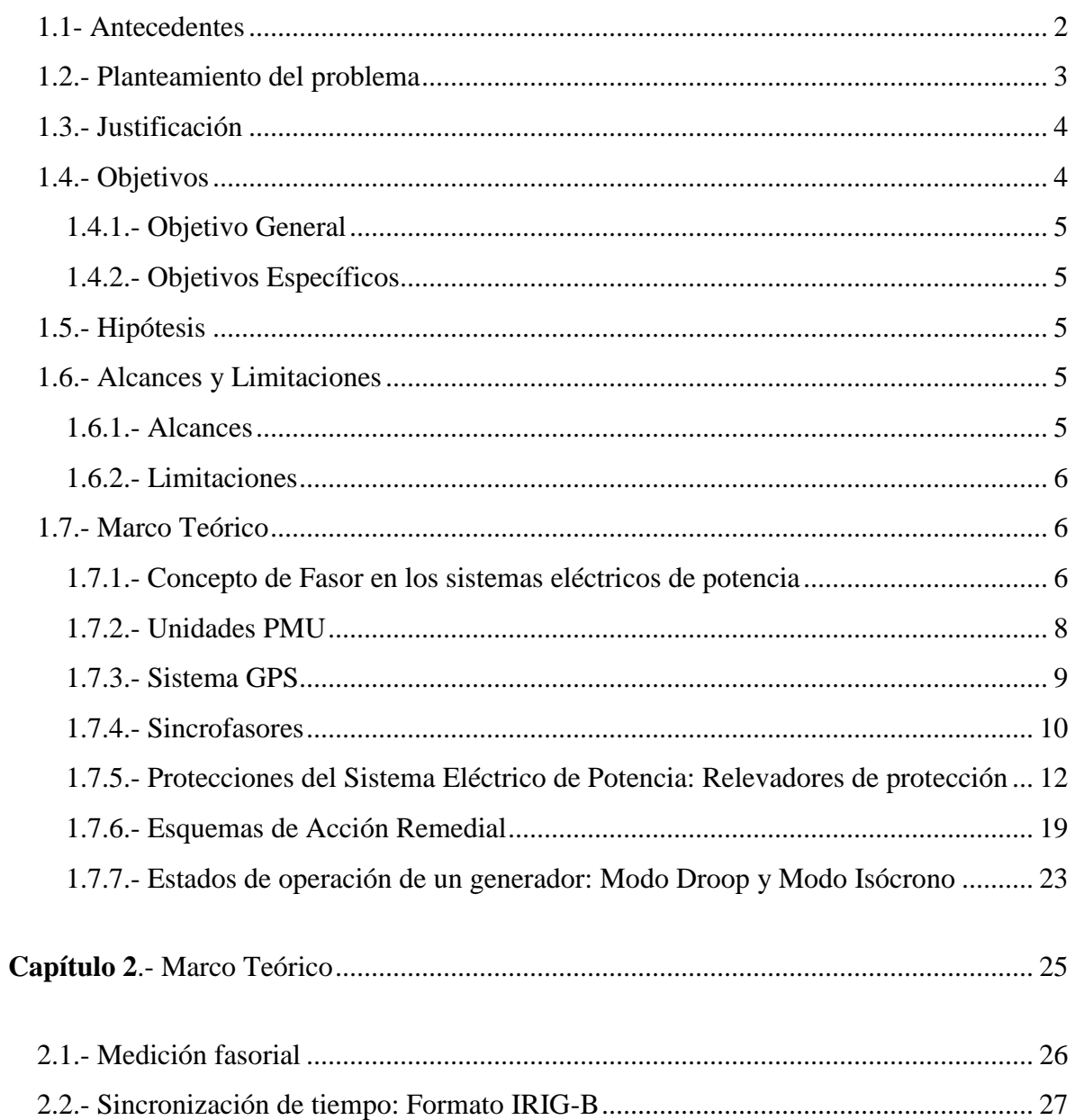

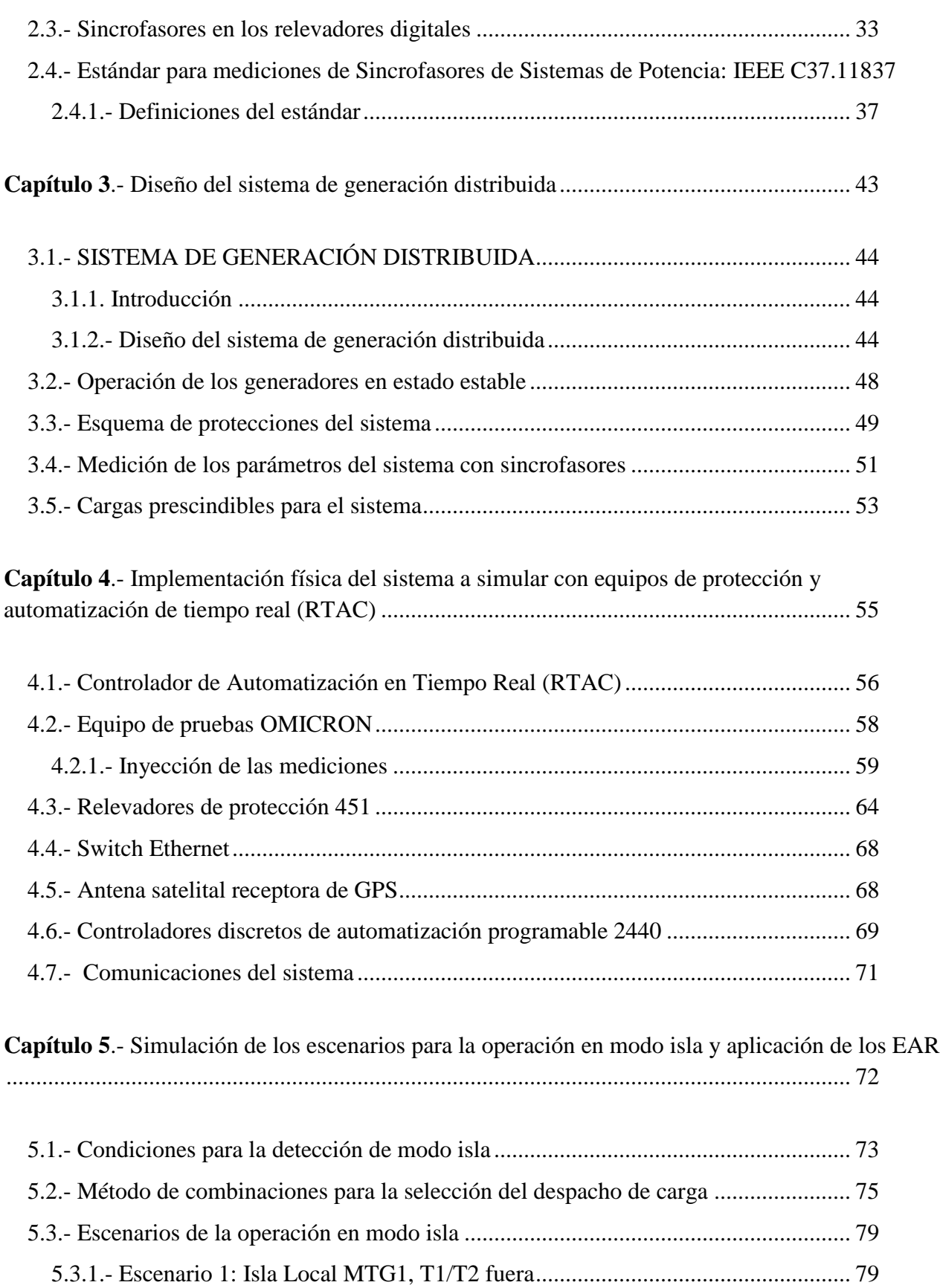

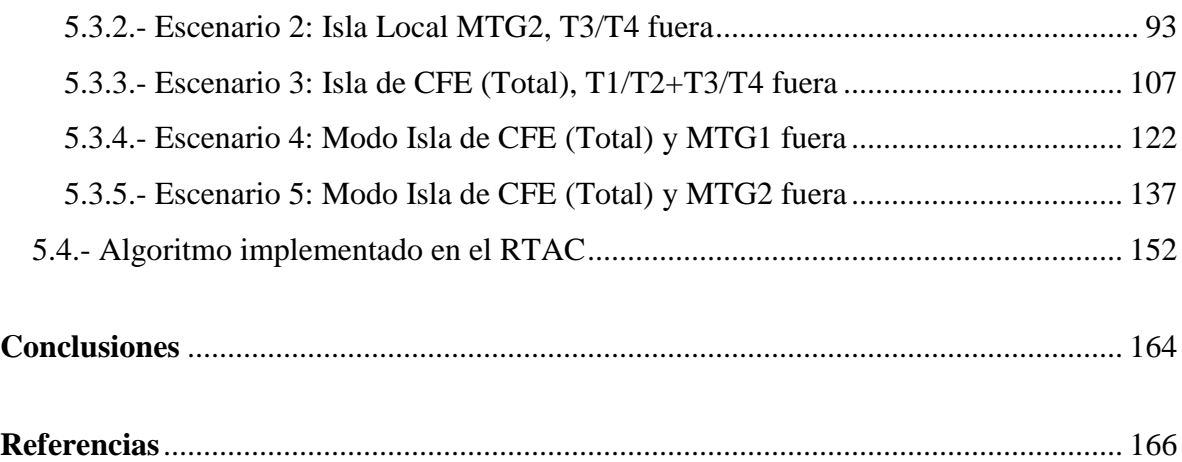

# **Lista de figuras**

### **Capítulo 1.-** Protocolo de Investigación

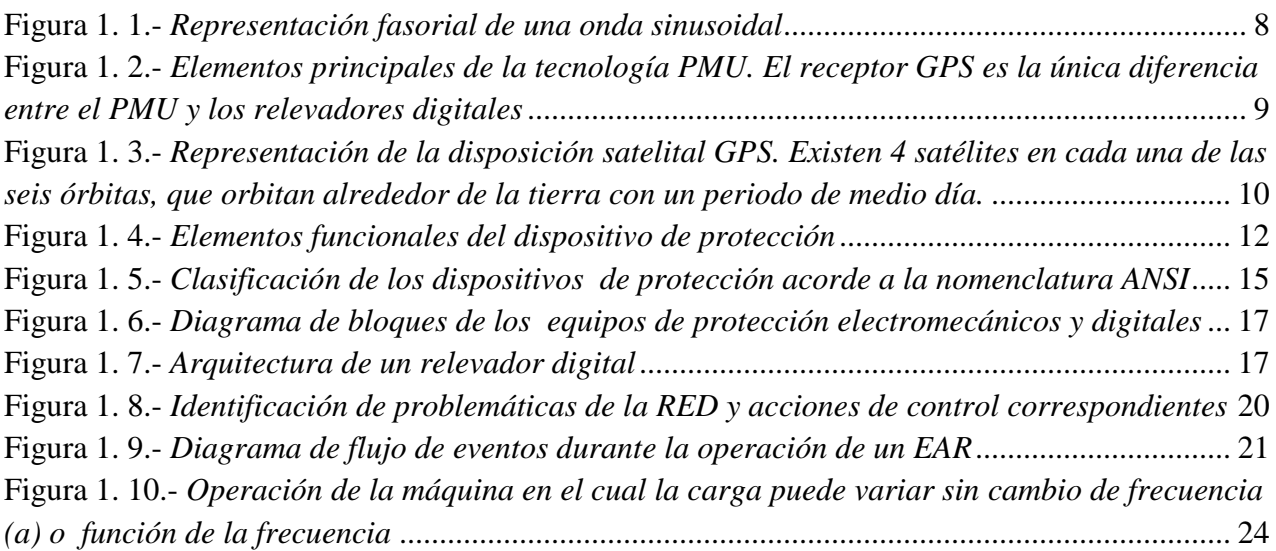

## **Capítulo 2.-** Protocolo de Investigación

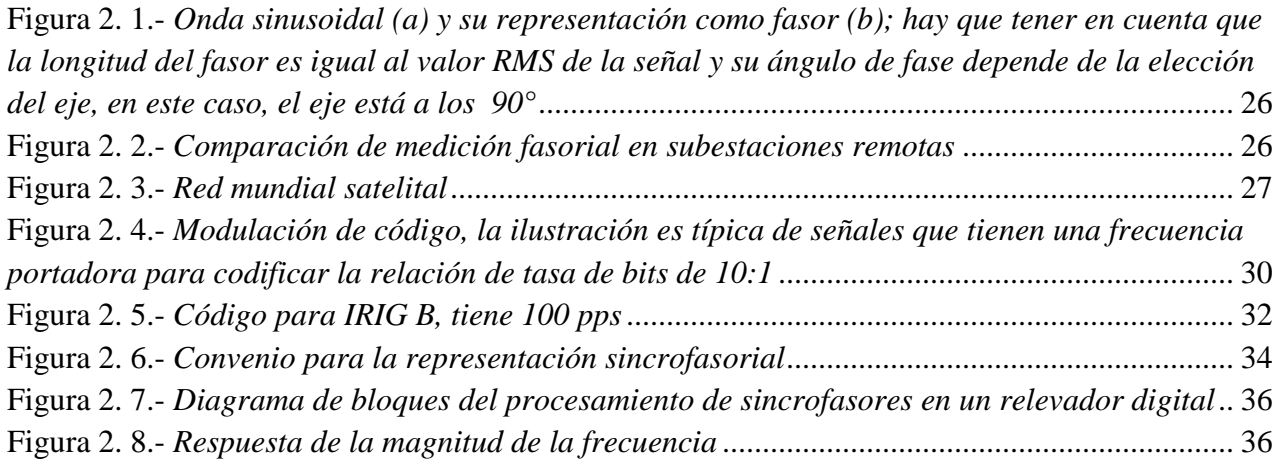

## **Capítulo 3.-** Diseño del sistema de generación distribuida

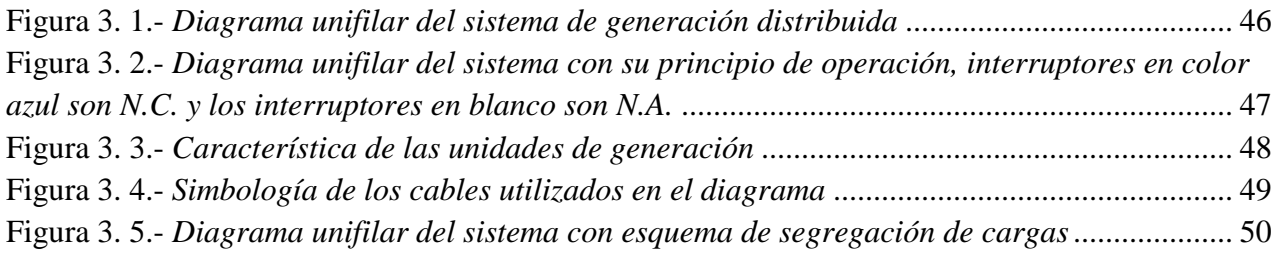

**Capítulo 4.-** Implementación física del sistema a simular con equipos de protección y automatización de tiempo real (RTAC)

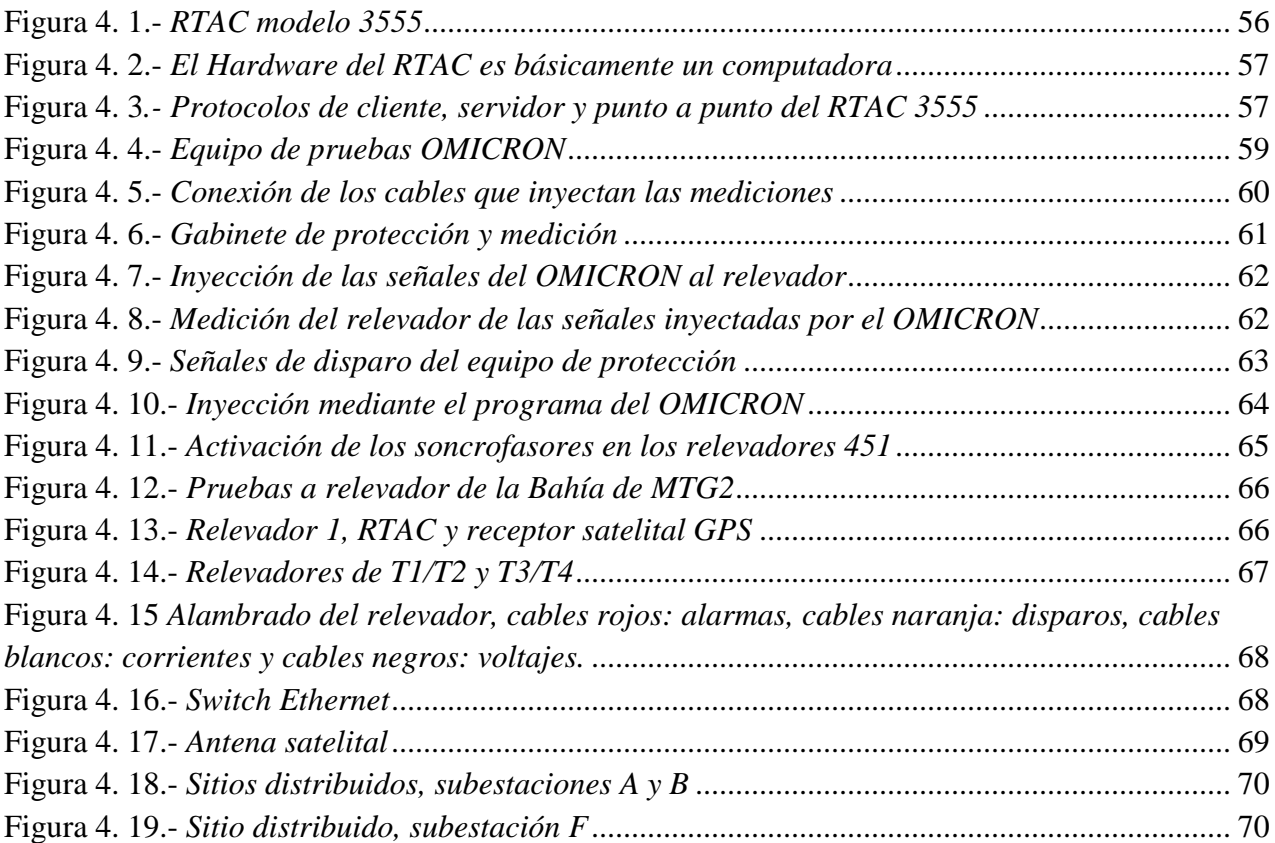

**Capítulo 5.-** Simulación de los escenarios para la operación en modo isla y aplicación de los EAR

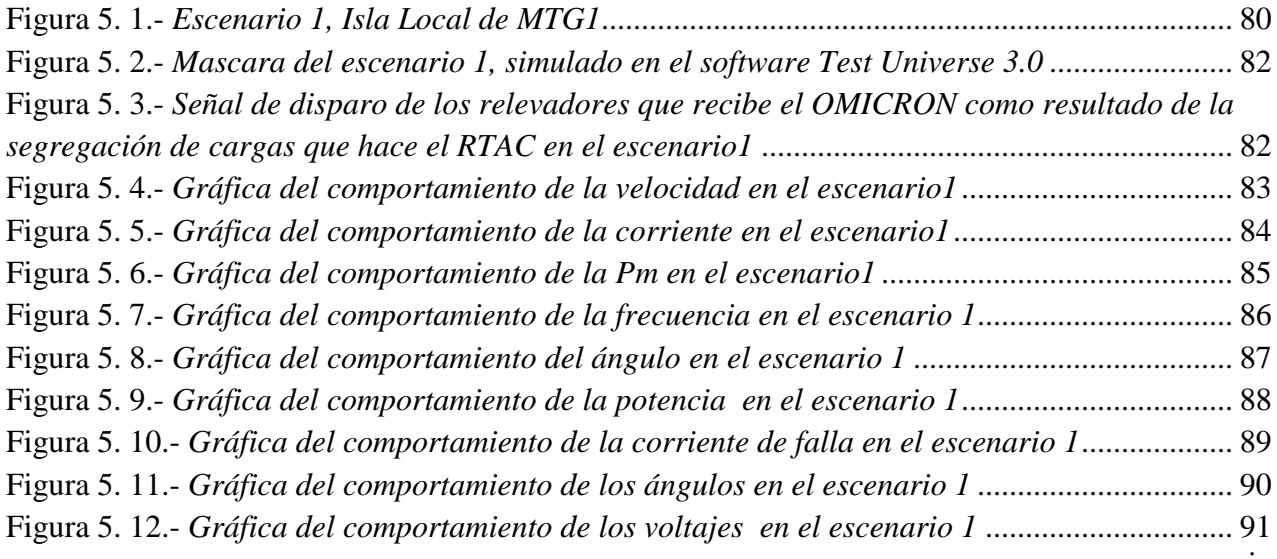

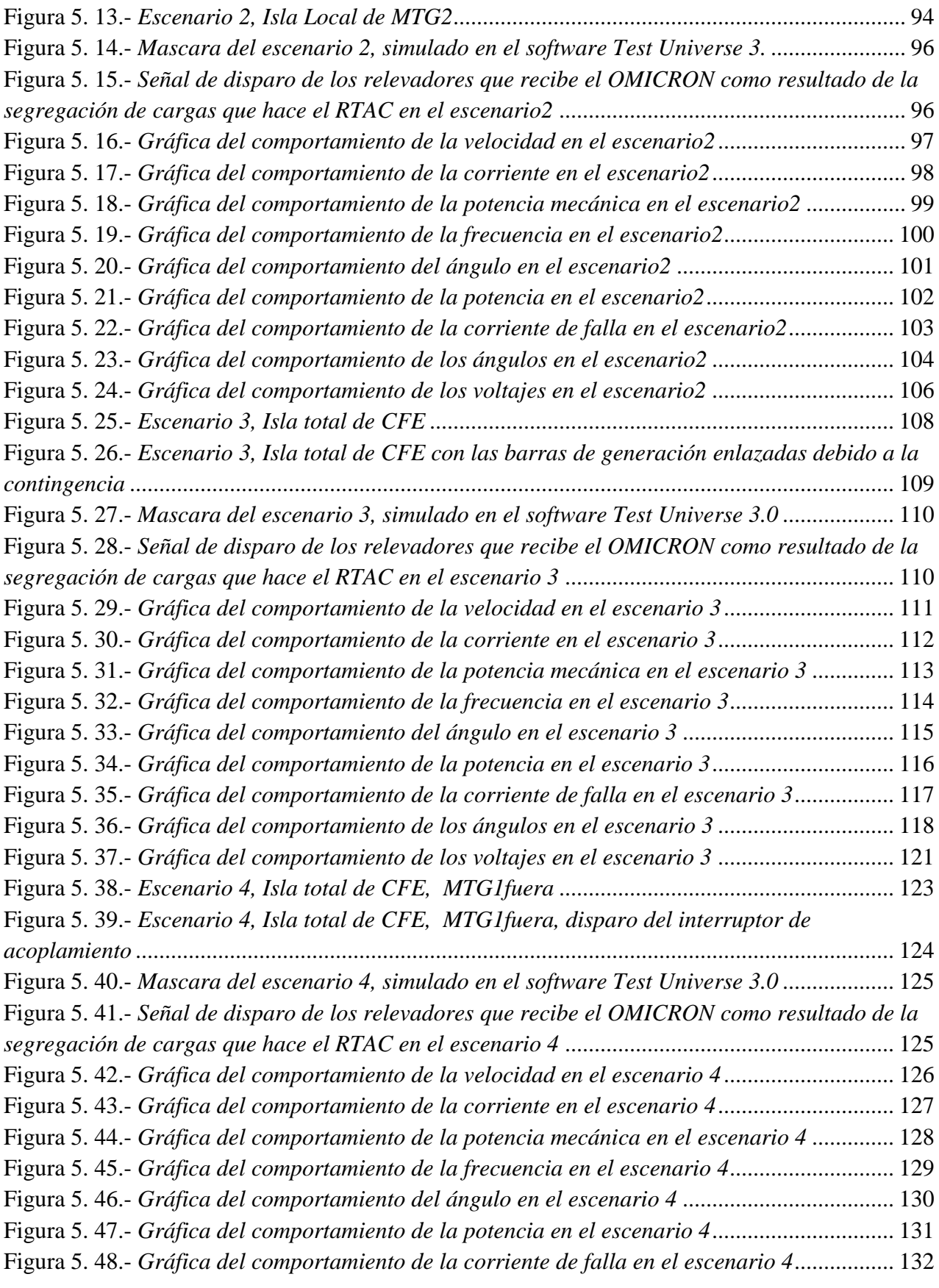

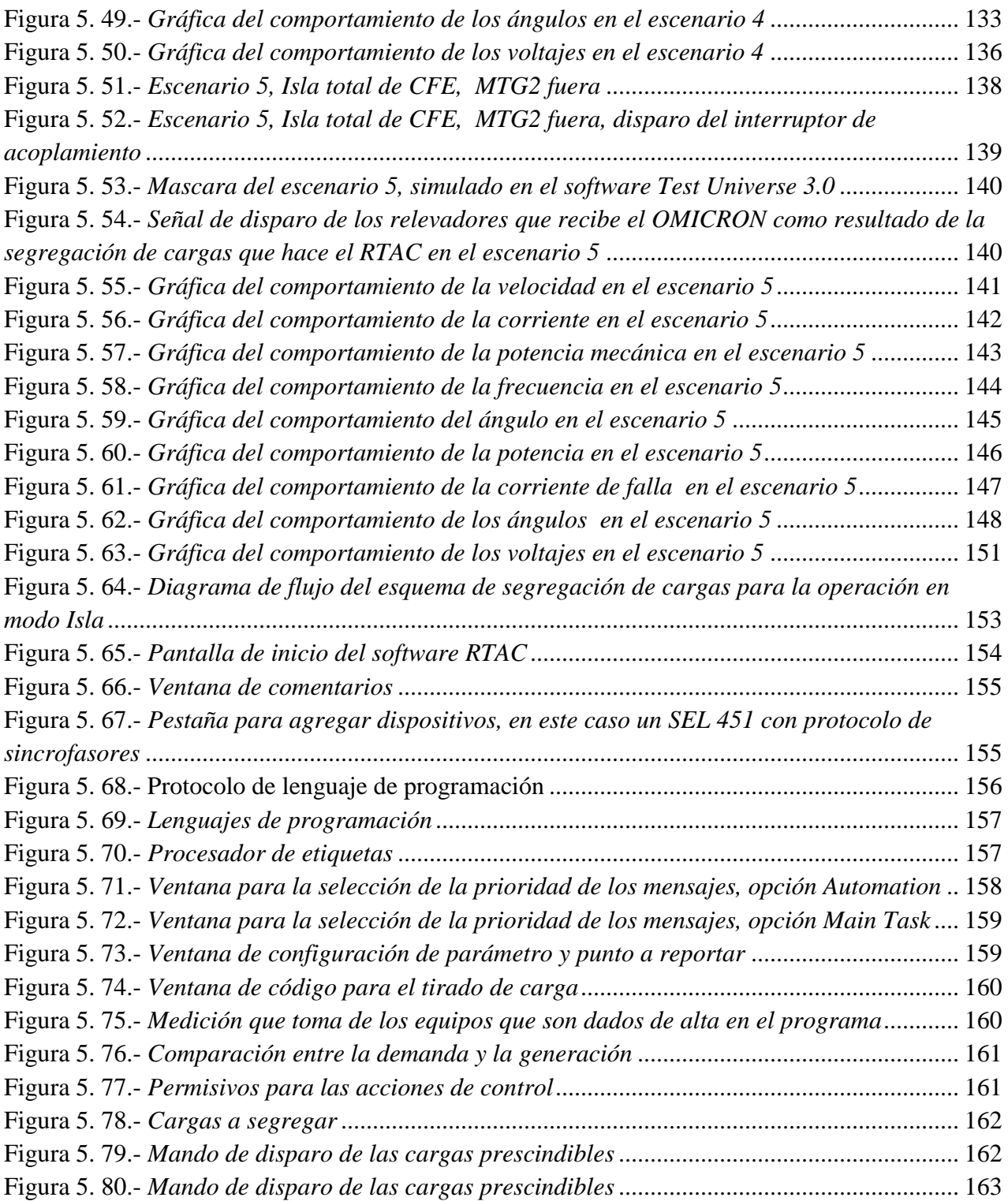

# **Lista de Tablas**

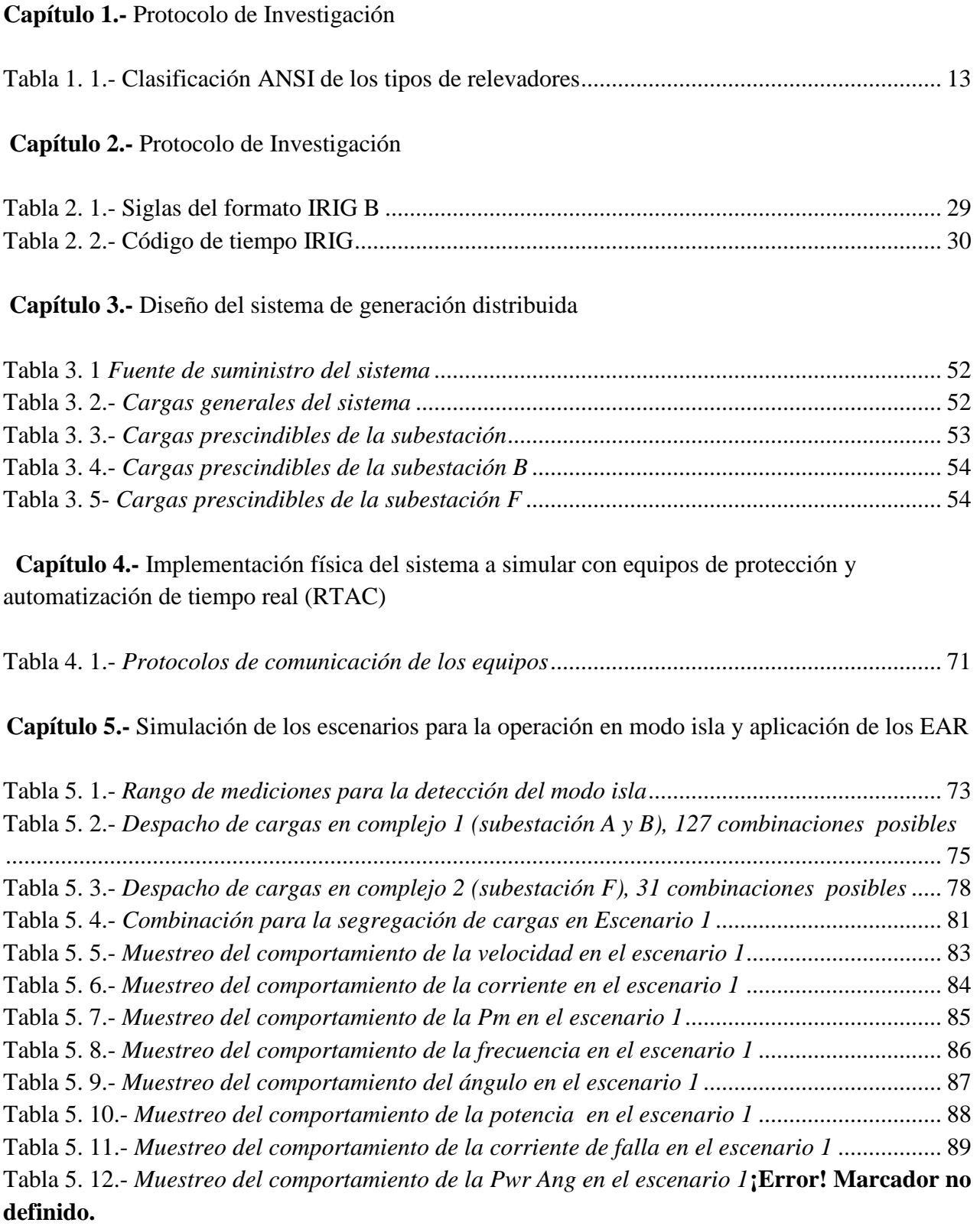

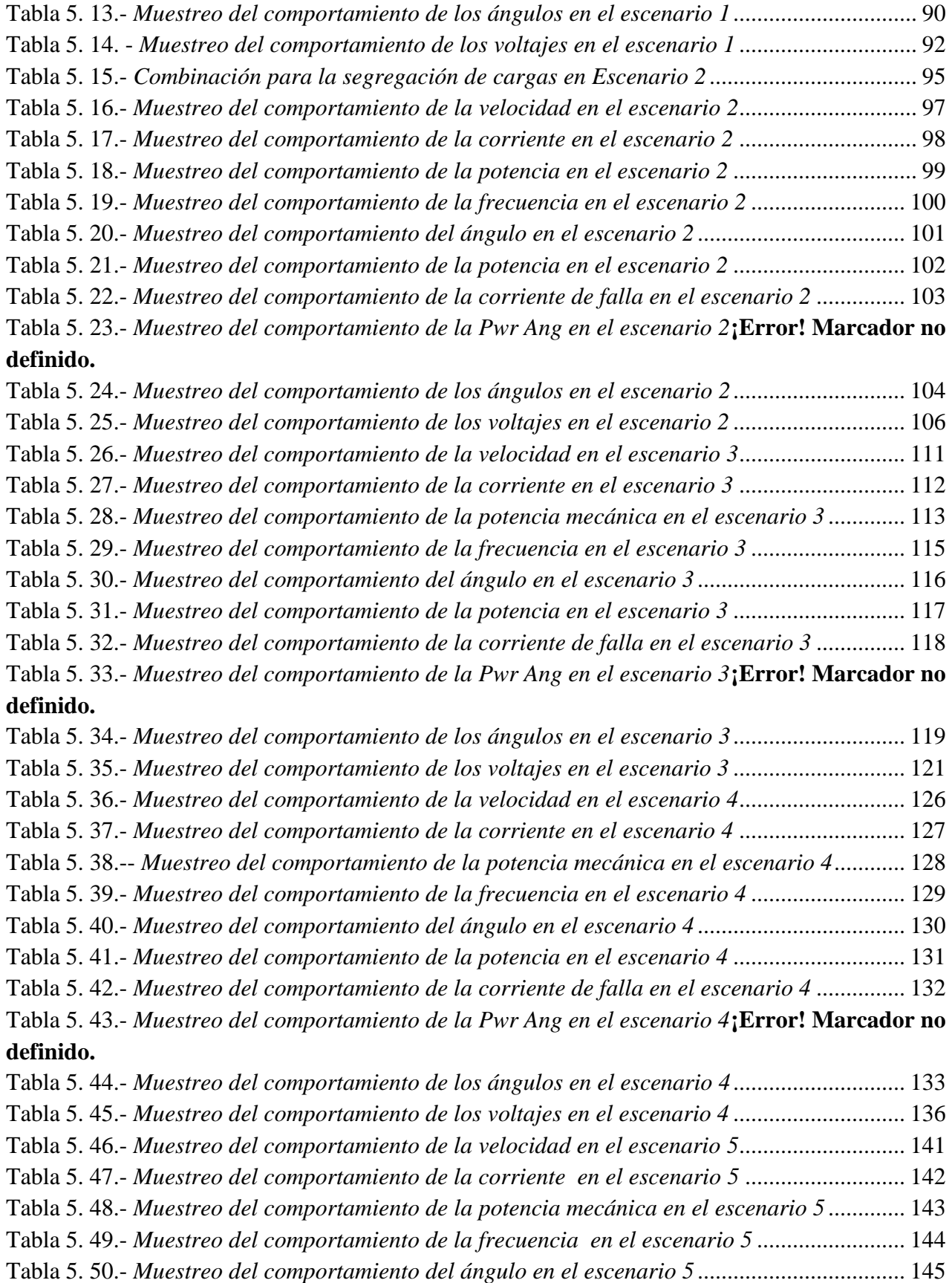

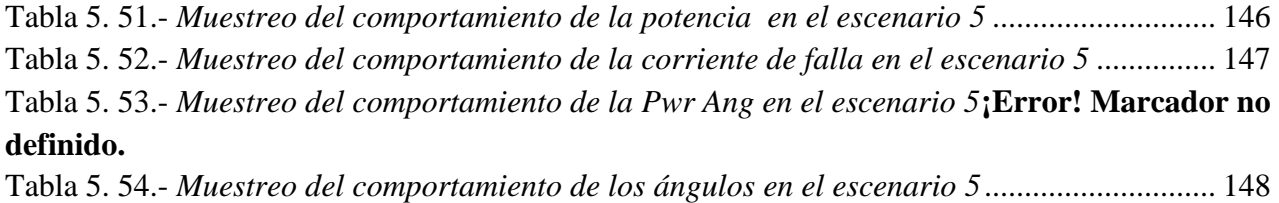

Tabla 5. 55.- *[Muestreo del comportamiento de los voltajes en el escenario 5](#page-166-1)* ............................. 151

 *Capítulo* 1

# *Protocolo de Investigación*

<span id="page-16-0"></span>En este capítulo se presenta el protocolo de investigación, el cual desarrolla al tema de tesis en el que se trabajó durante todo el programa de la Maestría en Ingeniería Eléctrica. El presente capítulo se estructura de la siguiente manera:

- 1.1. ANTECEDENTES
- 1.2. PLANTEAMINETO DEL PROBLEMA
- 1.3. JUSTIFICACIÓN
- 1.4. OBJETIVOS
- 1.5. HIPOTESIS
- 1.6. ALCANCES Y LIMITACIONES
- 1.7.MARCO TEÓRICO

#### <span id="page-17-0"></span>**1.1- Antecedentes**

En los sistemas eléctricos existen disturbios o perturbaciones que degradan en menor o mayor medida la calidad de la energía eléctrica, ya sea en la generación, transmisión o distribución, en general, cualquier parte del sistema eléctrico es susceptible a perturbaciones que afectan la estabilidad del servicio eléctrico. Las afecciones más graves llevan a la interrupción total del suministro eléctrico y, en los sistemas eléctricos de potencia la consecuencia de una perturbación no controlada correctamente resulta en un Apagón o "Black Out".

A pesar de que existen al día de hoy estudios aplicados y utilizados en los sistemas de potencia que reducen el impacto de las perturbaciones en la red eléctrica, se continúan realizando investigaciones en busca de mejorar la respuesta ante un evento, tanto en la rapidez y eficacia para la localización de una perturbación, como la certeza de proporcionar una solución adecuada para mitigar el evento sin que esto afecte a otras partes del sistema. Inclusive, se realizan estudios para que los equipos de protección tengan la capacidad de poder de actuar, antes de que la falla se desarrolle en su totalidad. Mediante el análisis del comportamiento de las señales del sistema en fallas previas, se puede tener un modelo discreto de cómo la falla se va desarrollando.

Para llevar a cabo los estudios pertinentes que se utilizan para proteger el sistema, se requiere de una toma de datos en tiempo real, los cuales se adquieren de las mediciones de los parámetros que proporcionan los equipos primarios en las subestaciones. Esto permite, tanto a los operadores del centro de control como a los esquemas automatizados de defensa, monitorear y controlar el sistema eléctrico de manera más adecuada, de la misma manera la implementación de los sistemas de adquisición de datos en tiempo real permite tener una lectura más clara del estado de operación del sistema.

Diversas tecnologías han sido implementadas para centralizar la recopilación de datos del sistema eléctrico, tecnologías como el UTR (Unidad Termina Remota) y, actualmente, el SCADA (Control de Supervisión y Adquisición de Datos) han permitido tener una lectura del sistema relativamente aceptable. Sin embargo, esta herramienta convencional tiene limitaciones las cuales radican en el periodo de muestreo de las señales. El tiempo que tarda en realizar los muestreos va del orden de los segundos, por lo que es incapaz de registrar perturbaciones o transitorios de corta duración en el sistema. Su tasa de muestreo es lenta y presenta problemas al hacer una comparación directa entre los ángulos de las variables de estado, ya que no cuentan con una referencia en común de tiempo real.

En años recientes se han realizado avances tecnológicos en el campo de la adquisición de datos de los parámetros del sistema eléctrico, permitiendo tener mediciones más precisas y detalladas. El desarrollo de la tecnología PMU (Unidad de medición fasorial) ha permitido obtener muestreos de las señales analógicas del sistema (voltajes y corrientes) con tasas más rápidas y estampado de tiempo mediante sincronización satelital desde la fuente, de tal manera se calculan fasores más precisos en cada muestreo, con su respectiva magnitud, ángulo, frecuencia, entre otras características. Esto elimina errores de precisión y de sincronización en subestaciones que se encuentran geográficamente remotas.

El estándar IEEE C37.118 o "Protocolo de Sincrofasores es el que actualmente rige a los dispositivos PMU que salen al mercado, de esta manera se optimizó el campo de la adquisición de datos en los sistemas de potencia. En el presente trabajo se utiliza dicho protocolo de medición. Utilizando sincrofasores como sistema de adquisición de datos de un sistema eléctrico de generación distribuida en estado estable y estado transitorio, se simula un sistema de segregación de cargas o "Load Shedding System" por operación en modo isla. Mediante equipos de inyección de voltajes y de corrientes, controladores automáticos en tiempo real y su software de programación, así como de equipos que cuentan con la tecnología de los unidades PMU estandarizadas integradas en su sistema, se implementarán esquemas de acción remedial para controlar la contingencia.

#### <span id="page-18-0"></span>**1.2.- Planteamiento del problema**

Se pretende simular, mediante la inyección de potencias (voltajes y corrientes) a un controlador de automatización en tiempo real, un sistema de generación distribuida en estado estable y en estado transitorio. La contingencia que se simula es un cambio de operación en el sistema de generación a modo isla, esto debido a la pérdida del enlace con la red del sistema eléctrico de potencia por la operación de apertura del interruptor por falla en la línea de transmisión o por un disturbio en la red de transmisión.

Usando el protocolo de medición de los Sincrofasores se detecta la pérdida del enlace con la red del sistema eléctrico. Esto se logra mediante el software del controlador en tiempo real, el cual, recibe las mediciones de los Sincrofasores que mandan los equipos implementados con unidades PMU y, en base a estas mediciones de los parámetros inyectados el programa manda a segregar cargas predeterminadas en el software, dependiendo del caso que se presente.

Las oscilaciones de potencia generadas por desequilibrios entre la generación y la carga, debido a fallas en la línea de transmisión, perdida de sincronismo, etc. Afectan la seguridad y confiabilidad del sistema eléctrico, por lo mismo se deben de tomar acciones inmediatas para solventar cualquier tipo de contingencia. La mejor manera de detectar y evaluar correctamente dichas contingencias es mediante la tecnología de los Sincrofasores, debido a su alta tasa de muestreo por segundo y a su estampado de tiempo de las mediciones, se obtiene una imagen más clara de lo que ocurre en el sistema.

#### <span id="page-19-0"></span>**1.3.- Justificación**

Se pretende simular una contingencia en un sistema eléctrico con el fin de obtener los datos de su proceso transitorio en tiempo real, de tal manera que se podrá comprobar la alta y rápida tasa de adquisición de datos que un Sincrofasor es capaz de proveer.

El monitoreo en tiempo real es una necesidad para los esquemas de protección, como lo son los Esquemas de Acción Remedial. Dichos esquemas de protección son cada vez más requeridos a nivel industrial debido a que las industrias en la actualidad ya cuentan con sus propias unidades de generación y el tener unidades generadoras, aparte de traer beneficios de ahorro económico al usuario, implica lidiar con las fallas a las que los generadores son susceptibles.

Esta simulación ayudará a comprobar las ventajas de las mediciones PMU para implementarlas en sistemas industriales de generación distribuida, funcionando como monitoreo del sistema y como adquisición de datos para los sistemas de protección se reduce el impacto de fenómenos, tales como: rechazos de carga, rechazos de generación, segregación en isla, etc.

#### <span id="page-19-1"></span>**1.4.- Objetivos**

#### <span id="page-20-0"></span>**1.4.1.- Objetivo General**

Se pretendió utilizar las mediciones PMU (Sincrofasores), provistas por relevadores multifunción, para tomar acciones de control ante la contingencia de modo isla, la cual se simuló. Mediante el software industrial se programó la segregación de cargas del sistema eléctrico propuesto, en base a los casos presentados por las mediciones. Dicho programa se configuró en un controlador automático en tiempo real basado en la Norma IEC61131-3.

#### <span id="page-20-1"></span>**1.4.2.- Objetivos Específicos**

- Establecer e implementar la simulación del sistema eléctrico propuesto físicamente y en el software
- Análisis de los casos que se presentan en la contingencia de operación en modo isla
- Establecer las cargas no prescindibles para recuperar la estabilidad del sistema
- Análisis de los esquemas de acción remedial
- Implementación de las mediciones para las acciones de defensa del sistema simulado

#### <span id="page-20-2"></span>**1.5.- Hipótesis**

Con la simulación desarrollada del sistema eléctrico, mediante los equipos de prueba, de protección y controladores de automatización, será posible obtener parámetros del sistema para que sean muestreados por los PMU, de tal manera que puedan ser la base del monitoreo, de la operación, y de las acciones de control para la protección del sistema ante una contingencia.

#### <span id="page-20-3"></span>**1.6.- Alcances y Limitaciones**

#### <span id="page-20-4"></span>**1.6.1.- Alcances**

 Dar a conocer la factibilidad y relevancia del protocolo de Sincrofasores en la toma de decisiones de protección en una contingencia, ya que la tendencia en la industria de las protecciones en los sistema de potencia será manejar dicho estándar

- Uso de software industrial de controladores automáticos en tiempo real, así como el uso de otros equipos para los esquemas de defensa de un sistema de potencia.
- Las mediciones requieren de un filtrado y procesamiento especial que las unidades PMU les dan, dicho procesamiento se trata en el presente trabajo.
- El análisis de lo diferentes casos ayuda a comprender la importancia de las mediciones de los parámetros de un sistema eléctrico, ya que se hace una comparativa entre los parámetros de carga y generación.

#### <span id="page-21-0"></span>**1.6.2.- Limitaciones**

 Sólo se puede hacer la comprobación de la factibilidad de los sincrofasores en la simulación, la veracidad de su implementación en campo no es parte de este proyecto, se hace la implementación física pero dentro de un laboratorio de pruebas.

#### <span id="page-21-1"></span>**1.7.- Marco Teórico Parte I**

#### <span id="page-21-2"></span>**1.7.1.- Concepto de Fasor en los sistemas eléctricos de potencia [1].**

Las variables que se utilizan para analizar un sistema eléctrico son las señales de los voltajes y las corrientes que se obtienen de las barras en las subestaciones. Debido a que la magnitud de estas señales no puede ser medida directamente (115, 230 o 430 KV) se utilizan transformadores de instrumento (TC y TP), para convertir esas cantidades a valores secundarios más manejables para los equipos de protección y medición. En base a estos parámetros se pueden determinar variables del sistema como: potencia activa, reactiva y aparente, factor de potencia, etc. En los análisis de los sistemas eléctricos de potencia se asume que la forma de onda del voltaje en las barras es puramente sinusoidal y de frecuencia constante, por tanto, las tensiones e intensidades de la red eléctrica se pueden representar mediante la ecuación 1.1, la cual es función en el dominio del tiempo:

$$
x(t) = X_m \cos(\omega t + \varphi) = X_m \cos(2\pi f_0 + \varphi) \tag{1.1}
$$

En donde:

 $X_m$ = es la amplitud o valor máximo de la señal en voltios o en amperios  $\omega$  = es la velocidad angular de la señal en radianes/segundos  $t =$  es el tiempo es segundos  $\Phi$  = es el ángulo de fase inicial instantáneo relativo a una función coseno en radianes  $f_0$ = es la frecuencia fundamental del sistema en Hertz (60/50 Hz)

Ahora bien, una función sinusoidal puede ser representada vectorialmente mediante un fasor, el cual, es un vector que tiene una magnitud y una velocidad angular  $\omega$ . Los fasores son utilizados en ingeniería para simplificar los cálculos con sinusoidales, ya que permiten simplificar un problema de ecuaciones diferenciales a uno algebraico mediante el manejo de los números complejos. Dada la dificultad de representación de un vector rotativo girando a una velocidad  $\omega$ en el plano complejo, este se representa únicamente en determinados instantes de tiempo  $(t = 0)$ , teniendo así un ángulo definido, como el vector estático representado en la Figura 1.1 (b)

La ecuación 1.2 es la que define un fasor en diferentes formas: compleja, polar, rectangular y exponencial respectivamente.

$$
\bar{X} = \frac{X_m}{\sqrt{2}} \left( \cos \Phi + j \sin \Phi \right) = \frac{X_m}{\sqrt{2}} \angle \Phi = X_r + jX_i = \frac{X_m}{\sqrt{2}} e^{j\Phi} \tag{1.2}
$$

La magnitud del fasor es el valor efectivo o el valor RMS (raíz cuadrada media) de la forma de onda de la señal,  $X_m/\sqrt{2}$ , y como todo vector, es conformado por sus componentes rectangulares que definen su número complejo, los prefijos "r" e "i" indican la parte real e imaginaria en su forma rectangular. El ángulo de fase inicial Φ es un ángulo arbitrario que depende de una escala de tiempo, un coseno tiene su valor máximo en t=0 por lo que se toma como eje. La forma de onda sinusoidal y su representación fasorial se ilustran en la figura 1.1

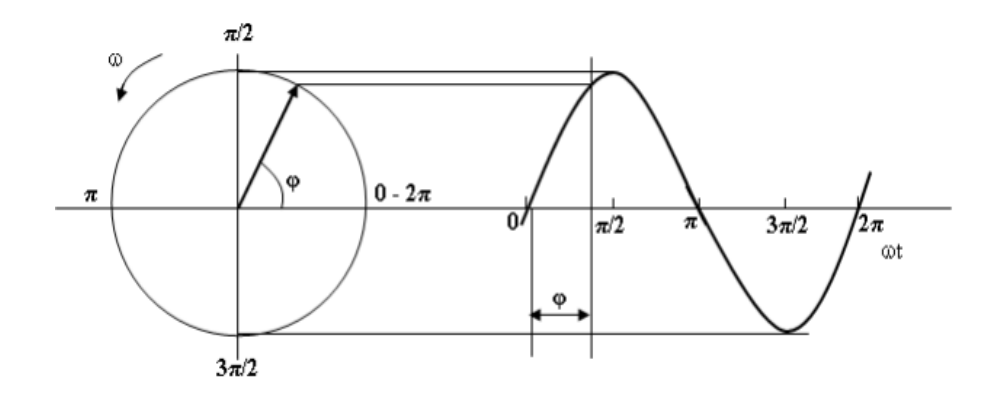

**Figura 1. 1.-** *Representación fasorial de una onda sinusoidal*

#### <span id="page-23-1"></span><span id="page-23-0"></span>**1.7.2.- Unidades PMU [2].**

Un PMU es un dispositivo que opera como sistema general de adquisición de datos, es utilizado para el monitoreo en los sistemas de potencia ya que proveen mediciones sincronizadas de voltajes y corrientes de secuencia positiva. Tiene una arquitectura semejante a la de un relevador digital de distancia, como se muestra en la Figura 1.2. Mediante transformadores de instrumento recibe señales analógicas de voltaje y corriente en sus terminales de entrada, dichas muestras las convierte a voltajes y las acondiciona a valores dentro de rangos típicos de +/- 10 V. De dichas muestras se extrae la magnitud, el ángulo de fase, la frecuencia y la tasa de cambio de frecuencia (ROCOF) localmente. Esto permite llevar acabo mediciones de secuencia positiva y calcular otras variables del sistema.

La característica más importante que diferencia la tecnología PMU de un relevador digital, es la estampa de tiempo de alta precisión con las que marca sus señales de salida, por lo que la velocidad de transmisión de datos no es más un parámetro crítico para hacer uso de estos datos. Todas las mediciones PMU con la misma estampa de tiempo son usadas para deducir el estado del sistema de potencia en el instante definido por la estampa. Es una herramienta de amplía utilidad en los sistemas eléctricos, ya que la medición entre subestaciones distantes se dificulta ligeramente. No es posible tener en forma instantánea la medición de la referencia remota, y de esta manera se evalúan los fasores relacionados entre sí con sus valores de magnitud y ángulo de fase independientes. El Sistema de Posicionamiento Global (GPS) se ha convertido en el método de elección para proporcionar las etiquetas de tiempo de las mediciones PMU y resolver el problema.

El microprocesador del PMU calcula las estimaciones de secuencia positiva de todas las señales de corriente y voltaje. El estampado de tiempo es creado a partir de dos de las señales derivadas del receptor GPS, identifica la identidad del segundo del "tiempo universal coordinado (UTC)" y el instante que define el límite de uno de los periodos de la frecuencia de potencia como se define en el estándar de la IEEE.

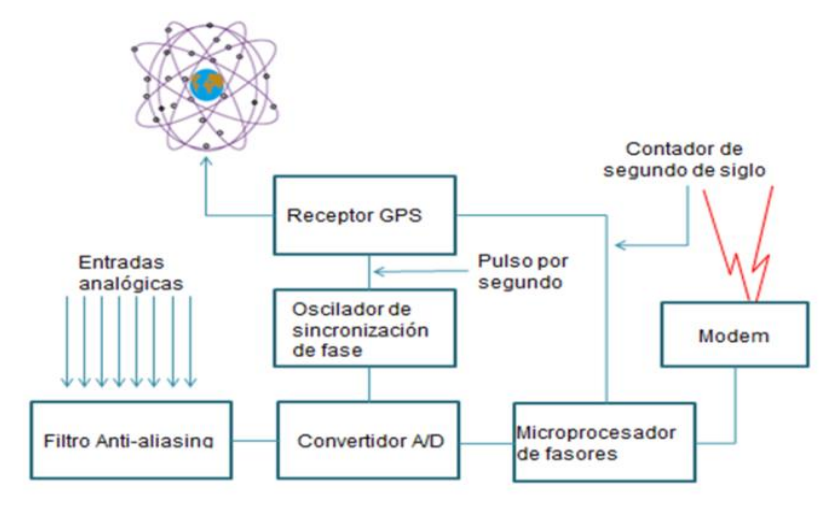

<span id="page-24-1"></span>**Figura 1. 2.-** *Elementos principales de la tecnología PMU. El receptor GPS es la única diferencia entre el PMU y los relevadores digitales*

Las mediciones que se obtienen de varias subestaciones se mandan a un punto común tal como un Centro de Control de Energía, donde se alinean los fasores para realizar las estimaciones de estado.

#### <span id="page-24-0"></span>**1.7.3.- Sistema GPS [1].**

El sistema GPS (Sistema de Posicionamiento Global) fue iniciado con el lanzamiento de los primeros satélites Bloque I en 1978 por el Departamento de Defensa de Estados Unidos. En 1994 la constelación completa de 24 satélites modernos fue puesta en marcha. En 2007 son 30 satélites activos en órbita, los satélites extra que proveen de mayor precisión en la estimación de coordenadas espaciales de los receptores. Estos están dispuestos en seis planos orbitales desplazados uno de otro 60° y teniendo una inclinación de 55° con respecto al plano ecuatorial. Los satélites tienen un radio orbital de 16,500 millas, y viajan alrededor de la tierra dos veces en un día.

El uso más común del sistema GPS es determinar las coordenadas de los receptores, el canal de uso civil del sistema transmite las coordenadas posicionales de los satélites desde los que es posible determinar la ubicación de una estación receptora en tierra. Además, los satélites transmiten una señal de un pulso por segundo, junto con un identificador de la señal que puede ser interpretado por los receptores de la estación terrestre. El tiempo que mantienen se conoce cómo el tiempo GPS, el cual no toma en cuenta la rotación de la tierra. Para los PMU la señal que es más importante es la del pulso por segundo. Este pulso, como es recibido por cualquier receptor en la tierra, es coincidente con todos los otros pulsos recibidos dentro de 1 microsegundo. En la práctica precisiones mucho mejores de sincronización se han realizado (en el orden de unos pocos cientos de nano segundos).

El impulso de tiempo tiene una importancia fundamental para la aplicación que aquí se considera. Es importante mencionar que el sector de la energía utiliza actualmente un estándar de tiempo, conocido como estándar IRIG-B, para los registradores digitales de fallos con etiquetado de tiempo y para otros sistemas de supervisión de eventos en las subestaciones. No obstante, con los receptores según estándar IRIG-B la precisión de la sincronización es del orden de 1 milisegundo, lo cual no es suficiente para obtener mediciones precisas del sistema de distribución de energía (una tolerancia de 1 milisegundo corresponde a una incertidumbre de aproximadamente 20°).

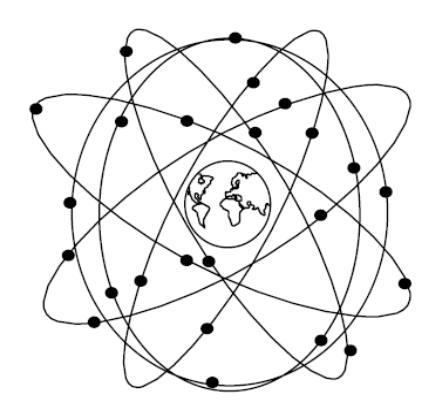

<span id="page-25-1"></span>**Figura 1. 3.-** *Representación de la disposición satelital GPS. Existen 4 satélites en cada una de las seis órbitas, que orbitan alrededor de la tierra con un periodo de medio día.*

<span id="page-25-0"></span>**1.7.4.- Sincrofasores [2].**

Los fasores son utilizados en muchas protecciones y en funciones de adquisición de datos. Se referencian a una base de tiempo común, de esa manera se vuelven comparables a lo largo de mediciones en un área amplia. Un sincrofasor es el valor de un fasor obtenido de las formas de onda de voltaje o corriente, y referenciados a una base de tiempo común. Los sincrofasores cumplen un estándar que proporciona mediciones en tiempo real de las cantidades eléctricas de un sistema de potencia. Son las señales de medición estandarizadas que los PMU toman y proporcionan del SEP de puntos geográficamente remotos, bajo una misma estampa de tiempo.

En otras palabras un sincrofasor es un fasor referido a una onda coseno de frecuencia nominal (50 o 60, dependiendo del sistema), sincronizada con la hora UTC (Universal Time Coordinated), es decir, con su valor máximo en el cambio del segundo UTC. Para calcular un sincrofasor asociado a una onda coseno  $x(t)$ , una unidad de medición fasorial necesitará leer tanto la onda  $x(t)$  como la onda coseno de referencia sincronizada con la hora UTC. Estas mediciones se han convertido en la técnica a elegir para monitorear el estado de los sistemas eléctricos de potencia, las mediciones que se obtienen de manera simultánea de los sincrofasores, mejoran el método para el seguimiento de los fenómenos dinámicos del sistema de potencia, se mejora el monitoreo, la protección, la operación y el control de los sistemas de potencia.

El protocolo de los Sincrofasores surgió a raíz de poder lograr la interoperabilidad entre los PMU hechos por diferentes fabricantes, fue necesario que todos ellos presentaran un estándar en común, y el resultado fue el estándar IEEE C37.118 o protocolo de Sincrofasores. Dicho estándar estableció que, para todas las unidades que salieran al mercado cumplieran con los requerimientos que ahí se estipulan. Las aplicaciones de los sincrofasores incluyen:

- Control de área amplia
- Validación del modelo del sistema
- Determinación de márgenes de estabilidad
- Maximizar la carga para mantener estable el sistema
- Detección de operación en isla
- Registro de disturbios de área amplia
- Visualización de la respuesta dinámica del sistema.

Los bloques de construcción del sistema básico son relojes GPS sincronizados vía satélites, unidades de medición de fasores (PMU), un concentrador de datos de fasores (PDC), dispositivos de comunicación y software de visualización. En contraste al relevador, un PMU puede tener corrientes alimentadoras y voltajes pertenecientes a varias barras en la subestación.

#### <span id="page-27-0"></span>**1.7.5.- Protecciones del Sistema Eléctrico de Potencia: Relevadores de protección [5].**

En la operación de un sistema eléctrico de potencia, es común la existencia de diferentes fallas y eventos asociados a los elementos que componen el sistema. La mayoría de estas condiciones de falla pueden controlarse para evitar daños graves y mejorar la confiabilidad del sistema, un aspecto clave en el control de esas condiciones de riesgo son los esquemas de protección y los dispositivos que lo conforman, pero como no es económico diseñar esquemas de protección para cada posible evento, la alternativa es diseñar un sistema que pueda detectar circunstancias anormales de una forma rápida para tomar acciones apropiadas y predeterminadas para remover la perturbación.

La acción más común es aislar la parte del sistema afectada, mediante dispositivos de reacción diseñados para reconocer ciertos riesgos en el sistema, los equipos de protección. Una representación gráfica general de los elementos del dispositivo de protección, o más conocido como Relevador, se muestra en la Figura 1.4:

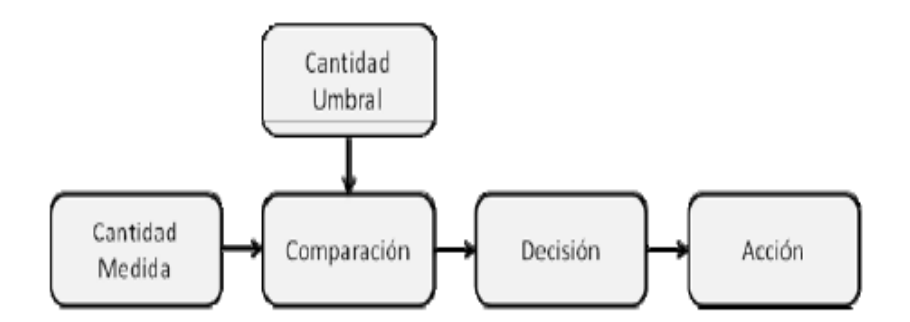

**Figura 1. 4.-** *Elementos funcionales del dispositivo de protección*

<span id="page-27-1"></span>Los dispositivos de protección deben monitorear los parámetros de interés y decidir si, por ejemplo, es conveniente ordenar la desconexión del elemento protegido. Las cantidades medidas son usualmente tensiones y corrientes, y estas cantidades o algunas combinaciones, son los parámetros a comparar contra un ajuste determinado.

Un relevador, según el Instituto de Ingenieros Electricistas y Electrónicos IEEE, se define como "un dispositivo Eléctrico/Electrónico diseñado para interpretar condiciones de entrada de manera prefijada bajo cierta especificación, para encontrar una respuesta que cause un cambio en el circuito de control asociado; dichas condiciones de entrada son usualmente del tipo eléctrico, pero pueden ser mecánicos, térmicos, etc. Los requerimientos fundamentales para el diseño de los relevadores, son los mencionados a continuación:

- Velocidad
- Sensibilidad
- Selectividad
- Confiabilidad (Dependabilidad y seguridad)

Los relevadores de protección, a diferencia de los de medición, deben de ser capaces de medir correctamente intensidades muy grandes, deben de medir con precisión hasta 200 A en el secundario del transformador de corriente. Pueden ser clasificados por diferentes vías, acorde a la norma ANSI (*AMERICAN NATIONAL STANDARD INSTITUTE*), algunos ejemplos de esa clasificación se pueden ver en la Tabla 1.1:

<span id="page-28-0"></span>

| <b>Función</b> | Señal<br>de<br>entrada<br>y/o<br>variable<br>de<br>proceso | Principio<br>de<br>operación | Característica<br>de operación | Tipo de construcción                  |
|----------------|------------------------------------------------------------|------------------------------|--------------------------------|---------------------------------------|
| Protección     | Corriente                                                  | Porciento<br>$\%$            | Curva inversa                  | Electromecánico                       |
| Programación   | Presión                                                    | Admitancia                   | Mho                            | Hibrido<br>(Electromecánico+Estático) |
| Regulación     | Voltaje                                                    | Restricción<br>múltiple      | Curva definida                 | Estático (Estado Sólido)              |

**Tabla 1. 1.-** Clasificación ANSI de los tipos de relevadores

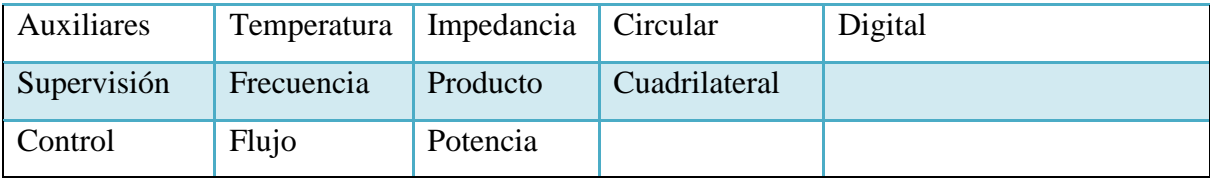

Un aspecto fundamental de la operación de las protecciones es el tiempo de despeje, que es la suma de los tiempos de comparación, decisión y de ejecución de la acción. Es común integrar varios elementos y zonas de protección en un marco de tiempo de operación que debe estar adecuadamente coordinado. Los dispositivos implicados en el reconocimiento de una misma perturbación deben haber sido ajustados para que la decisión y la ejecución de la acción correctiva la asuma el elemento más cercano a la falla. Este parámetro también es importante porque algunas perturbaciones en los sistemas de potencia como los corto-circuitos deben ser rápidamente controlados para conservar la estabilidad del sistema. Los relevadores han tenido grandes y rápidas transiciones en lo que respecta a su tecnología.

Los primero relés eran electromecánicos y posteriormente pasaron a ser estáticos en la década de 1960 – 70, pero rápidamente se hizo un avance a la tecnología digital y en la década de1970 - 80 se fabrican los primeros relevadores digitales, haciendo la transición de estáticos a digitales.

Las nomenclaturas usadas generalmente en la práctica común en todo el mundo, en relación a las funciones de varios relevadores y equipo misceláneo anexo se muestran en la figura 1.5. Son los números claves de dispositivos mayormente usados, algunos, debido al avance de la tecnología, han cambiado de función y de nombre:

1.-Elemento Maestro. 50.-Relé instantáneo de sobrecorriente 2.-Relé Temporizador de arranque ó cierre. 51.-Relé de sobrecorriente C.A. temporizado. 3.-Relé Verificador de cierre. 52.-lunterruptor de C.A. 4.-Contactor Maestro. 53.-Relé de excitación ó generador C.D. 54.-Interruptor de sobrevelocidad para C.D. 5.-Dispositivo de paro. 6.-Interruptor de arranque. 55.-Relé de factor de potencia. 7. Interruptor de ánodo. 56.-Rele de aplicación de campo. 8.-Dispositivo de desconexión circuito de control. 57.-Dispositivo de corto circuito ó poner a tierra. 9.-Dispositivo inversor. 58.-Relé de falla de rectificador. 10.-" Świtch" de secuencia de unidad. 59.-Relé de sobre voltaie. 11. Aplicación Futura 60.-Relé de balance de voltaje 12.-Dispositivo de sobrevelocidad. 61.-Relé de balance de corriente. 13.-Dispositivo de velocidad sincrónica. 62.-Relé temporizador para paro ó apertura. 14.-Dispositivo de baja velocidad. 63.-Relé de presión. 15.-Dispositivo regulador de velocidad o frecuencia. 64.-Relé detector de tierra. 16.- Aplicación Futura 65.-Goverdanador o regulador de velocidad. 17.-" Switch" de descargo o derivación. 66.-Dispositivo contador de operaciones 18.-Dispositivo de aceleración o desacelaración. 67.-Relé direccional de sobrecorriente C.A. 19.-Contactor de transición arrangue-marcha. 68.-Relé de bloqueo. 20.-Válvula operada eléctricamente. 69.-Dispositivo permisivo de control. 21.-Relé de distancia. 70.-Reostato. 71.-"Switch" de nivel. 22.-Interruptor de igualación o compensador. 23. Dispositivo de control de temperatura. 72.-Interruptor de C.D. 24.- Aplicación Futura 73.-Contactor de resistencia de carga. 25.-Dispositivo de sincronización ó verificador de 74.-Relé de Alarma. 75.-Mecanismo cambiador de posición sincronismo. 26.-Dispositivo térmico en instrumentos. 76.-Relé de sobrecorriente en C.D. 27.-Relé de bajo voltaje. 77.-Transmisor de pulsos. 28 -Detector de flama 78.-Relé de med, de ángulo de fase ó protec, de fuera de 29.-Contactor de desconexión ó aislamiento. paso. 30.-Relé anunciador ó indicador. 79.-Relé de recierre C.A. 80.-Switch de fluio. 31. Dispositivo de excitación separada. 81.-Relé de frecuencia 32.-Relé direccional de potencia. 33.-"Switch" de posición. 82.-Relé de recierre C.D. 34.- Dispositivo de secuencia maestro 83.-Relé automático de transferencia o selección. 35.-Dispositivo para operar, escobillas ó poner en C.C 84.-Mecanismo de operación anillo 85.-Relé de onda portadora ó hilo piloto. 36.-Dispositivos de voltaje de polarización ó polaridad. 86.-Relé de bloqueo sostenido. 37.-Relé de baja potencia ó baja corriente. 87.-Relé de protección diferencial. 38.-Dispositivo de protección de chumacera. 88.-Motor o motor generador. 39.- Monitor de condición mecánica 89.-Cuchillas o seccionadores. 90.-Regulador. 40.-Relevador de campo. 41.-Interruptor de campo. 91.-Relé direccional de voltaje. 92.-Relé direccional de voltaje y potencia. 42.-Interruptor de marcha. 43.-Dispositivo manual de transferencia ó selección. 93.-Contactor cambiador de campo. 44.-Relè de secuencia de arranque de unidades. 94.-Relé de disparo ó disparo libre. 45.- Monitor de condición atmosférica 46.-Relee de corriente de secuencia negativa o desbalance de fases (corriente). 47.-Relé de secuencia de fases (voltaje). 48.-Relé de secuencia incompleta. 49.-Relé térmico de maquinas o transformadores.

**Figura 1. 5.-** *Clasificación de los dispositivos de protección acorde a la nomenclatura ANSI*

#### <span id="page-30-0"></span>**1.7.5.1.- Relevadores digitales y su arquitectura**

Los relevadores digitales son sistemas de microprocesadores interconectados con el sistema protegido que realizan tareas de tiempo real, o lo más aproximado al tiempo real. Esto les confiere dos particularidades: los datos de los valores de las señales eléctricas de entrada llegan al microprocesador en instantes discretos de tiempo y el microprocesador solamente realiza operaciones aritméticas, tales como suma, resta, multiplicación y división. La tecnología digital

vino a reducir el tamaño de los equipos de manera significativa así como el burden (carga) de las entradas de voltaje y corriente de los relevadores. También esta tecnología tiene detalles a resolver, como lo es el acondicionamiento de las señales de entrada mediante operaciones matemáticas continuas, o la realización de dependencias funcionales complejas mediante operaciones aritméticas.

Los relevadores digitales tienen un conjunto de ventajas sobre los analógicos, por ejemplo:

- a) Las características de los componentes digitales no cambian con temperatura, el voltaje de suministro o envejecimiento
- b) Los equipos digitales tienen menos componentes y menos conexiones
- c) Los equipos digitales no requieren ajuste individual
- d) La mayoría de los cambios de diseño implican solamente modificaciones de software
- e) Un sistema digital puede hacer funciones lógicas y aritméticas en el control de un proceso
- f) Los datos en un sistema digital no se deterioran, a menos que haya una falla en el sistema
- g) El costo de los relés digitales es ya comparable con el de los analógicos, en algunos casos es menor, y su tendencia es a decrecer
- h) Capacidad de autodiagnóstico
- i) Multifunción
- j) Protección adaptiva

Ciertas limitaciones a las que la tecnología digital está sujeta son:

- a) Limitación de la comunicación de los relevadores debido al desarrollo insuficiente de redes de comunicación
- b) El hardware de los relevadores digitales cambia a gran velocidad, dificultando su mantenimiento
- c) Aún hay dificultades para la adaptación de los relevadores digitales a las condiciones ambientales y de interferencias electromagnéticas de una subestación

En la figura 1.6 se muestra un esquema general de la arquitectura de los relevadores electromecánicos y digitales.

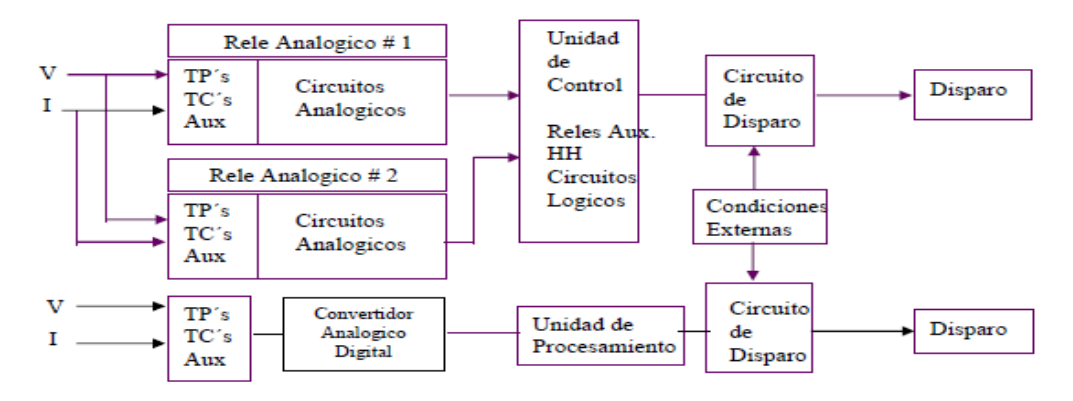

**Figura 1. 6.-** *Diagrama de bloques de los equipos de protección electromecánicos y digitales*

<span id="page-32-0"></span>Al relevador digital o "relevador de muestreo" se le aplican señales analógicas provenientes de transductores primarios de corriente y potencial, y de señales discretas que reflejan el estado de los interruptores, cuchillas y otros relevadores. Las señales analógicas pasan por un proceso de conversión análogo-digital antes de entrar a la unidad central de procesamiento de la microcomputadora, la cual constituye el elemento principal del relevador. Las señales discretas de salida del relevador reciben procesamiento en el subsistema de salidas discretas, generalmente incluye relevadores electromecánicos auxiliares para proveerlo de salidas de tipo contacto. El relevador realiza también la función de señalización de su operación (banderas) y de su estado funcional mediante dispositivos de señalización (generalmente de tipo lumínico) visibles en su exterior. La mayoría de los relevadores digitales disponen también la capacidad de comunicación con otros equipos digitales, mediante puertos de comunicación tipo: Serial, Ethernet y USB.

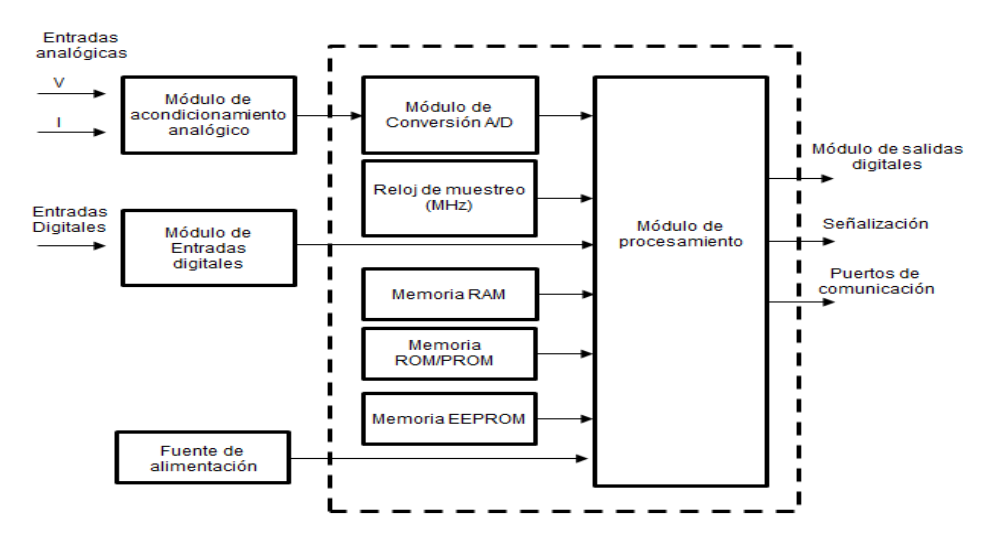

<span id="page-32-1"></span>**Figura 1. 7.-** *Arquitectura de un relevador digital*

El subsistema de señales analógicas de un relevador digital tiene las siguientes funciones:

- a) Acondicionar las señales de voltaje y corriente provenientes de los transductores primarios a voltajes adecuados (+/- 10 V) para la conversión análogo-digital.
- b) Aislar eléctricamente los circuitos electrónicos del relevador de los circuitos de entrada.
- c) Proteger al relevador contra sobre voltajes transitorios inducidos en los conductores de entrada por conmutaciones y otros procesos transitorios en el sistema primario o en los circuitos secundarios del esquema de protección.
- d) Hacer el filtrado anti-aliasing de las señales analógicas de entrada. Este filtrado es necesario para limitar el espectro de frecuencia de esas señales a una frecuencia no mayor que la mitad de la frecuencia de muestreo a utilizar en el relevador.

El subsistema de entradas discretas tiene las funciones de:

- a) Acondicionar las señales para su aplicación al procesador (lo que puede incluir una fuente de alimentación auxiliar para censar el estado de contactos)
- b) Proveer el aislamiento eléctrico necesario entre las entradas y los circuitos electrónicos
- c) Proteger al relevador contra sobre voltajes transitorios

En la interfaz análogo-digital se llevan a cabo los procesos de muestreo y conversión análogodigital de las señales analógicas. El reloj de muestreo genera pulsos de corta duración y de una cierta frecuencia, que marcan los instantes de muestreo; en cada uno de ellos se hace la conversión del valor instantáneo de la señal analógica a una palabra digital (1 y 0), que queda disponible para el procesador.

La memoria RAM (Random Acces Memory) es la memoria de almacenamiento de datos temporales, al apagarse el equipo esta memoria se borra, siendo así una memoria de almacenamiento temporal.

La memoria ROM (Read Only Memory) o PROM (Programable Read Only Memory) es una memoria programable, en esta viene, por lo menos, la parte esencial del programa (sistema operativo). Se puede apagar el equipo y no se elimina, es una memoria No Borrable.

La memoria EEPROM (Electrically Erasable Programmable Read Only Memory) es una memoria eléctricamente borrable, se almacenan los ajustes y se mantienen hasta que el encargado los vuelve a modificar. Almacena las oscilografías y datos históricos del relevador. Mantiene los datos almacenados aun cuando se pierde la alimentación del relevador. Al día de hoy es utilizada la memoria tipo FLASH (EPROM), esta puede ser borrada, se utiliza para respaldar datos, registros temporales y el programa del sistema operativo. EPROM (Electrically Programmable Read Only Memory).

El módulo de procesamiento se encarga de realizar los algoritmos de mando, entre los cuales se encuentran el algoritmo de filtrado digital, dicho algoritmo se encarga de estimar el fasor la onda sinusoidal eliminando los ruidos externos a la señal fundamental, como por ejemplo: la componente de C.D. y altas frecuencias de la señal (Armónicos). El procesador también, en base a las señales digitales que recibe, realiza el cálculo de fasores y algoritmo de protección. La mayoría de los relés digitales obtienen el fasor fundamental de 60 Hz.

#### <span id="page-34-0"></span>**1.7.6.- Esquemas de Acción Remedial [6].**

El crecimiento de la demanda del Sistema Eléctrico de Potencia (SEP), la entrada en servicio a destiempo de nuevas obras, así como una red insuficiente de transmisión o capacidad de transformación, suelen ser el origen de la instalación de Esquemas de "defensa", los cuales tienen el propósito de mantener la integridad del SEN, optimizar la red de transmisión, reducir los costos de producción y minimizar la afectación de usuarios en condiciones de estado de emergencia mediante la conexión/desconexión automática de algunos elementos previamente seleccionados. La conexión/desconexión de estos elementos tiene el objetivo de evitar la evolución de un disturbio, el cual puede desencadenar una desconexión en cascada de varios elementos hasta terminar en un colapso parcial o total del propio sistema. A los esquemas de "defensa" que permiten la conexión/desconexión de uno o varios elementos del Sistema, se les denomina "Esquemas de Acción Remedial" (EAR), y tienen la finalidad de controlar elementos del Sistema bajo ciertas condiciones de operación (principalmente de emergencia) y ante la presencia de contingencias previamente analizadas, mantienen el margen de seguridad operativa del Sistema. Adicionalmente están en operación otros esquemas de defensa llamados, "Esquemas de Protección de Sistema" (EPS). Los EAR y EPS no tienen un formato estándar. Son un conjunto de acciones

de control automáticas y coordinadas, destinadas a garantizar que el SEP esté protegido frente a grandes perturbaciones que implican múltiples contingencias, por lo general no son causadas por desastres naturales, sino por las condiciones operativas que se van presentando. También se considera que a medida que el SEP evoluciona, su característica operativa es modificada gradualmente, generando la necesidad de una revisión, a fin de asegurar su eficacia en forma permanente.

En la Figura 1.8 se enumeran algunas de las problemáticas que se presentan en los SEP y las acciones remediales implementadas generalmente para resolver o aminorar la condición de riesgo en el Sistema.

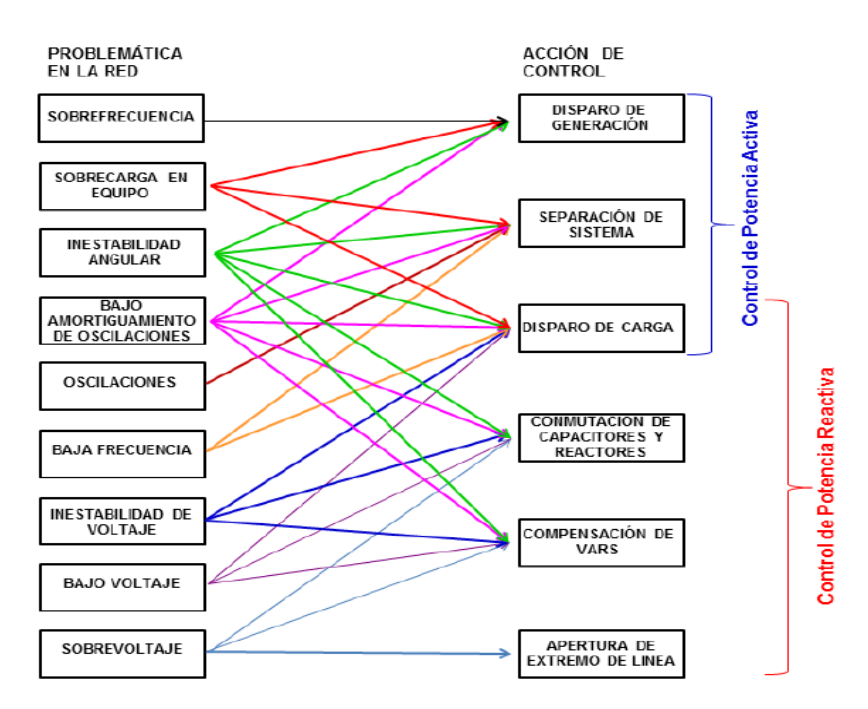

**Figura 1. 8.-** *Identificación de problemáticas de la RED y acciones de control correspondientes*

<span id="page-35-0"></span>La Figura 1.9 se ilustra la secuencia de eventos que desencadena la operación de un EAR en un Sistema Eléctrico de Potencia.
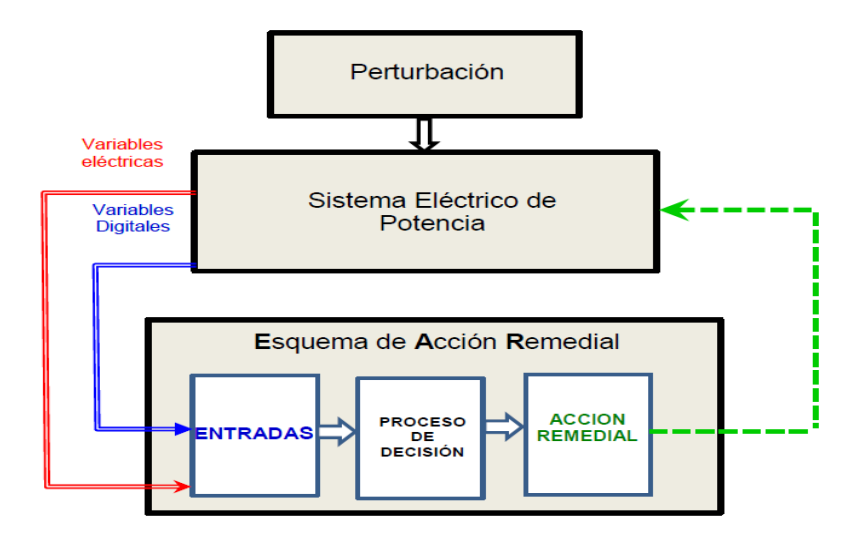

**Figura 1. 9.-** *Diagrama de flujo de eventos durante la operación de un EAR*

A través de estudios se permite conocer las condiciones particulares de la red, que provocan una condición inusual de estrés al SEP con efectos tales como, sobrecarga, inestabilidad angular, de frecuencia o de voltaje, tomando algún tipo de acción predeterminada como, disparo de generadores, corte de carga intencional o cambio automático de topología, para contrarrestar la condición de una manera controlada.

### **1.7.6.1 Clasificación de los EAR.**

Los EAR que se encuentran actualmente en operación en el SEN se clasificarán en los siguientes grupos, así como las causas que originan su operación.

*1.- Disparo Automático de Generación DAG***:** Se origina por, Limite por sobrecarga de Líneas de transmisión y/o Transformadores, Límite por sobre frecuencia, Límite de estabilidad angular.

*DAG:* Se implementa para el disparo de unidades de generación, ante la pérdida de elementos primarios de transmisión que ocasionan sobrecarga o sobre frecuencia en la red local o la pérdida de estabilidad del sistema. Se debe disparar una o varias unidades generadoras de acuerdo a la condición operativa, para mantener la integridad del sistema. Esta medida de emergencia se ha utilizado para mantener a los enlaces que permanecen en servicio dentro de sus límites de operación.

*2.- Disparo Automático de Carga DAC***:** Se origina por, Sobrecarga de transformadores o líneas de transmisión ante la pérdida de elementos primarios en la misma subestación o en otras instalaciones, Pérdida de estabilidad de Voltaje, Pérdida de estabilidad Angular.

*DAC*: Se implementa para el corte de carga de manera controlada y se aplica bajo las siguientes condiciones:

*3.- Cambio automático de Topología CTL, CTT y CTI***:** Se origina por, Sobrecarga de elemento de la red, Sobre voltaje (E59), Separación de sistemas eléctricos

*CTL:* Se implementa para el disparo de una Línea de Transmisión o Subtransmisión de manera controlada para evitar afecciones bajo las siguientes condiciones:

- Sobrecarga de equipos primarios, ante pérdida de elementos primarios en la misma o diferente subestación, redistribuyendo flujos y sin afectación de carga.
- Sobretensiones en equipos primarios ante la pérdida de elementos primarios en la misma o diferente subestación, sin afectación de carga.
- Incrementos o abatimiento de frecuencia fuera de los límites operativos permisibles.

*CTT***:** Se implementa para el disparo de un Transformador de manera controlada para evitar afecciones bajo las siguientes condiciones:

- Sobrecarga de equipos primarios ante pérdida de elementos primarios en la misma o diferente subestación, redistribuyendo flujos y sin afectación de carga.
- Bajo voltaje en una Región, sin afectación de carga.

*CTI***:** Se implementa para el disparo de un Interruptor de manera controlada para evitar afecciones bajo las siguientes condiciones:

 Sobrecarga de equipos ante pérdida de elementos primarios en la misma o diferente subestación, redistribuyendo flujos y sin afectación de carga.

### *4.- Conmutación Automática de Elementos en Derivación ECR y ECC***:** Se origina por, Sobre voltaje (E59), Bajo Voltaje (E27).

*ECR***:** Esquema de Conmutación (Desconexión/Conexión) Automática de Reactores, controla el voltaje a través de la conexión o desconexión de Reactores, sin afectación de carga para lograr: Aumentar la transferencia de energía, Proteger de la sobretensión a los equipos primarios,

Mantener el voltaje en límites seguros y/o valores aceptables de operación, y Mantener un margen de reserva reactiva en los elementos de control dinámico como Generadores y CEV`s.

*ECC***:** Esquema de Conmutación (Desconexión/Conexión) Automática de Capacitores, controla el voltaje a través de la conexión o desconexión de Bancos de Capacitores, sin afección de carga para lograr: Aumentar la transferencia de energía, Mantener el voltaje en límites seguros o valores aceptables de operación, Mantener un margen de reserva reactiva en los elementos de control dinámico como Generadores y CEV's.

*5.- Protección de Área Amplia PAA:* Una o más de las acciones ya definidas en las cuatro Categorías anteriores, en forma interconectada y coordinada, para lograr un efecto más selectivo. Para este EAR, se considerará la utilización de *Esquemas de Sincrofasores para Medición de Área Amplia y Acciones Remediales,* (ESMAR).

*PAA*: Este tipo de esquema, aún no se encuentra en operación en el Sistema Interconectado Nacional, se agrega para su identificación y uso futuro.

### **1.7.7.- Estados de operación de un generador: Modo Droop y Modo Isócrono [7].**

En los sistemas eléctricos de potencia, los generadores síncronos son normalmente controlados por turbinas de vapor, turbinas de gas o hidro-generadores. Cada turbina está equipada con un sistema de regulación de velocidad (gobernador), que le permite que pueda ser arrancada, acelerada su velocidad, y operada con carga a la potencia de salida solicitada. Dependiendo del sistema eléctrico que se presente, los gobernadores de velocidad de las turbinas de los generadores pueden ser configurados de dos formas: modo Isócrono (control de frecuencia) y modo Droop. En sistemas eléctricos aislados en dónde hay solamente un generador, el modo isócrono es utilizado porqué es deseado que el sistema opere con frecuencia constante, independiente de la carga del generador, en otras palabras, mantiene la velocidad de la turbina sin consideración de la carga de la misma. Para sistemas eléctricos en que existen varios generadores conectados en paralelo, el modo de operación droop es utilizado, pues en función de la carga del sistema la velocidad de rotación del rotor tiene un decremento. Un decremento generalmente no lineal, sin embargo, algunos reguladores de velocidad poseen mecanismo para hacer el decremento de la velocidad en forma lineal con el aumento de potencia demandada. El modo de operación droop facilita la división de potencia suministrada por los generadores. Los reguladores de velocidad de este modo

se ajustan de forma que permitan una variación de velocidad del rotor del 2% al 5% de decremento en función del aumento de la potencia demandada. Como la frecuencia está directamente ligada a la rotación del rotor, una variación porcentual será la misma.

La figura 1.10 muestra las gráficas de la variación de la frecuencia en función de la variación de la potencia demandada en modo isócrono y en modo droop, respectivamente

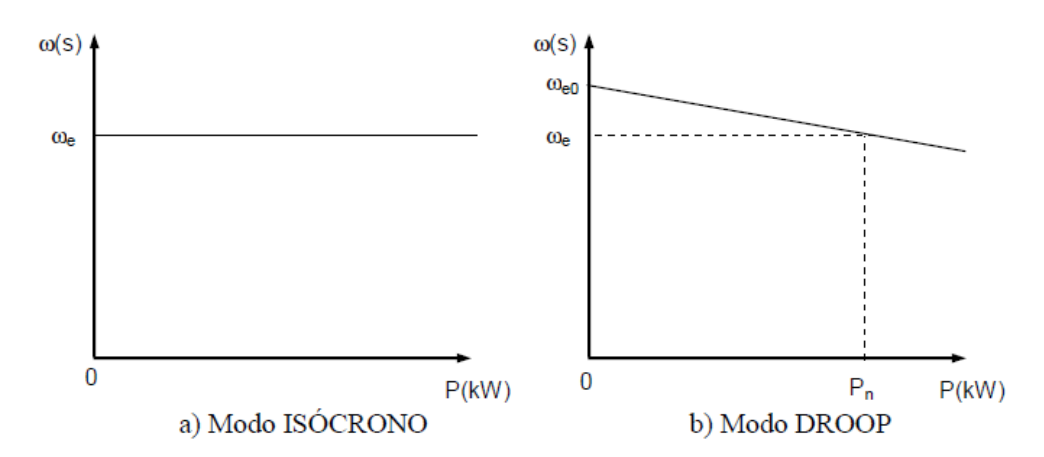

**Figura 1. 10.-** *Operación de la máquina en el cual la carga puede variar sin cambio de frecuencia (a) o función de la frecuencia* 

## *Capítulo*  2

## *Marco Teórico Parte II*

En este capítulo se presenta el marco teórico del proyecto de tesis. La información que se presenta a continuación especifica más concretamente las bases del proyecto, basándose en artículos y estándares certificados.

El objetivo es detallar de manera más amplia la operación de un sincrofasor, así como las características que los PMU deben de proporcionar en su adquisición y procesamiento de datos, también su técnica de sincronización. De igual manera se abarcan los esquemas de acción remedial, más concretamente el DAC y del DAG que se utilizarán.

### **2.1.- Medición fasorial [8].**

La medición fasorial se refiere a la evaluación de uno o varios fasores relacionados entre sí, estos tendrán un valor de su magnitud y ángulo de fase independiente. La medición fasorial en la misma instalación es fácil ya que se toma como referencia uno de los fasores propios y se evalúa el resto contra la referencia, pero la medición entre subestaciones geográficamente distantes se dificulta ligeramente, ya que no es posible tener en forma instantánea la medición de la referencia remota. Con ayuda de la sincronización mediante equipos con GPS el problema se solventa.

La referencia del fasor de la onda sinusoidal se toma en el ángulo de 90°, ya que este punto es el valor pico de la función, el fasor ahora es un sincrofasor como se muestra en la figura 1.1. Para el cálculo del ángulo del sincrofasor, se cuenta el tiempo desde el  $T_0$  del mensaje IRIG B hasta los 90° del fasor, el ángulo puede ser positivo o negativo (en adelanto o en atraso).

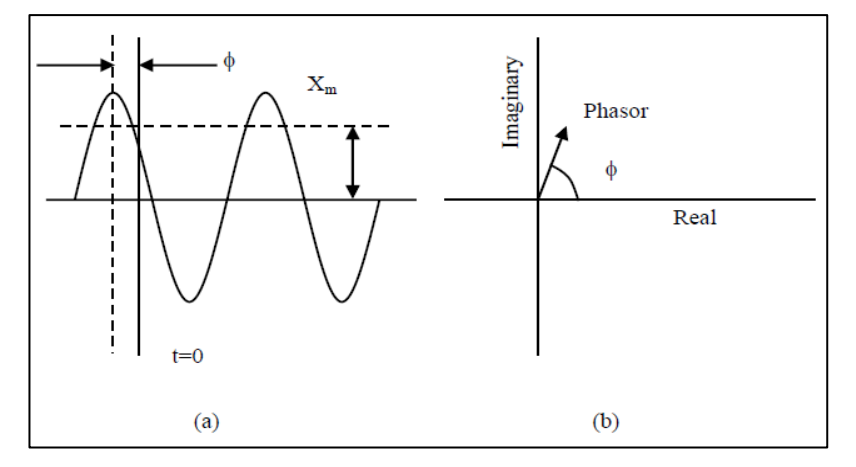

**Figura 2. 1.-** *Onda sinusoidal (a) y su representación como fasor (b); hay que tener en cuenta que la longitud del fasor es igual al valor RMS de la señal y su ángulo de fase depende de la elección del eje, en este caso, el eje está a los 90°*

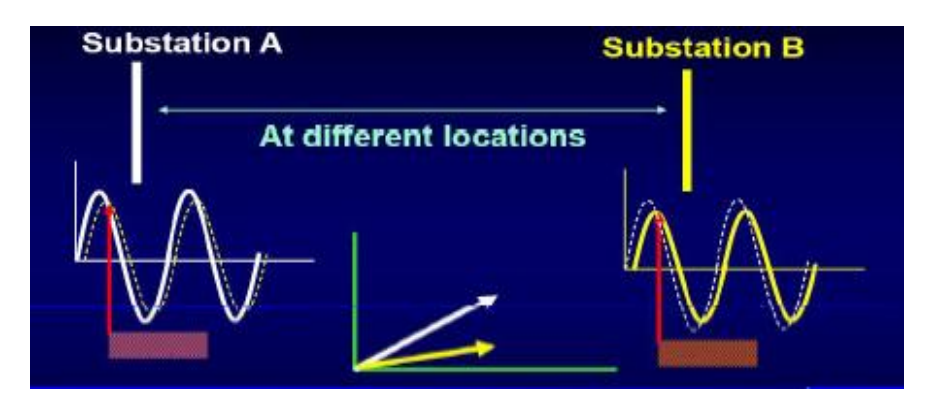

**Figura 2. 2.-** *Comparación de medición fasorial en subestaciones remotas*

Con la sincronización mediante el sistema GPS en el proceso de muestreo, el cálculo de los fasores que se encuentran a cientos de kilómetros es posible. En un sistema interconectado, se toma como referencia uno de los fasores y del resto se calcula su desfasamiento con respecto al que se toma como referencia.

### **2.2.- Sincronización de tiempo: Formato IRIG-B [4].**

El sistema GPS cuenta con 24 satélites y cada uno envía un mensaje de tiempo llamado Tiempo Coordinado Universal (UTC, el tiempo del día del primer meridiano, 0° longitud), es una fuente de tiempo confiable y precisa. El receptor de señal GPS (reloj satelital) puede estar incluido en el PMU o puede ser externo. En caso de que el receptor sea externo el mensaje que se envía tiene un formato llamado IRIG-B, con este se puede calcular el tiempo normalmente con una exactitud menor a 100 nanosegundos y una posición menor a 3 metros. Un equipo requiere captar al menos tres satélites para dar esta exactitud. Mediante ese mensaje el PMU obtendrá la señal PPS y la hora UTC.

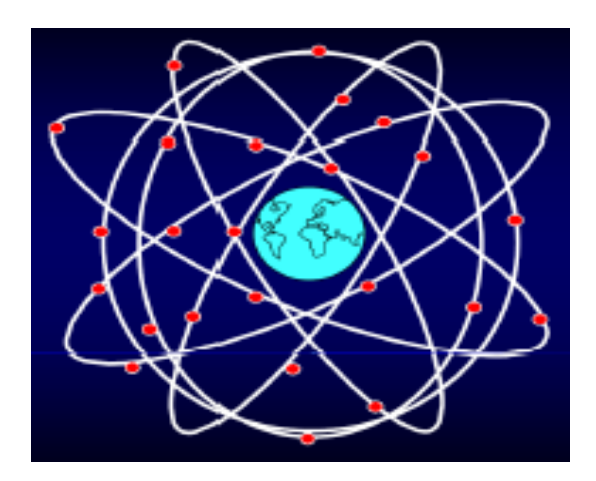

**Figura 2. 3.-** *Red mundial satelital* 

El formato IRIG-B (InterRange Instrument Group Time Code Format B) es un código de tiempo que se utiliza para sincronizar diferentes dispositivos, la tecnología se basa en transmitir el código de tiempo indicando días, horas, minutos, segundos y fracciones de segundo. Fue iniciado en 1956 por un grupo de telecomunicaciones (American Inter Range Instrumentation Group-IRIG) y fue aceptado como estándar en 1960, donde se describieron los formatos originales. La versión

de 2004 incluye las designaciones A, B, D, E, G y H. La C fue la original pero fue reemplazada por la H. La versión es de agosto de 2016.

Hay varios formatos de IRIG, la diferencia entre unos y otros es el tiempo en el que se retransmite el telegrama. PPS= Pulsos Por Segundo (tren de pulsos cuadrados de 1 Hz con el flanco de subida coincidiendo con el cambio de segundo).

- A: 1000 PPS
- B: 100 PPS
- $\bullet$  D: 1 PPS
- $\bullet$  E: 10 PPS
- G: 10000 PPS
- $\bullet$  H: 1 PPS

El formato IRIG-B es un código por ancho de pulso, modulación en amplitud y modulación Manchester. El formato con modulación en amplitud no permite una generación de la señal PPS lo suficientemente precisa, por lo que, si se emplea dicho formato. La PMU debe recibir dicha señal del receptor GPS externo por otro canal diferente al de IRIG-B. Con la sincronización anterior una PMU solamente obtendría los máximos de la onda coseno universal cada segundo. El resto de máximos o instantes de cálculos del sincrofasor los debe definir la propia PMU, con su reloj interno, teniendo en cuenta que la onda coseno universal tiene una frecuencia nominal. Cada instante de cálculo del sincrofasor (50/60 por segundo dependiendo de la frecuencia nominal) se denomina fracción por segundo. El PPS coincide con la fracción cero. No es necesario calcular los sincrofasores para todas las fracciones de segundo, sino que existen diferentes tasas de cálculo de sincrofasores en el estándar IEEE C37.118.1. La elección de la tasa de cálculo de sincrofasores dependerá de la aplicación. Dado que existirá un retardo entre el reloj interno de la PMU y el reloj GPS, esta debe corregirse, con el fin de definir las fracciones de segundo en los instantes adecuados. Para ello, el reloj interno de la PMU medirá el tiempo entre pulsos por segundo (que no será igual a 1000 ms, debido al retardo entre pulsos los dos relojes), lo validará, lo mediará con respecto a valores anteriores y obtendrá el tiempo de separación entre fracciones de segundo como [Tiempo segundo medido/número fracciones segundo]. Si no se efectúa esta operación, las últimas fracciones de segundo pueden tener un error de tiempo acumulado importante. La etiqueta de

tiempo de un sincrofasor vendrá dada por el SOC (Second of Century-hora UTC en segundos desde el 1 de Enero de 1900) y el número de la fracción de segundo. Una vez que la PMU ha definido la onda coseno universal ya puede calcular el sincrofasor asociado a una onda coseno  $x(t)$ 

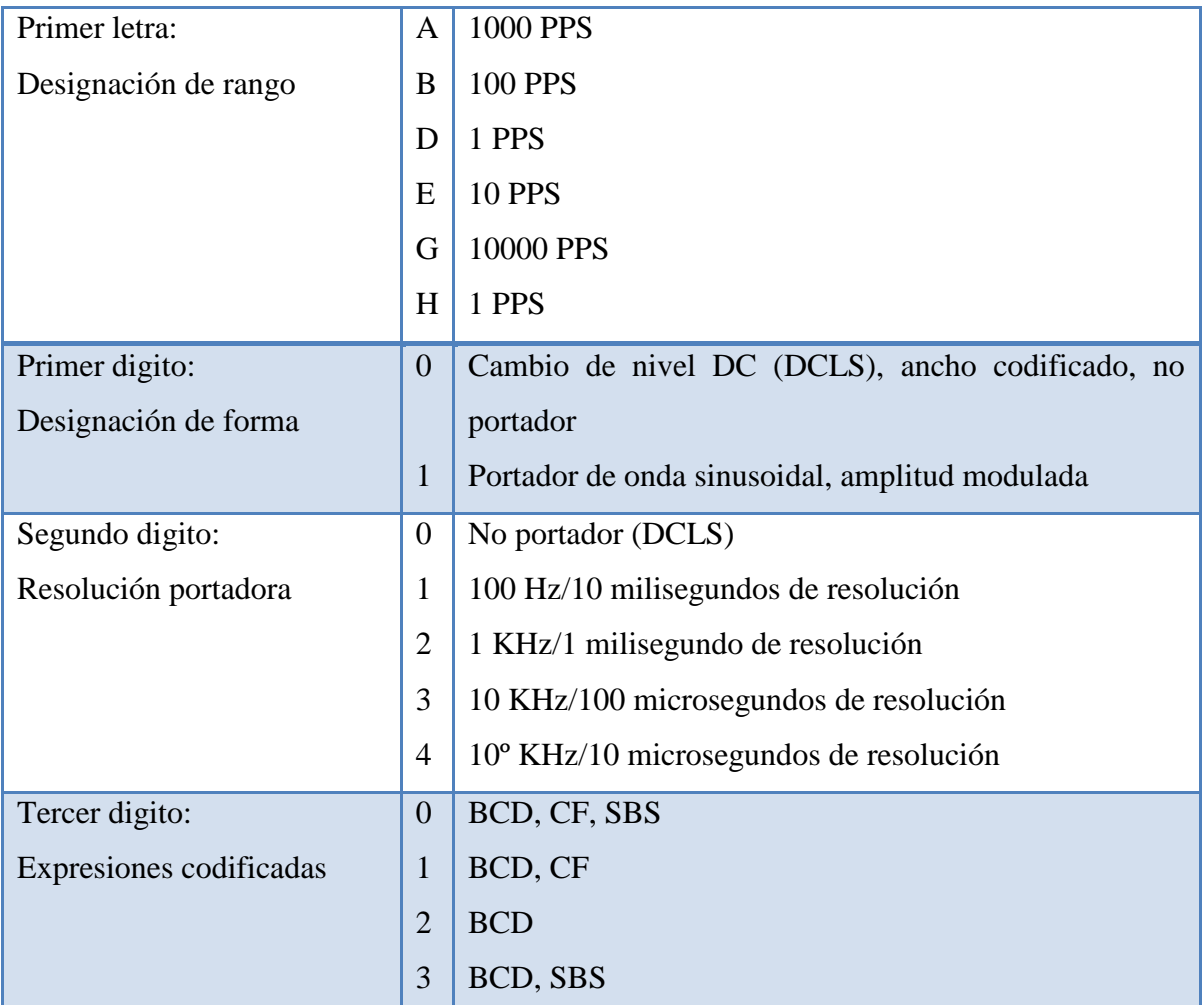

El código del formato del mensaje que se envía se compone de las siglas de la tabla 2.1 **Tabla 2. 1.-** Siglas del formato IRIG B

Las abreviaciones usadas en la tabla anterior son:

- BCD Binary Coded Decimal, coding of time (HH,MM,SS,DDD)
- SBS Straight Binary Second of day  $(0... 86400)$
- CF Control Functions depending on the user application

La tabla 2.2 muestra las características de cada tipo de código

| Código       | Tasa de bits  | Tiempo de bits   | Bits por marco | Marco<br>de     | Frecuencia       |
|--------------|---------------|------------------|----------------|-----------------|------------------|
|              |               |                  |                | tiempo          | de marco         |
| $\mathbf{A}$ | 1000 Hz       | $1 \text{ ms}$   | 100            | $100$ ms        | 10 <sub>Hz</sub> |
| B            | 100 Hz        | $10 \text{ ms}$  | 100            | 1000 ms         | 1 Hz             |
| D            | $1/60$ Hz     | 1 minuto         | 60             | 1 hora          | $1/3600$ Hz      |
| E            | 10 Hz         | $100 \text{ ms}$ | 100            | 10 <sub>s</sub> | $0.1$ Hz         |
| G            | <b>10 KHz</b> | $0.1$ ms         | 100            | $10 \text{ ms}$ | $100$ Hz         |
| H            | 1 Hz          | 1 <sub>s</sub>   | 60             | 1 minuto        | $1/60$ Hz        |

**Tabla 2. 2.-** Código de tiempo IRIG

Tomando como ejemplo el código B de la tabla 2.2, se puede determinar lo siguiente:

Tasa de bits= 100 Hz=100\*(1/segundos) 100/segundos=100/1000 ms=1/10 ms

Tiempo de bits=  $1/(Tasa$  de bits)=  $1/(1/10$  ms)= 10 ms

Hay 100 Bits por marco

Marco de tiempo= (Bits por marco)\*(Tiempo de bits)=100\*10 ms=1000 ms=1 segundo Frecuencia de marco= 1/(Marco de tiempo)= 1/1 segundo= 1 Hz

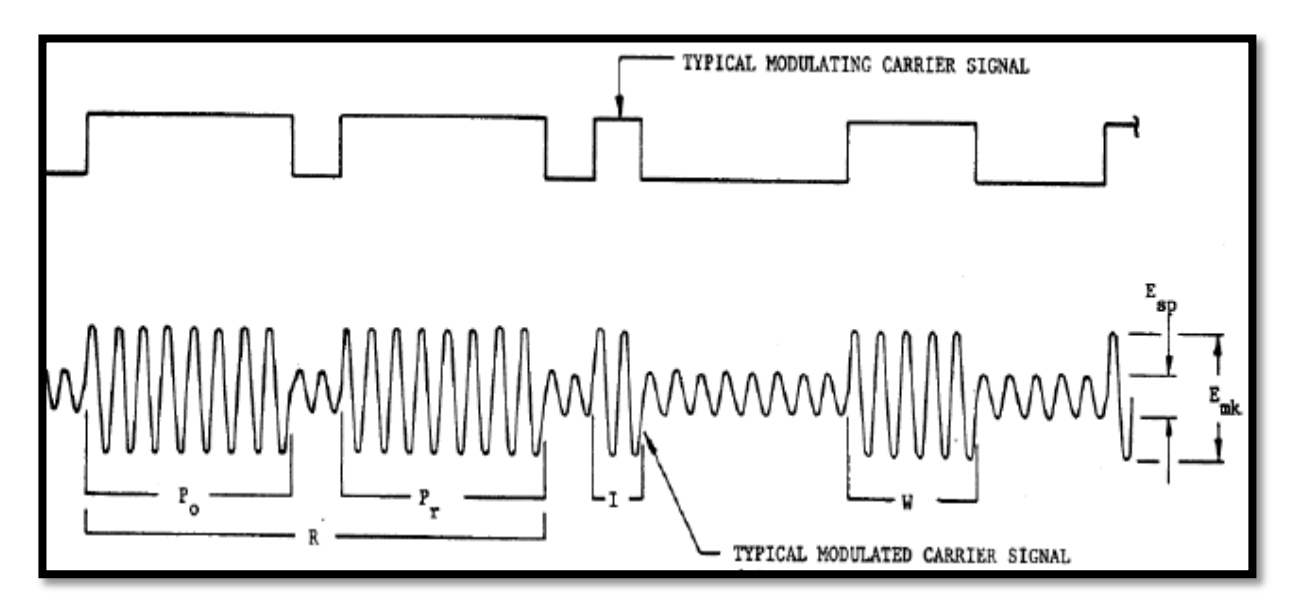

**Figura 2. 4.-** *Modulación de código, la ilustración es típica de señales que tienen una frecuencia portadora para codificar la relación de tasa de bits de 10:1*

En la figura 2.4 se detalla lo siguiente:

R – Marco de referencia Po – Identificador de posición Pr – Bit de referencia W – Código de digito pesado I – Digito de código no ponderado y marcadores de refencia Esp – Amplitud de espacio Emk – Amplitud de marca

El código empieza con un marcador de referencia Po (Identificador de posición), seguido de un Bit de referencia Pr. La referencia de tiempo del telegrama es el flanco de bajada del Bit de referencia Pr

Las condiciones estándar son:

- a) Forma de onda portadora Sinusoidal, amplitud modulada
- b) Sincronización de portadora Declive a cero Cruce por zero positivo de la portadora coincide con el adelanto de la señal modulada
- c) Frecuencia portadora Las frecuencias portadoras son un múltiplo integral de la tasa de bits de la señal de modulación. Las portadoras aplicables son especificadas para cada formato.
- d) Mark to space ratio Emk/Esp  $10/3$  (Rango de 3:1 a 6:1)

El código empieza con un marcador de referencia Po (Identificador de posición), seguido de un Bit de referencia Pr, la referencia de tiempo del telegrama es el flanco de bajada del Bit de referencia Pr.

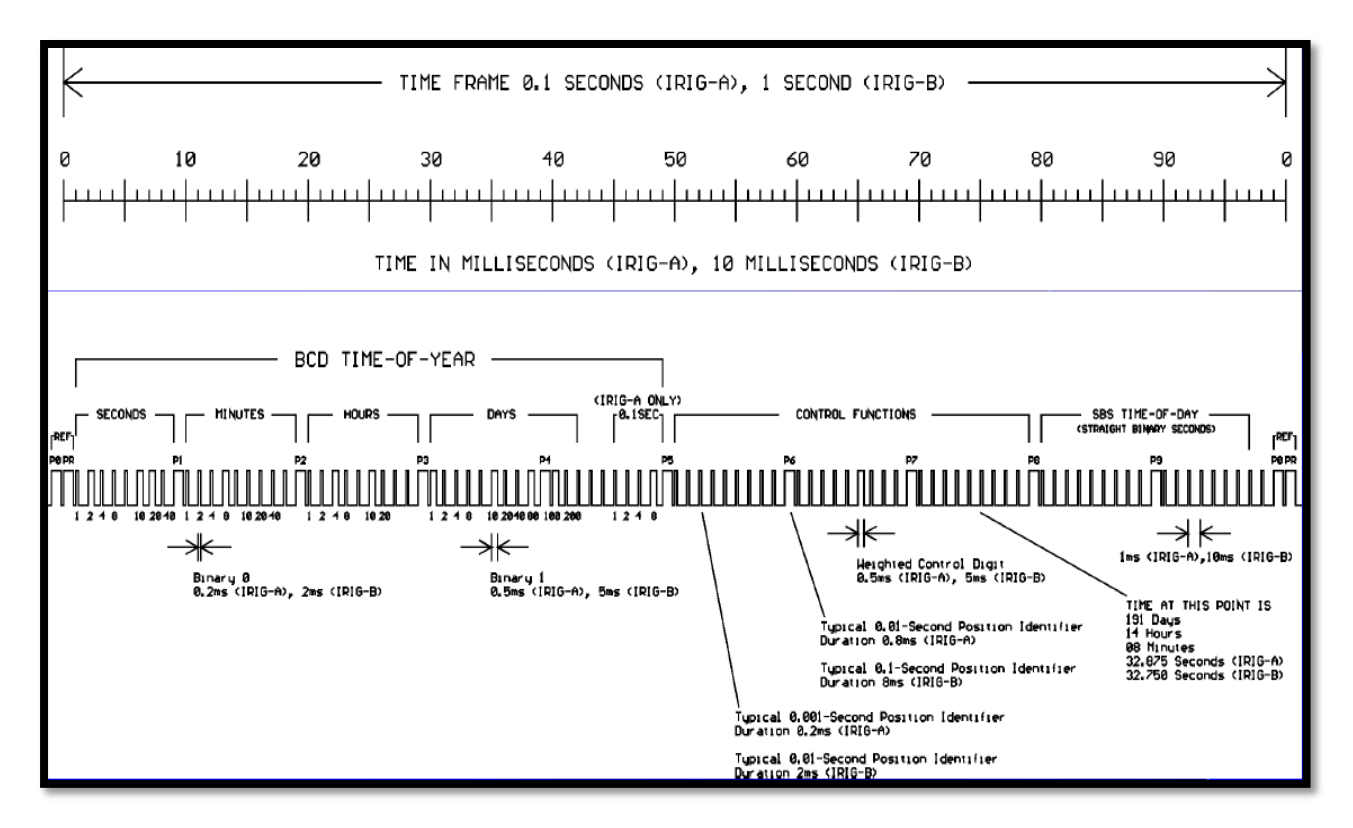

**Figura 2. 5.-** *Código para IRIG B, tiene 100 pps*

El sistema GPS puede proveer de un tiempo trazable para el UTC con suficiente precisión para mantener los estándares que el protocolo de los sincrofasores requiere, conceptos como: el TVE, el error de frecuencia (FE), el ROCOF y el RFE se mantienen dentro de los límites requeridos, gracias a la señal de tiempo del GPS.

Todas las mediciones deben de estar sincronizadas al tiempo UTC con suficiente precisión para alcanzar los requerimientos del estándar. Tenga en cuenta que un error de tiempo de 1 microsegundo corresponde a un error de fase de un sincrofasor de 0.022° para un sistema de frecuencia nominal de 60 Hz. Un error de fase de 0.57° (0.01 radian) causará por sí mismo un error de 1% del TVE. Esto corresponde a un error de tiempo de +-26 ϻs. Un error de frecuencia (FE) de fuente de tiempo de 0.083 MHz en un sistema de 60 Hz causará el máximo permitido error de frecuencia de estado estable de 0.005 Hz.

De manera semejante, una fuente de tiempo con una frecuencia diferente causará un error correspondiente en ROCOF. Una fuente de tiempo provee de tiempo fiable, frecuencia y estabilidad de frecuencia en los últimos 10 minutos mejor que los valores correspondientes al 1% del TVE es altamente recomendable. El tiempo y la calidad del tiempo para reportar y guardar

deberán ser derivados de la etiqueta de tiempo PMU y convertida al formato y contenido que se requiere.

### **2.3.- Sincrofasores en los relevadores digitales [1] [11].**

El Sincrofasor o Fasor Sincronizado, se refiere al concepto de proveer mediciones tomadas en un horario sincronizado en múltiples localizaciones o subestaciones mediante equipos de adquisición de datos, en este caso mediante equipos de protección (relevadores) con PMU y antena satelital. Un reloj de alta precisión (receptor GPS) hace posible la medición sincrofasorial ya que el tiempo GPS no toma en cuenta la rotación de la tierra. La disponibilidad de un tiempo preciso sobre un área geográfica grande permite que múltiples dispositivos, como un número de relevadores, sincronicen la recopilación de datos del sistema de potencia, de esa manera pueden concentrarlos en un punto de colección donde se visualizan y analizan. La precisión del reloj permite la precisión de la activación del reporte del evento y otras funciones de análisis de desconexión.

La representación de una señal sinusoidal se detalló en la ecuación 1.1 y su representación fasorial en la ecuación 1.2, esta última también es utilizada para la representación de un sincrofasor.

En donde Φ es el ángulo de fase instantáneo relativo a una función coseno a la frecuencia nominal del sistema sincronizada al UTC. Bajo esta definición, Φ es el offset de la función coseno. Un coseno tiene su valor máximo en t=0, por lo que el ángulo de un sincrofasor es 0° cuando el máximo de la función x (t) ocurre en la señal de tiempo del pulso por segundo (1 PPS UTC second rollover), y es -90° cuando el cruce por cero ocurre en el mismo PPS de la forma de onda sinusoidal. La figura 2.6 ilustra el ángulo de fase o relación del tiempo UTC.

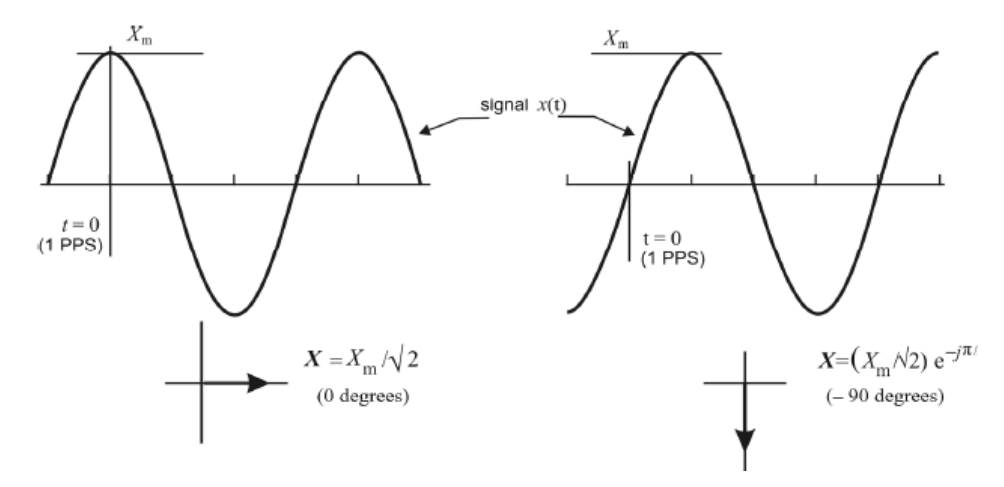

**Figura 2. 6.-** *Convenio para la representación sincrofasorial*

Los sincrofasores son comúnmente comunicados en ángulos de -180° a +180° en lugar de 0 a 360°.

Para que un PMU construya la onda coseno de referencia u onda coseno universal, debe conocer con gran exactitud el momento del cambio del segundo UTC (máximo de dicha onda), a través del PPS y saber la hora UTC asociada a dicho segundo.

El valor de la información del sincrofasor incrementa ampliamente cuando dicha información puede ser compartida mediante una red de comunicaciones en tiempo real. Dos protocolos de sincrofasores están disponibles en un relevador actualmente, el estándar de mediciones y el de transmisión de datos. Esto permite que un dispositivo centralizador recolecte información eficientemente de varios PMU. Algunos posibles usos de un sistema de sincrofasores de sistema amplio, son:

- Mediciones del estado del sistema de potencia
- Protección y esquemas de control de red área amplia
- Análisis de señales pequeñas
- Análisis de disturbios del sistema de potencia

El PMU extrae la magnitud del parámetro, el ángulo de fase, la frecuencia y el ROCOF de las señales en sus terminales de entrada. Estas señales pueden ser contaminadas por contenido

armónico, ruido, y cambios de estado causados por cargas del sistema, y acciones de control y protección. Algunos ejemplos son armónicas introducidas por grandes cargas no lineales, cambios de paso en la fase debido a desconexión y conexión de elementos reactivos, y ruido aleatorio debido a hornos de arco. Estos artefactos complican el proceso de medición de las características de la generación y carga en o cerca del sistema de frecuencia fundamental. La filtración asociada con el cálculo de los sincrofasores rechaza los componentes de la señal indeseados que aparecen a la entrada del PMU con los límites provistos por la atenuación del filtro. La frecuencia es calcula como la primera derivada del ángulo de fase del sincrofasor, y el ROCOF es calculado como la segunda derivada del mismo ángulo de fase. Estas dos cantidades son las mediciones menos fiables, particularmente el ROCOF, debido a que son más sensibles a los componentes indeseables en la señal, como: armónicos, componentes no nominales, o ruido. Un PMU puede estar operando unidad única o en grupo.

El PMU usa el procesamiento digital como se muestra en la Figura 3 para la medición de los sincrofasores. La señal de entrada pasa a través de un tradicional filtro pasa bajas anti-aliasing (LPF). Este filtro tiene una frecuencia de corte de 250 Hz. El PMU diezma esta información filtrada de 8 kHz por ocho y después procesa la información resultante a 1 kHz. El PMU entonces modula la información de 1 kHz con dos sinusoidales, cada una desfasada 90 grados para producir los componentes real e imaginario del sincrofasor. La modulación sinusoidal es sincronizada a un tiempo absoluto para proveer de un tiempo absoluto de referencia para el sincrofasor. También un factor de compensación angular compensa el cambio de fase introducido por el hardware y software del PMU. La información modulada es filtrada usando filtros pasa bajas. Esta información filtrada provee de una buena atenuación para las armónicas y las inter-amónicas. La atenuación de la señal puede variar dependiendo del formato que se seleccione en el equipo (20, 40 dB)

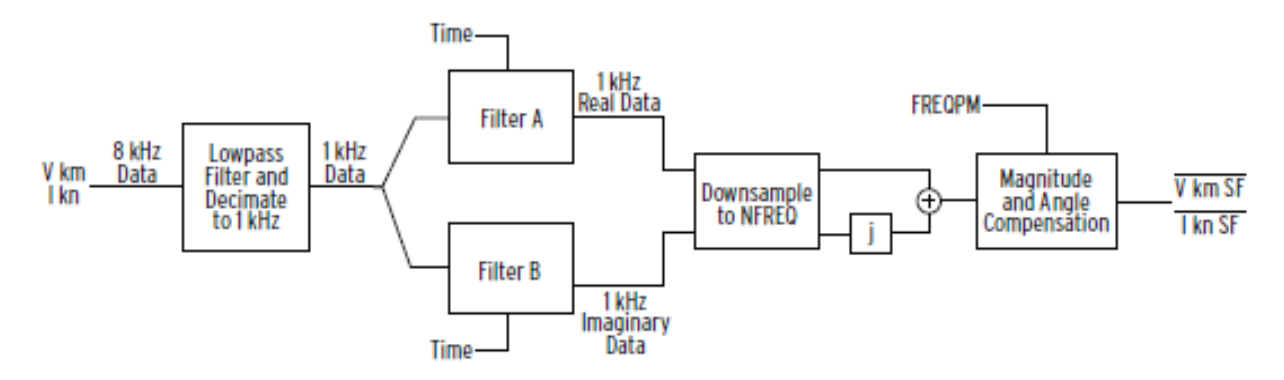

**Figura 2. 7.-** *Diagrama de bloques del procesamiento de sincrofasores en un relevador digital*

La figura 2.8 muestra la respuesta a la magnitud de la frecuencia de la medición del sincrofasor para un rango de frecuencia de 60 Hz con diferentes atenuaciones (20 y 40 dB).

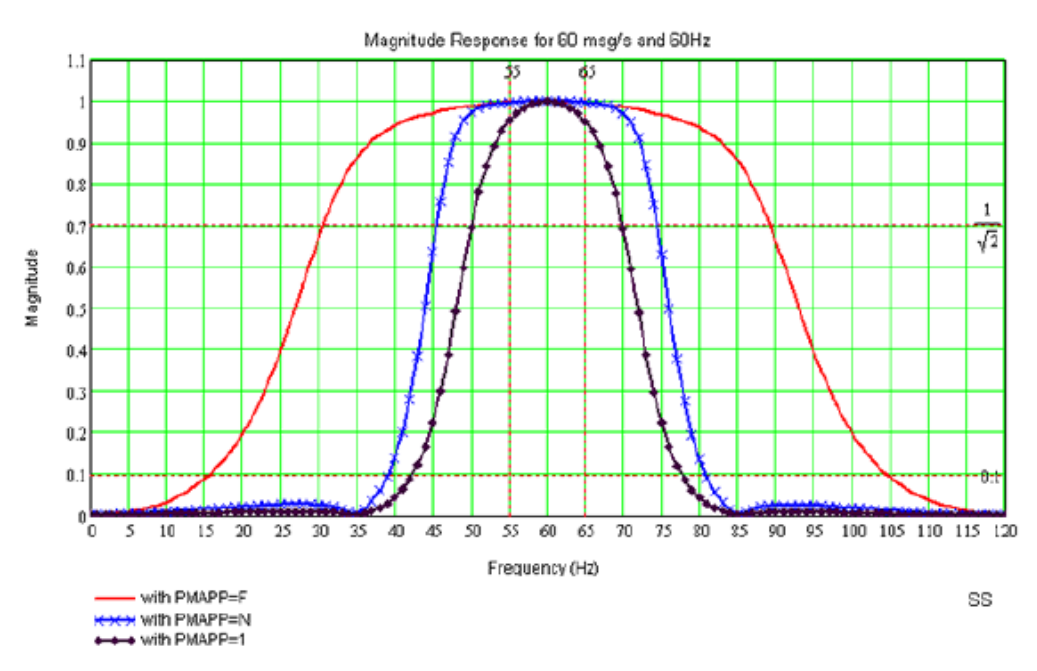

**Figura 2. 8.-** *Respuesta de la magnitud de la frecuencia*

Después de la filtración pasa bajos, la información es diezmada a la frecuencia nominal del sistema de potencia. Si la compensación fasorial basada en la frecuencia está habilitada, el relevador calcula un factor de compensación basado en la frecuencia del sincrofasor medida y en la configuración del filtro (basada en la frecuencia nominal del sistema, su rango y atenuación). De esa manera el PMU corrige los sincrofasores medidos por este factor. También se compensan los fasores sincronizados del voltaje y corriente para cualquier error de ángulo de fase externo introducido.

El PMU convierte la información de sincrofasor a unidades primarias multiplicándola por su respectiva relación de TC o TP. La información resultante de las mediciones del voltaje y corriente será en forma compleja (A+jB). El equipo calcula el sincrofasor de secuencia positiva con los sincrofasores trifásicos. El PMU entonces convierte toda la información sincrofasorial a cantidades polares y rectangulares, esa información está disponible como cantidades analógicas así como marcos de información sincrofasorial. La información sincrofasorial se actualiza a la frecuencia nominal del sistema de potencia. El mismo PMU permite calcular la desviación de la frecuencia y la tasa de cambio de frecuencia (ROCOF) a partir de los sincrofasores de secuencia positiva.

### **2.4.- Estándar para mediciones de Sincrofasores de Sistemas de Potencia: IEEE C37.118 [2].**

El Estándar IEEE C37.118 define los parámetros ideales que los sincrofasores deben de tener en sus mediciones, proporciona un método de cuantificación de las mediciones, así como pruebas de calidad. Define el formato de transmisión de datos para la comunicación en tiempo real. Maneja, entre otros conceptos, un factor importante llamado TVE (Total Vector Error), el cual indica la precisión de los datos medidos, ya que en un sistema de sincrofasores se debe mantener la exactitud de la magnitud y la fase registrada. Este estándar define la medición de sincrofasores, frecuencia y tasa de cambio de la frecuencia (ROCOF) bajo todas las condiciones de operación, estado estable y condiciones dinámicas. Se incluyen las etiquetas de tiempo y requerimientos de sincronización. Presenta un conjunto de requerimientos de desempeño de PMU para asegurar que los instrumentos compatibles funcionarán similarmente cuando se presenten con este paquete de señales de prueba. En este punto se verán algunas de las definiciones más importantes del estándar.

### **2.4.1.- Definiciones del estándar**

*Anti-aliasing:* Es el proceso de filtración de una señal antes del muestreo para remover los componentes de esa señal cuya frecuencia es igual o más grande que la frecuencia Nyquist (la mitad de la tasa de muestreo). Si no se remueve, estas componentes de señal podrían aparecer como una componente de menor frecuencia (un alias).

*Tiempo Universal Coordinado (UTC):* (Las Iniciales están ordenadas basadas en lenguaje francés) El tiempo del día en el primer meridiano de la tierra (0° de longitud). Se distribuye por varios medios, incluyendo el Sistema de Posicionamiento Global (GPS).

*Concentrador de datos (DC):* Es un dispositivo que combina información proveniente de varios equipos de medición.

*Error de frecuencia (FE)*: La medición de error entre la frecuencia teórica y la frecuencia medida para el instante de tiempo dado.

*Sistema de Posicionamiento Global (GPS):* Es un sistema de navegación del Departamento de Defensa de EE.UU. (DoD) que usa una constelación de 24 satélites que transmiten una señal de precisión para localización y sincronización de tiempo. La precisión básica del tiempo de sincronización es de +- 0.2 microsegundos.

*Punto flotante IEEE:* Una representación de 32-bit de un número real (acorde al estándar IEEE 754-1985).

*Segundo intercalar (Leap second):* Un ajuste de 1 segundo positivo o negativo al UTC que lo mantiene cerca del tiempo solar medio.

*Frecuencia Nyquist:* Una frecuencia que es la mita de la frecuencia de muestreo de un sistema de procesamiento de señal discreta.

*Tasa de Nyquist:* Una tasa de muestreo que es dos veces el ancho de banda de una señal de banda limitada. Es la tasa de muestreo mínima que resulta en una representación libre de "alias" de una señal. Debe de ser por lo tanto mayor que dos veces el componente de frecuencia más alto en la señal.

*Fasor:* Es un equivalente complejo de una onda sinusoidal tal que el módulo complejo es la amplitud de la onda coseno, y el ángulo complejo (en forma polar) es el ángulo de fase de la onda coseno.

*Concentrador de datos fasoriales (PDC):* Es un concentrador de datos (DC) usado en los sistemas de medición fasorial.

*Error de tasa de cambio de frecuencia (RFE):* La medición del error entre el ROCOF teórico y el ROCOF medido para el instante de tiempo dado.

*Sincronismo:* El estado en el cual se conectan los sistemas de corriente alterna, máquinas o una operación combinada a la misma frecuencia, y en la cual los desplazamientos de ángulo de fase entre los voltajes en ellos son constantes o varían cerca de una estabilidad y un valor promedio de estable.

*Fasor sincronizado o Sincrofasor:* Es un fasor calculado de los datos muestreados usando una señal de tiempo estándar como la referencia para la medición.

*Error de vector total (TVE):* La medición de error entre el valor del fasor teórico de la señal medida y la estimación del fasor.

Marco: En este estándar, un marco de datos es un conjunto de sincrofasores, frecuencia, y mediciones de ROCOF que corresponden a la misma estampa de tiempo.

*Unidad de medición fasorial (PMU):* En este estándar, es un dispositivo que produce fasores sincronizados, frecuencia, y ROCOF estimados de señales de voltajes y/o corrientes y una señal de tiempo sincronizada.

*Frecuencia y estimación de tasa de cambio de la frecuencia (ROCOF):*

Un PMU debe de calcular y ser capaza de reportar frecuencia y el ROCOF. Para estas mediciones, el siguiente estándar es usado. Dada una señal sinusoidal, como se muestra en la ecuación 2.1:

$$
x(t) = X_m \cos[\psi(t)] \tag{2.1}
$$

La frecuencia es definida por la ecuación 2.2:

$$
f(t) = \frac{1}{2\pi} \frac{d\psi(t)}{dt}
$$

El ROCOF es definido por la ecuación 2.3:

$$
ROCOF(t) = \frac{df(t)}{dt}
$$

Los sincrofasores siempre se calculan en relación a la frecuencia nominal del sistema (f<sub>0</sub>). Si el argumento del coseno es representado como  $\psi(t) = \omega_0 t + \varphi(t) = 2\pi f_0 t + \varphi(t) =$  $2\pi \left(f_0 t + \frac{\varphi(t)}{2\pi}\right)$  $\frac{2\pi i}{2\pi}$ , la fórmula para la frecuencia se convierte a la ecuación 2.4:

$$
f(t) = f_0 + \frac{d\left[\frac{\varphi(t)}{2\pi}\right]}{dt} = f_0 + \Delta f(t) \tag{2.4}
$$

En dónde  $\Delta f(t)$ es la desviación de la frecuencia de la nominal, y como se muestra en la ecuación 2.5

$$
ROCOF(t) = \frac{d^2 \left[\frac{\varphi(t)}{2\pi}\right]}{dt^2} = \frac{d(\Delta f(t))}{dt}
$$

La frecuencia en las mediciones de los fasores debe de reportarse como la frecuencia real  $f(t)$  o la desviación de la frecuencia de la nominal  $\Delta f(t)$ . En condiciones de estado estable,  $\Delta f(t)$  puede ser representada como un número escalar  $\Delta f$ .

*Evaluación de la medición de un Sincrofasor*

Los valores teóricos de una representación sincrofasorial de una sinusoidal y los valores obtenidos de un PMU pueden contener diferencias tanto en amplitud como en el ángulo. Las diferencias de amplitud y de fase son consideradas juntas en el estándar en la cantidad llamada Error de Vector Total (TVE). TVE es una expresión de la diferencia entre una muestra "perfecta" de un sincrofasor teórico y la estimación dada por la unidad bajo prueba en el mismo instante de tiempo. Dicho valor es normalizado y expresado en por unidad de un fasor teórico. El TVE es definido en la ecuación 2.6 y en la 2.7 se expresa el factor como porcentaje:

$$
TVE(n) = \sqrt{\frac{(\hat{X}_r(n) - X_r(n))^2 + (\hat{X}_i(n) - X_i(n))^2}{(X_r(n))^2 + (X_i(n))^2}}
$$
2.6  

$$
\mathcal{E} = \left(\sqrt{\frac{(\hat{X}_r(n) - X_r(n))^2 + (\hat{X}_i(n) - X_i(n))^2}{(X_r(n))^2 + (X_i(n))^2}}\right) * 100\%
$$
2.7

En donde  $\hat{X}_r(n)$  y  $\hat{X}_i(n)$  son las secuencias de las estimaciones dadas por la unidad bajo prueba,  $X_r(n)$  y  $X_i(n)$  son las secuencias de los valores teóricos de la señal de entrada en el instante de tiempo (*n*) asignado por la unidad de estos valores. Los valores  $X_r(n)$  y  $X_i(n)$ pueden ser determinados en forma cerrada en ciertas situaciones bien definidas, tales como una frecuencia constante o offsets de fase.

Las mediciones sincrofasoriales deben ser evaluadas usando el criterio TVE de la ecuación 2.7.

### *Evaluación de las mediciones de la frecuencia y el ROCOF*

Las mediciones de la frecuencia y el ROCOF deben de ser evaluadas usando las siguientes definiciones. Con estos criterios, los errores de la frecuencia y el ROCOF son el valor absoluto de la diferencia entre los valores teóricos y los valores estimados dados en Hz y Hz/ s respectivamente. Ver ecuación y ecuación.

### Error de medición de frecuencia:

$$
FE == |f_{true} - f_{measured}| = |Af_{true} - Af_{measured}|
$$

Error de medición del ROCOF:

$$
RFE = \left| \left( \frac{df}{dt} \right)_{true} - \left( \frac{df}{dt} \right)_{measured} \right|
$$

Las mediciones y los valores verdaderos son para el mismo instante de tiempo, el cual es dado por la estampa de tiempo de los valores estimados.

### *Tiempo de respuesta y tiempo de retardo de las mediciones*

El tiempo de respuesta de la medición es el tiempo de transición entre dos mediciones de estado estable antes y después de que un cambio de paso es aplicado a la entrada. Será determinado como la diferencia entre el tiempo que la medición deja un límite de precisión especificado y el tiempo que vuelve a entrar y se mantiene dentro de un límite cuando un cambio de paso es aplicado a la entrada del PMU.

# *Capítulo* 3

# *Diseño del sistema de generación distribuida*

En este capítulo se presenta el diseño del sistema que fue simulado, se presentan los equipos de protección que forman parte de la detección de modo isla, así como para la aplicación de los esquemas acción remedial. Se muestran los elementos más importantes de este sistema de generación distribuida.

Se hace un análisis en base a las cargas prescindibles para la operación del sistema, determinando la mejor manera de hacer, cuando se presente el escenario del evento, la segregación controlada de cargas para mantener, lo mejor posible, la estabilidad del sistema.

### **3.1.- SISTEMA DE GENERACIÓN DISTRIBUIDA**

### **3.1.1. Introducción**

Al día de hoy una gran parte del sector industrial está optando por contar con su propia generación eléctrica, de esa manera se disminuye el costo que implica comprarle suministro a CFE. Sin embargo el tener unidades generadoras implica tener los riesgos que estas conllevan. La operación en modo isla se define como una condición en la que una parte del sistema de potencia, tanto con carga como generación, se aísla de la red del sistema de potencia, permaneciendo energizada. No necesariamente se puede catalogar como una contingencia, más bien como un estado de operación intencional o no intencional del sistema, se requiere por tanto determinadas medidas de seguridad.

Los esquemas de defensa normalmente utilizados para proteger y mantener la estabilidad del sistema en las plantas generadoras son: Disparo Automático de Carga (DAC) y Disparo Automático de Generación (DAG). Estos esquemas de defensa requieren de equipos de adquisición y transmisión de datos, equipos de control y actuadores estandarizados, para poder operar de manera óptima dando solución al evento en el menor tiempo posible. Estos equipos tienen que estar en funcionamiento en el modo paralelo (conexión con la red de CFE) para poder obtener la información sobre el estado de los dispositivos de protección, niveles de generación, niveles de carga y tensiones del sistema para tener un margen de operación adecuada. La adquisición de estos datos es de vital importancia ya que en base a sus lecturas se toman acciones de control, acciones que deben de ser instantáneas y fiables. Para ello existe un estándar relativamente nuevo pero altamente funcional que permite monitorear el estado del sistema en tiempo real, tomando muestras de las señales analógicas en la subestación (voltaje y corriente) y convirtiéndolas a señales muestreadas o discretas con una estampa de tiempo común, para hacer el cálculo y obtener los fasores pertinentes de dichas muestras. Este estándar ayuda a mejorar el monitoreo, la protección, la operación y el control del sistema de potencia. Dicho estándar es el IEEE C37.118 (estándar de medición sincrofasorial para sistemas de potencia).

### **3.1.2.- Diseño del sistema de generación distribuida**

El sistema cuenta con dos unidades generadoras principales operando en paralelo, MTG1 y MTG2 (Moto Generadores de Gas), las cuales trabajan con un factor de potencia de 0.97. Cada

una alimenta un centro de carga (complejo 1 y complejo 2) de manera independiente una de la otra y en paralelo con la red de potencia CFE. Los valores de los parámetros del sistema están dentro de un rango predeterminado, los cuales le permiten estar en sincronía con la red de potencia. El estado de operación inicial es en estado estable, la potencia de generación es igual a la potencia de demanda por lo que se alcanza el punto de estabilidad, el cual se puede deducir de la ecuación 3.1.

$$
P_{gen} = P_{carga} \tag{3.1}
$$

Las unidades generadoras se encuentran operando en modo Droop, esto es, cada una ópera en sincronía con la fuente de suministro del sistema de potencia nacional, entre las fuentes de suministro mantienen el control de la frecuencia del sistema. La ilustración 3.1 muestra el diagrama unifilar de la configuración del sistema industrial, se presentan las cargas de manera general y simplificada para una mejor interpretación. El sistema cuenta con cargas que son imprescindibles para el proceso de la industria y con cargas prescindibles que no afectan de manera significativa el proceso de la misma, por lo que estas últimas pueden ser segregadas con el fin de balancear el sistema en base a la ecuación 3.1, en caso de ser necesario.

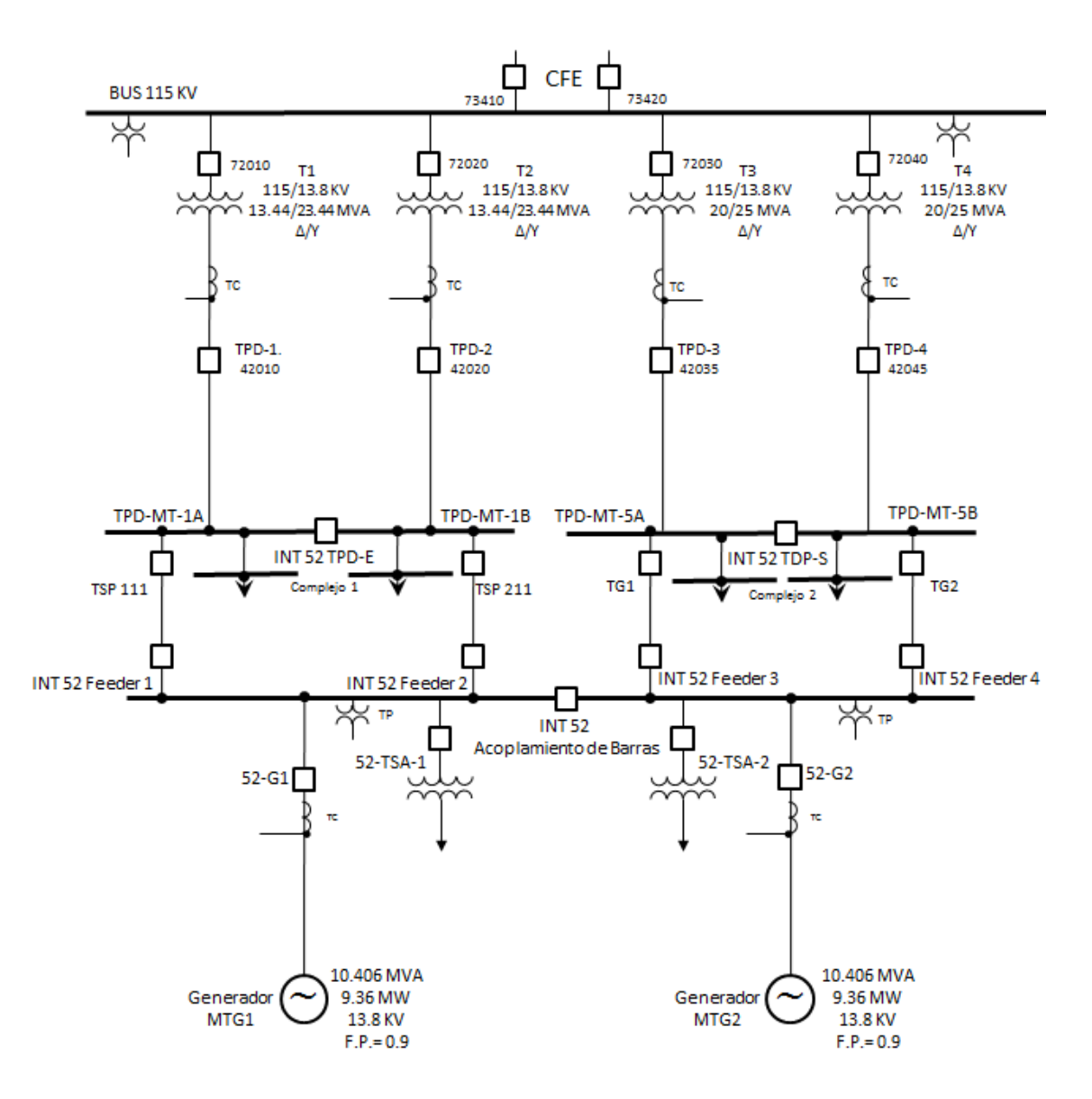

**Figura 3. 1.-** *Diagrama unifilar del sistema de generación distribuida*

El sistema en general trabaja con un factor de potencia que ronda el 0.97, en base a eso se da la siguiente descripción: La carga total del complejo 1 es de 12.85MW y su unidad generadora (MTG1) tiene una capacidad ideal máxima de 9.36 MW, pero trabaja nominalmente a 9 MW, la aportación por parte de la red debe de ser la diferencia entre la demanda y la generación por lo que el suministro de T1, T2 es de 3.85 MW; hay que señalar que en este complejo de cargas se cuenta con la aportación de 2 turbinas de vapor, TV3 y TV4 cada una con 0.5 MW y 1 MW respectivamente, dichas unidades no se representan en el diagrama por simplicidad y tampoco se toman en cuenta como variables en los escenarios, su generación es fija y se suma a la de MTG1 teniendo en el complejo 1 una generación total de 10.5 MW, y un suministro de T1. T2 de 2.35

MW. De igual manera para el complejo 2 (exceptuando las turbinas de vapor), tiene una carga de 10.25 MW y un abastecimiento propio (MTG2) de 9 MW, T3, T4 aporta 1.25 MW. La demanda total es de 23.1 MW y la generación total (propia y el aporte e CFE) es de 23.1 MW, existe un equilibrio entre la demanda y la generación.

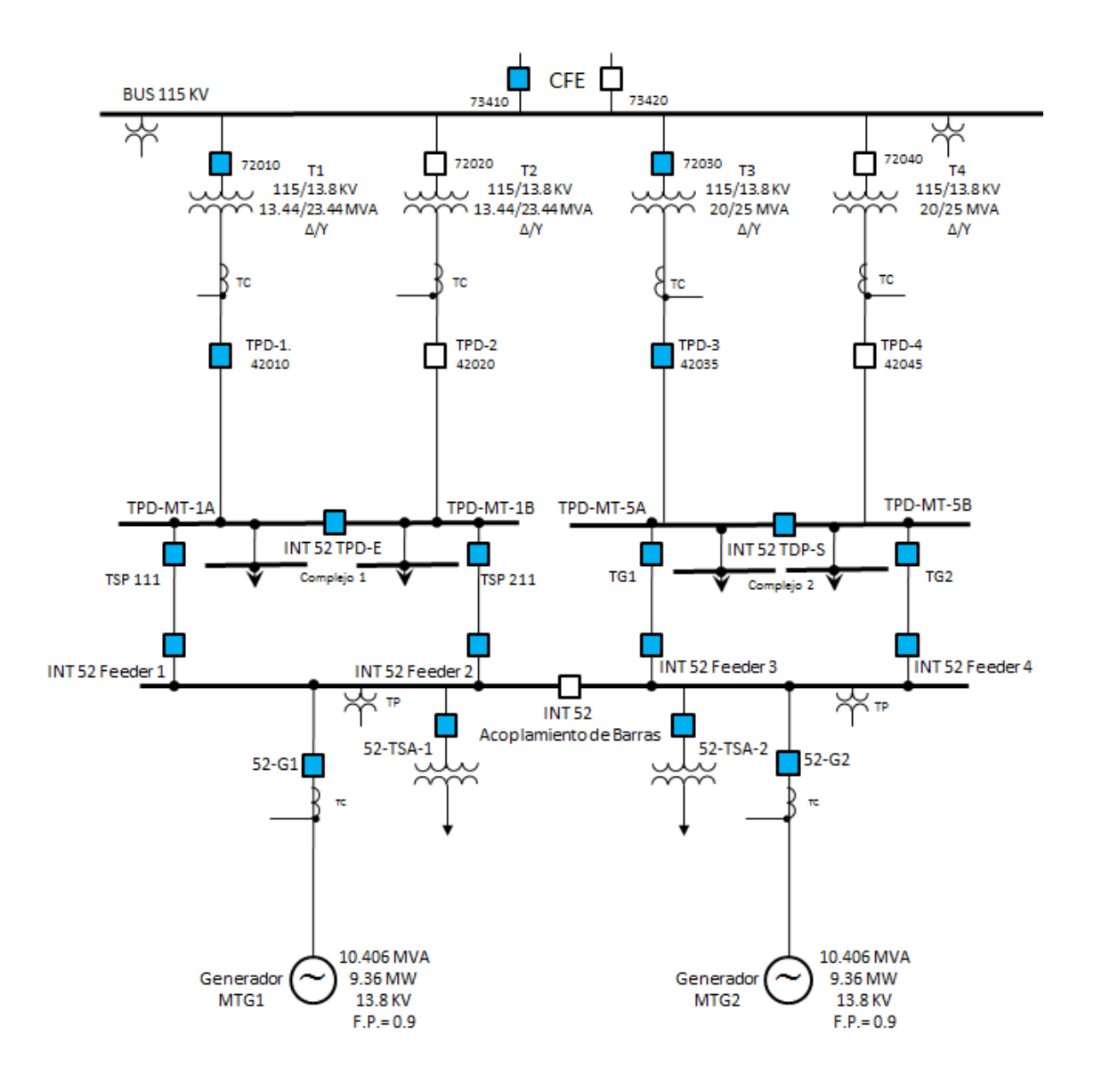

**Figura 3. 2.-** *Diagrama unifilar del sistema con su principio de operación, interruptores en color azul son N.C. y los interruptores en blanco son N.A.*

La figura 3.2 muestra el diagrama unifilar con su configuración y principio de funcionamiento siguiente: MTG1 alimenta al complejo 1 independiente de MTG2 que alimenta al complejo 2, cada complejo se apoya con el suministro de CFE mediante sus respectivos

transformadores en su bahía, T1 y T2 están paralelo al complejo 1 permiten el suministro del BUS acometida de CFE, cualquiera de los dos puede operar como el principal o como respaldo, de igual manera pueden operar los dos en paralelo al mismo tiempo repartiéndose la carga, sin embargo en este proyecto se utilizará nada más uno como principal y el otro como respaldo. El mismo caso para T3 y T4 que pertenecen a la bahía del complejo 2 y MTG2. Las líneas de transmisión de 115 KV que alimentan al BUS de acometida también tienen su respaldo ante la pérdida de la línea principal de suministro. Es sistema con redundancia.

En el BUS de generación MTG1 y MTG2 tienen un interruptor de acoplamiento, el cual se encuentra en un estado inicial N.A. más adelante se especifica la función de ese interruptor. En el mismo BUS de generación se encuentran conectadas otras cargas, sin embargo estas son prescindibles para el objetivo del proyecto.

### **3.2.- Operación de los generadores en estado estable**

La característica de operación inicial de las unidades generadoras es en modo Droop y se define como característica estática. La carga varía a la par que lo hace la frecuencia y se genera automáticamente una variación de potencia que contribuye a mantener el equilibrio de la ecuación 3.1. Pero cuando se pierde el enlace y se entra en modo isla la operación de la máquina debe de cambiar a modo Isócrono, y su característica de operación se definirá ahora como característica astática. Las variaciones que llegara a tener la carga no alteraran a la frecuencia, esta se mantiene constante. El sistema de control de velocidad de la turbina es el encargado de llevar a cabo la función de controlar la generación y la frecuencia de la unidad. La unidad generadora pasa a tomar el control total de la frecuencia.

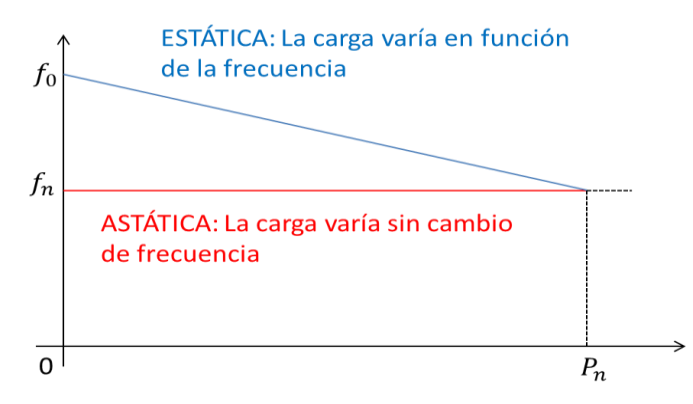

**Figura 3. 3.-** *Característica de las unidades de generación*

### **3.3.- Esquema de protecciones del sistema**

El sistema propuesto en la figura 3.2 tiene sus esquemas de protección amplio y detallado, sin embargo para fines de este proyecto sólo se especifican los que toman parte en la detección de modo isla y la aplicación de los esquemas de acción remedial. El esquema de protecciones se muestra en la figura 3.4.

Ante cualquier contingencia en la red eléctrica se requiere que los generadores no pierdan la estabilidad angular (sincronismo), por sobre cargas o fallas debido a la pérdida de una o más fuentes de suministro. Debe existir una estabilidad angular estable, en cualquier escenario que se presente. La implementación de equipos con respuesta instantánea y sincronización en el tiempo contribuye a esa estabilidad. Cabe mencionar que en ninguno de los casos de la operación del esquema de segregación de cargas se deberá considerar algún escenario en donde se sobrepasa la capacidad de los transformadores T1, T2 y T3, T4 que proporcionan la energía de la red de CFE ya que la carga de cada uno de los complejos es menor que la capacidad de los transformadores.

Este esquema de protecciones tiene como objetivo la segregación de cargas de manera controlada para mantener, como ya se ha mencionado, la estabilidad del sistema de generación ante diferentes contingencias que se pueden presentar en el mismo, como la perdida de fuentes de generación (MTG1, MTG2) o los transformadores (T1, T2 y T3, T4) que suministran de energía de la red de CFE. El esquema también tiene como función evitar que se sobrecarguen los elementos del mismo ante la pérdida de algunos de los generadores o del suministro de CFE.

La simbología más relevante que aparece en el diagrama se precisa en la imagen 3.4.

| - . - . - . - . - . - . | Cable de Fibra Óptica Monomodo  |
|-------------------------|---------------------------------|
|                         | Cable de Fibra Óptica Multimodo |
|                         | Cable de Control de Cobre (CU)  |
|                         | Cable Ethernet TCP/IP CAT.SE    |
|                         | Cable Coaxial RG-58             |

**Figura 3. 4.-** *Simbología de los cables utilizados en el diagrama*

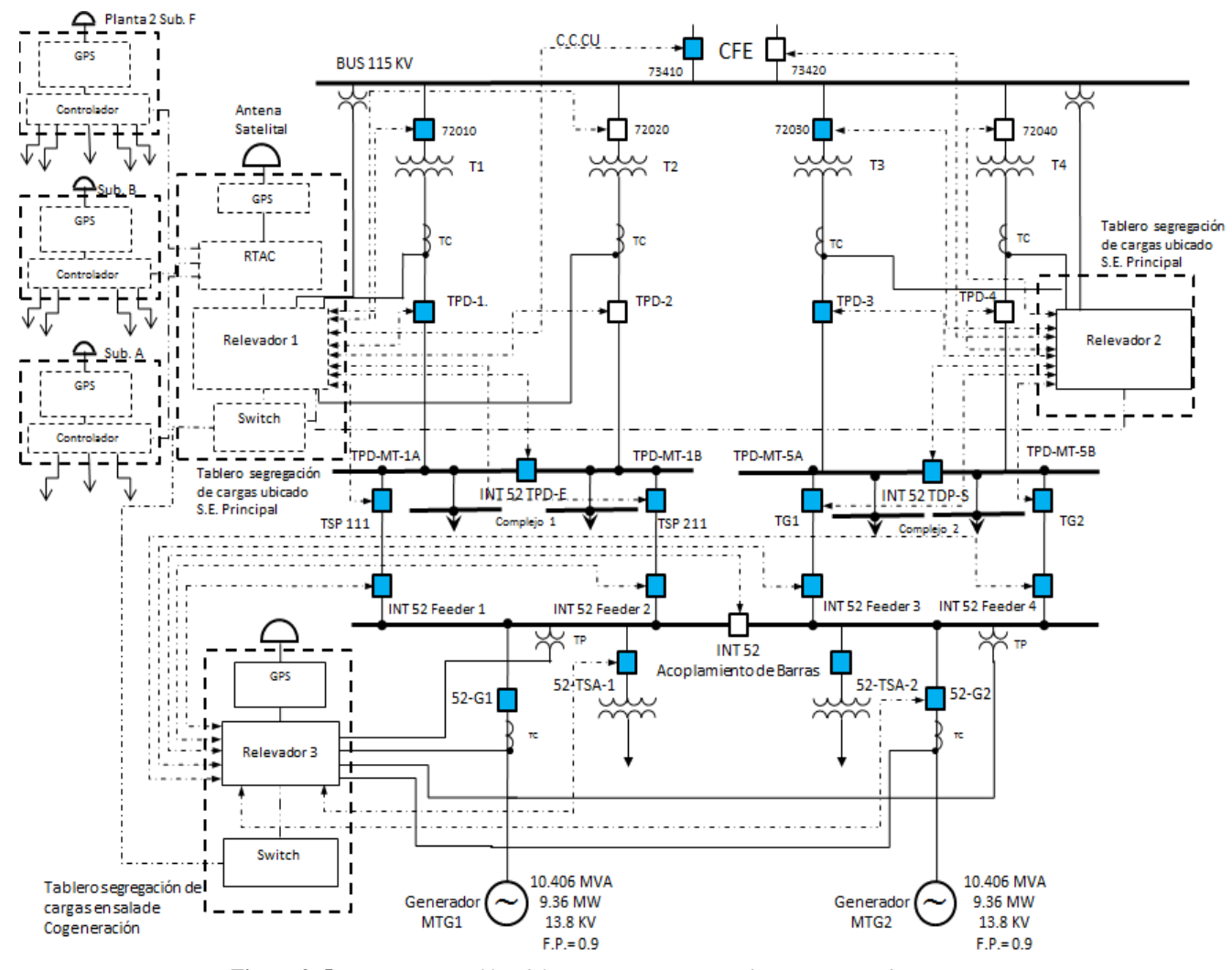

**Figura 3. 5.-** *Diagrama unifilar del sistema con esquema de segregación de cargas*

El monitoreo del sistema se obtiene mediante los relevadores que se especifican en el diagrama de la figura 3.4, son tres relevadores los encargados de la adquisición de datos (mediante sus TC´s y TP´s) para obtener una imagen del sistema y proteger al mismo de alguna falla o evento aleatorio. La tecnología al día de hoy permite que los relevadores tengan la característica de multifunción por lo que pueden proteger a los elementos del sistema así como obtener sus parámetros en tiempo real, esto último mediante los PMU los cuales ya vienen integrados en los equipo modernos. También obtienen el estado de operación de los interruptores y cuchillas.

Toda esa información se transmite por medio de protocolos de comunicación a través de redes Ethernet, dichas redes permiten que la transmisión de datos sea más factible y abierta para una supervisión mejor controlada. Entonces la información de los sincrofasores o estado de posición de interruptores o de cuchillas se envía de los equipos de adquisición de datos a un

Switch para redes Ethernet, en donde se junta toda la información y se transmite de manera única a un controlador de automatización en tiempo real que procesa toda la información que se obtiene de la subestación. En base a esas lecturas se determina el estado de operación del sistema y ejerce acciones de control pertinentes ante cualquier contingencia o cambio significativo en el sistema. El controlador de automatización en tiempo real o RTAC (por sus siglas en inglés) procesa la información e internamente es capaz de programar diversos algoritmos, lógicas de protección, automatización o lógicas de esquemas de acción remedial (EAR), entre otros capacidades según se requiera. Este equipo se comunica mediante diversos protocolos entre los cuales está la IEC 61850 mensajes GOOSE (digitales), Sincrofasores C37.118 (analógicas), Mirrored-bits (digitales) que es un estándar para la comunicación de equipos en las subestaciones, estas señales de mando se envían a los sitios distribuidos, los cuales se encargan de disparar las cargas prescindibles y predeterminadas por el algoritmo del RTAC.

Los sitios distribuidos mandan sus señales de disparo mediante un protocolo de punto a punto y de uso exclusivo de la marca del equipo en uso de este proyecto, dicho protocolo se denomina Mirrored-bits. El algoritmo que se implementa en esta simulación ejerce los EAR: Disparo Automático de Carga y Disparo Automático de Generación. El algoritmo que se desarrolla en el programa del RTAC para esta configuración, actúa de la siguiente manera: detecta las condiciones de la operación en isla, manda a cambiar la configuración de las máquinas generadoras, hace la comparación entre demanda y generación, en caso de ser necesario, opera el DAC para el tirado de carga controlado, en caso de ser necesario opera el DAG también en caso de exportación de energía hacía CFE. Supervisa y controla el estado de operación de la unidad generadora.

### **3.4.- Medición de los parámetros del sistema con sincrofasores**

Las mediciones que proporcionan los relevadores mediante los PMU son mediciones de sincrofasores, ya que se encuentran bajo el estándar IEEE C37.118. Estas mediciones son tomadas de las barras en la subestación. La tecnología PMU permite calcular la potencia de generación y demanda en base a las corrientes y voltajes que los relevadores toman de las barras. Las capacidades de la generación se muestran en la tabla 3.1 y los datos de las demandas de las carga se generalizan en la tabla 3.2. Cabe mencionar que las mediciones son en base a cálculos con valores de secuencia positiva.

| <b>Equipo</b>    | Nivel de tensión<br>(KV) | Aportación real<br>(MW) | Capacidad máxima<br>de aportación<br>(MW) |
|------------------|--------------------------|-------------------------|-------------------------------------------|
| <b>T1/T2</b>     | 115/13.8                 | 2.35                    | 13.44                                     |
| <b>T3/T4</b>     | 115/13.8                 | 1.25                    | 20                                        |
| MTG1             | 13.8                     | $9 + 1.5$               | $9.36 + 1.5$                              |
| MTG2             | 13.8                     | 9                       | 9.36                                      |
| Generación total |                          | 23.1                    | 53.66                                     |

**Tabla 3. 1** *Fuente de suministro del sistema*

**Tabla 3. 2.-** *Cargas generales del sistema*

| Cargas               | Nivel de tensión<br>$\bf (KV)$ | Demanda (MW) |
|----------------------|--------------------------------|--------------|
| Complejo 1           | 13.8                           | 12.85        |
| Complejo 2           | 13.8                           | 10.25        |
| <b>Demanda total</b> |                                | 23.1         |

Las mediciones de las tablas 3.1 y 3.2 pueden presentar variaciones debido a que en la práctica las cargas no son constantes, es un estimado pero cumple y está dentro de un rango aceptable para las acotaciones del algoritmo de protección programad en el equipo. Son mediciones en estado estable

El Estándar IEEE C37.118 define los parámetros ideales que los sincrofasores deben de tener en sus mediciones, proporciona un método de cuantificación de las mediciones, así como pruebas de calidad. Define el formato de transmisión de datos para la comunicación en tiempo real. Maneja, entre otros conceptos, un factor importante llamado TVE (Total Vector Error), el cual indica la precisión de los datos medidos, ya que en un sistema de sincrofasores se debe mantener la exactitud de la magnitud y la fase registrada. El TVE es una expresión de la diferencia entre una muestra "perfecta" de un sincrofasor teórico y la estimación dada por la unidad bajo prueba en el mismo instante de tiempo. Dicho valor es normalizado y expresado en por unidad de un fasor teórico. El TVE es definido en la ecuación 3.2.

$$
\mathcal{E} = \left( \sqrt{\frac{\left( \hat{X}_r(n) - X_r(n) \right)^2 + \left( \hat{X}_i(n) - X_i(n) \right)^2}{(X_r(n))^2 + (X_i(n))^2}} \right) * 100\%
$$
 3.2

En donde  $\hat{X}_r(n)$  y  $\hat{X}_i(n)$  son las secuencias de las estimaciones dadas por la unidad bajo prueba,  $X_r(n)$  y  $X_i(n)$  son las secuencias de los valores teóricos de la señal de entrada en el instante de tiempo (*n*) asignado por la unidad de estos valores. Los valores  $X_r(n)$  y  $X_i(n)$  son determinados en forma cerrada en ciertas situaciones bien definidas, tales como una frecuencia constante u offset de fase.

### **3.5.- Cargas prescindibles para el sistema**

Las cargas que se presentan a continuación son las que no presentan un caso crítico para el proceso. Dentro de la programación del equipo RTAC se puede estar supervisando si las cargas están dentro o fuera, ya que de esta manera se puede asegurar que si determinadas cargas son contempladas para mandar a disparar con el fin de estabilizar el sistema, estas se encuentren operando. Dentro de la programación del equipo se hace una combinación para mandar a disparar los equipos necesarios que se encuentren en operación para balancear el sistema.

| Complejo 1             |              |  |
|------------------------|--------------|--|
| Subestación A          |              |  |
| <b>Equipo</b>          | Demanda (MW) |  |
| Motor G8115A           | 0.3          |  |
| Motor G8115B           | 0.3          |  |
| <b>Soplador NG0111</b> | 1.5          |  |

**Tabla 3. 3.-** *Cargas prescindibles de la subestación*

| Complejo 1                 |              |  |
|----------------------------|--------------|--|
| <b>Subestación B</b>       |              |  |
| Equipo                     | Demanda (MW) |  |
| <b>Transformador TSB-7</b> | 0.7          |  |
| <b>Centrifuga T5120</b>    | 0.23         |  |
| <b>Centrifuga T5121</b>    | 0.23         |  |
| <b>Centrifuga T5103</b>    | 0.23         |  |

**Tabla 3. 4.-** *Cargas prescindibles de la subestación B*

**Tabla 3. 5-** *Cargas prescindibles de la subestación F*

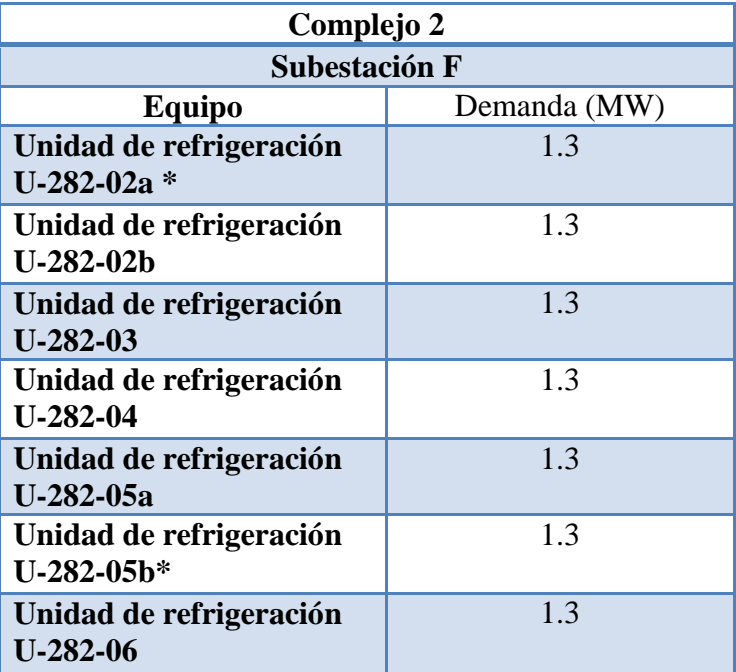

\*Son equipos de respaldo por lo que se estará supervisando cuál de los 2 se encuentra en operación en ese momento.

Este esquema protege a los generadores y transformadores de potencia de condiciones operativas que puedan producir inestabilidad angular de los generadores en los mismos por diferentes fallas en el sistema eléctrico, y que estos operen dentro de sus límites para todos los escenarios realizados en el estudio de inestabilidad transitoria.

### *Capítulo* 4

# *Implementación física del sistema a simular con equipos de protección y automatización de tiempo real (RTAC)*

En este capítulo se presentan los equipos utilizados para hacer la simulación y pruebas del sistema. Son equipos sofisticados y de multiuso que permiten obtener mediciones con estampado de tiempo.

El equipo que simuló las mediciones de campo de los transformadores de instrumento (TC y TP) fue el OMICRON.

### **4.1.- Controlador de Automatización en Tiempo Real (RTAC)**

La implementación de este proyecto tiene como pilar fundamental el equipo RTAC este equipo, como su acrónimo lo indica, permite ejercer mandos en tiempo real que cambian la configuración del sistema ante eventos aleatorios que se presenten. Son relevadores microprocesados, tienen un computador o CPU interno, dependiendo del modelo puede ser más o menos sofisticado en cuanto a su procesamiento de datos y mando de acciones. Puede utilizarse como un servidor SCADA, convertidor de protocolos (Gateway), PLC, Alarma, UTR, lector de datos muestreados (SVP, Sample Values), HMI, redundancia, lógicas, etc. El uso que se le da en este proyecto es el de controlador en tiempo real, ya que mediante las mediciones que los relevadores 451 le mandan este ejecuta algoritmos que se le programan previamente para ejercer acciones de control de manera rápida y precisa ante escenarios que pueden afectar la estabilidad del sistema.

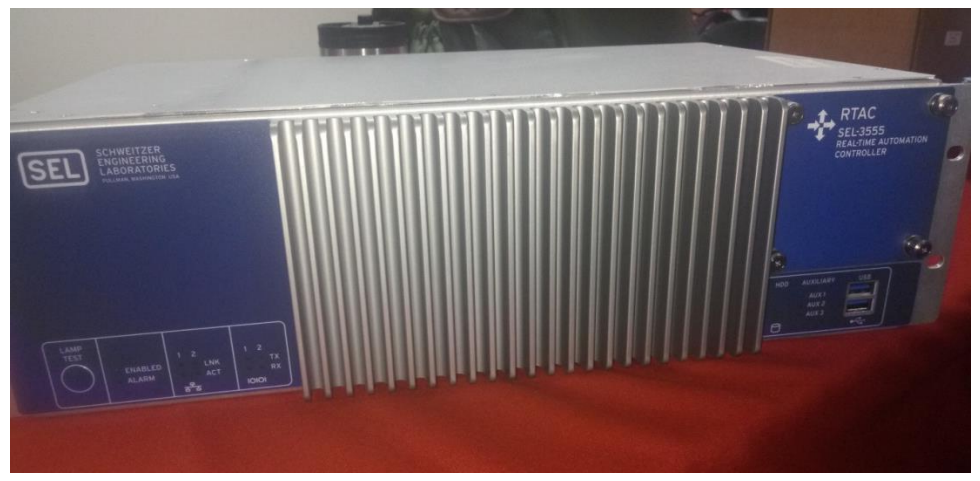

**Figura 4. 1.-** *RTAC modelo 3555*

El hardware del equipo es enteramente el de un CPU, tiene la disponibilidad de cinco tarjetas de entradas y salidas para su programación. Este modelo en especial es más rápido en su procesamiento que otros modelos y puede manejar proyectos grandes o pequeños. El RTAC no puede leer por puerto serial sólo por Ethernet.
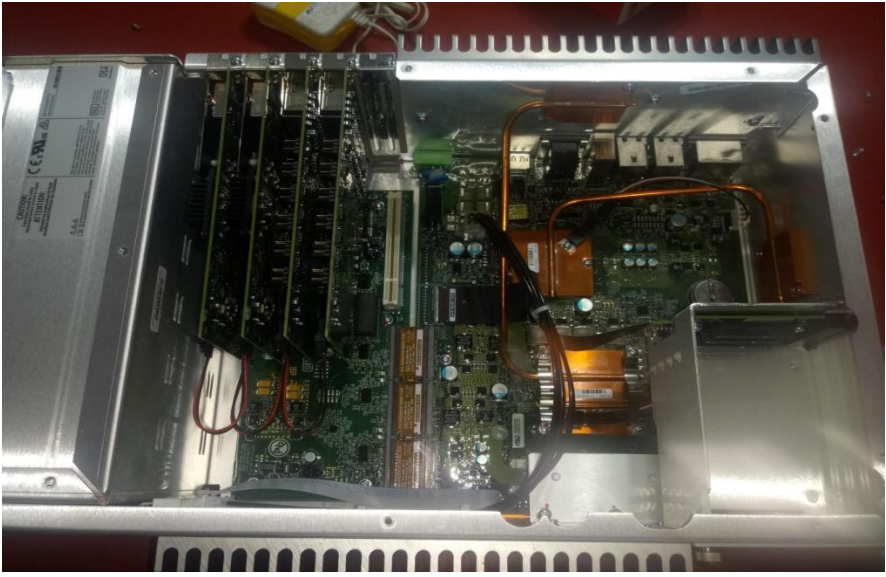

**Figura 4. 2.-** *El Hardware del RTAC es básicamente una computadora*

Se dice que este equipo maneja mediciones en tiempo real debido a que trabaja en el orden de los microsegundos y en teoría se puede considerar como como un tiempo instantáneo, pero en la práctica en el mundo de las protecciones realmente no lo es, sin embargo el tiempo que maneja es lo suficientemente rápido para las funciones para las cuales está diseñado. Siempre existirá un retardo, aunque se le llame en tiempo real, y entre más equipos se conecten habrá más retardos. El RTAC 3555 maneja los siguientes protocolos:

| Cliente                       | Servidor                                            |
|-------------------------------|-----------------------------------------------------|
| DNP3 serial y LAN/WAN         | DNP3 serial y LAN/WAN                               |
| Modbus RTU y TCP              | Modbus RTU y TCP                                    |
| LG 8979                       | IEC 60870-5-101/104                                 |
| <b>SES-92</b>                 | LG 8979                                             |
| CP 2179                       | <b>SES-92</b>                                       |
| <b>SEL Fast Meter</b>         | <b>IEEE C37118</b>                                  |
| SEL Fast Message, entrelazado | SEL Fast Message                                    |
| Con ASCII                     | Punto a Punto (Peer-to Peer)                        |
| Sincrofasores IEEE C37.118    | Comunicaciones SEL MIRRORED BITS en<br>Puertos 3-26 |
| IEC 61850 MMS*                | Network Global Variable List (NGVL)                 |
|                               | IEC 61850 GOOSE*                                    |

**Figura 4. 3***.- Protocolos de cliente, servidor y punto a punto del RTAC 3555*

Gracias al estándar IEC37.118 el RTAC puede leer sincrofasores de otras marcas de equipos.

En el equipo se implementa la lógica de comparación de capacidad disponible contra carga conectada y la segregación de cargas se lleva a cabo en automático pero respetando los siguientes permisivos:

- No error de señalización de interruptor
- No falla de fusibles en relevadores
- No falla de relevadores
- No falla de comunicaciones de sincrofasores y mensajes Goose
- No falla en procesador de tiempo real

Cuando todos los permisivos están activados se considera que el esquema está armado

Este equipo puede operar como servidor SCADA (Servidor de adquisición de datos), en esta operación funge como servidor y se encarga de mandar toda la información que recibe de la subestación mediante los relevadores (aquí es cliente) y la envía al CENACE (Centro Nacional del Control de la Energía) el cuál sería el cliente del RTAC. De esta manera se obtiene información clara del estado del sistema. Lo anterior siguiendo el modelo de la arquitectura servidor-cliente.

### **4.2.- Equipo de pruebas OMICRON**

El OMICRON es un equipo de pruebas que maneja inyección de voltajes y corrientes mediante Sample Values (Valores muestreados). Los Sample Values permiten compartir información en la red a la que estén conectados, la función de estos es la de tomar muestras de los valores nominales o de falla y mandar esa información en código binario. Este equipo es utilizado para realiza la simulación de mediciones de campo de los TC y TP. También maneja Entradas y Salidas (I/O) binarias. Este equipo es capaz de entregar a su salida 2 pares de corrientes trifásicas, 1 salida de voltaje trifásico, 12 salidas de señales binarias, 4 señales de entradas binarias, etc. En los relevadores se hace la relación de transformación para que las señales pequeñas que inyecta el OMICRON se reflejen como valores de una subestación de 115 KV. De esta manera se logran mostrar los valores que se quieren simular.

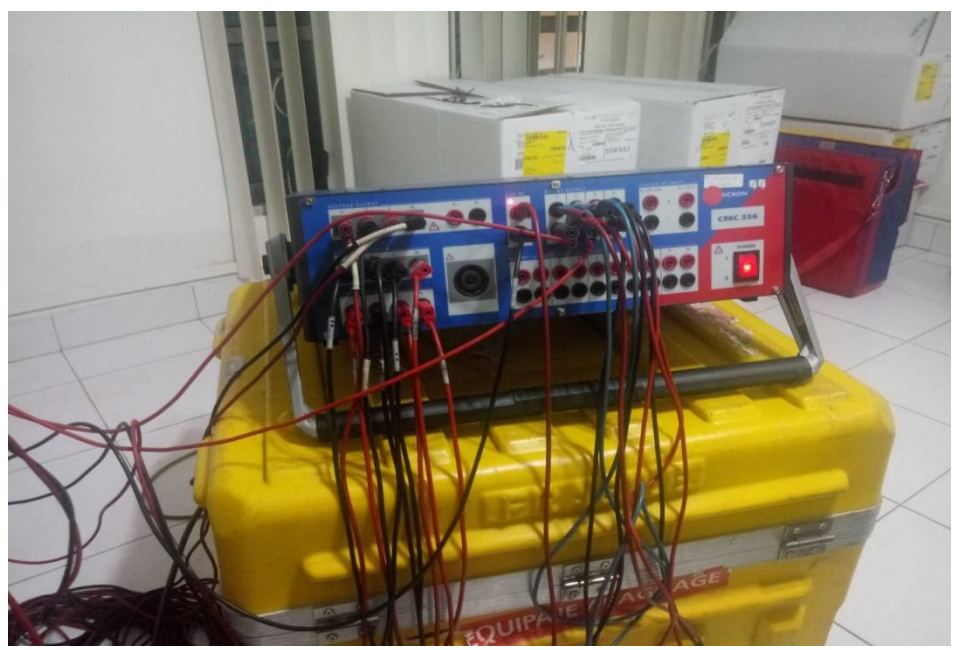

**Figura 4. 4.-** *Equipo de pruebas OMICRON*

El OMICRON tiene entradas binarias las cuales se utilizan para comprobar que la respuesta o disparo de los equipos acorde a las mediciones que se están inyectando, si se inyectan valores de falla la protección debe operar y mandar una señal de esa operación, señal que es recibida por el OMICRON y la muestra en los resultados de sus pruebas. Los cables que se utilizan es de lo convencionales que se utilizan en un laboratorio pero mucho más largos y aislados de las puntas. En las puntas de le ponen cables con zapatas para poder atornillarlos en las tablillas.

También cuenta con la disposición del modo prueba, esto es, que el relevador no mande señales de disparo cuando el OMICRON le esté inyectando corrientes de falla, con el modo prueba activada el relevador hace toda su operación internamente pero no habilita sus salidas.

### **4.2.1.- Inyección de las mediciones**

Las salidas se conectan a cables banana con protección y de ahí se utilizan unos puentes con punta de zapata abierta para conectarlos a las borneras de los equipos, dichos equipos ya están montados en sus gabinetes y alambrados a las tablillas.

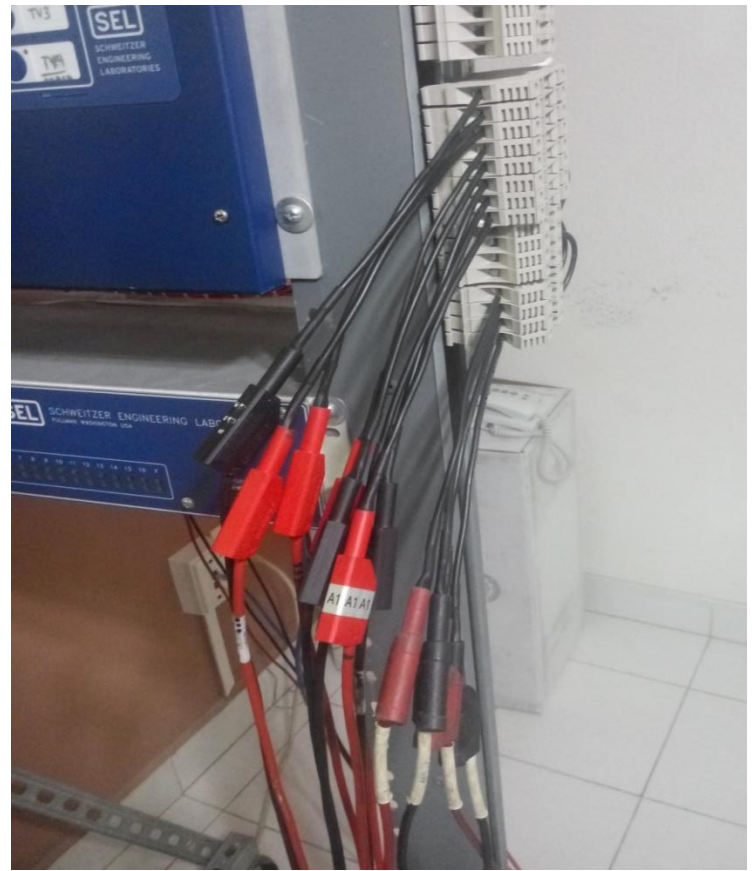

**Figura 4. 5.-** *Conexión de los cables que inyectan las mediciones*

Los equipos instalados en sus respectivos gabinetes se distribuyen conforme a sus bahías.

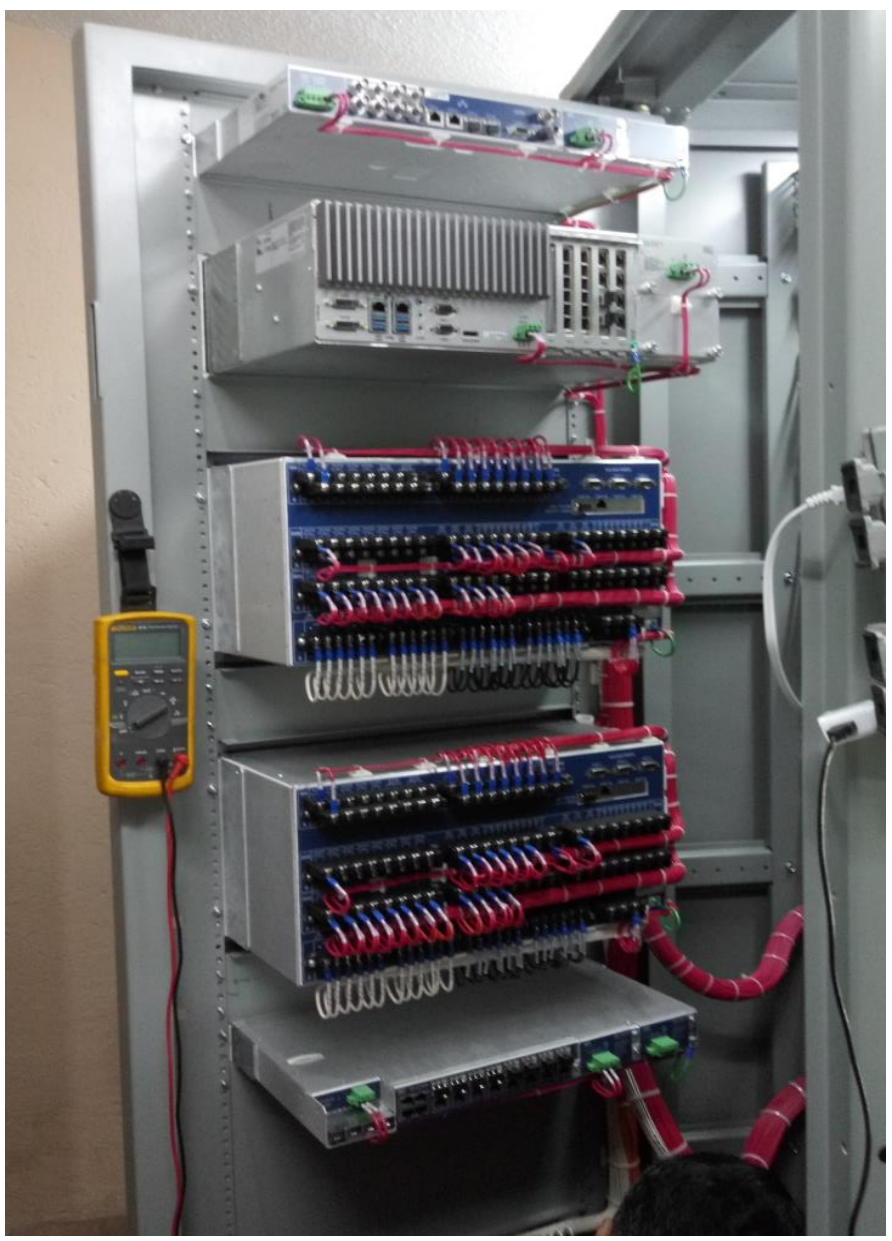

**Figura 4. 6.-** *Gabinete de protección y medición*

Estos equipos reciben las señales de campo mediante cable de cobre. Los cables blancos son de corrientes y los negros de voltajes. Los cables de control llegan a la interfaz que está en el gabinete, hacen su transición en las tablillas a cable más delgado (vinanel) y llega a los respectivos equipos predeterminados. Los cables rojos son alarmas, arranques, entre otras señales y los disparos son de color naranja.

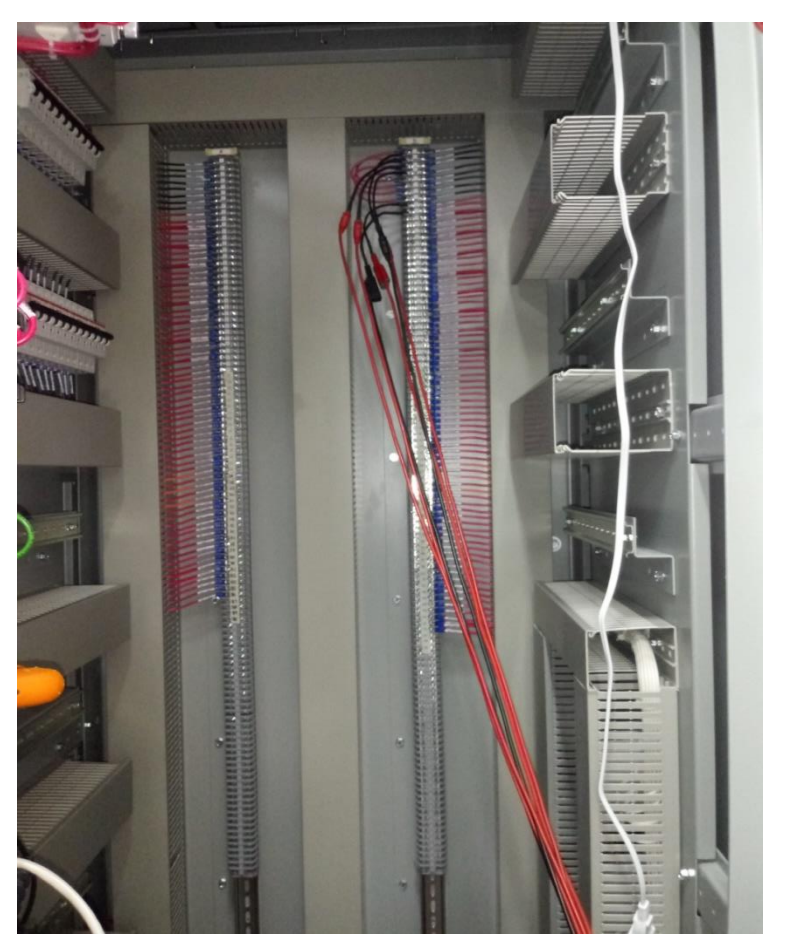

**Figura 4. 7.-** *Inyección de las señales del OMICRON al relevador*

El relevador interpreta las lecturas de las mediciones que se le inyectan, obteniendo un aproximado los valores establecidos para la unidad generadora, en este caso se está simulando MTG1.

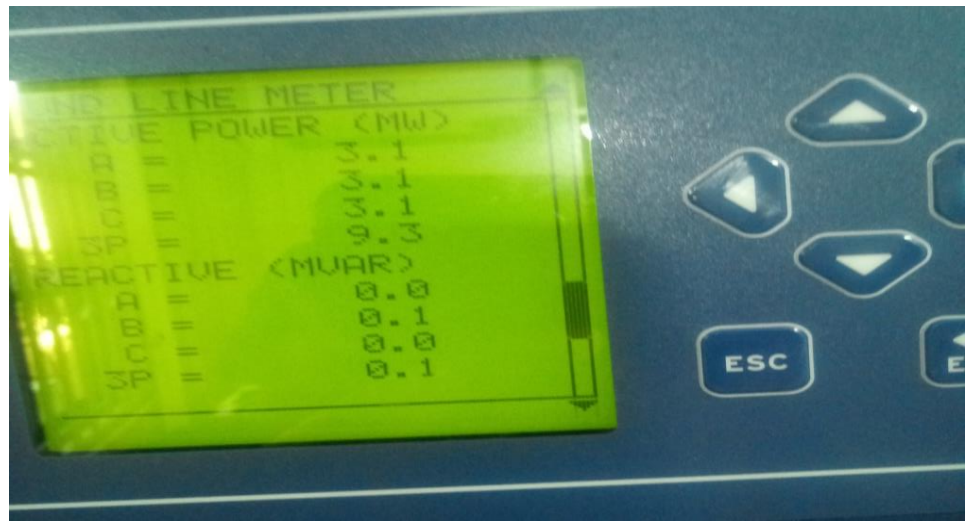

**Figura 4. 8.-** *Medición del relevador de las señales inyectadas por el OMICRON*

Los relevadores tienen puntos en las tablillas destinado a la señalización de la operación del mismo. En este caso los cables conectados le comunican al OMICRON la operación del relevador, si operó o no operó en base a las mediciones que le inyecta.

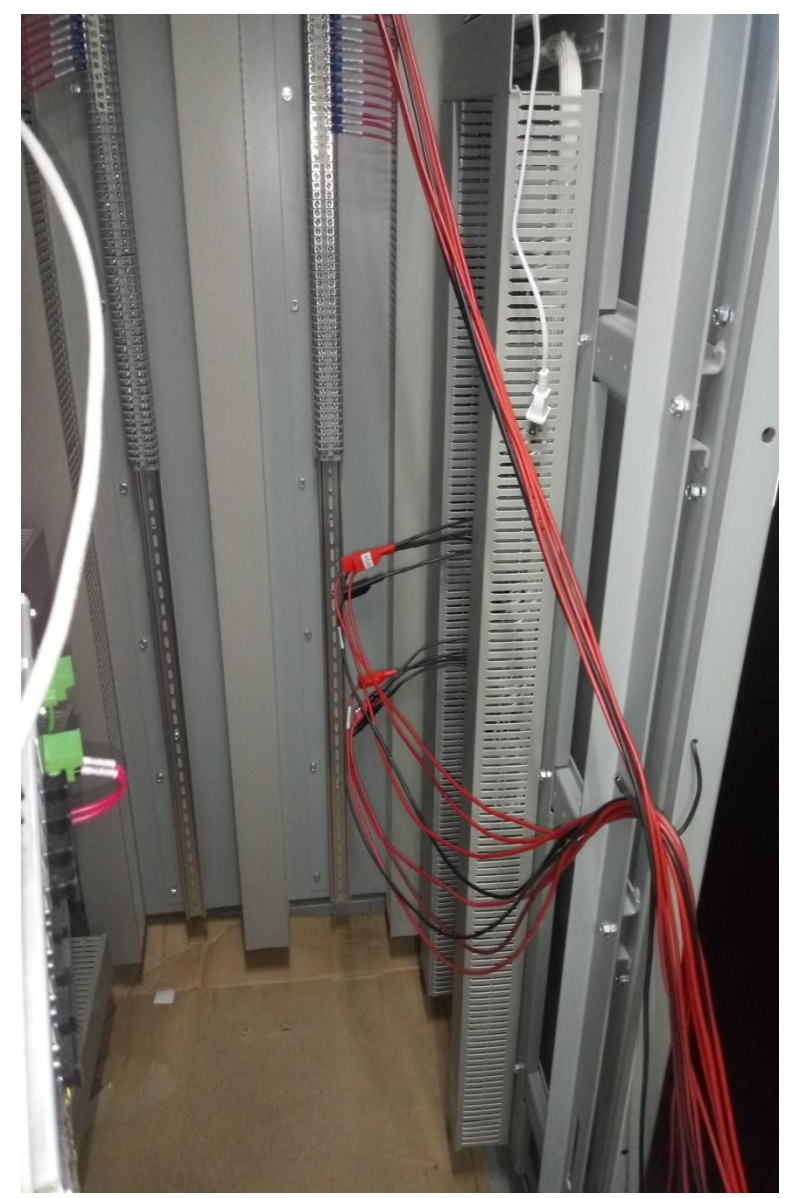

**Figura 4. 9.-** *Señales de disparo del equipo de protección*

Para hacer las pruebas con el OMICRON normalmente se utilizan unos módulos de prueba o "block´s "de prueba, pero en este caso las salidas del equipo se conectaron directamente a las tablillas en el gabinete las cuales ya estaban alambradas hacia los respectivos equipos. Debido a que estos gabinetes no están instalados e integrados a una subestación se pueden hacer las pruebas de esta manera.

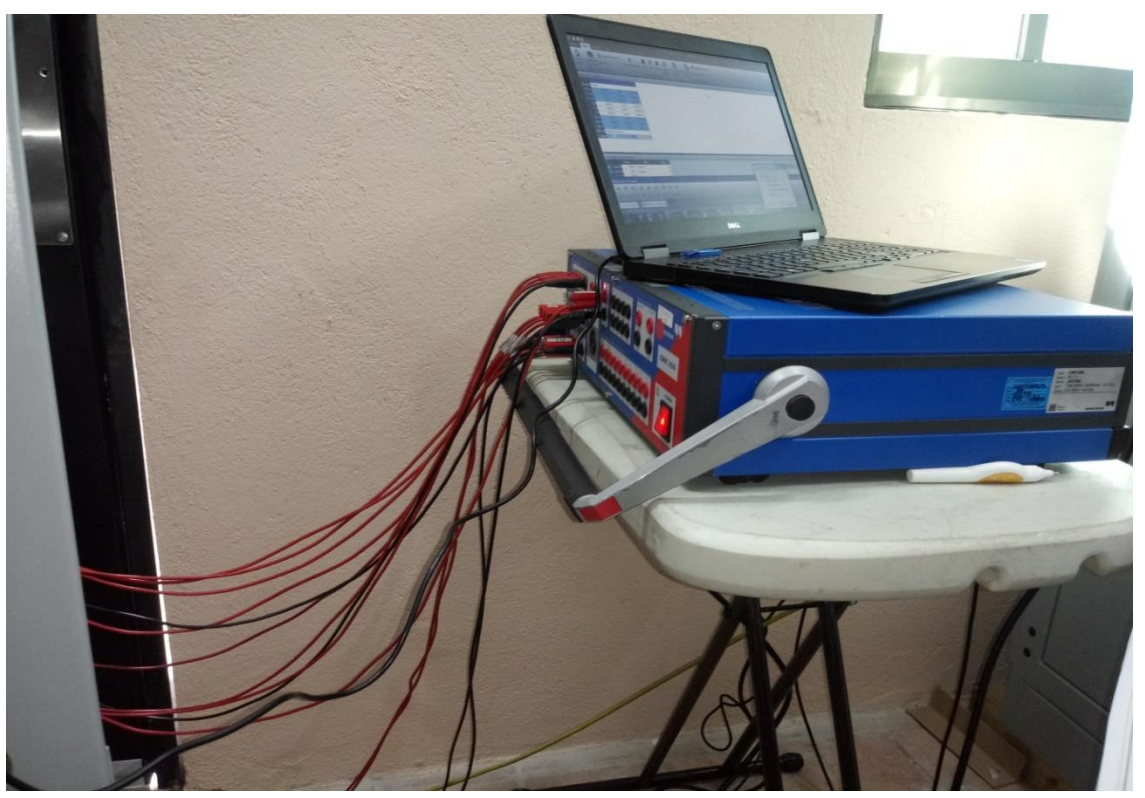

**Figura 4. 10.-** *Inyección mediante el programa del OMICRON*

En el programa del OMICRON, Test Universe 3.20, se hacen las máscaras para las simulaciones de las mediciones de los TC y TP en campo, las salidas de corriente se conectan en estrella en las tablillas y las salidas de voltaje se paralelan de igual manera en las mismas. Las salidas binarias del OMICRON tienen la opción de trabajar en seco (sin voltaje) o mojado (con voltaje). Al seleccionar los ajustes se puede elegir la opción de las salidas digitales "Libre de Potencial" si o no. Con potencial entrega a la salidas binarias 8.10 V.

### **4.3.- Relevadores de protección 451**

Los 451 son un sistema de protección, automatización y control de bahía, monitorean el estado del sistema, cada relevador se encarga de 3 bahías: el relé 1 T1/T2, el relé 2 T3/T4 y el relé 3 MTG1 y MTG2. En un gabinete auto soportado se instala el RTAC 3555, los 2 relevadores 451 que monitorean el estado y la carga de los 4 transformadores de 115/13.8 KV, así como los enlaces de cogeneración y un switch 2730 para el envío de mensajes Goose y sincrofasores, adicionalmente se tiene un receptos GPS 2407 para la sincronización de los equipos. En otro

gabinete auto soportado se instala el relevador que monitorea a los generadores y los enlaces hacia los transformadores, en el mismo tablero se tiene un receptor GPS y un switch. Los relevadores reportan al RTAC toda la información que censan de la subestación mediciones, posición de interruptores, de cuchillas, entre otros datos.

Dentro de la programación del 451 se activan los sincrofasores. En el árbol de protecciones del relevador se activa el protocolo de los sincrofasores para que internamente el equipo les pueda dar ese tratamiento que marca el estándar, lo más relevante es que se debe de precisar las muestras por segundo que requieren, en la mayoría de los casos se pone la máxima que es 60 mps.

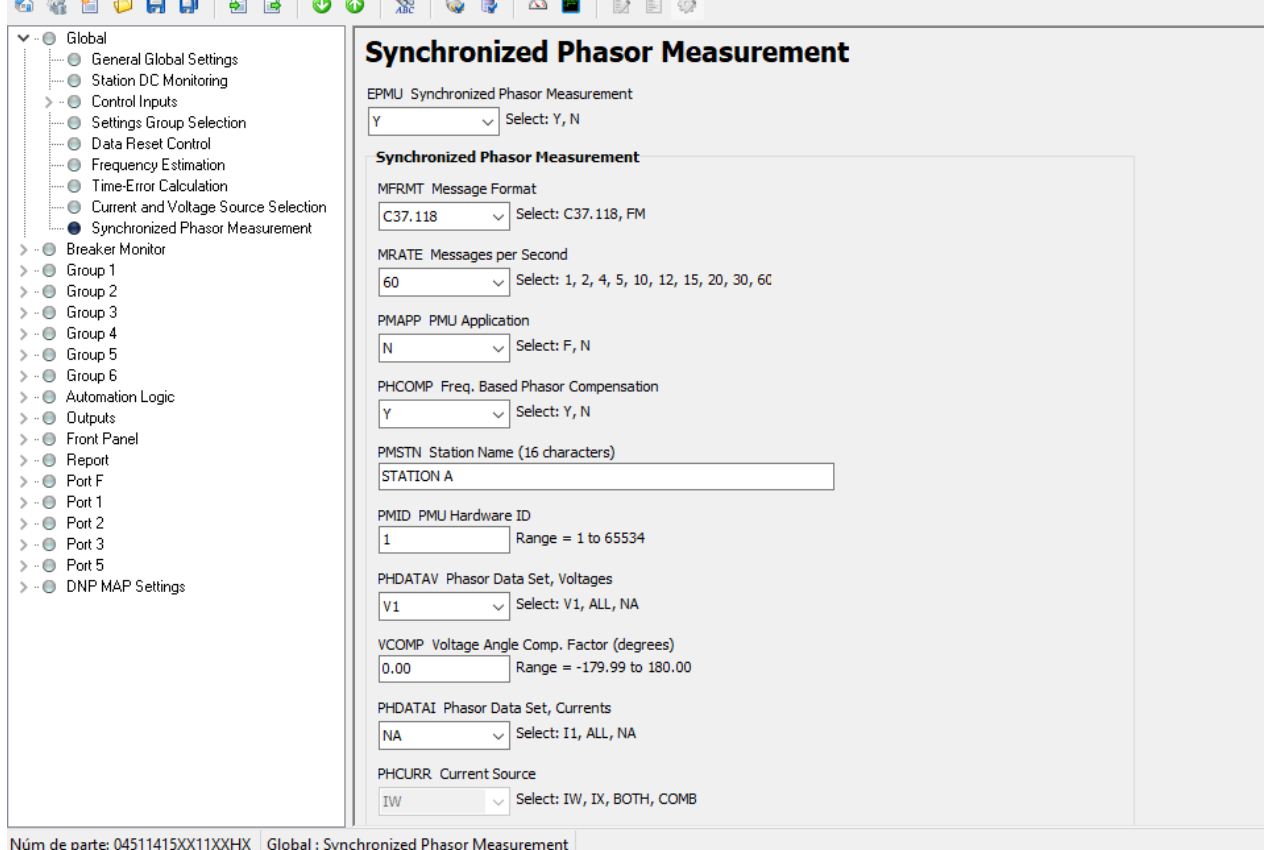

**Figura 4. 11.-** *Activación de los sincrofasores en los relevadores 451*

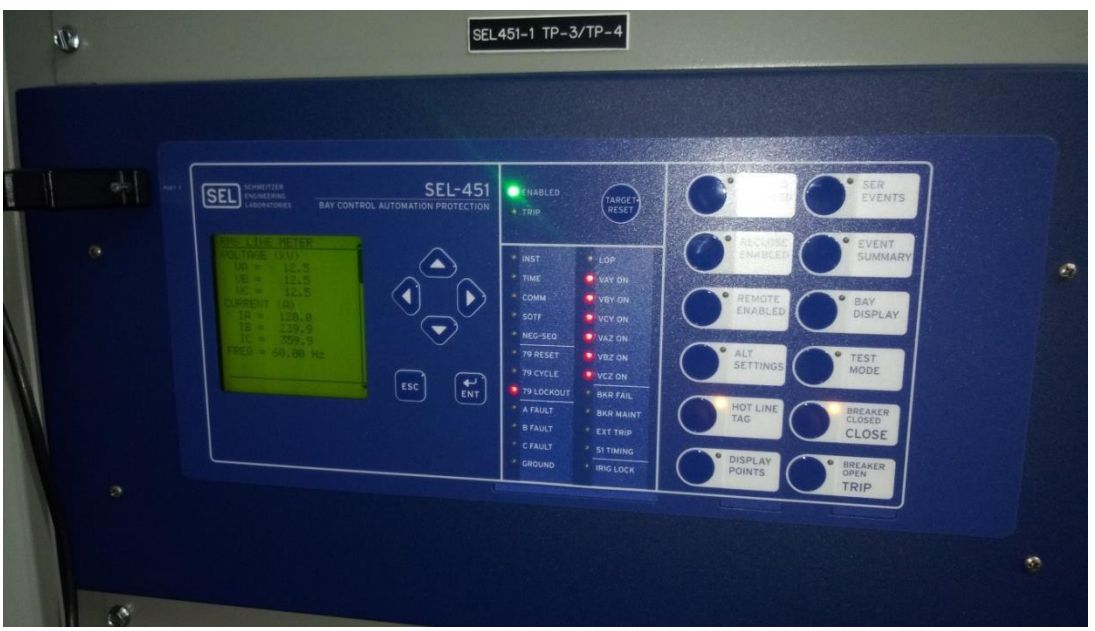

**Figura 4. 12.-** *Pruebas a relevador de la Bahía de MTG2*

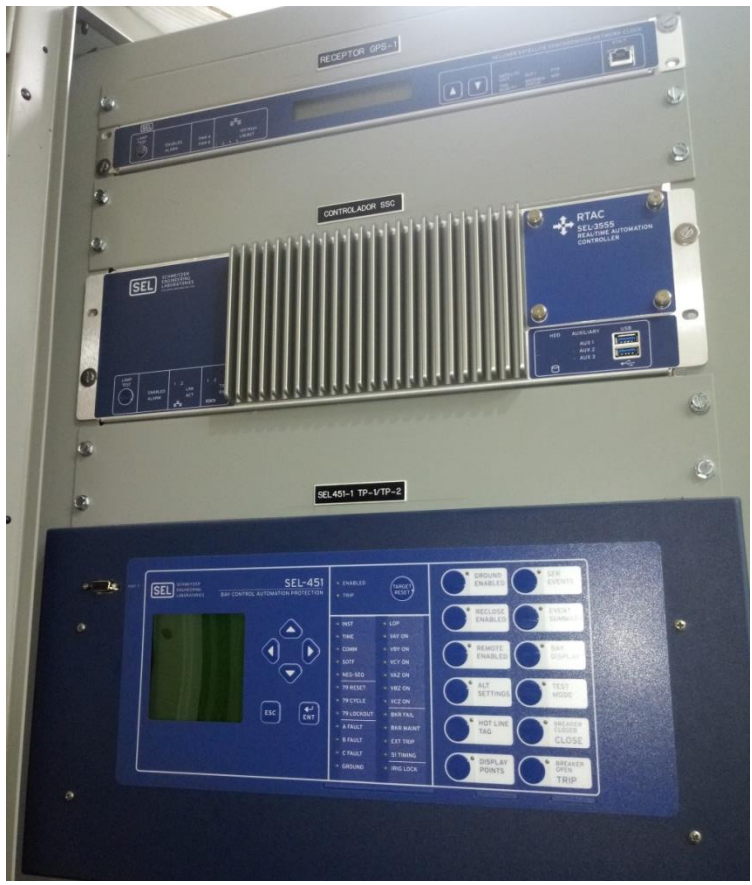

**Figura 4. 13.-** *Relevador 1, RTAC y receptor satelital GPS*

Las acciones de control de los Esquemas de Acción Remedial que manda el RTAC son mediante mensajes Goose, ya que esto permite que las acciones de control se vuelvan más

eficientes. Estos equipos cuentan también con alarmas de falla de comunicación de mensajes Goose, Mirrored Bits y alarma de fallas de medición de sincrofasores.

El protocolo utilizado para la comunicación entre los equipos de protección (451) es el IEC 61850 mensajes Goose. El IEC 61850, es un estándar internacional para la comunicación entre equipos de protección, control y medición dentro de una subestación automatizada, maneja los mensajes Goose y los MMS. Este protocolo manda sus mensajes a todos los puntos de una red a la que está conectada, mandan los mensajes en trenes de pulsos ya que no piden confirmación de que el mensaje llegó a su receptor, manejan un tiempo rápido debido a eso,. Viajan mediante la red, no tiene destino definido, los manda a un Broadcast y sólo lo recibe el equipo que está configurado para recibir ese mensaje. Los mensajes goose tardan microsegundos en llegar, mandan funciones de protección.

Los mensajes de las protecciones deben de ser rápidos, por eso se utilizan los mensajes Goose, debido a que son mensajes que se mandan en ráfaga o en tren de pulsos. No reciben notificación de que el mensaje llegó correctamente. Pierde seguridad pero gana en velocidad.

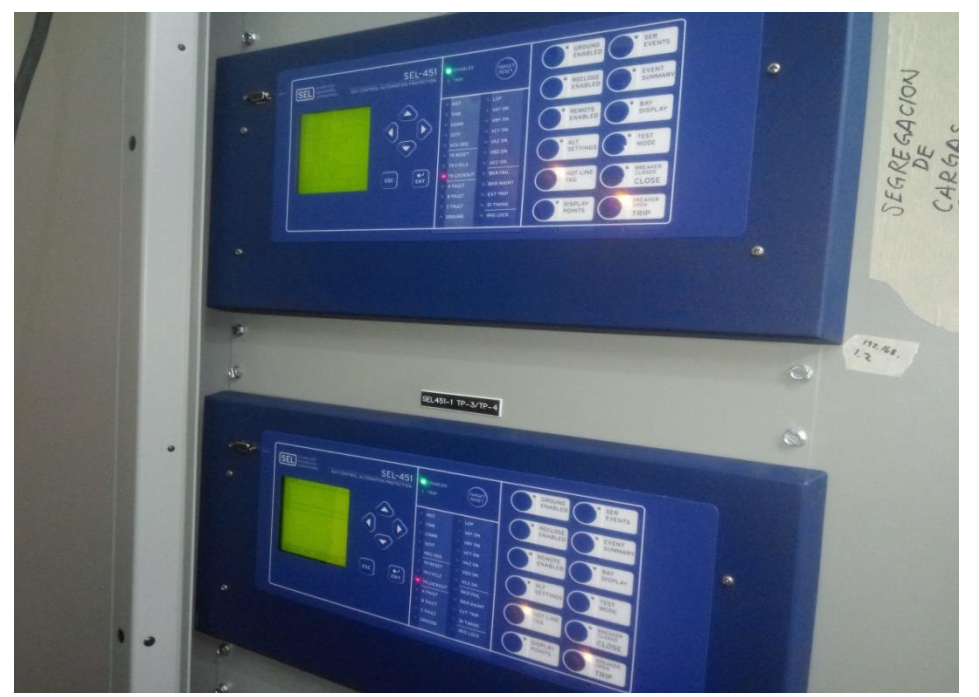

**Figura 4. 14.-** *Relevadores de T1/T2 y T3/T4*

Los relevadores 1 y 2 son utilizados para monitorear T1, T2 y T3, T4

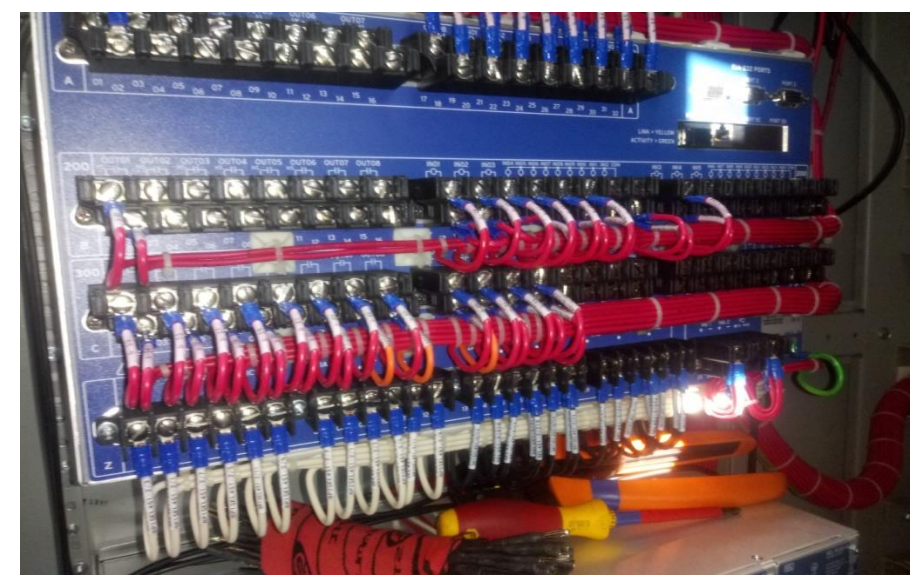

**Figura 4. 15** *Alambrado del relevador, cables rojos: alarmas, cables naranja: disparos, cables blancos: corrientes y cables negros: voltajes.*

### **4.4.- Switch Ethernet**

El switch 2730 es el encargado de concentrar las comunicaciones, en él se concentra las señales de los relevadores, mensajes goose y sincrofasores y las envía al RTAC mediante una única comunicación Ethernet. Es un conmutador que se utiliza cuando se desea conectar múltiples tramos de red fusionándolos en una sola red.

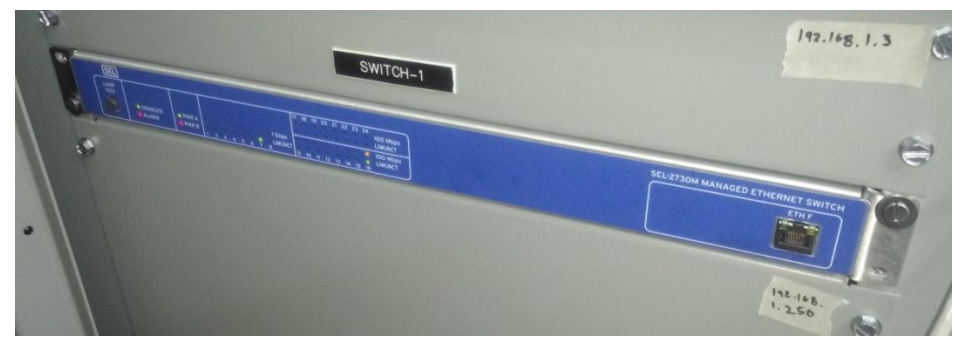

**Figura 4. 16.-** *Switch Ethernet*

A todos los equipos se les asigna una IP provisional para poder comunicarse con su sistema.

### **4.5.- Antena satelital receptora de GPS**

Para la sincronización de los equipos al sistema GPS se le instala a cada uno, una antena de recepción satelital, la señal de estos dispositivos llegan a los equipos de protección mediante cable

coaxial. Tienen muy buena recepción aun que se encuentren en espacio techado. El 2407 es el receptor satelital GPS.

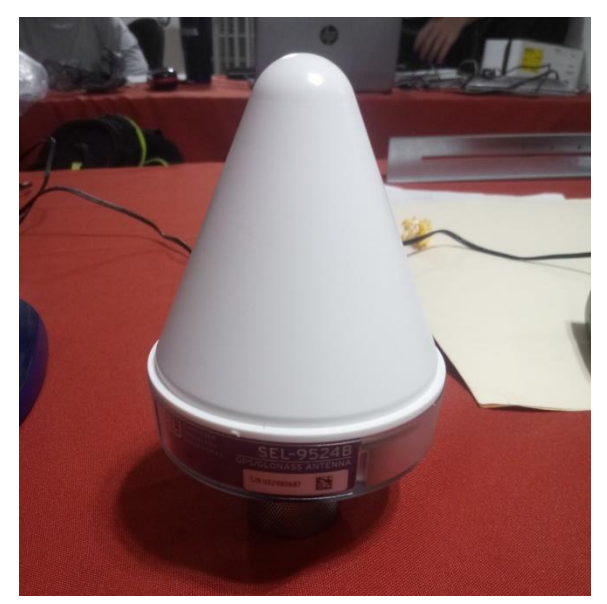

**Figura 4. 17.-** *Antena satelital*

### **4.6.- Controladores discretos de automatización programable 2440**

Estos equipos son instalados en los sitios distribuidos, ya que estos serán los encargados de ejecutar la orden del RTAC, disparar las cargas predeterminadas. Los 2440 son procesadores de entradas y salidas, en este caso se utilizan para disparar las cargas en las subestaciones remotas o sitios distribuidos A, B y F, reciben la señal de mando del RTAC y ellos se encargan de hacer el disparo de las cargas respectivas que vengan en el mando. Estos equipos reciben las señales del RTAC mediante mensajes con el protocolo Mirrored bits y mandan las señales de disparo a entradas binarias de las protecciones de las cargas. Este protocolo maneja el estándar RS232 por puertos DB9 o RJ45 para distancias cortas, pero para distancias largas se usa la fibra óptica multimodo (naranja) o monomodo (amarillo), esta última de preferencia. El 2440 es un PLC con Mirrored Bits.

Los mensajes punto a punto de Mirrored Bits tienen bits de confirmación de transmisión y recepción nombrados ROCKA y ROCKB para comprobar la comunicación entre equipos.

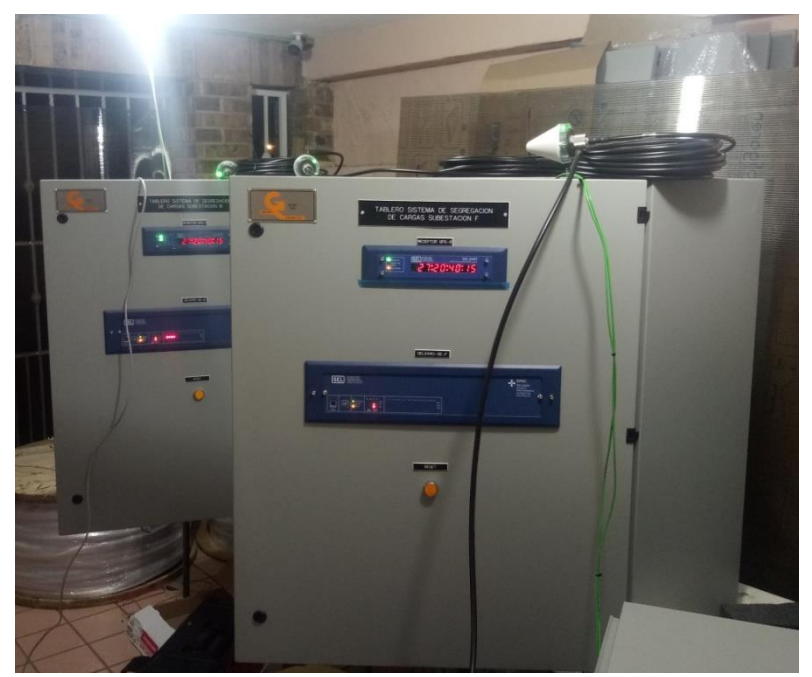

**Figura 4. 18.-** *Sitios distribuidos, subestaciones A y B*

Se tienen los procesadores de entradas y salidas que reciben las señales de disparo del RTAC. También se tiene un receptor GPS 2407.

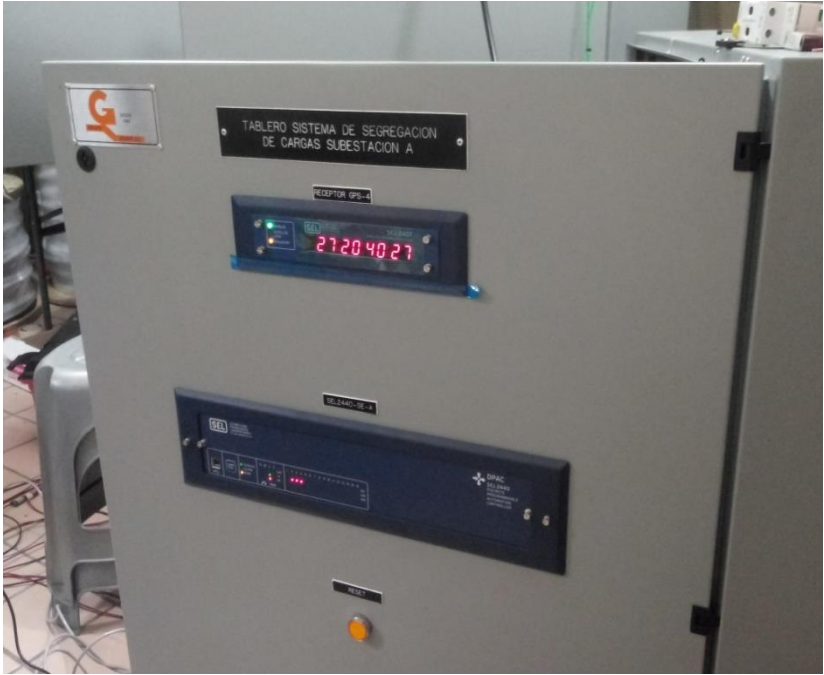

**Figura 4. 19.-** *Sitio distribuido, subestación F*

Los 2440 mandan su disparo mediante los Mirrored Bits a los relevadores de las cargas que se encuentren en servicio. Mediante cable de cobre mandan señales de un voltaje, ya que en la salida del 2440 se cierra un contacto y llega a la entrada de un relevador, energizándola. En otras

palabras le llega un 1, y si no está mandando mensajes, el relevador ve 0. Mediante la energización de esa entrada el relé manda un TRIP que ya tiene programado y ese será el disparo que le pegue al interruptor de la carga, segregándola en su respectivo caso.

### **4.7.- Comunicaciones del sistema**

El protocolo de comunicaciones entre los relevadores que monitorean los dos generadores y los cuatro transformadores es el IEC 61850. La información de las variables analógicas tales como la potencia activa, reactiva, voltaje, frecuencia, etc. se realiza mediante el protocolo de los sincrofasores que son soportados por los relevadores 451 los cuales se envían al procesador RTAC para su procesamiento. Para el disparo de las cargas de la subestaciones A, B y F se utiliza el protocolo Mirrored Bits.

El procesador de tiempo real RTAC se comunica con los siguientes equipos con sus protocolos de comunicación correspondientes.

| <b>Equipo</b>                | <b>Medio</b> | <b>Protocolo</b>       |  |  |
|------------------------------|--------------|------------------------|--|--|
| <b>Relevador 1 T1/T2</b>     | Ethernet     | IEC61850/Sincrofasores |  |  |
| <b>Relevador 2 T3/T4</b>     | Ethernet     | IEC61850/Sincrofasores |  |  |
| <b>Relevador 3 MTG1/MTG2</b> | Ethernet     | IEC61850/Sincrofasores |  |  |
| Procesador 2440 Sub. A       | Serial       | <b>Mirrored Bits</b>   |  |  |
| Procesador 2440 Sub. B       | Serial       | <b>Mirrored Bits</b>   |  |  |
| Procesador 2440 Sub. F       | Serial       | <b>Mirrored Bits</b>   |  |  |

**Tabla 4. 1.-** *Protocolos de comunicación de los equipos*

# *Capítulo*  5

## *Simulación de los escenarios para la operación en modo isla y aplicación de los EAR*

En este capítulo se plantea que el sistema entra a operar en modo isla en diferentes escenarios. La potencia de suministro que se pierde debe ser despachada proporcionalmente en las cargas.

Se analizan diferentes escenarios que pueden presentarse mientras la industria está en modo isla, la aplicación de los esquemas de acción remedial DAC y DAG, son ejecutados. Se utiliza el software AcSELerator RTAC para la programación de los algoritmos de segregación de cargas, el software Test Universe 3.0 para la simulación de los escenarios y el EASYPOWER para la simulación del comportamiento del sistema en cada escenario.

### **5.1.- Condiciones para la detección de modo isla**

Varios factores pueden provocar la pérdida del enlace con la red de potencia de CFE, ya sea por actuación de los equipos de protección o por alguna maniobra programada por parte de la red de potencia, no necesariamente sólo por fallas aunque estas sean las más frecuentes, puede haber el caso de que se tenga planificado con anticipación el dejar fuera ese suministro a la planta industrial como maniobra en el sistema. En ambos casos se forma una isla ya que la fuente generadora sigue suministrando a la carga de la industria. Una formación en isla puede ser intencional o no intencional, la diferencia es que la no intencional ocurre cuando no se tienen acciones de control previstas para resolver los problemas que se pueden presentar en una isla, por ejemplo que la demanda supere a la generación, el déficit de potencia provoca inestabilidad. Y la formación en isla intencional es aquella en la que si se tiene un previo estudio de los casos que pueden ocurrir en una isla, ya se tienen esquemas de defensa adaptados para mantener la estabilidad del sistema. En base a la información que los relevadores proveen al sistema de control mediante el protocolo de sincrofasores (con una tasa de muestreo de 64 muestras por segundo) se tiene una lectura clara y fiable de: el voltaje, la frecuencia nominal, la diferencia angular del voltaje entre la Barra y el generador, las potencias de la generación y de la carga. El estado de operación de los interruptores respalda a las mediciones.

Toda la información que se adquiere se procesa por el RTAC, este se ajusta para detectar valores determinados de contingencia en las mediciones de los elementos seleccionados, la caída de voltaje, la caída de la frecuencia y la diferencia angular entre el voltaje del generador y el voltaje del BUS de línea, son los parámetros que se utilizan para el monitoreo de la conexión de los enlaces. También se supervisa la operación de los interruptores de los transformadores de potencia de lado alta y baja, en caso de la pérdida de ambos. La tabla 5.1 muestra los valores límites que las mediciones de los elementos deben de cumplir para estar en acoplamiento con la red y también los valores que determinan que se está entrando a operar en modo isla

| Parámetro        | <b>Valor</b> inicial | <b>Valor</b> final | Caída       |
|------------------|----------------------|--------------------|-------------|
| Voltaje H        | 115 KV               | 109.25 KV          | $5\% V_n$   |
| <b>Voltaje L</b> | 13.8 KV              | 13.11 KV           | $5\%$ $V_n$ |

**Tabla 5. 1.-** *Rango de mediciones para la detección del modo isla*

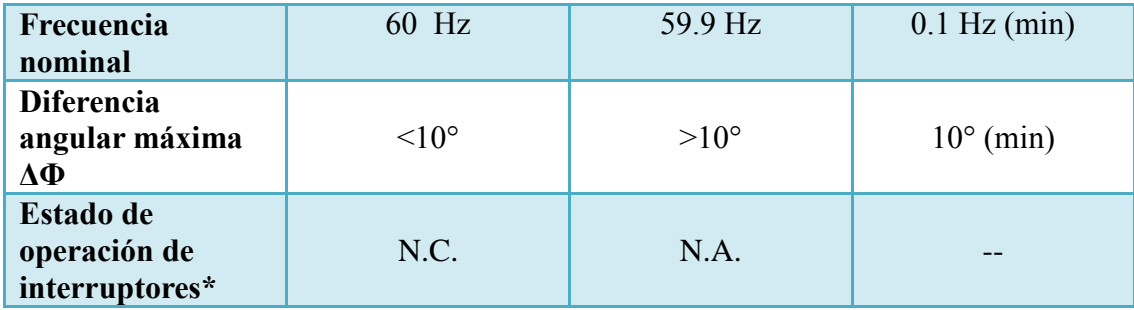

Los parámetros que determinan que el enlace con la red de potencia de comisión se ha perdido pueden ser tanto por mediciones PMU como por estado de operación de los interruptores. El RTAC al recibir estas lecturas determina que se perdió el enlace y, entre la operaciones que realiza, manda a cambiar la operación de las unidades generadoras de modo Droop a modo Isócrono, esto es que los generadores pasen a tomar el control total de la frecuencia, manteniendo el equilibrio de la estabilidad entre la demanda y la generación. La diferencia angular máxima que debe de existir entre el voltaje de suministro CFE debe con respecto del voltaje de local de generación de la industria, no debe de ser mayor a 10°.

La otra forma de detección de modo isla es más sencilla, aún que un poco más riesgosa, ya que tiene que ver con la posición de los contactos de los interruptores. Al ocurrir una falla los relevadores la detectan y mandan a disparar los interruptores asociados al equipo fallado como la línea de 115 KV, esta apertura le llega al RTAC y manda a cambiar la configuración del gobernador de velocidad de los generadores principales. En cambio al tomar en cuenta las mediciones, el RTAC detectará que se está yendo a modo isla desde que los parámetros del sistema tienen una paulatina caída. No se espera a que caiga todo el voltaje, la frecuencia o se pierda la diferencia angular, y más aparte el tiempo de operación de los interruptores. Se puede decir que la apertura de los interruptores se usa como respaldo para le detección por medición.

Si existe una diferencia entre la potencia generada y la potencia consumida se origina una variación en la frecuencia, debido al desequilibrio que existe entre el par mecánico (generación) y el par eléctrico (carga).

### **5.2.- Método de combinaciones para la selección del despacho de carga**

Para lograr la integridad del sistema se desarrolló un algoritmo con programación estructurada que se implementa en el RTAC, en dicho algoritmo se le programa una tabla con variados niveles de perdida de generación para que ejerza una segregación "inteligente" de cargas dependiendo del caso. La tabla 5.2 y 5.3 muestras todos los posibles escenarios para poder segregar las cargas prescindibles anteriormente propuestas en las tablas 3.3, 3.4 y 3.5. Como ya se ha mencionado, al entrar en modo isla la industria pierde el control de la tensión y de la frecuencia, el RTAC detecta la condición de operación, mediante las mediciones que recibe, y manda a cambiar la operación de la turbina. La máquina pasa de estar operando en modo Droop a modo Isócrono, el generador toma el control de la frecuencia y el voltaje. La frecuencia eléctrica, el par de generación y el par de carga se deben de mantener constantes. Los esquemas de defensa actúan de forma automática cambiando el modo de operación del sistema, en base a los valores de las mediciones, se puede tener un DAC o un DAG dependiendo del escenario.

| Subestación A   |                  |                 | Subestación B    |                   |                   |                   |                       |                         |
|-----------------|------------------|-----------------|------------------|-------------------|-------------------|-------------------|-----------------------|-------------------------|
| <b>M_G8115A</b> | <b>M_G8115B</b>  | <b>S_NG0111</b> | <b>TSB-7</b>     | <b>T5120</b>      | <b>T5121</b>      | <b>T5103</b>      | Despacho              | <b>Escenario</b>        |
| $0.3$ MW        | $0.3$ MW         | 1.5 MW          | 0.7<br><b>MW</b> | 0.23<br><b>MW</b> | 0.23<br><b>MW</b> | 0.23<br><b>MW</b> | Carga en<br><b>MW</b> |                         |
| $\bf{0}$        | $\bf{0}$         | $\mathbf{0}$    | $\mathbf{0}$     | $\mathbf{0}$      | $\bf{0}$          | $\bf{0}$          | $\bf{0}$              | $\bf{0}$                |
| $\bf{0}$        | $\bf{0}$         | $\bf{0}$        | $\bf{0}$         | $\mathbf{1}$      | $\bf{0}$          | $\bf{0}$          | 0.23                  | $\mathbf{1}$            |
| $\bf{0}$        | $\boldsymbol{0}$ | $\bf{0}$        | $\bf{0}$         | $\bf{0}$          | $\mathbf{1}$      | $\bf{0}$          | 0.23                  | $\boldsymbol{2}$        |
| $\bf{0}$        | $\bf{0}$         | $\bf{0}$        | $\bf{0}$         | $\bf{0}$          | $\bf{0}$          | $\mathbf{1}$      | 0.23                  | 3                       |
| $\mathbf{1}$    | $\bf{0}$         | $\bf{0}$        | $\bf{0}$         | $\bf{0}$          | $\bf{0}$          | $\bf{0}$          | 0.3                   | $\overline{\mathbf{4}}$ |
| $\bf{0}$        | 1                | $\bf{0}$        | $\bf{0}$         | $\bf{0}$          | $\bf{0}$          | $\bf{0}$          | 0.3                   | $\overline{5}$          |
| $\bf{0}$        | $\bf{0}$         | $\bf{0}$        | $\bf{0}$         | $\mathbf{1}$      | 1                 | $\bf{0}$          | 0.46                  | 6                       |
| $\bf{0}$        | $\bf{0}$         | $\bf{0}$        | $\bf{0}$         | $\mathbf{1}$      | $\bf{0}$          | 1                 | 0.46                  | $\overline{7}$          |
| $\bf{0}$        | $\bf{0}$         | $\bf{0}$        | $\bf{0}$         | $\bf{0}$          | $\mathbf{1}$      | $\mathbf{1}$      | 0.46                  | 8                       |
| $\mathbf{1}$    | $\bf{0}$         | $\bf{0}$        | $\bf{0}$         | $\mathbf{1}$      | $\bf{0}$          | $\bf{0}$          | 0.53                  | $\boldsymbol{9}$        |
| $\bf{0}$        | $\mathbf{1}$     | $\bf{0}$        | $\bf{0}$         | $\mathbf{1}$      | $\bf{0}$          | $\bf{0}$          | 0.53                  | 10                      |
| $\mathbf{1}$    | $\bf{0}$         | $\bf{0}$        | $\bf{0}$         | $\bf{0}$          | $\mathbf{1}$      | $\bf{0}$          | 0.53                  | 11                      |
| $\bf{0}$        | $\mathbf{1}$     | $\bf{0}$        | $\bf{0}$         | $\bf{0}$          | $\mathbf{1}$      | $\bf{0}$          | 0.53                  | 12                      |
| $\mathbf{1}$    | $\bf{0}$         | $\bf{0}$        | $\mathbf{0}$     | $\bf{0}$          | $\bf{0}$          | $\mathbf{1}$      | 0.53                  | 13                      |
| $\bf{0}$        | $\mathbf{1}$     | $\bf{0}$        | $\bf{0}$         | $\bf{0}$          | $\bf{0}$          | $\mathbf{1}$      | 0.53                  | 14                      |
| $\mathbf{1}$    | $\mathbf{1}$     | $\bf{0}$        | $\mathbf{0}$     | $\mathbf{0}$      | $\boldsymbol{0}$  | $\bf{0}$          | 0.6                   | 15                      |
| $\bf{0}$        | $\bf{0}$         | $\bf{0}$        | $\bf{0}$         | $\mathbf{1}$      | 1                 | $\mathbf{1}$      | 0.69                  | 16                      |
| $\bf{0}$        | $\bf{0}$         | $\bf{0}$        | $\mathbf{1}$     | $\bf{0}$          | $\bf{0}$          | $\bf{0}$          | 0.7                   | 17                      |
| $\mathbf{1}$    | $\bf{0}$         | $\bf{0}$        | $\bf{0}$         | $\mathbf{1}$      | $\mathbf{1}$      | $\bf{0}$          | 0.76                  | 18                      |
| $\bf{0}$        | 1                | $\bf{0}$        | $\bf{0}$         | $\mathbf{1}$      | 1                 | $\bf{0}$          | 0.76                  | 19                      |
| 1               | $\bf{0}$         | $\bf{0}$        | $\bf{0}$         | $\mathbf{1}$      | $\bf{0}$          | $\mathbf{1}$      | 0.76                  | 20                      |

**Tabla 5. 2.-** *Despacho de cargas en complejo 1 (subestación A y B), 127 combinaciones posibles*

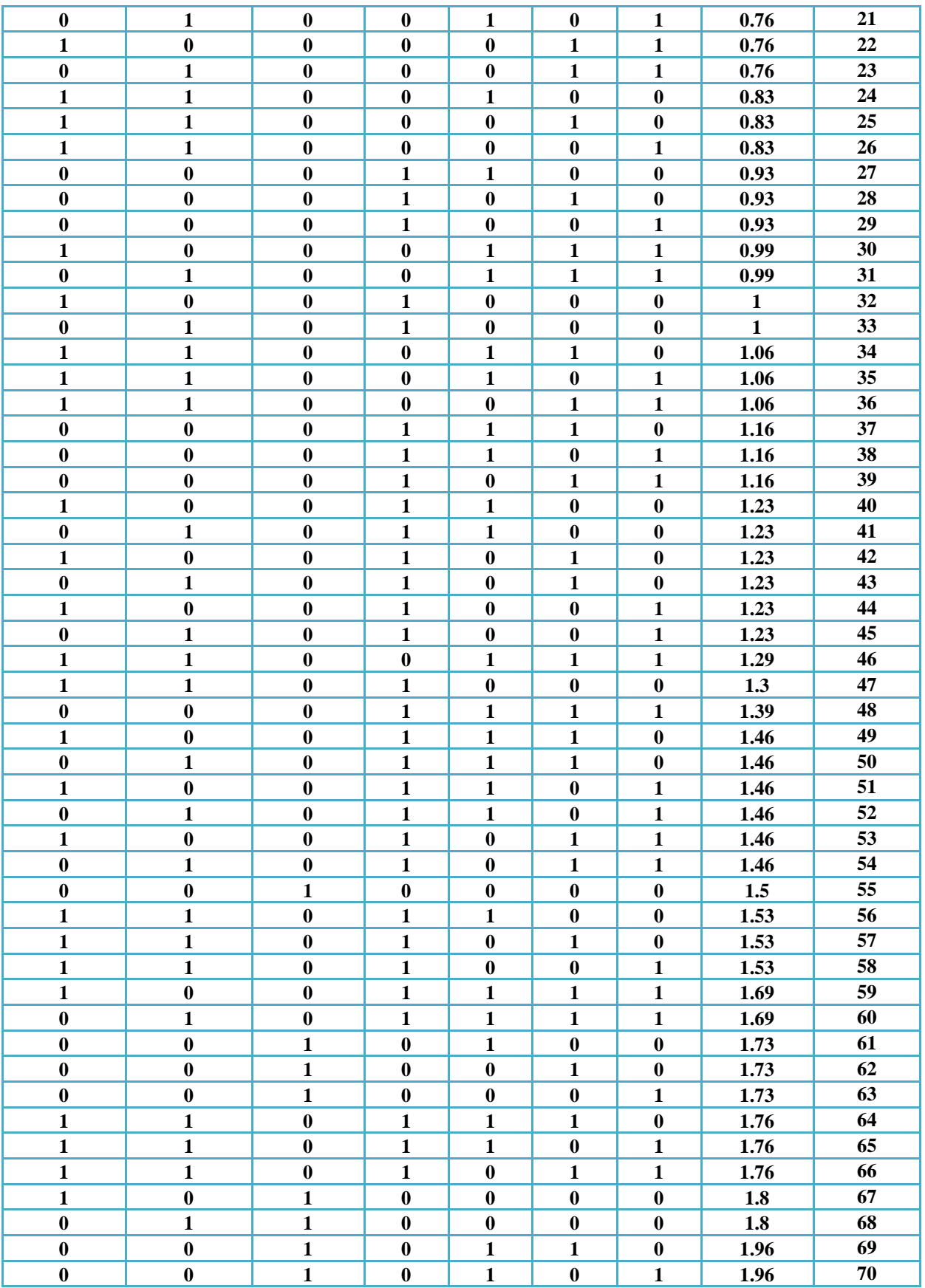

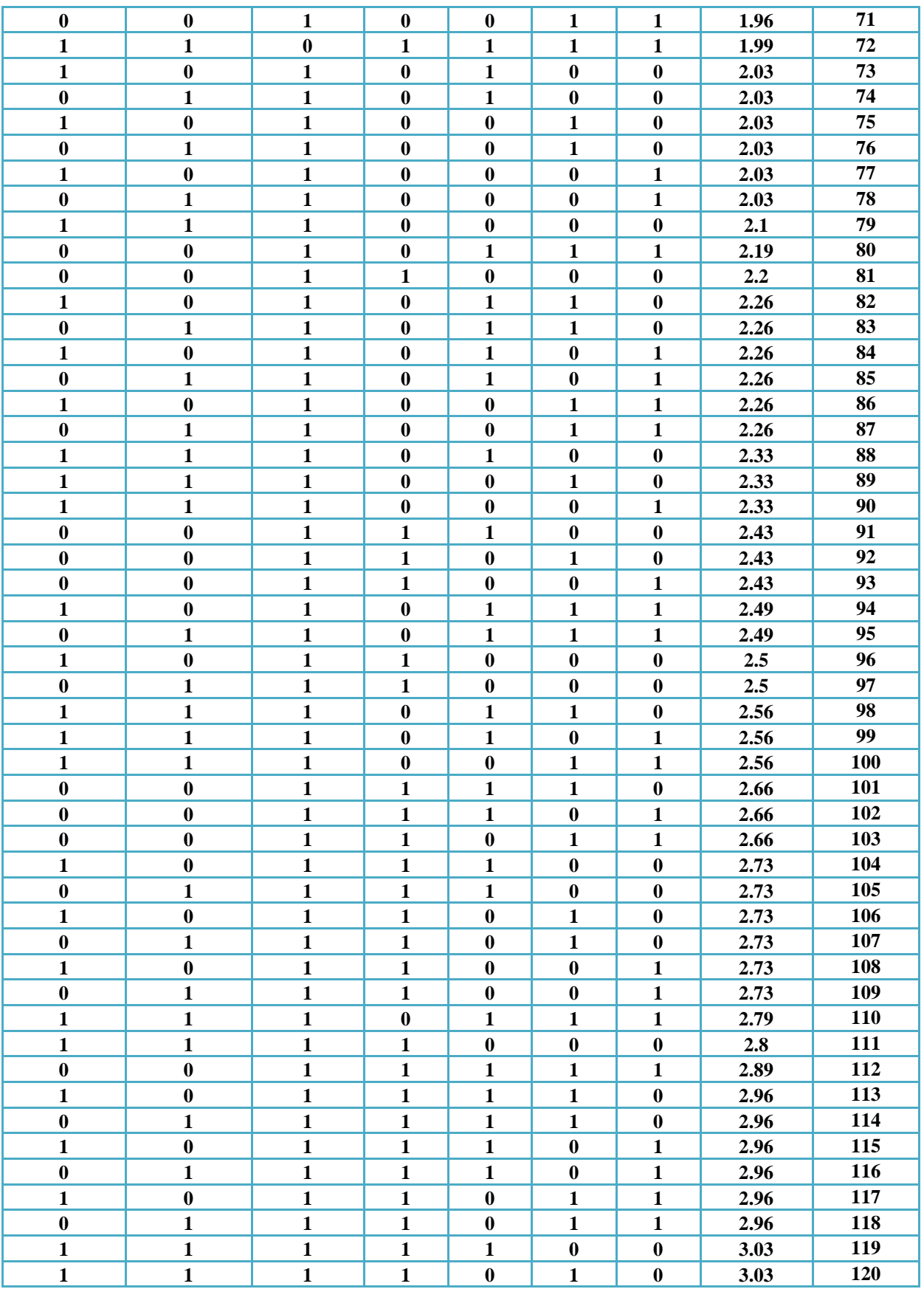

|  |  |  | 3.03 | 121 |
|--|--|--|------|-----|
|  |  |  | 3.19 | 122 |
|  |  |  | 3.19 | 123 |
|  |  |  | 3.26 | 124 |
|  |  |  | 3.26 | 125 |
|  |  |  | 3.26 | 126 |
|  |  |  | 3.49 | 127 |

**Tabla 5. 3.-** *Despacho de cargas en complejo 2 (subestación F), 31 combinaciones posibles*

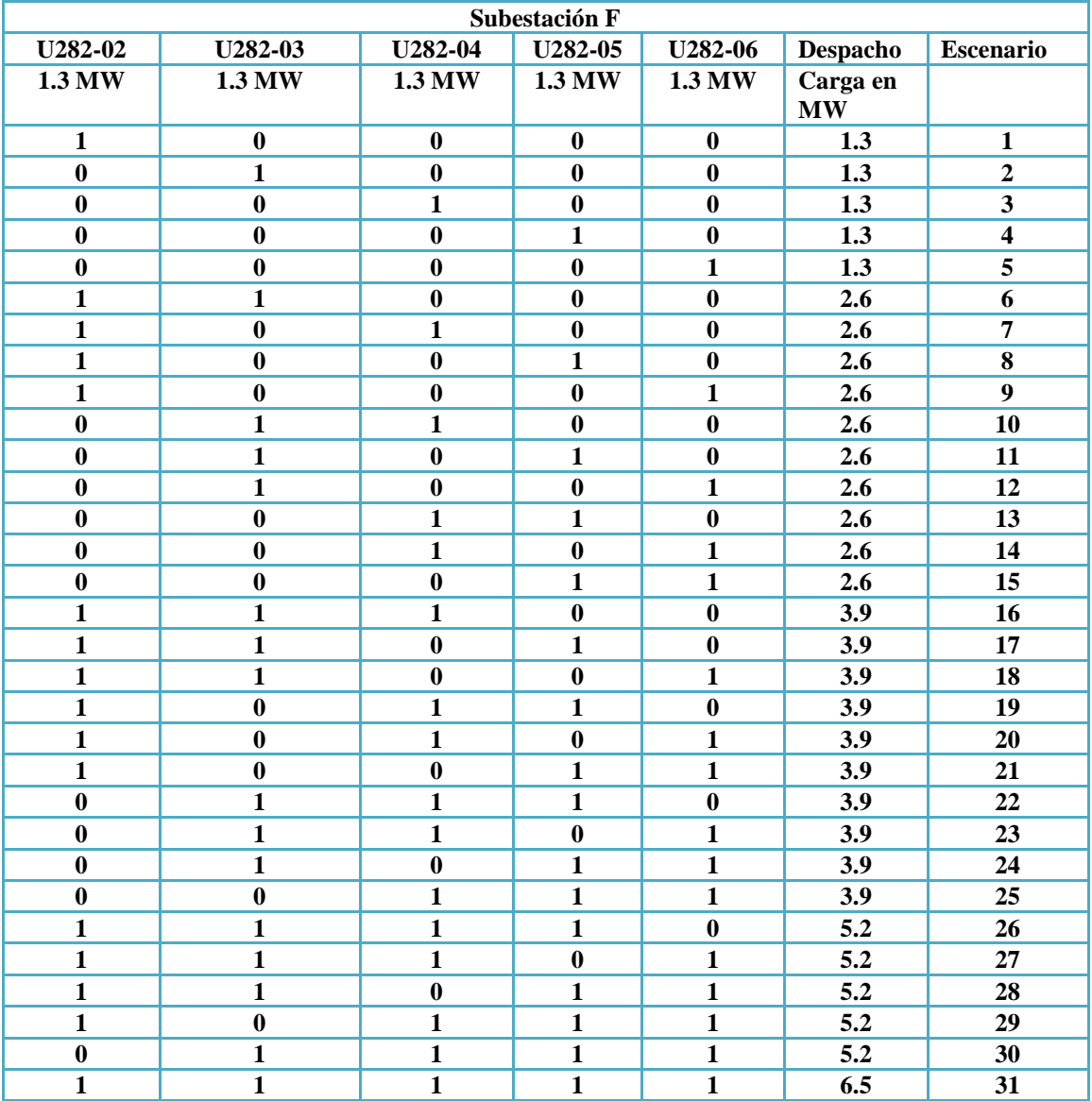

En la línea que alimenta la subestación se tienen protecciones que permiten que, si la falla es transitoria, el interruptor de 115 KV de la línea opere produciéndose una isla. Cuando opere la protección de la línea también disparará los interruptores de 13.8 KV lado baja de los transformadores de potencia de 115/13.8 KV. Las operaciones de re-cierre no se contemplan en este proyecto y se hacen mención únicamente.

### **5.3.- Escenarios de la operación en modo isla**

El generador va a intentar suministrar a la carga que tenga demandando, aunque la unidad se vea rebasada en su capacidad, esto provocara que las protecciones del mismo generador operen disparando y dejándolo fuera en su totalidad, si eso ocurre en ambos caso el resultado es un "Black out" o "Apagón". El modo isla implica que detecte esa pérdida de suministro de CFE por lo que entrará el AVR para evitar que el generador se desboque al intentar alcanzar la demanda y mediante los disparos de cargas se logrará recuperar la estabilidad del sistema. El disparo de las protecciones es de un aproximado de entre 50-60 milisegundos, la apertura del interruptor es de entre 70 y 80 milisegundos, si es muy viejo el interruptor serían 100 milisegundos.

Los escenarios que se analizan para la segregación de cargas de manera controlada son los siguientes:

- Caso 1.- Isla Local MTG1
- Caso 2.- Isla Local MTG2
- Caso 3.- Isla total (CFE)
- Caso 4.- Isla Total, MTG1 fuera
- Caso 5.- Isla Total, MTG2 fuera

### **5.3.1.- Escenario 1: Isla Local MTG1, T1/T2 fuera**

T1 se encuentra en servicio y se dispara por falla, T2 está fuera de servicio. MTG1 se queda en modo isla local, mientras que MTG2 continúa sincronizado a la red de CFE a través de T3/T4. Los requerimientos para que el algoritmo mande la segregación de cargas son:

- T1 en servicio y disparo por falla
- T<sub>2</sub> fuera
- MTG1 en servicio
- Detección de modo isla local para MTG1
- Armado del esquema de segregación PLoad1>PG1 en el RTAC

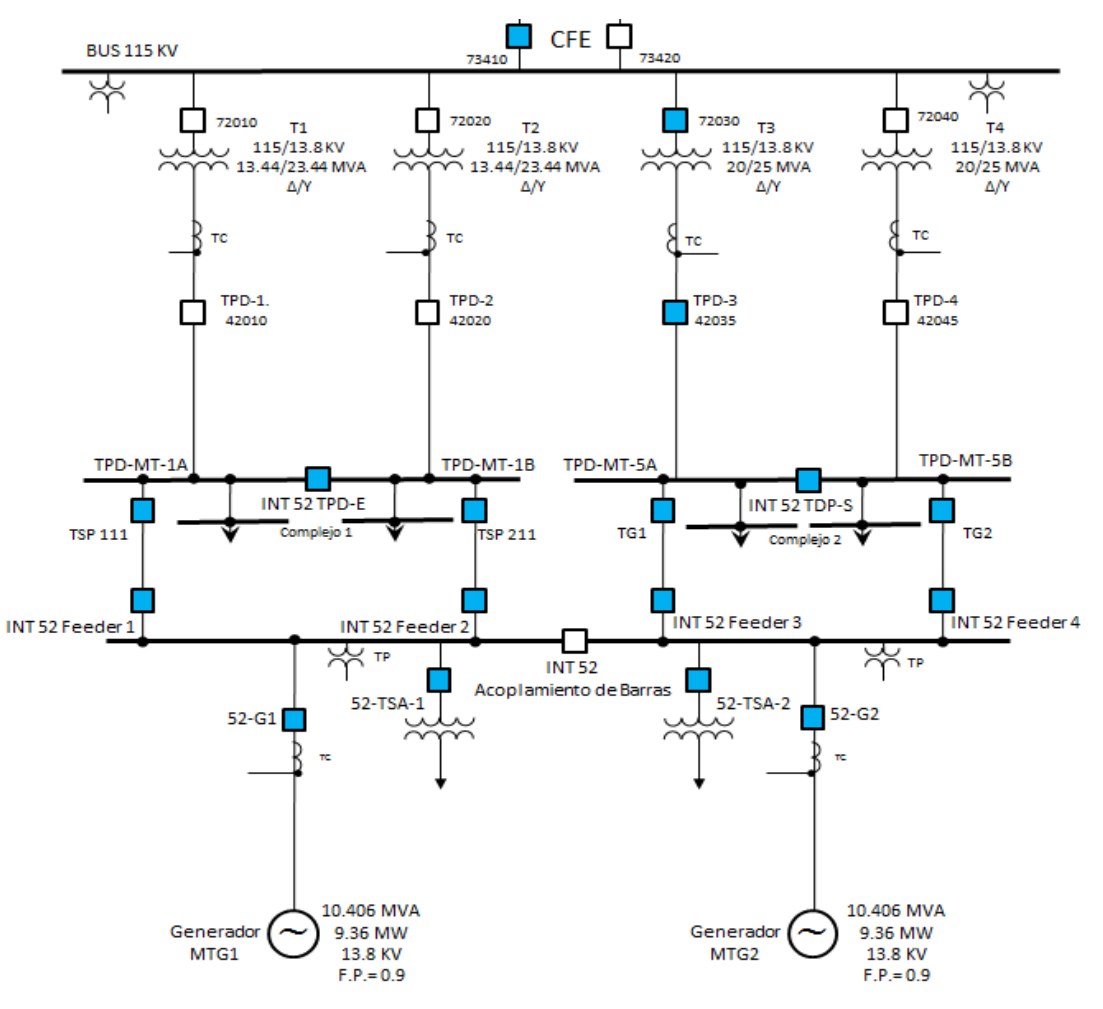

**Figura 5. 1.-** *Escenario 1, Isla Local de MTG1*

Los parámetros en el complejo 1 son:

- Carga del complejo  $1 = 12.85$  MW
- Generación en el complejo 1 (+ TV3 y TV4) =  $9+1.5+2.35 = 12.85$  MW
- Suministro de CFE  $(T1/T2) = 2.35$  MW
- Generación sin CFE= 9 MW
- Demanda contra Carga en la contingencia =  $12.85 9 + 1.5$  MW =  $2.35$  MW

Por tanto para la segregación de cargas en el Escenario 1 se tiene, tomando de la tabla 5.2, las siguientes combinaciones para segregar:

|                | Subestación A   |                 |                 | Subestación B |              |                |              | Despacho     |
|----------------|-----------------|-----------------|-----------------|---------------|--------------|----------------|--------------|--------------|
|                |                 |                 |                 |               |              |                |              |              |
|                | <b>M_G8115A</b> | <b>M_G8115B</b> | <b>S_NG0111</b> | <b>TSB-7</b>  | <b>T5120</b> | <b>T5121</b>   | <b>T5103</b> | <b>Total</b> |
|                |                 |                 |                 |               |              |                |              |              |
|                | 0.3 MW          | $0.3$ MW        | 1.5 MW          | 0.7 MW        | 0.23 MW      | 0.23 MW        | 0.23 MW      | 3.49 MW      |
|                | $\Omega$        | $\Omega$        |                 |               |              | $\theta$       | $\Omega$     | 2.43         |
| $\overline{2}$ | $\theta$        | $\Omega$        |                 |               | $\Omega$     |                | $\Omega$     | 2.43         |
| 3              | $\Omega$        | $\Omega$        |                 |               | $\Omega$     | $\Omega$       |              | 2.43         |
| $\overline{4}$ |                 | 0               |                 | $\Omega$      |              |                |              | 2.49         |
| 5              | $\Omega$        |                 |                 | $\Omega$      |              |                |              | 2.49         |
| 6              |                 | $\Omega$        |                 |               | $\Omega$     | $\theta$       | $\Omega$     | 2.5          |
| $\tau$         | $\Omega$        |                 |                 |               | $\Omega$     | $\overline{0}$ | 0            | 2.5          |

**Tabla 5. 4.-** *Combinación para la segregación de cargas en Escenario 1*

Las opciones posibles para segregar los 2.35 MW son 7, el algoritmo verificará una por una que se encuentren en servicio para mandar a disparar la combinación, en caso de que alguno de las cargas no se encuentre en servicio, el programa pasa a la siguiente opción. En el software se maneja con código binario, la suma total de las cargas debe de dar 1, si algunas carga se encuentra fuera la combinación se convierte en 0 y pasa a la siguiente opción.

- 1. Subestación A S  $NGO111 + Subestación B TSB-7 + T5120$
- 2. Subestación A S\_NG0111 + Subestación B TSB-7 + T5121
- 3. Subestación A S\_NG0111 + Subestación B TSB-7 + T5103
- 4. Subestación A G8115A + S\_NG0111 + Subestación B T5120 + T5121 + T5103
- 5. Subestación A G8115B + S\_NG0111 + Subestación B T5120 + T5121 + T5103
- 6. Subestación A G8115A + S\_NG0111 + Subestación B TSB-7
- 7. Subestación A G8115B + S\_NG0111 + Subestación B TSB-7

#### **5.3.1.1- Escenario 1 armado en el software Test Universe 3.0**

Las siguientes mascaras que se simularon en el software de pruebas del OMICRON son valore de Pre-Falla, de Falla y Pos-Falla. El equipo inyecta los valores ahí estipulados tanto de corriente y voltaje, así como la duración de cada una de ellas. En este escenario T1/T2 están fuera,

mientras que T3/T4 están dentro. Cabe mencionar que los resultados de este escenario son los mismos ya sea que T1 o T2 sea el principal, o que T1 o T2 sea el respaldo.

| Nombre              | IG1=9MWTY             | $T1 = 2$ MW       | $T4 = 4MW$ $G2 = 4$ | $G1 = 11 MW$<br>γ   |                     |           | T1=0 MW T4= 4MW $G2=4M$ $G1=9$ MW T1=0MW |                   | $T4=4MW$ $G2=4MW$ |
|---------------------|-----------------------|-------------------|---------------------|---------------------|---------------------|-----------|------------------------------------------|-------------------|-------------------|
| $V L1-E$            | 64.00 V               | 0.00 °            | 60,000 Hz           | 64.00 V             | $0.00$ $^{\circ}$   | 60,000 Hz | 64.00 V                                  | $0.00$ $^{\circ}$ | 60,000 Hz         |
| $V L2-E$            | 64.00 V               | 0.00°             | 60,000 Hz           | 64.00 V             | 0.00°               | 60.000 Hz | 64.00 V                                  | 0.00°             | 60,000 Hz         |
| $V L3-E$            | 64.00 V               | 0.00 °            | 60,000 Hz           | 64.00 V             | 0.00 °              | 60,000 Hz | 64.00 V                                  | 0.00°             | 60,000 Hz         |
| <b>CORRIENTE T1</b> | 1.046 A               | 180,00 °          | 60,000 Hz           | 0.000A              | 180.00°             | 60,000 Hz | 0.000A                                   | 180.00 °          | 60,000 Hz         |
| <b>CORRIENTE T2</b> | 0.000A                | 180.00 °          | 60,000 Hz           | 0.000A              | 180.00 °            | 60,000 Hz | 0.000A                                   | 180.00 °          | 60,000 Hz         |
| <b>CORRIENTE T3</b> | 0.000A                | 0.00 °            | 60,000 Hz           | 0.000A              | $0.00$ $\degree$    | 60,000 Hz | 0.000A                                   | 0.00 °            | 60,000 Hz         |
| <b>CORRIENTE T4</b> | 1.255A                | 0.00°             | 60,000 Hz           | 1.255 A             | $0.00$ $^{\circ}$   | 60,000 Hz | 1.255A                                   | 0.00 °            | 60,000 Hz         |
| <b>CORRIENT G1</b>  | 9.300 A               | 0.00 °            | 60,000 Hz           | 11.50 A             | 0.00 °              | 60,000 Hz | 9.300 A                                  | 0.00 °            | 60,000 Hz         |
| <b>CORRIENTE G2</b> | 4.180 A               | $0.00$ $^{\circ}$ | 60,000 Hz           | 4.180 A             | $0.00$ $^{\circ}$   | 60,000 Hz | 4.180 A                                  | 0.00 °            | 60,000 Hz         |
| <b>CMC Rel</b>      | 1 salida(s) activa(s) |                   |                     | salida(s) activa(s) |                     |           | 1 salida(s) activa(s)                    |                   |                   |
| <b>Trigger</b>      | ⊘                     | 10.00 s           |                     | ↷                   | 100.0 <sub>ms</sub> |           | ⊙                                        | 22.00 s           |                   |

**Figura 5. 2.-** *Mascara del escenario 1, simulado en el software Test Universe 3.0*

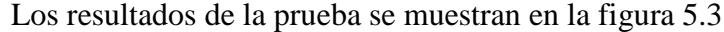

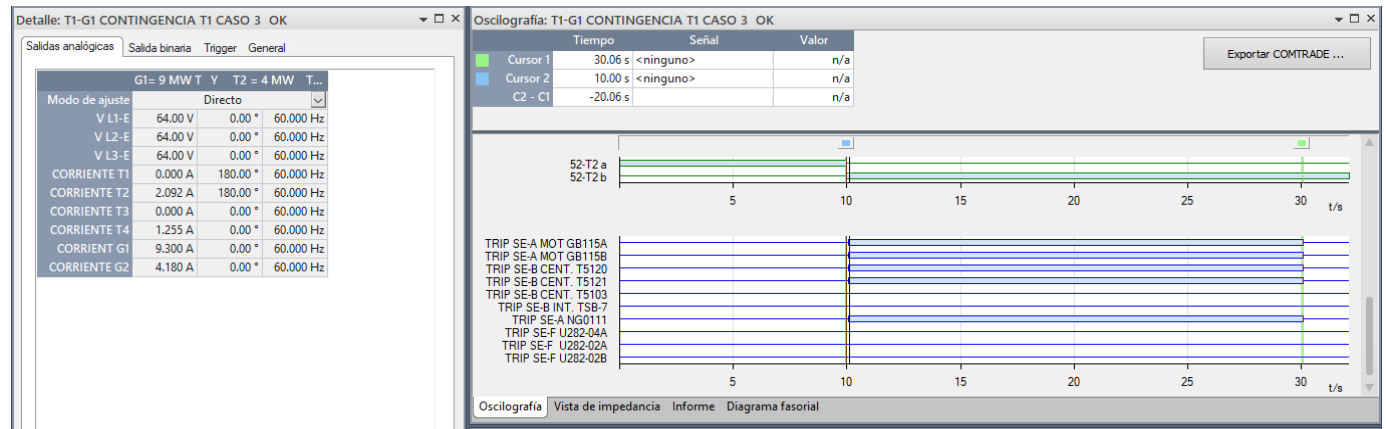

**Figura 5. 3.-** *Señal de disparo de los relevadores que recibe el OMICRON como resultado de la segregación de cargas que hace el RTAC en el escenario1*

### **5.3.1.2.- Estudio de estabilidad del sistema del escenario 1 mediante el Software EASYPOWER**

Las gráficas que se muestran a continuación fueron simuladas en el software EASYPOWER en base a los valores obtenidos de las pruebas hechas con el OMICRON y el Software RTAC. Muestran la estabilidad transitoria que ocurre cuando se entra en operación de modo isla, al igual que en el ejemplo de la simulación con el Test Universe 3.0 se muestra el estado inicial de operación del sistema (Pre-falla), después la inestabilidad transitoria que implica que la generación se vea superada por la demanda (Falla) y por último la estabilidad que se logra mediante la aplicación de los EAR, el DAC o, en su respectivo escenario, el DAG. Las gráficas muestran el comportamiento de los parámetros de las unidades de generación, simulando falla trifásica en el lado de alta del transformador T1, liberada en 200 milisegundos.

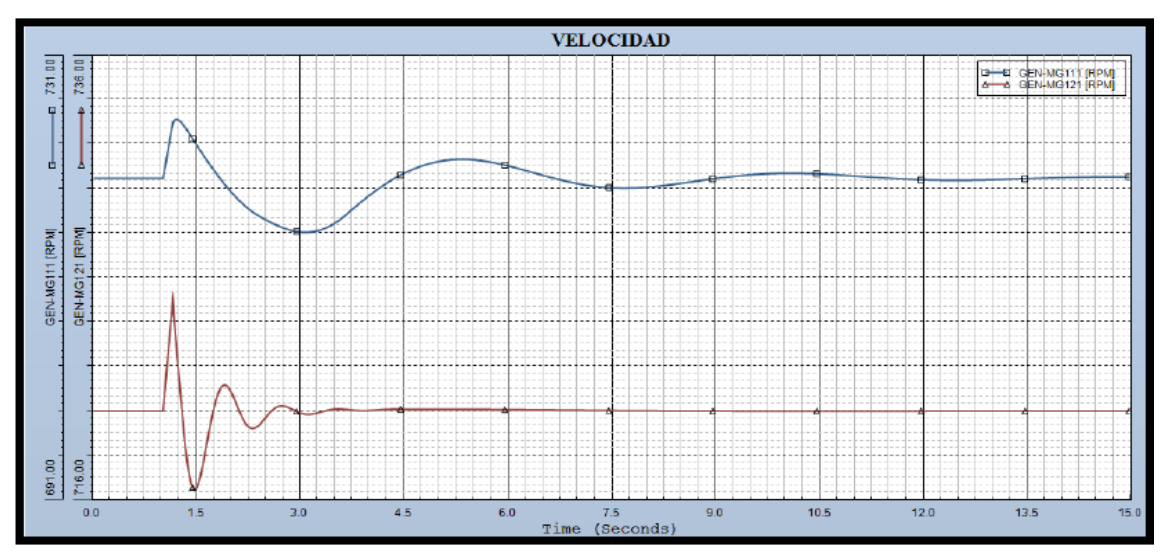

**Figura 5. 4.-** *Gráfica del comportamiento de la velocidad en el escenario1*

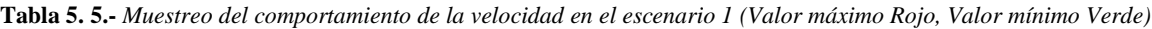

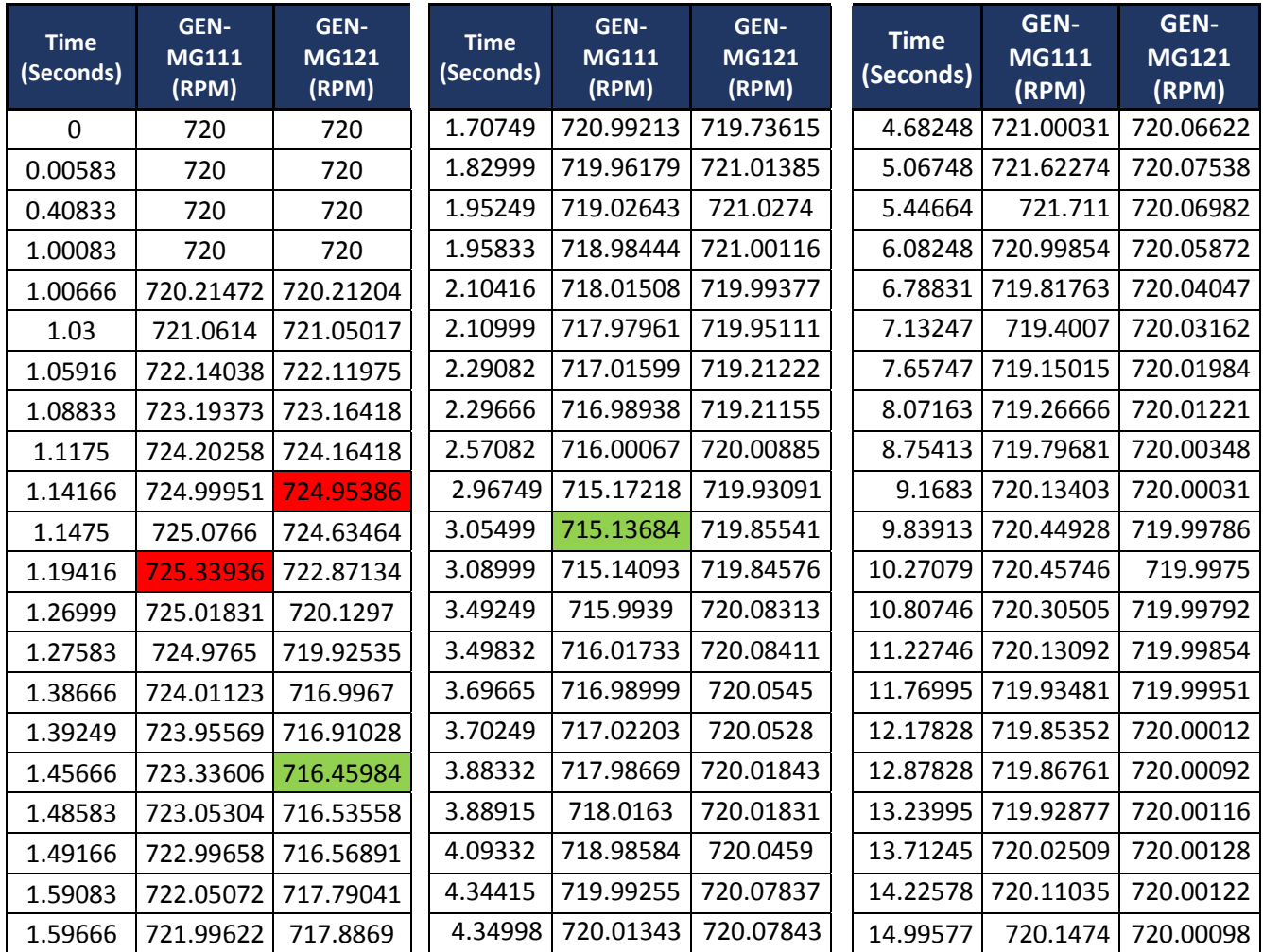

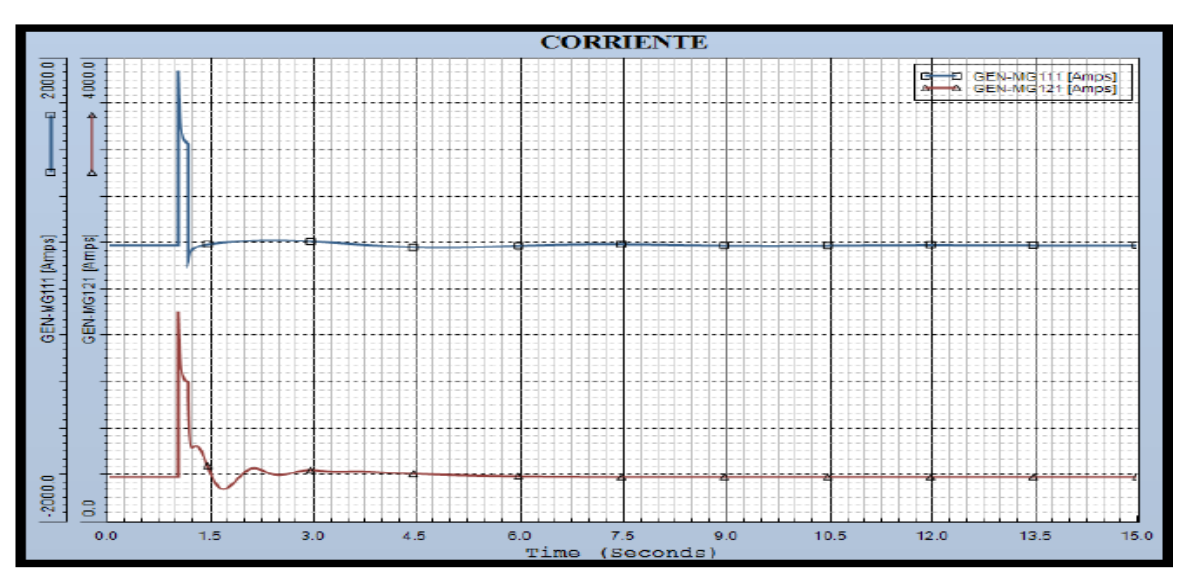

**Figura 5. 5.-** *Gráfica del comportamiento de la corriente en el escenario1*

**Tabla 5. 6.-** *Muestreo del comportamiento de la corriente en el escenario 1 (Valor máximo Rojo, Valor mínimo Verde)*

| <b>Time</b><br>(Seconds) | <b>GEN-MG111</b><br>(AMPS) | <b>GEN-MG121</b><br>(AMPS) | <b>Time</b><br>(Seconds) | GEN-<br><b>MG111</b><br>(AMPS) | GEN-<br><b>MG121</b><br>(AMPS) | <b>Time</b><br>(Seconds) | GEN-<br><b>MG111</b><br>(AMPS) | GEN-<br><b>MG121</b><br>(AMPS) |
|--------------------------|----------------------------|----------------------------|--------------------------|--------------------------------|--------------------------------|--------------------------|--------------------------------|--------------------------------|
| $\Omega$                 | 390.90741                  | 381.03329                  | 1.22333                  | 361.52805                      | 642.05005                      | 3.62082                  | 397.15353                      | 429.30469                      |
| 0.00583                  | 390.90753                  | 381.03348                  | 1.26416                  | 373.92947                      | 650.11371                      | 4.05248                  | 382.55078                      | 418.63953                      |
| 1.00083                  | 390.90759                  | 381.03381                  | 1.31666                  | 383.43536                      | 625.33405                      | 4.93915                  | 370.71381                      | 400.08011                      |
| 1.00083                  | 1813.89697                 | 1726.20959                 | 1.33999                  | 386.59055                      | 601.92035                      | 5.01498                  | 371.01172                      | 398.72867                      |
| 1.00666                  | 1695.80164                 | 1611.26379                 | 1.34583                  | 387.31445                      | 595.10394                      | 5.57498                  | 377.80298                      | 390.73666                      |
| 1.01833                  | 1548.05115                 | 1467.85168                 | 1.40999                  | 394.10492                      | 504.02887                      | 6.09414                  | 387.3782                       | 386.0108                       |
| 1.03                     | 1458.24023                 | 1381.12402                 | 1.41583                  | 394.64178                      | 494.99728                      | 6.91664                  | 397.74185                      | 382.41278                      |
| 1.04166                  | 1401.39648                 | 1326.51489                 | 1.51499                  | 402.54709                      | 356.42969                      | 7.4008                   | 398.35077                      | 381.55515                      |
| 1.0475                   | 1380.78003                 | 1306.77649                 | 1.64916                  | 411.05118                      | 278.27991                      | 7.98413                  | 394.76563                      | 381.10626                      |
| 1.07083                  | 1327.81873                 | 1256.25757                 | 1.66083                  | 411.71127                      | 277.84933                      | 8.47413                  | 390.33835                      | 380.97415                      |
| 1.12333                  | 1277.95349                 | 1209.06775                 | 1.67833                  | 412.68066                      | 278.79559                      | 8.98163                  | 386.53833                      | 380.9527                       |
| 1.14083                  | 1268.97949                 | 1200.68384                 | 1.75416                  | 416.60367                      | 301.08432                      | 9.12163                  | 385.8223                       | 380.95816                      |
| 1.14166                  | 1041.77637                 | 1053.63037                 | 1.92333                  | 423.767                        | 399.08725                      | 9.80413                  | 384.81989                      | 381.01883                      |
| 1.14166                  | 289.13815                  | 1064.9469                  | 1.92916                  | 423.97467                      | 402.32553                      | 10.35829                 | 386.46552                      | 381.07828                      |
| 1.14166                  | 277.1875                   | 1064.9469                  | 2.09249                  | 428.7084                       | 454.04437                      | 10.63829                 | 387.69028                      | 381.10394                      |
| 1.14166                  | 272.58423                  | 1064.9469                  | 2.44249                  | 431.93671                      | 400.17868                      | 11.50162                 | 390.8717                       | 381.14713                      |
| 1.1475                   | 287.16803                  | 923.70422                  | 2.48332                  | 431.73032                      | 399.39954                      | 12.61578                 | 390.82101                      | 381.12265                      |
| 1.15333                  | 298.70618                  | 829.71295                  | 2.55916                  | 431.03772                      | 403.65091                      | 13.04161                 | 389.94012                      | 381.09851                      |
| 1.15916                  | 308.62994                  | 762.45258                  | 2.92666                  | 422.92133                      | 440.01862                      | 13.51995                 | 388.95834                      | 381.06815                      |
| 1.17666                  | 331.05585                  | 662.68365                  | 3.29415                  | 409.82013                      | 427.01468                      | 14.27828                 | 388.15585                      | 381.02197                      |
| 1.2                      | 349.81564                  | 636.61322                  | 3.29999                  | 409.59375                      | 426.95776                      | 14.99577                 | 388.42825                      | 380.98743                      |

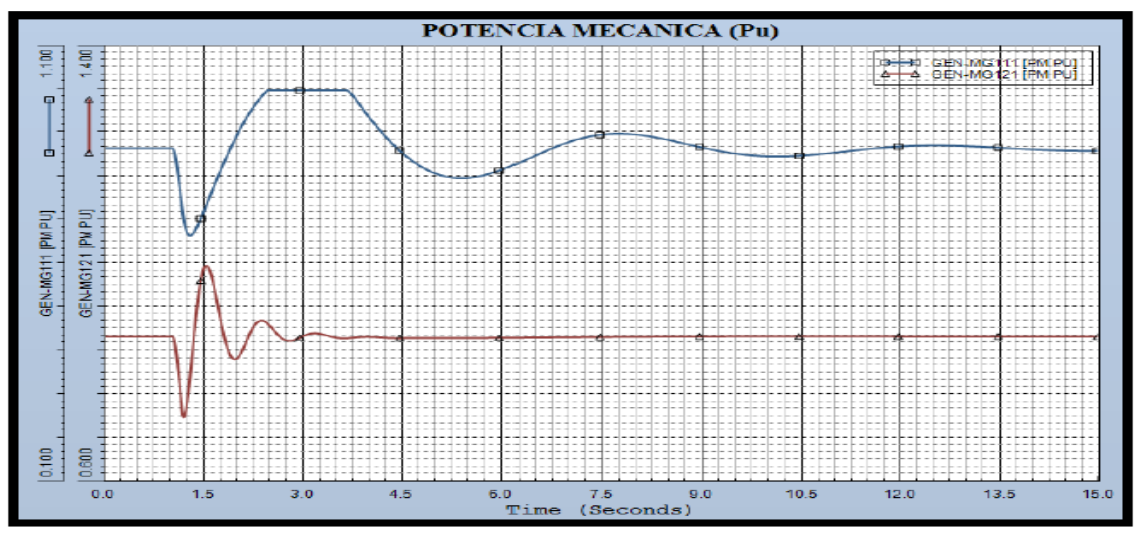

**Figura 5. 6.-** *Gráfica del comportamiento de la Pm en el escenario1*

**Tabla 5. 7.-** *Muestreo del comportamiento de la Pm en el escenario 1 (Valor máximo Rojo, Valor mínimo Verde)*

| <b>Time</b><br>(Seconds) | <b>GEN-MG111</b><br>(PM) | <b>GEN-MG121</b><br>(PM) | <b>Time</b><br>(Seconds) | GEN-<br><b>MG111</b><br>(PM) | GEN-<br><b>MG121</b><br>(PM) | <b>Time</b><br>(Seconds) | GEN-<br><b>MG111</b><br>(PM) | GEN-<br><b>MG121</b><br>(PM) |
|--------------------------|--------------------------|--------------------------|--------------------------|------------------------------|------------------------------|--------------------------|------------------------------|------------------------------|
| $\mathbf 0$              | 0.86658                  | 0.8665                   | 2.25582                  | 0.96759                      | 0.88866                      | 7.5058                   | 0.89865                      | 0.86554                      |
| 0.00583                  | 0.86658                  | 0.8665                   | 2.36666                  | 0.98888                      | 0.89554                      | 7.63997                  | 0.9                          | 0.86566                      |
| 0.07                     | 0.86658                  | 0.8665                   | 2.41916                  | 0.99755                      | 0.89249                      | 7.72747                  | 0.90023                      | 0.86573                      |
| 1.0125                   | 0.86521                  | 0.86515                  | 2.43666                  |                              | 0.89081                      | 7.80914                  | 0.9                          | 0.86579                      |
| 1.08833                  | 0.80148                  | 0.80203                  | 2.54749                  | $\mathbf{1}$                 | 0.87625                      | 8.08913                  | 0.89634                      | 0.866                        |
| 1.09416                  | 0.79449                  | 0.7951                   | 2.76332                  | $\mathbf{1}$                 | 0.85843                      | 8.70747                  | 0.87805                      | 0.86633                      |
| 1.14166                  | 0.73455                  | 0.73569                  | 3.06082                  | $\mathbf{1}$                 | 0.87067                      | 9.28496                  | 0.85949                      | 0.8665                       |
| 1.1475                   | 0.72717                  | 0.72888                  | 3.32332                  | $\mathbf{1}$                 | 0.86866                      | 9.83913                  | 0.84924                      | 0.86658                      |
| 1.17083                  | 0.70239                  | 0.71831                  | 3.63832                  | 0.99995                      | 0.86337                      | 10.42246                 | 0.84915                      | 0.8666                       |
| 1.22333                  | 0.6719                   | 0.74594                  | 3.71415                  | 0.99126                      | 0.86401                      | 10.71412                 | 0.85238                      | 0.86659                      |
| 1.26416                  | 0.66597                  | 0.79027                  | 3.97082                  | 0.93946                      | 0.86566                      | 11.00579                 | 0.85683                      | 0.86658                      |
| 1.28749                  | 0.66707                  | 0.81938                  | 4.26248                  | 0.88724                      | 0.86385                      | 11.88079                 | 0.86978                      | 0.86652                      |
| 1.42166                  | 0.70245                  | 0.96592                  | 4.47248                  | 0.85654                      | 0.86346                      | 12.48162                 | 0.873                        | 0.86648                      |
| 1.50916                  | 0.7348                   | 0.99712                  | 4.88081                  | 0.81503                      | 0.86379                      | 12.54578                 | 0.87299                      | 0.86648                      |
| 1.56166                  | 0.75473                  | 0.9889                   | 5.17248                  | 0.80068                      | 0.8635                       | 12.75578                 | 0.87258                      | 0.86647                      |
| 1.60833                  | 0.77233                  | 0.96928                  | 5.30665                  | 0.79822                      | 0.86355                      | 13.33911                 | 0.86903                      | 0.86646                      |
| 1.67249                  | 0.79607                  | 0.93167                  | 5.38831                  | 0.79791                      | 0.86362                      | 13.63078                 | 0.86666                      | 0.86645                      |
| 1.68416                  | 0.80031                  | 0.92427                  | 5.46414                  | 0.79839                      | 0.8637                       | 13.92244                 | 0.8644                       | 0.86645                      |
| 1.80666                  | 0.84321                  | 0.85457                  | 6.33914                  | 0.84084                      | 0.86439                      | 14.21411                 | 0.86254                      | 0.86645                      |
| 1.96416                  | 0.89321                  | 0.82472                  | 6.63081                  | 0.86077                      | 0.86469                      | 14.93161                 | 0.86067                      | 0.86646                      |
| 2.15082                  | 0.94376                  | 0.86534                  | 7.13247                  | 0.88827                      | 0.86519                      | 14.99577                 | 0.8607                       | 0.86646                      |

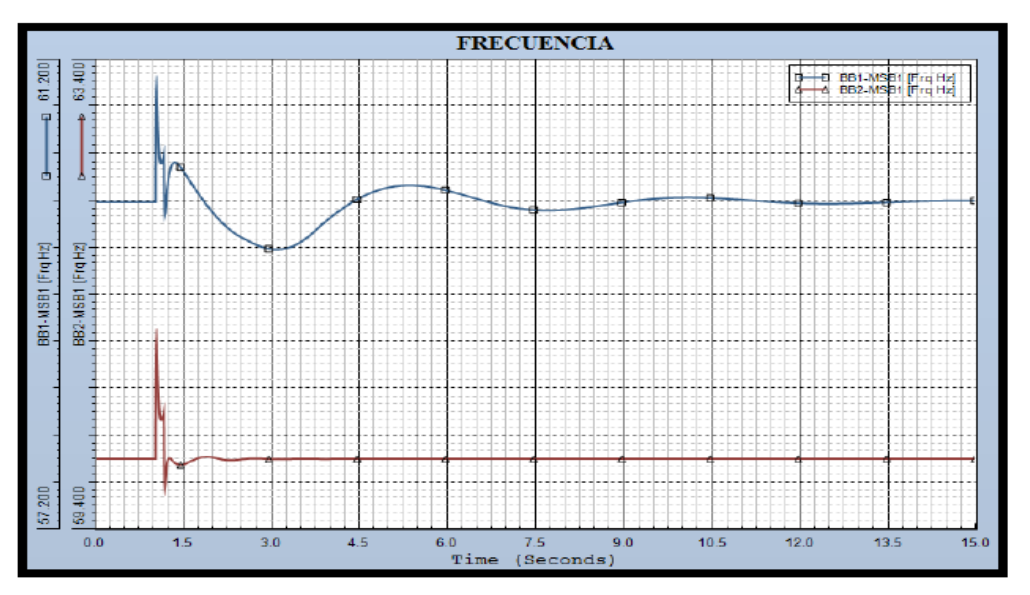

**Figura 5. 7.-** *Gráfica del comportamiento de la frecuencia en el escenario 1*

**Tabla 5. 8.-** *Muestreo del comportamiento de la frecuencia en el escenario 1 (Valor máximo Rojo, Valor mínimo Verde)*

| <b>Time</b><br>(Seconds) | GEN-<br><b>MG111 (HZ)</b> | GEN-<br><b>MG121 (HZ)</b> | <b>Time</b><br>(Seconds) | GEN-<br><b>MG111</b><br>(HZ) | GEN-<br><b>MG121</b><br>(HZ) | <b>Time</b><br>(Seconds) | GEN-<br><b>MG111</b><br>(HZ) | GEN-<br><b>MG121</b><br>(HZ) |
|--------------------------|---------------------------|---------------------------|--------------------------|------------------------------|------------------------------|--------------------------|------------------------------|------------------------------|
| $\Omega$                 | 60                        | 60                        | 1.68999                  | 60.10219                     | 60.00053                     | 6.04748                  | 60.0893                      | 60.0003                      |
| 0.00583                  | 60                        | 60                        | 1.84166                  | 59.99541                     | 60.01707                     | 6.92247                  | 59.97068                     | 60.00017                     |
| 0.23917                  | 60                        | 60                        | 1.96416                  | 59.91776                     | 60.01381                     | 7.21414                  | 59.94492                     | 60.00014                     |
| 0.89833                  | 60                        | 60                        | 1.99916                  | 59.89713                     | 60.01068                     | 7.4883                   | 59.93185                     | 60.00011                     |
| 1.00083                  | 60                        | 60                        | 2.25582                  | 59.76936                     | 59.98976                     | 8.08913                  | 59.93925                     | 60.00005                     |
| 1.00666                  | 60.63535                  | 60.65815                  | 2.54749                  | 59.67555                     | 60.00082                     | 8.3808                   | 59.95584                     | 60.00003                     |
| 1.01833                  | 60.98834                  | 61.03189                  | 2.90916                  | 59.60353                     | 60.00005                     | 8.67247                  | 59.97634                     | 60.00002                     |
| 1.02416                  | 60.939                    | 60.98389                  | 2.91499                  | 59.60292                     | 59.99992                     | 9.2558                   | 60.01561                     | 60                           |
| 1.04166                  | 60.6534                   | 60.68873                  | 3.06665                  | 59.59471                     | 59.99785                     | 9.54746                  | 60.02931                     | 59.99999                     |
| 1.1                      | 60.33435                  | 60.33583                  | 3.17749                  | 59.59903                     | 59.9983                      | 10.13079                 | 60.0392                      | 59.99999                     |
| 1.11166                  | 60.34613                  | 60.34471                  | 3.42249                  | 59.64201                     | 60.00088                     | 10.71412                 | 60.02865                     | 59.99999                     |
| 1.135                    | 60.38972                  | 60.38452                  | 3.71415                  | 59.75263                     | 60.00032                     | 11.58912                 | 59.99959                     | 60                           |
| 1.14166                  | 60.40472                  | 60.39876                  | 3.79582                  | 59.78967                     | 60                           | 11.88079                 | 59.9924                      | 60                           |
| 1.1475                   | 60.08071                  | 59.97488                  | 3.89498                  | 59.83281                     | 59.99987                     | 12.17245                 | 59.98797                     | 60                           |
| 1.15916                  | 59.89606                  | 59.76653                  | 3.99415                  | 59.87347                     | 60                           | 12.46412                 | 59.98649                     | 60                           |
| 1.17666                  | 59.98008                  | 59.87482                  | 4.29748                  | 59.98169                     | 60.00059                     | 12.75578                 | 59.98769                     | 60                           |
| 1.1825                   | 60.01809                  | 59.90993                  | 5.17248                  | 60.14074                     | 60.00044                     | 13.33911                 | 59.99554                     | 60                           |
| 1.2175                   | 60.1902                   | 60.00082                  | 5.34748                  | 60.1444                      | 60.00039                     | 13.63078                 | 60.00054                     | 60                           |
| 1.38083                  | 60.32611                  | 59.95401                  | 5.46414                  | 60.14223                     | 60.00036                     | 13.92244                 | 60.00521                     | 60.00001                     |
| 1.42749                  | 60.2991                   | 59.94966                  | 5.83748                  | 60.11477                     | 60.00033                     | 14.21411                 | 60.00895                     | 60                           |
| 1.67249                  | 60.11517                  | 59.99726                  | 5.84331                  | 60.11414                     | 60.00033                     | 14.99577                 | 60.0123                      | 60                           |

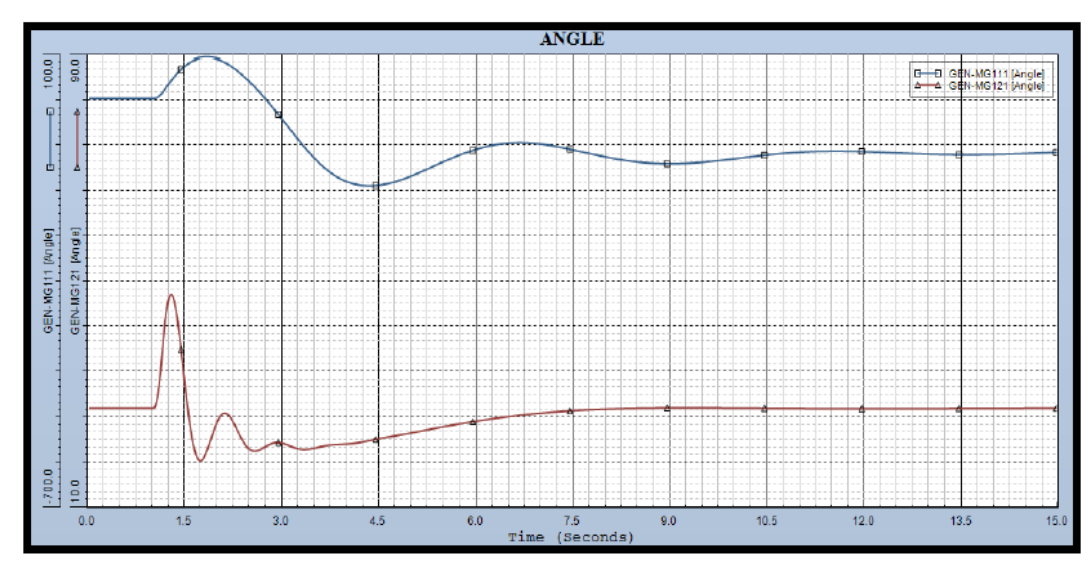

**Figura 5. 8.-** *Gráfica del comportamiento del ángulo en el escenario 1*

**Tabla 5. 9.-** *Muestreo del comportamiento del ángulo en el escenario 1 (Valor máximo Rojo, Valor mínimo Verde)*

| <b>Time</b><br>(Seconds) | GEN-<br><b>MG111</b><br>(ANGLE) | GEN-<br><b>MG121</b><br>(ANGLE) | <b>Time</b><br>(Seconds | <b>GEN-MG111</b><br>(ANGLE) | GEN-<br><b>MG121</b><br>(ANGLE) | <b>Time</b><br>(Seconds) | <b>GEN-MG111</b><br>(ANGLE) | GEN-<br><b>MG121</b><br>(ANGLE) |
|--------------------------|---------------------------------|---------------------------------|-------------------------|-----------------------------|---------------------------------|--------------------------|-----------------------------|---------------------------------|
| $\Omega$                 | 26.70437                        | 27.63078                        | 1.38666                 | 73.4885                     | 42.04692                        | 4.55998                  | $-126.19206$                | 22.35125                        |
| 0.00583                  | 26.70437                        | 27.63078                        | 1.49749                 | 85.04954                    | 30.71105                        | 5.17248                  | $-102.15179$                | 23.64758                        |
| 0.01167                  | 26.70437                        | 27.63078                        | 1.55583                 | 89.70377                    | 25.2768                         | 5.60414                  | $-80.08328$                 | 24.57117                        |
| 1.00083                  | 26.70434                        | 27.63075                        | 1.65499                 | 95.4056                     | 19.46166                        | 6.02414                  | $-62.68092$                 | 25.37646                        |
| 1.00666                  | 26.72371                        | 27.64986                        | 1.72499                 | 97.81536                    | 18.32031                        | 6.85831                  | $-52.94044$                 | 26.61056                        |
| 1.03                     | 27.16773                        | 28.08891                        | 1.78333                 | 98.84773                    | 18.93787                        | 7.09164                  | $-55.93185$                 | 26.86009                        |
| 1.05333                  | 28.21334                        | 29.12401                        | 1.82416                 | 99.06254                    | 19.96638                        | 7.8908                   | $-74.55829$                 | 27.42405                        |
| 1.07083                  | 29.39294                        | 30.29232                        | 1.91749                 | 98.05815                    | 23.10945                        | 8.18247                  | $-81.10136$                 | 27.53611                        |
| 1.0825                   | 30.36482                        | 31.2551                         | 2.09833                 | 90.7191                     | 26.74864                        | 8.68997                  | $-88.29198$                 | 27.64358                        |
| 1.09416                  | 31.48252                        | 32.36245                        | 2.25582                 | 79.37722                    | 24.69055                        | 9.07496                  | $-89.3793$                  | 27.67101                        |
| 1.1                      | 32.09527                        | 32.96956                        | 2.42499                 | 63.18307                    | 21.07709                        | 9.73996                  | $-83.93159$                 | 27.65523                        |
| 1.11166                  | 33.4269                         | 34.28898                        | 2.50666                 | 54.21582                    | 20.18488                        | 10.13079                 | -78.55383                   | 27.62864                        |
| 1.1175                   | 34.14508                        | 35.0006                         | 2.68749                 | 32.11172                    | 20.47995                        | 10.88912                 | $-69.57578$                 | 27.57572                        |
| 1.12916                  | 35.68435                        | 36.52581                        | 2.80416                 | 16.44916                    | 21.22189                        | 11.11079                 | $-68.0686$                  | 27.56371                        |
| 1.14083                  | 37.35838                        | 38.18457                        | 2.87999                 | 5.82435                     | 21.48777                        | 11.66495                 | $-66.93508$                 | 27.54431                        |
| 1.14166                  | 37.48302                        | 38.30808                        | 2.91499                 | 0.83175                     | 21.52114                        | 12.05579                 | $-67.94955$                 | 27.53994                        |
| 1.1475                   | 38.3646                         | 39.1447                         | 2.95582                 | $-5.04666$                  | 21.4899                         | 12.74412                 | $-71.12732$                 | 27.54804                        |
| 1.165                    | 41.07962                        | 41.38395                        | 3.06082                 | $-20.31911$                 | 21.1469                         | 13.26911                 | $-72.87781$                 | 27.56354                        |
| 1.22333                  | 50.38018                        | 46.4062                         | 3.34082                 | $-60.16936$                 | 20.29918                        | 13.60745                 | $-73.19198$                 | 27.57578                        |
| 1.27583                  | 58.48132                        | 47.76975                        | 3.59165                 | -90.89792                   | 20.78765                        | 14.17911                 | $-72.20499$                 | 27.59761                        |
| 1.32249                  | 65.19225                        | 46.58492                        | 4.34415                 | -128.47359                  | 21.86172                        | 14.99577                 | $-68.85181$                 | 27.62576                        |

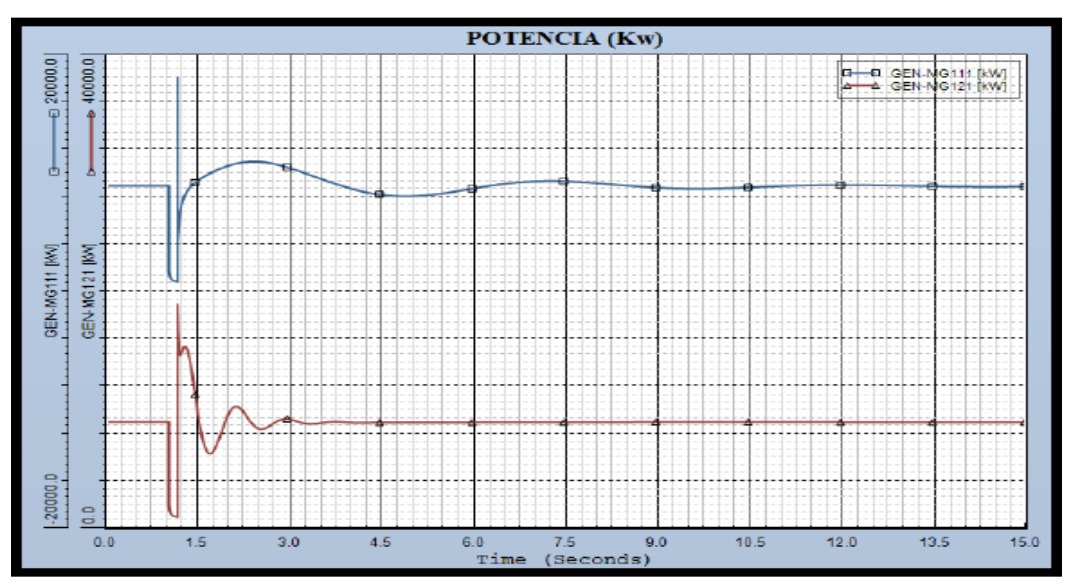

**Figura 5. 9.-** *Gráfica del comportamiento de la potencia en el escenario 1*

**Tabla 5. 10.-** *Muestreo del comportamiento de la potencia en el escenario 1 (Valor máximo Rojo, Valor mínimo Verde)*

| <b>Time</b><br>(Seconds) | <b>GEN-MG111</b><br>(KW) | GEN-<br><b>MG121</b><br>(KW) | <b>Time</b><br>(Seconds) | <b>GEN-MG111</b><br>(KW) | GEN-MG121<br>(KW) | <b>Time</b><br>(Seconds) | GEN-<br><b>MG111</b><br>(KW) | GEN-<br><b>MG121</b><br>(KW) |
|--------------------------|--------------------------|------------------------------|--------------------------|--------------------------|-------------------|--------------------------|------------------------------|------------------------------|
| $\mathbf 0$              | 9000.00293               | 8999.9941                    | 2.47749                  | 11051.30469              | 8421.7168         | 8.74247                  | 8930.21094                   | 9000.2627                    |
| 0.00583                  | 9000.00586               | 8999.9981                    | 2.57082                  | 11006.80176              | 8471.6807         | 9.20913                  | 8808.02734                   | 9000.99512                   |
| 0.25667                  | 9000.00488               | 9000.0059                    | 2.65249                  | 10944.21094              | 8700.4531         | 9.69913                  | 8773.99805                   | 9001.21094                   |
| 1.00083                  | 9000.00586               | 9000.0059                    | 2.94999                  | 10566.72852              | 9258.4971         | 9.78079                  | 8777.31738                   | 9001.20508                   |
| 1.00083                  | 1845.73792               | 1972.9126                    | 3.02582                  | 10442.61328              | 9172.6953         | 10.15996                 | 8819.23242                   | 9001.07422                   |
| 1.00666                  | 1613.22485               | 1726.3179                    | 3.35249                  | 9846.23145               | 8849.5117         | 10.66162                 | 8914.96094                   | 9000.73633                   |
| 1.01833                  | 1344.3595                | 1443.1611                    | 3.51582                  | 9540.26563               | 8949.0977         | 10.97662                 | 8978.1543                    | 9000.48535                   |
| 1.0475                   | 1069.53223               | 1157.8596                    | 3.66749                  | 9268.7959                | 9025.04           | 11.12829                 | 9005.41211                   | 9000.36523                   |
| 1.07083                  | 989.05969                | 1076.1038                    | 3.90082                  | 8889.46094               | 8984.92285        | 11.76412                 | 9077.01074                   | 8999.91211                   |
| 1.14166                  | 902.80786                | 995.09833                    | 4.15165                  | 8552.78516               | 8938.7666         | 12.03829                 | 9083.01953                   | 8999.75977                   |
| 1.14166                  | 18238.90234              | 18002.215                    | 4.47248                  | 8262.9043                | 8976.3555         | 12.20162                 | 9079.92578                   | 8999.68262                   |
| 1.14166                  | 18238.90234              | 18002.215                    | 4.86915                  | 8142.19287               | 8962.85352        | 12.59245                 | 9056.55957                   | 8999.54492                   |
| 1.14166                  | 4622.58252               | 18192.855                    | 4.93331                  | 8146.22461               | 8962.16406        | 12.87245                 | 9030.86035                   | 8999.4834                    |
| 1.1475                   | 4888.62305               | 16830.484                    | 5.28915                  | 8268.96094               | 8972.707          | 13.14661                 | 9003.24512                   | 8999.45215                   |
| 1.165                    | 5964.33008               | 15053.849                    | 5.77331                  | 8623.0127                | 8975.00586        | 13.52578                 | 8968.03711                   | 8999.44629                   |
| 1.2175                   | 7642.14746               | 15029.648                    | 6.04748                  | 8856.84375               | 8979.41699        | 13.97494                 | 8939.70996                   | 8999.48535                   |
| 1.36333                  | 8987.04395               | 13618.698                    | 6.88164                  | 9368.37695               | 8988.84766        | 14.24328                 | 8932.02637                   | 8999.52539                   |
| 1.49749                  | 9545.9375                | 8915.8145                    | 7.1033                   | 9412.17578               | 8991.1035         | 14.52911                 | 8931.45313                   | 8999.57617                   |
| 1.67249                  | 10080.17383              | 6333.4009                    | 7.2608                   | 9417.9707                | 8992.4551         | 14.62827                 | 8932.9043                    | 8999.5957                    |
| 2.25582                  | 11030.40625              | 9582.3232                    | 7.3658                   | 9411                     | 8993.292          | 14.95494                 | 8942.47852                   | 8999.66113                   |
| 2.39582                  | 11064.60156              | 8657.8584                    | 8.0308                   | 9219.39551               | 8997.7051         | 14.99577                 | 8944.08887                   | 8999.66895                   |

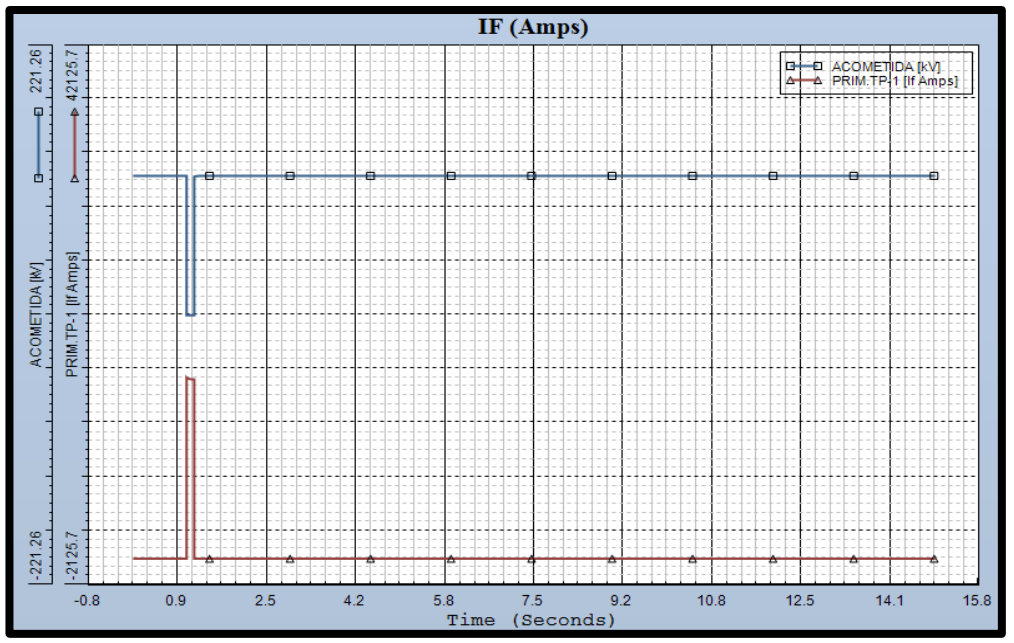

**Figura 5. 10.-** *Gráfica del comportamiento de la corriente de falla en el escenario 1*

**Tabla 5. 11.-** *Muestreo del comportamiento de la corriente de falla en el escenario 1 (Valor máximo Rojo, Valor mínimo Verde)*

| <b>Time</b><br>(Seconds) | <b>ACOMETIDA</b><br>(KV) | PRIM TP-1 (IF<br>Amps) | <b>Time</b><br>(Seconds) | <b>ACOMETIDA</b><br>(KV) | <b>PRIM TP-</b><br>$1$ (IF<br>Amps) | <b>Time</b><br>(Seconds) | <b>ACOMETIDA</b><br>(KV) | <b>PRIM TP-1</b><br>(IF Amps) |
|--------------------------|--------------------------|------------------------|--------------------------|--------------------------|-------------------------------------|--------------------------|--------------------------|-------------------------------|
| $\Omega$                 | 114.98315                | 0                      | 5.25415                  | 115.06779                | $\Omega$                            | 10.93579                 | 114.99741                | 0                             |
| 0.00583                  | 114.98315                | $\Omega$               | 5.45831                  | 115.05843                | $\Omega$                            | 11.08162                 | 114.99754                | $\mathbf 0$                   |
| 0.01167                  | 114.98315                | $\Omega$               | 5.88998                  | 115.04074                | $\Omega$                            | 11.26245                 | 114.99768                | $\mathbf 0$                   |
| 1.00083                  | 0.33822                  | 14903.96191            | 6.20498                  | 115.0299                 | $\mathbf 0$                         | 11.52495                 | 114.99783                | 0                             |
| 1.00666                  | 0.33793                  | 14877.74609            | 6.58997                  | 115.01903                | $\mathbf 0$                         | 11.79329                 | 114.99791                | $\mathbf 0$                   |
| 1.14083                  | 0.33656                  | 14756.05957            | 6.86997                  | 115.01271                | $\mathbf 0$                         | 12.02079                 | 114.99792                | $\mathbf 0$                   |
| 1.14166                  | 0.33655                  | 14755.73047            | 7.17914                  | 115.00715                | $\mathbf 0$                         | 12.31245                 | 114.99789                | $\mathbf 0$                   |
| 1.14166                  | 113.84139                | 0                      | 7.40664                  | 115.00391                | $\Omega$                            | 12.51078                 | 114.99783                | $\mathbf 0$                   |
| 1.46833                  | 114.99288                | 0                      | 7.67497                  | 115.00094                | $\mathbf 0$                         | 12.81995                 | 114.9977                 | $\mathbf 0$                   |
| 1.87083                  | 115.05505                | $\mathbf 0$            | 7.96663                  | 114.99858                | $\mathbf 0$                         | 13.04745                 | 114.99757                | $\mathbf 0$                   |
| 2.14499                  | 115.10549                | 0                      | 8.19997                  | 114.99726                | $\mathbf 0$                         | 13.21078                 | 114.99747                | $\mathbf 0$                   |
| 2.65832                  | 115.13558                | $\Omega$               | 8.50913                  | 114.99614                | $\mathbf 0$                         | 13.51411                 | 114.99727                | $\mathbf 0$                   |
| 2.99665                  | 115.15058                | 0                      | 8.71913                  | 114.99571                | $\Omega$                            | 13.77661                 | 114.99709                | $\mathbf 0$                   |
| 3.01999                  | 115.15062                | 0                      | 8.96413                  | 114.99548                | $\mathbf 0$                         | 14.01578                 | 114.99693                | $\mathbf 0$                   |
| 3.39332                  | 115.14777                | $\mathbf 0$            | 9.14496                  | 114.99545                | $\mathbf 0$                         | 14.30161                 | 114.99673                | $\mathbf 0$                   |
| 3.51582                  | 115.14626                | 0                      | 9.3433                   | 114.99553                | $\mathbf{0}$                        | 14.55244                 | 114.99657                | $\mathbf 0$                   |
| 3.76082                  | 115.13966                | $\Omega$               | 9.72829                  | 114.99589                | $\mathbf 0$                         | 14.70994                 | 114.99648                | 0                             |
| 4.14582                  | 115.12295                | $\Omega$               | 9.90329                  | 114.99612                | $\Omega$                            | 14.83244                 | 114.9964                 | $\mathbf 0$                   |
| 4.33248                  | 115.11417                | $\Omega$               | 10.14829                 | 114.99644                | $\Omega$                            | 14.95494                 | 114.99634                | $\mathbf 0$                   |
| 4.65915                  | 115.09761                | $\mathbf 0$            | 10.43996                 | 114.99684                | $\mathbf 0$                         | 14.98411                 | 114.99632                | $\mathbf 0$                   |
| 5.06748                  | 115.07677                | $\Omega$               | 10.62662                 | 114.99708                | $\Omega$                            | 14.99577                 | 114.99632                | $\boldsymbol{0}$              |

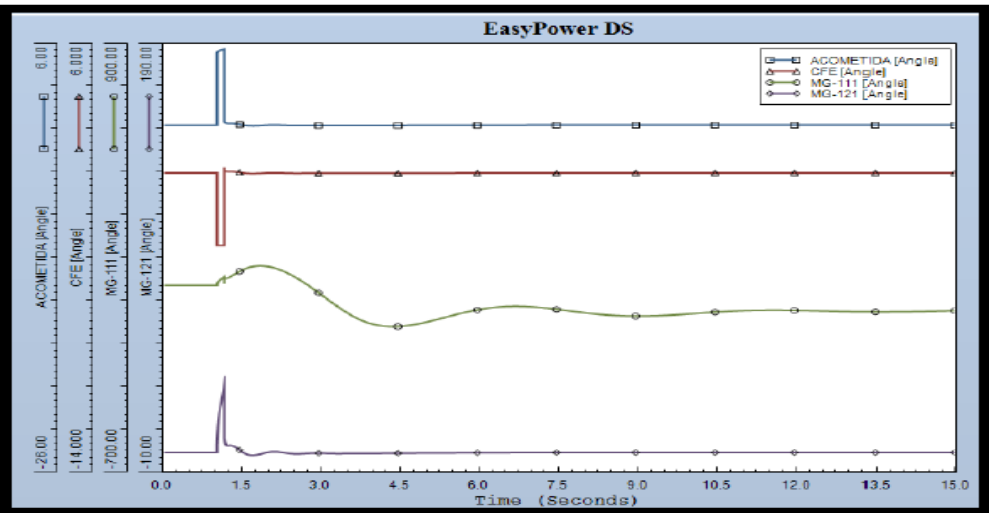

**Figura 5. 11.-** *Gráfica del comportamiento de los ángulos en el escenario 1*

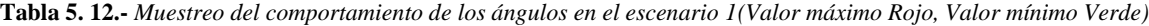

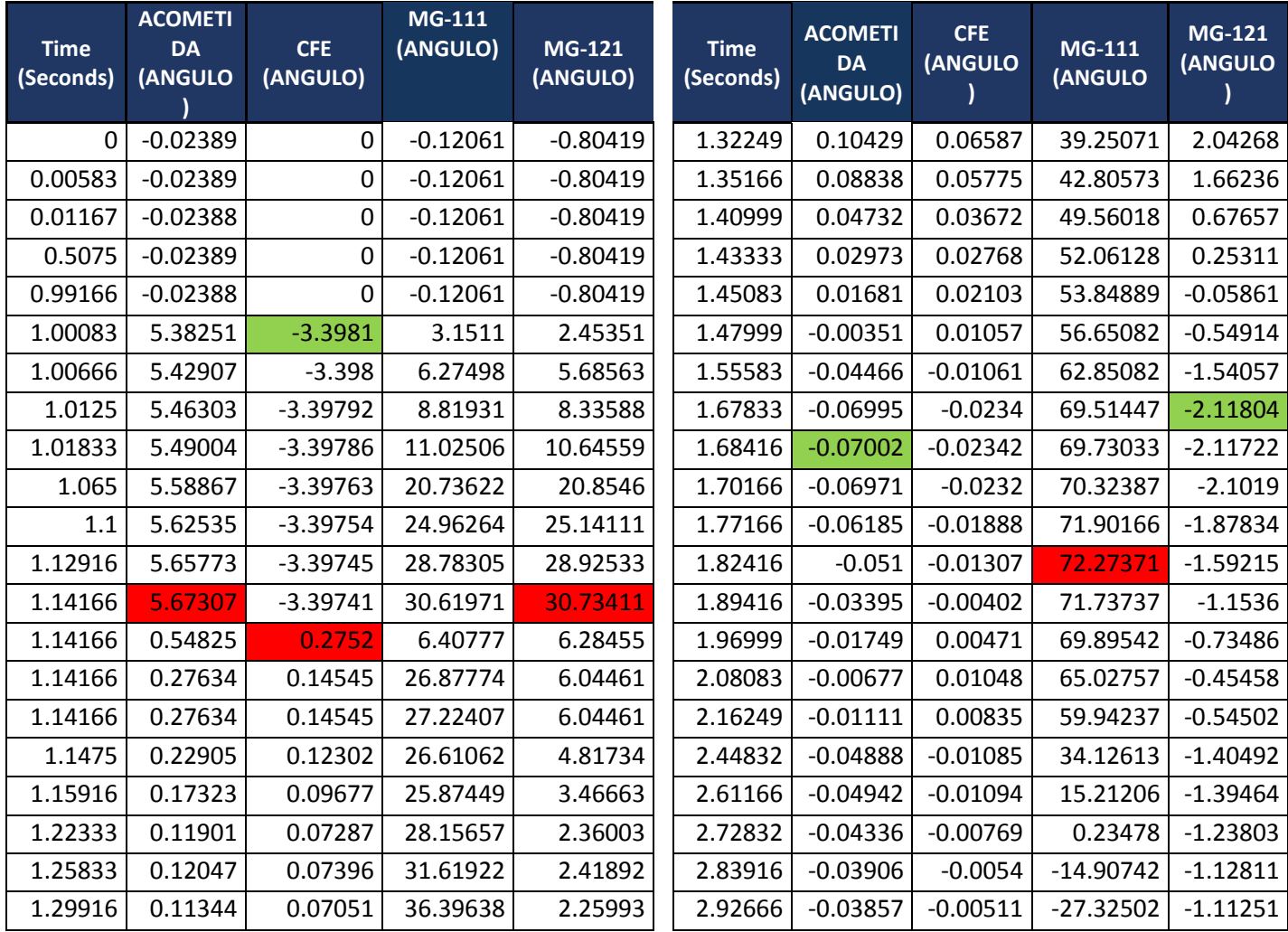

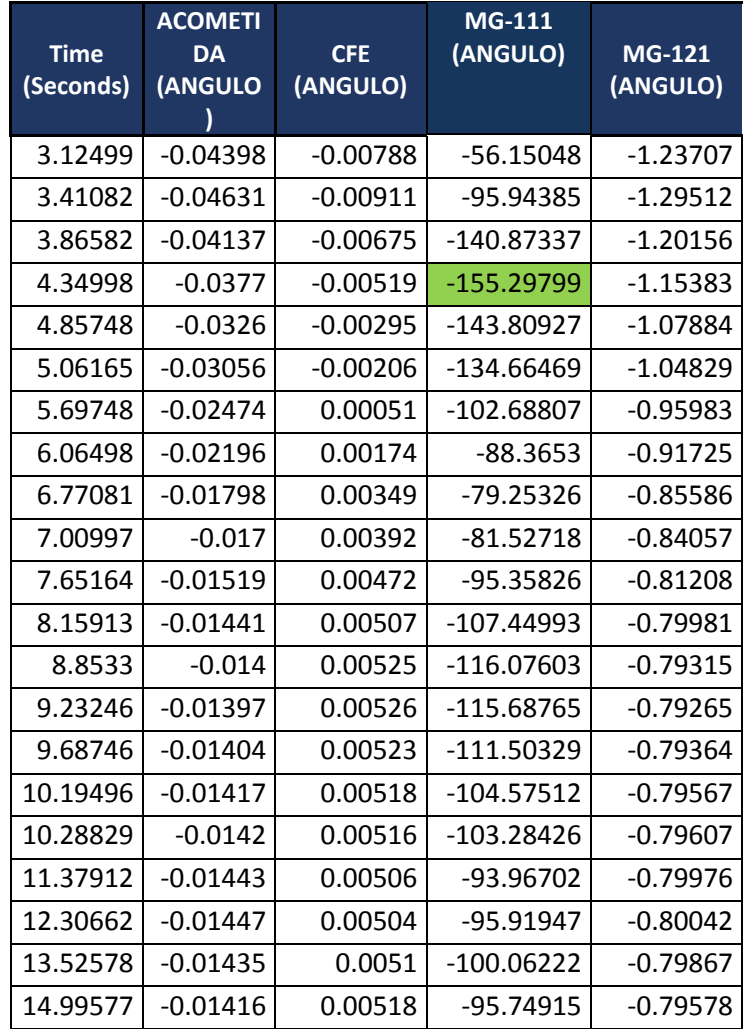

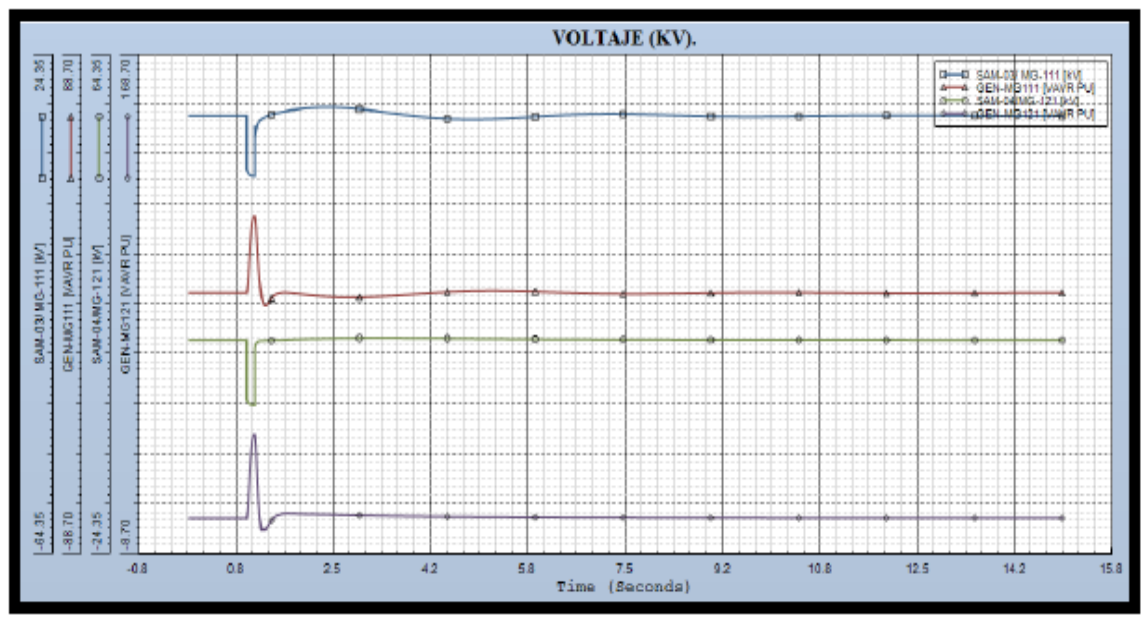

**Figura 5. 12.-** *Gráfica del comportamiento de los voltajes en el escenario 1*

| <b>Time</b><br>(Seconds) | SAM-<br>$03/\overline{MG}$<br>111 (KV) | GEN-MG-<br><b>111(VAVR</b><br>PU) | SAM-<br>04/MG-<br>121(KV) | GEN-MG-<br><b>121(VAVR</b><br>PU) | <b>Time</b><br>(Seconds) | SAM-<br>03/MG-<br>111 (KV) | <b>GEN-MG-</b><br><b>111(VAVR</b><br>PU) | SAM-<br>04/MG-<br>121(KV) | GEN-MG-<br><b>121(VAVR</b><br>PU) |
|--------------------------|----------------------------------------|-----------------------------------|---------------------------|-----------------------------------|--------------------------|----------------------------|------------------------------------------|---------------------------|-----------------------------------|
|                          | $\Omega$                               | 13.8                              | 4.4407                    | 13.80923                          | 1.31083                  | 13.56409                   | $\Omega$                                 | 13.74025                  | $\Omega$                          |
| $\mathbf{1}$             | 0.00583                                | 13.8                              | 4.4407                    | 13.80923                          | 1.33999                  | 13.70665                   | 0.23711                                  | 13.75338                  | 0.39567                           |
| 0.9975                   | 13.8                                   | 4.4407                            | 13.80923                  | 4.12422                           | 1.37499                  | 13.84996                   | 1.07988                                  | 13.76726                  | 1.51439                           |
| 1.00083                  | 13.8                                   | 4.4407                            | 13.80923                  | 4.12422                           | 1.49166                  | 14.21234                   | 3.71217                                  | 13.79283                  | 4.66822                           |
| 1.01833                  | 3.63109                                | 7.78502                           | 2.6524                    | 7.82492                           | 1.78333                  | 14.82015                   | 4.36995                                  | 13.91231                  | 5.83132                           |
| 1.03                     | 3.42043                                | 11.88025                          | 2.48042                   | 12.32684                          | 1.92333                  | 15.02482                   | 4.01333                                  | 13.98127                  | 5.70857                           |
| 1.04166                  | 3.28709                                | 16.24692                          | 2.3731                    | 17.10043                          | 2.19749                  | 15.26884                   | 3.37935                                  | 14.05427                  | 5.57807                           |
| 1.0475                   | 3.23873                                | 18.34553                          | 2.33443                   | 19.38519                          | 2.38999                  | 15.31776                   | 3.06439                                  | 14.08941                  | 5.49347                           |
| 1.07666                  | 3.09424                                | 26.66076                          | 2.21945                   | 28.36651                          | 2.49499                  | 15.30438                   | 2.94327                                  | 14.10997                  | 5.43229                           |
| 1.12916                  | 2.98997                                | 31.91595                          | 2.13595                   | 33.88573                          | 2.80416                  | 15.1176                    | 2.80574                                  | 14.15646                  | 5.25531                           |
| 1.135                    | 2.98297                                | 31.95712                          | 2.13023                   | 33.91281                          | 3.12499                  | 14.75711                   | 2.9556                                   | 14.17236                  | 5.11928                           |
| 1.14083                  | 2.97649                                | 31.93058                          | 2.1249                    | 33.86766                          | 3.21832                  | 14.63381                   | 3.04228                                  | 14.17425                  | 5.08029                           |
| 1.14166                  | 2.97561                                | 31.92183                          | 2.12417                   | 33.85593                          | 3.34082                  | 14.46607                   | 3.17848                                  | 14.17529                  | 5.0294                            |
| 1.14166                  | 12.08355                               | 31.92183                          | 12.35292                  | 33.85593                          | 3.70249                  | 13.97431                   | 3.67704                                  | 14.16546                  | 4.8983                            |
| 1.14166                  | 9.60119                                | 31.92183                          | 12.40203                  | 33.85593                          | 3.99415                  | 13.62506                   | 4.12647                                  | 14.14738                  | 4.81052                           |
| 1.165                    | 11.24614                               | 27.33915                          | 13.20905                  | 27.40747                          | 4.50748                  | 13.22019                   | 4.82895                                  | 14.10568                  | 4.68123                           |
| 1.1825                   | 11.93721                               | 21.34687                          | 13.46382                  | 19.53162                          | 4.71165                  | 13.15387                   | 5.02114                                  | 14.08715                  | 4.63899                           |
| 1.2                      | 12.40278                               | 15.33862                          | 13.58972                  | 12.17278                          | 4.95665                  | 13.14576                   | 5.16612                                  | 14.06489                  | 4.59332                           |
| 1.22916                  | 12.89789                               | 7.39678                           | 13.67769                  | 3.42081                           | 5.32415                  | 13.25794                   | 5.20628                                  | 14.03238                  | 4.53458                           |
| 1.25249                  | 13.1557                                | 3.36343                           | 13.70611                  | 0                                 | 5.90164                  | 13.60815                   | 4.93014                                  | 13.98638                  | 4.46085                           |
| 1.31083                  | 13.56409                               | $\mathbf{0}$                      | 13.74025                  | 0                                 | 6.44997                  | 13.93902                   | 4.50655                                  | 13.95024                  | 4.40635                           |

**Tabla 5. 13. -** *Muestreo del comportamiento de los voltajes en el escenario 1 (Valor máximo Rojo, Valor mínimo Verde)*

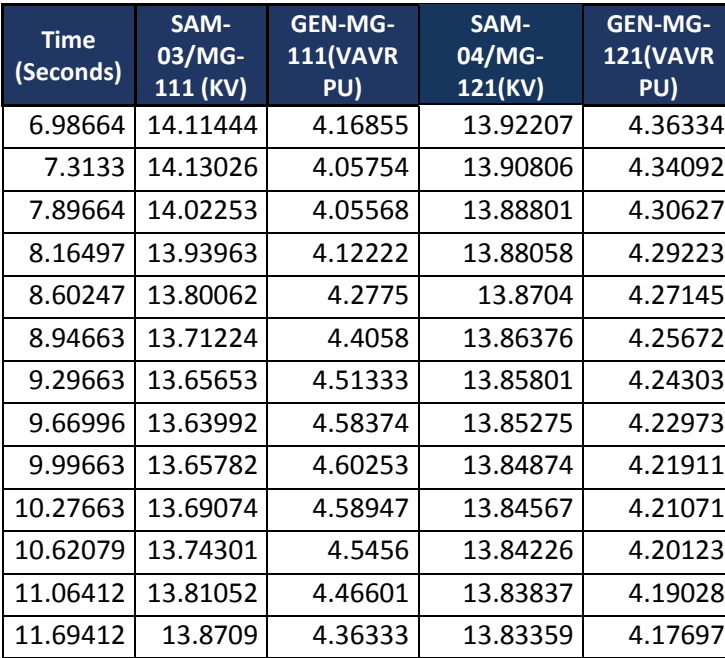
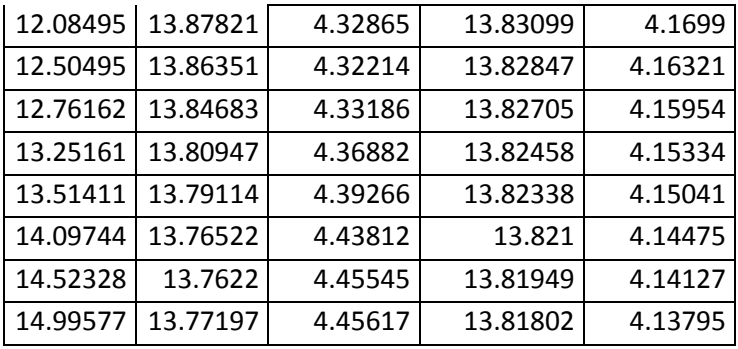

## **5.3.2.- Escenario 2: Isla Local MTG2, T3/T4 fuera**

T3 se encuentra en servicio y se dispara por falla, T4 está fuera de servicio. MTG2 se queda en modo isla local, mientras que MTG1 continúa sincronizado a la red de CFE a través de T1/T2. Los requerimientos para que el algoritmo mande la segregación de cargas son:

- T3 en servicio y disparo por falla
- T<sub>4</sub> fuera
- MTG2 en servicio
- Detección de modo isla local para MTG2
- Armado del esquema de segregación PLoad2>PG2 en el RTAC

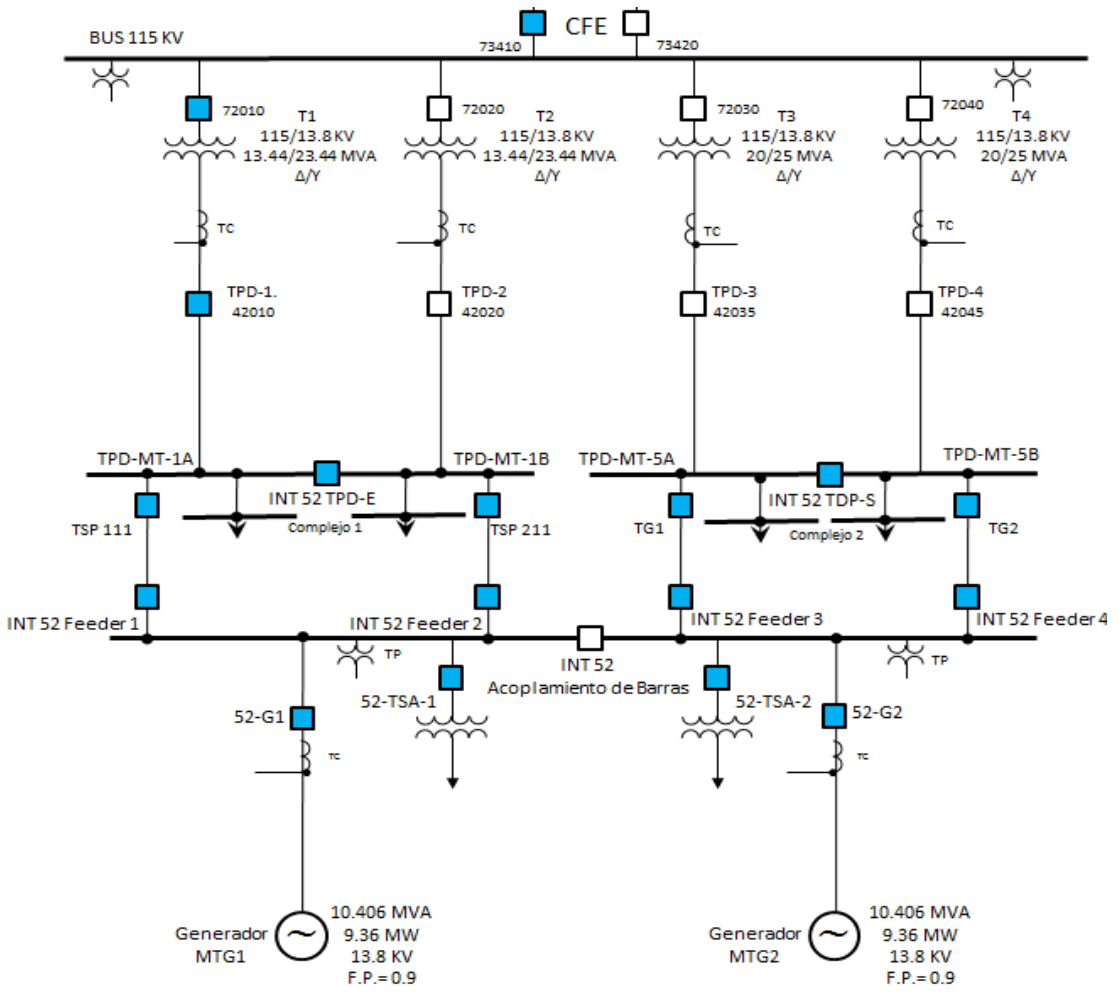

**Figura 5. 13.-** *Escenario 2, Isla Local de MTG2*

Los parámetros del complejo 2 son:

- Carga del complejo  $2 = 10.25$  MW
- Generación en el complejo  $2=9+1.25=10.25$  MW
- Suministro de CFE (T3/T4)=  $1.25$  MW
- Generación sin CFE= 9 MW
- Demanda contra Carga en la contingencia= 10.25-9 MW= 1.25 MW

Por tanto para la segregación de cargas en el Escenario 2 se tiene, tomando de la tabla 5.2, las siguientes combinaciones para segregar:

|                | Subestación A |          |          |          | Subestación B |           |                   |         |  |  |
|----------------|---------------|----------|----------|----------|---------------|-----------|-------------------|---------|--|--|
|                |               |          |          |          |               |           |                   |         |  |  |
|                | M_G8115A      | M_G8115B | S_NG0111 | TSB-7    | T5120         | T5121     | T <sub>5103</sub> | Total   |  |  |
|                |               |          |          |          |               |           |                   |         |  |  |
|                | $0.3$ MW      | $0.3$ MW | 1.5 MW   | $0.7$ MW | $0.23$ MW     | $0.23$ MW | $0.23$ MW         | 3.49 MW |  |  |
|                |               |          | 0        | $\theta$ |               |           |                   | 1.29    |  |  |
| $\mathfrak{D}$ |               |          | 0        |          |               |           |                   | 1.3     |  |  |

**Tabla 5. 14.-** *Combinación para la segregación de cargas en Escenario 2*

Las opciones para segregar los 1.25 MW son 2, el algoritmo verificará una por una que se encuentren en servicio para mandar a disparar la combinación, en caso de que alguno de las cargas no se encuentre en servicio, el programa pasa a la siguiente opción. En el software se maneja con código binario, la suma total de las cargas debe de dar 1, si algunas carga se encuentra fuera la combinación se convierte en 0 y pasa a la siguiente opción.

- 1. Subestación A G8115A+G8115B+Subestación B T5120 + T5121 + T5103
- 2. Subestación A G8115A+G8115B+Subestación B TSB-7

## **5.3.2.1- Escenario 2 armado en el software Test Universe 3.0**

Las siguientes mascaras que se simularon en el software de pruebas del OMICRON son valore de Pre-Falla, de Falla y Pos-Falla. El equipo inyecta los valores ahí estipulados tanto de corriente y voltaje, así como la duración de cada una de ellas. En este escenario T3/T4 están fuera, mientras que T1/T2 están dentro. Cabe mencionar que los resultados de este escenario son los mismos ya sea que T3 o T4 sea el principal, o que T3 o T4 sea el respaldo.

| <b>Nombre</b>       |                | $13 = 8$ MW         | $G2 = 9$ MW       | $T1 = 2MW$ $T3 =$<br>$G1 = 9MW$ | 0MW                 | $G2 = 12MW$         | $G1 = 9MWT1 = 2MW$ | $T3=0$ MW<br>$G2=9$ MW |                     | $G1=9$ MW $T1=2MW$ |
|---------------------|----------------|---------------------|-------------------|---------------------------------|---------------------|---------------------|--------------------|------------------------|---------------------|--------------------|
|                     | $V L1-E$       | 64.00 V             | $0.00$ $\degree$  | 60.000 Hz                       | 64.00 V             | $0.00$ $\degree$    | 60,000 Hz          | 64.00 V                | 0.00°               | 60,000 Hz          |
|                     | $V L2-E$       | 64.00 V             | 0.00°             | 60,000 Hz                       | 64.00 V             | $0.00$ $^{\circ}$   | 60,000 Hz          | 64.00 V                | 0.00°               | 60,000 Hz          |
|                     | $V$ L3-E       | 64.00 V             | 0.00 °            | 60.000 Hz                       | 64.00 V             | 0.00 °              | 60,000 Hz          | 64.00 V                | 0.00°               | 60,000 Hz          |
| <b>CORRIENTE T1</b> |                | 1.046 A             | 180.00 °          | 60,000 Hz                       | 1.046 A             | 180.00 °            | 60.000 Hz          | 1.046 A                | 180.00 <sup>°</sup> | 60.000 Hz          |
| <b>CORRIENTE T2</b> |                | 0.000A              | 180.00 °          | 60,000 Hz                       | 0.000A              | 180.00°             | 60,000 Hz          | 0.000A                 | 180.00 <sup>°</sup> | 60,000 Hz          |
| <b>CORRIENTE T3</b> |                | 2.510 A             | $0.00$ $^{\circ}$ | 60,000 Hz                       | 0.000A              | $0.00$ $^{\circ}$   | 60,000 Hz          | 0.000A                 | 0.00°               | 60,000 Hz          |
| <b>CORRIENTE T4</b> |                | 0.000A              | 0.00°             | 60,000 Hz                       | 0.000A              | 0.00 °              | 60,000 Hz          | 0.000A                 | 0.00°               | 60,000 Hz          |
| <b>CORRIENT G1</b>  |                | 9.414 A             | 0.00 °            | 60.000 Hz                       | 9.414 A             | 0.00 °              | 60,000 Hz          | 9.414 A                | 0.00°               | 60.000 Hz          |
| <b>CORRIENTE G2</b> |                | 9.414 A             | $0.00$ $^{\circ}$ | 60,000 Hz                       | 12.50 A             | 0.00°               | 60,000 Hz          | 9.414 A                | 0.00°               | 60,000 Hz          |
| <b>CMC Rel</b>      |                | salida(s) activa(s) |                   |                                 | salida(s) activa(s) |                     |                    | salida(s) activa(s)    |                     |                    |
|                     | <b>Trigger</b> | ↷                   | 10.00 s           |                                 | ⊘                   | 100.0 <sub>ms</sub> |                    | ☉                      | 22.00 s             |                    |

**Figura 5. 14.-** *Mascara del escenario 2, simulado en el software Test Universe 3.*

Los resultados de la prueba se muestran en la figura 5.16

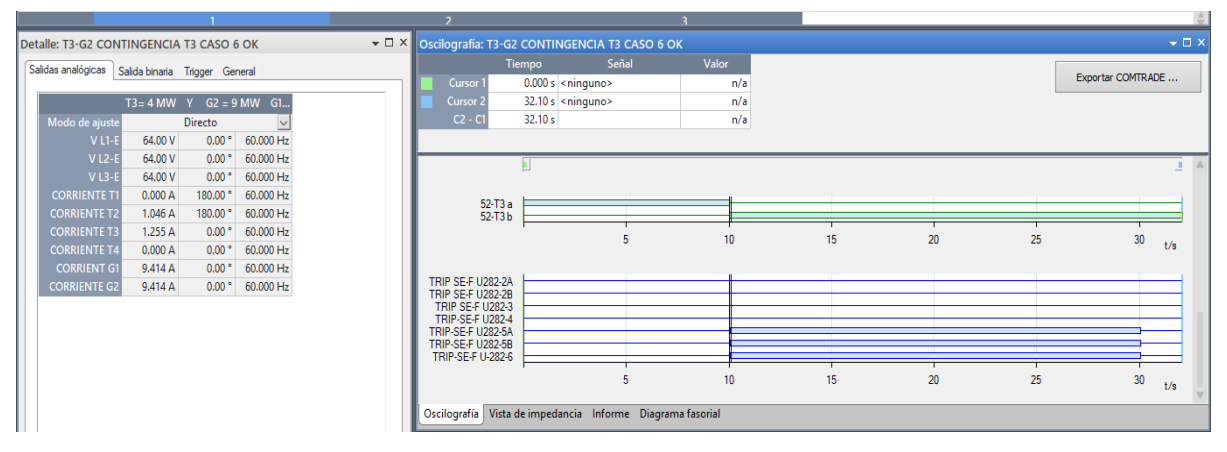

**Figura 5. 15.-** *Señal de disparo de los relevadores que recibe el OMICRON como resultado de la segregación de cargas que hace el RTAC en el escenario2*

## **5.3.2.2.- Estudio de estabilidad del sistema del escenario 2 mediante el Software EASYPOWER**

Las gráficas que se muestran a continuación fueron simuladas en el software EASYPOWER en base a los valores obtenidos de las pruebas hechas con el OMICRON y el Software RTAC. Muestran la estabilidad transitoria que ocurre cuando se entra en operación de modo isla, al igual que en el ejemplo de la simulación con el Test Universe 3.0 se muestra el estado inicial de operación del sistema (Pre-falla), después la inestabilidad transitoria que implica que la generación se vea superada por la demanda (Falla) y por último la estabilidad que se logra mediante la aplicación de los EAR, el DAC o, en su respectivo escenario, el DAG. Las gráficas muestran el comportamiento de los parámetros de las unidades de generación con una falla trifásica en el lado de 115 KV del transformador T3 liberada en 200 milisegundos.

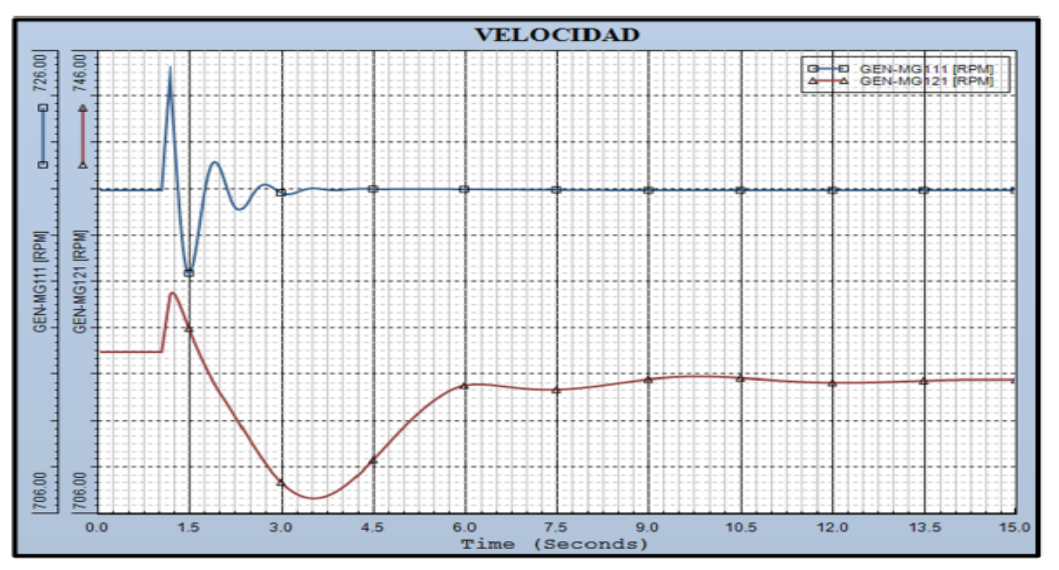

**Figura 5. 16.-** *Gráfica del comportamiento de la velocidad en el escenario2*

**Tabla 5. 15.-** *Muestreo del comportamiento de la velocidad en el escenario 2 (Valor máximo Rojo, Valor mínimo Verde)*

| <b>Time</b><br>(Seconds) | <b>GEN-MG111</b><br>(RPM) | <b>GEN-MG121</b><br>(RPM) | <b>Time</b><br>(Seconds) | GEN-<br><b>MG111</b><br>(RPM) | GEN-<br><b>MG121</b><br>(RPM) | <b>Time</b><br>(Seconds) | GEN-<br><b>MG111</b><br>(RPM) | GEN-<br><b>MG121</b><br>(RPM) |
|--------------------------|---------------------------|---------------------------|--------------------------|-------------------------------|-------------------------------|--------------------------|-------------------------------|-------------------------------|
| $\Omega$                 | 720                       | 720                       | 3.06082                  | 719.83197                     | 708.258                       | 7.8908                   | 720.01538                     | 716.92792                     |
| 0.00583                  | 720                       | 720                       | 3.19499                  | 719.89697                     | 707.77893                     | 8.14163                  | 720.01221                     | 717.08276                     |
| 0.01167                  | 720                       | 720                       | 3.49832                  | 720.08801                     | 707.34503                     | 8.95246                  | 720.00513                     | 717.64026                     |
| 1.00666                  | 720.21436                 | 720.2124                  | 3.56832                  | 720.07666                     | 707.36884                     | 9.20913                  | 720.00378                     | 717.76648                     |
| 1.03                     | 721.05841                 | 721.05316                 | 3.71999                  | 720.026                       | 707.56702                     | 9.54746                  | 720.00244                     | 717.86469                     |
| 1.065                    | 722.34558                 | 722.34003                 | 3.88332                  | 720.00665                     | 707.98383                     | 9.83329                  | 720.00177                     | 717.88489                     |
| 1.14166                  | 724.97693                 | 724.97656                 | 4.08748                  | 720.04535                     | 708.75195                     | 10.11329                 | 720.00128                     | 717.85516                     |
| 1.17666                  | 723.48962                 | 725.18164                 | 4.31498                  | 720.06927                     | 709.84778                     | 10.56829                 | 720.00098                     | 717.73364                     |
| 1.20583                  | 722.42578                 | 725.091                   | 4.49582                  | 720.05884                     | 710.83185                     | 10.92412                 | 720.00092                     | 717.61127                     |
| 1.31666                  | 718.49408                 | 723.90485                 | 4.63581                  | 720.05316                     | 711.62659                     | 11.20412                 | 720.00098                     | 717.51984                     |
| 1.45083                  | 716.41339                 | 722.07147                 | 4.85748                  | 720.05945                     | 712.88483                     | 11.53079                 | 720.00104                     | 717.435                       |
| 1.57916                  | 717.68671                 | 720.40533                 | 5.02665                  | 720.06451                     | 713.80328                     | 11.92162                 | 720.00116                     | 717.37842                     |
| 1.71916                  | 720.07019                 | 718.7876                  | 5.20748                  | 720.06281                     | 714.70941                     | 12.24828                 | 720.00128                     | 717.3714                      |
| 1.85916                  | 721.22583                 | 717.38611                 | 5.42331                  | 720.05768                     | 715.65332                     | 12.55162                 | 720.00134                     | 717.39313                     |
| 2.07499                  | 720.12225                 | 715.58594                 | 5.69164                  | 720.05511                     | 716.58112                     | 12.86662                 | 720.00134                     | 717.43585                     |
| 2.18582                  | 719.39215                 | 714.64905                 | 5.83164                  | 720.05371                     | 716.93329                     | 13.05328                 | 720.00134                     | 717.46661                     |
| 2.37832                  | 719.37811                 | 712.97021                 | 6.17581                  | 720.04669                     | 717.23016                     | 13.50245                 | 720.00128                     | 717.54193                     |
| 2.46582                  | 719.72113                 | 712.21869                 | 6.69497                  | 720.03644                     | 717.00043                     | 13.93994                 | 720.00122                     | 717.59814                     |
| 2.60582                  | 720.17444                 | 711.07306                 | 6.86414                  | 720.03296                     | 716.90424                     | 14.10911                 | 720.00116                     | 717.61206                     |
| 2.76332                  | 720.20551                 | 709.91461                 | 7.28414                  | 720.0249                      | 716.77264                     | 14.65161                 | 720.00098                     | 717.62433                     |
| 2.82749                  | 720.1084                  | 709.49329                 | 7.63997                  | 720.01904                     | 716.81799                     | 14.99577                 | 720.1474                      | 720.00098                     |

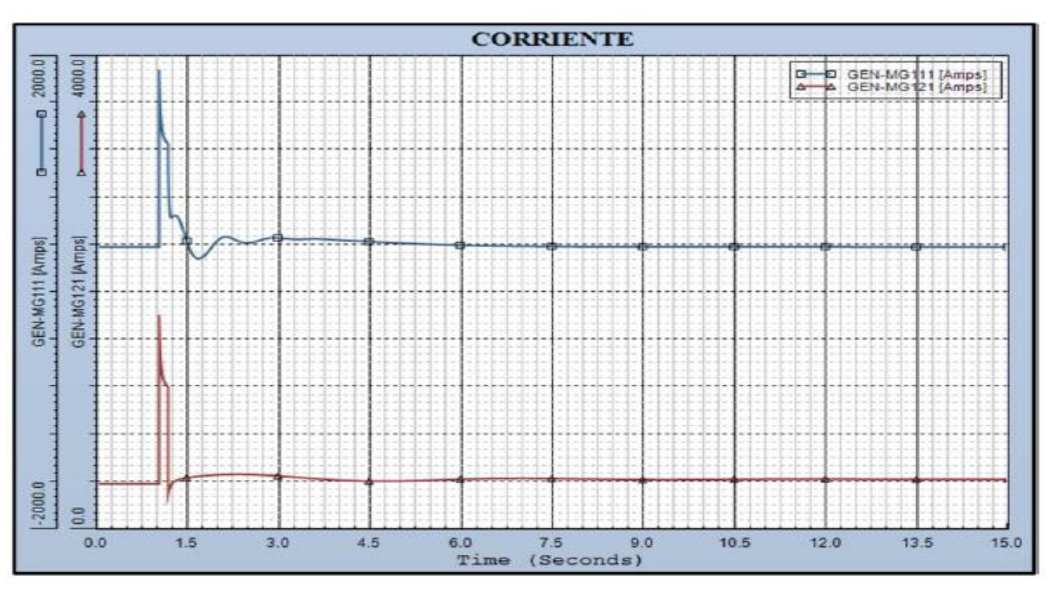

**Figura 5. 17.-** *Gráfica del comportamiento de la corriente en el escenario2*

**Tabla 5. 16.-** *Muestreo del comportamiento de la corriente en el escenario 2 (Valor máximo Rojo, Valor mínimo Verde)*

| <b>Time</b><br>(Seconds) | <b>GEN-MG111</b><br>(AMPS) | <b>GEN-MG121</b><br>(AMPS) | <b>Time</b><br>(Seconds) | GEN-<br><b>MG111</b><br>(AMPS) | GEN-<br><b>MG121</b><br>(AMPS) | <b>Time</b><br>(Seconds) | GEN-<br><b>MG111</b><br>(AMPS) | <b>GEN-</b><br><b>MG121</b><br>(AMPS) |
|--------------------------|----------------------------|----------------------------|--------------------------|--------------------------------|--------------------------------|--------------------------|--------------------------------|---------------------------------------|
|                          | $\mathbf 0$                | 390.90741                  | 1.29333                  | 648.58173                      | 413.61646                      | 2.50082                  | 426.77072                      | 461.68506                             |
| $\mathbf{1}$             | 0.00583                    | 390.90753                  | 1.32249                  | 625.59485                      | 418.77548                      | 2.56499                  | 433.43008                      | 460.57932                             |
| $\overline{2}$           | 0.01167                    | 390.90759                  | 1.33999                  | 606.36084                      | 421.36444                      | 3.04332                  | 464.00403                      | 446.21729                             |
| 0.315                    | 390.90741                  | 381.03366                  | 1.36916                  | 567.50519                      | 425.08984                      | 3.13082                  | 459.59842                      | 442.87201                             |
| 0.7                      | 390.90756                  | 381.03375                  | 1.39833                  | 523.30774                      | 428.27515                      | 3.50999                  | 458.68811                      | 428.06769                             |
| 1.00083                  | 1808.93176                 | 1731.05164                 | 1.40999                  | 504.95151                      | 429.43359                      | 3.91832                  | 450.26651                      | 414.57239                             |
| 1.00666                  | 1691.2218                  | 1615.72632                 | 1.42749                  | 477.38016                      | 431.07016                      | 4.40832                  | 438.2243                       | 405.52383                             |
| 1.0125                   | 1608.16675                 | 1534.48035                 | 1.45083                  | 441.5816                       | 433.09262                      | 5.45831                  | 413.36053                      | 412.34332                             |
| 1.01833                  | 1543.974                   | 1471.81824                 | 1.47999                  | 400.24478                      | 435.4126                       | 5.83748                  | 407.20764                      | 418.70483                             |
| 1.02416                  | 1493.91418                 | 1423.06982                 | 1.49166                  | 385.19305                      | 436.28659                      | 6.27497                  | 402.00696                      | 424.62503                             |
| 1.04166                  | 1397.86243                 | 1329.94385                 | 1.52083                  | 352.07248                      | 438.35889                      | 6.82914                  | 397.56277                      | 428.15164                             |
| 1.05916                  | 1346.41589                 | 1280.3335                  | 1.54999                  | 326.04361                      | 440.29401                      | 7.1733                   | 395.72659                      | 428.04333                             |
| 1.10583                  | 1286.54639                 | 1222.78479                 | 1.59083                  | 301.95874                      | 442.814                        | 8.3283                   | 392.64362                      | 420.90512                             |
| 1.14166                  | 1039.16699                 | 1056.23157                 | 1.61416                  | 294.4158                       | 444.16901                      | 9.69913                  | 391.73962                      | 417.62955                             |
| 1.14166                  | 1050.00256                 | 322.00009                  | 1.64916                  | 290.7529                       | 446.09927                      | 10.32329                 | 391.62195                      | 419.53296                             |
| 1.14166                  | 1050.00256                 | 293.62198                  | 1.68416                  | 295.06                         | 447.9169                       | 11.15746                 | 391.50476                      | 422.05716                             |
| 1.1475                   | 908.23718                  | 309.34338                  | 1.75416                  | 321.82907                      | 451.24005                      | 12.21328                 | 391.32578                      | 422.21548                             |
| 1.15333                  | 815.41901                  | 321.85837                  | 1.89999                  | 412.23724                      | 456.89758                      | 13.41495                 | 391.09537                      | 420.32242                             |
| 1.15916                  | 750.29718                  | 332.68927                  | 2.03416                  | 470.6709                       | 460.60181                      | 14.41244                 | 390.9317                       | 420.03772                             |
| 1.19416                  | 640.1228                   | 374.29962                  | 2.10999                  | 476.85641                      | 462.00705                      | 14.99577                 | 388.42825                      | 380.98743                             |
| 1.22333                  | 649.07355                  | 392.27313                  | 2.29666                  | 441.73596                      | 463.34515                      | 14.99577                 | 388.42825                      | 380.98743                             |

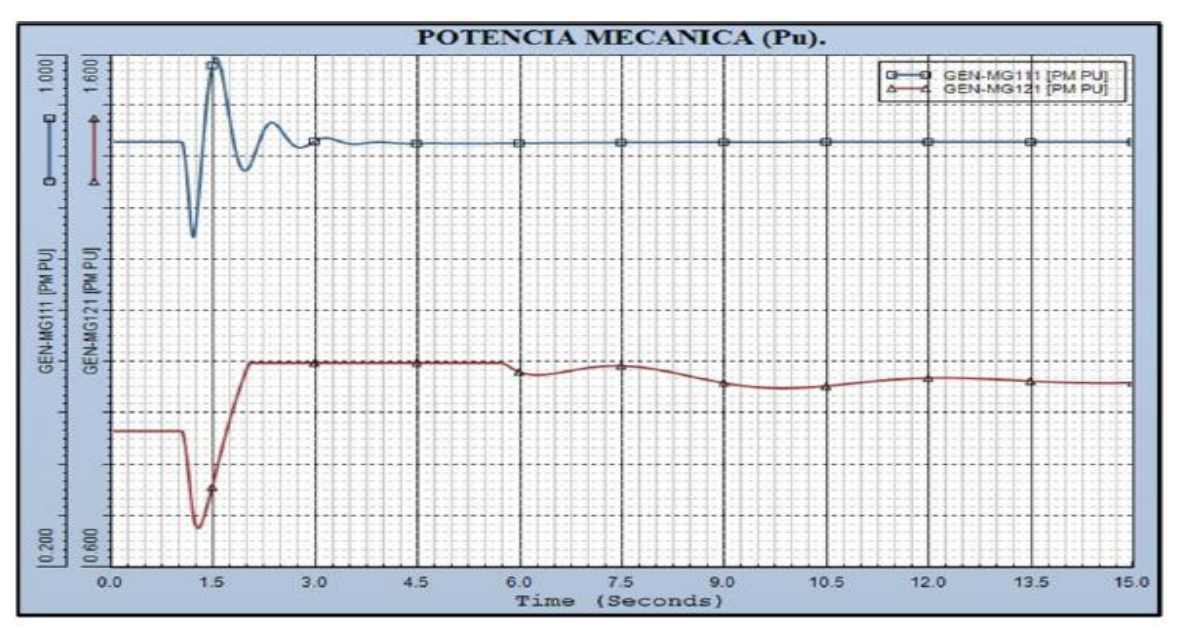

**Figura 5. 18.-** *Gráfica del comportamiento de la potencia mecánica en el escenario2*

**Tabla 5. 17.-** *Muestreo del comportamiento de la potencia en el escenario 2 (Valor máximo Rojo, Valor mínimo Verde)*

| <b>Time</b><br>(Seconds) | <b>GEN-MG111</b><br>(PM) | <b>GEN-MG121</b><br>(PM) | <b>Time</b><br>(Seconds) | GEN-<br><b>MG111</b><br>(PM) | GEN-<br><b>MG121</b><br>(PM) | <b>Time</b><br>(Seconds) | GEN-<br><b>MG111</b><br>(PM) | GEN-<br><b>MG121</b><br>(PM) |
|--------------------------|--------------------------|--------------------------|--------------------------|------------------------------|------------------------------|--------------------------|------------------------------|------------------------------|
| $\Omega$                 | 0.86658                  | 0.8665                   | 2.51249                  | 0.87813                      | 1                            | 9.10996                  | 0.8664                       | 0.95791                      |
| 0.00583                  | 0.86658                  | 0.8665                   | 2.71082                  | 0.858                        | 1                            | 9.3608                   | 0.86645                      | 0.95368                      |
| 0.01167                  | 0.86658                  | 0.8665                   | 2.88582                  | 0.86307                      | $\mathbf 1$                  | 9.86246                  | 0.86651                      | 0.95045                      |
| 1.00666                  | 0.86632                  | 0.86624                  | 3.09582                  | 0.87263                      | 1                            | 10.12496                 | 0.86653                      | 0.95137                      |
| 1.03                     | 0.85746                  | 0.85744                  | 3.48082                  | 0.86369                      | $\overline{1}$               | 10.45746                 | 0.86654                      | 0.95444                      |
| 1.1175                   | 0.76587                  | 0.76594                  | 4.27998                  | 0.86398                      | 1                            | 10.87746                 | 0.86655                      | 0.95994                      |
| 1.14166                  | 0.73403                  | 0.73407                  | 4.66498                  | 0.86444                      | 1                            | 11.11079                 | 0.86655                      | 0.96309                      |
| 1.17083                  | 0.71783                  | 0.70377                  | 4.95081                  | 0.86416                      | $\mathbf 1$                  | 11.59495                 | 0.86654                      | 0.96838                      |
| 1.1825                   | 0.71953                  | 0.69486                  | 5.46998                  | 0.86429                      | 1                            | 11.93329                 | 0.86654                      | 0.97038                      |
| 1.2                      | 0.72779                  | 0.68509                  | 5.70914                  | 0.86439                      | 1                            | 12.11995                 | 0.86653                      | 0.97081                      |
| 1.22916                  | 0.75211                  | 0.67703                  | 5.71498                  | 0.86439                      | 0.99999                      | 12.36495                 | 0.86653                      | 0.97069                      |
| 1.24083                  | 0.76443                  | 0.67617                  | 5.80248                  | 0.86442                      | 0.9949                       | 12.81412                 | 0.86653                      | 0.96887                      |
| 1.32833                  | 0.87469                  | 0.69652                  | 6.01248                  | 0.86454                      | 0.98084                      | 13.18161                 | 0.86653                      | 0.96651                      |
| 1.41583                  | 0.96553                  | 0.73836                  | 6.31581                  | 0.8648                       | 0.97693                      | 13.40911                 | 0.86653                      | 0.96498                      |
| 1.50916                  | 0.99865                  | 0.78784                  | 6.91081                  | 0.86527                      | 0.98921                      | 13.55495                 | 0.86653                      | 0.96404                      |
| 1.59083                  | 0.97603                  | 0.8301                   | 7.20247                  | 0.8655                       | 0.99368                      | 13.78244                 | 0.86653                      | 0.96276                      |
| 1.72499                  | 0.8929                   | 0.89401                  | 7.52914                  | 0.86572                      | 0.99424                      | 13.95744                 | 0.86653                      | 0.96196                      |
| 1.91749                  | 0.82196                  | 0.97213                  | 7.98413                  | 0.86599                      | 0.98746                      | 14.09161                 | 0.86654                      | 0.96147                      |
| 1.99916                  | 0.8281                   |                          | 8.33997                  | 0.86616                      | 0.97817                      | 14.48244                 | 0.86654                      | 0.96075                      |
| 2.13332                  | 0.864                    | 1                        | 8.64913                  | 0.86628                      | 0.9693                       | 14.72744                 | 0.86654                      | 0.9608                       |
| 2.41332                  | 0.89179                  | $\mathbf{1}$             | 8.89413                  | 0.86635                      | 0.96277                      | 14.99577                 | 0.8607                       | 0.86646                      |

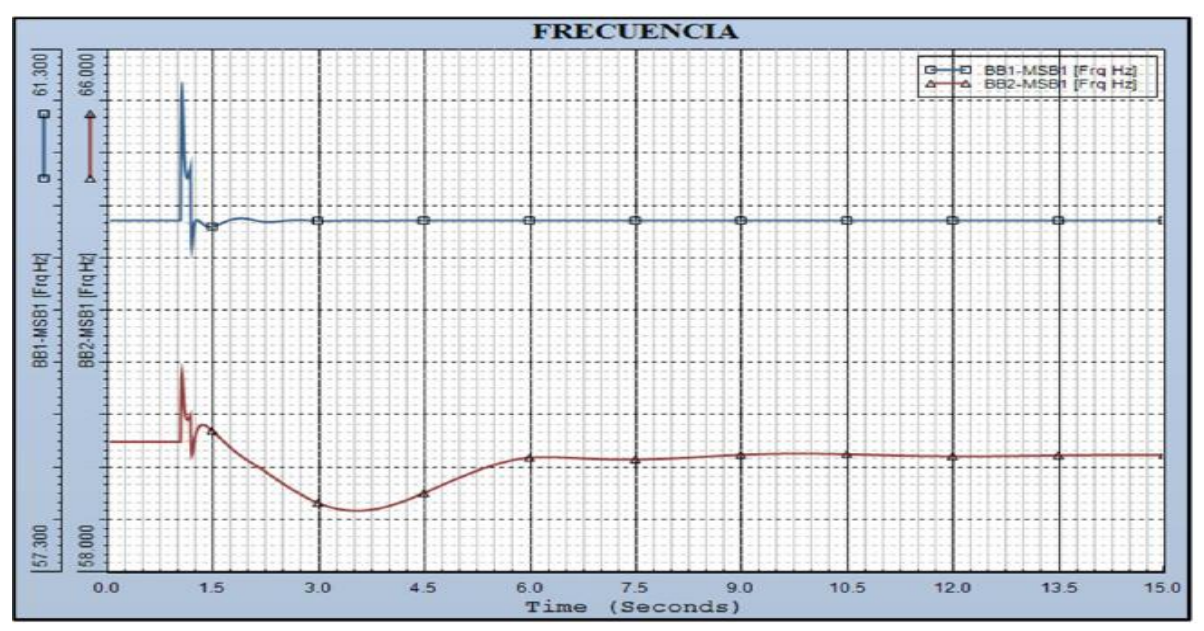

**Figura 5. 19.-** *Gráfica del comportamiento de la frecuencia en el escenario2*

**Tabla 5. 18.-** *Muestreo del comportamiento de la frecuencia en el escenario 2 (Valor máximo Rojo, Valor mínimo Verde)*

| <b>Time</b><br>(Seconds) | GEN-<br><b>MG111 (HZ)</b> | GEN-<br><b>MG121 (HZ)</b> | <b>Time</b><br>(Seconds) | GEN-<br><b>MG111</b><br>(HZ) | GEN-<br><b>MG121</b><br>(HZ) | <b>Time</b><br>(Seconds) | GEN-<br><b>MG111</b><br>(HZ) | GEN-<br><b>MG121</b><br>(HZ) |
|--------------------------|---------------------------|---------------------------|--------------------------|------------------------------|------------------------------|--------------------------|------------------------------|------------------------------|
| $\Omega$                 | 60                        | 60                        | 2.24999                  | 59.98971                     | 59.5147                      | 6.70664                  | 60.00017                     | 59.75008                     |
| 0.00583                  | 60                        | 60                        | 2.39582                  | 59.99418                     | 59.40847                     | 6.96914                  | 60.00014                     | 59.73833                     |
| 0.01167                  | 60                        | 60                        | 2.59416                  | 60.00325                     | 59.26998                     | 7.14414                  | 60.00012                     | 59.73323                     |
| 1.00666                  | 60.62936                  | 60.66415                  | 2.66999                  | 60.00407                     | 59.22097                     | 7.5933                   | 60.00009                     | 59.73347                     |
| 1.0125                   | 60.92144                  | 60.9775                   | 2.80416                  | 60.002                       | 59.14189                     | 7.93747                  | 60.00006                     | 59.74567                     |
| 1.01833                  | 60.97772                  | 61.04262                  | 3.03749                  | 59.99775                     | 59.03316                     | 8.18247                  | 60.00005                     | 59.75863                     |
| 1.02416                  | 60.92832                  | 60.99472                  | 3.03749                  | 59.99775                     | 59.03316                     | 8.4858                   | 60.00004                     | 59.77679                     |
| 1.03                     | 60.83798                  | 60.9016                   | 3.21832                  | 59.99914                     | 58.97791                     | 8.9408                   | 60.00002                     | 59.80225                     |
| 1.04166                  | 60.64495                  | 60.69736                  | 3.46332                  | 60.00112                     | 58.94565                     | 9.49496                  | 60.00001                     | 59.82101                     |
| 1.14166                  | 60.39852                  | 60.40473                  | 3.50415                  | 60.00106                     | 58.94495                     | 9.81579                  | 60.00001                     | 59.82375                     |
| 1.15916                  | 59.7948                   | 59.79265                  | 3.72582                  | 60                           | 58.96286                     | 10.43412                 | 60                           | 59.81493                     |
| 1.1825                   | 59.92211                  | 59.9257                   | 3.83665                  | 59.99977                     | 58.98442                     | 10.78412                 | 60                           | 59.80531                     |
| 1.235                    | 60.0067                   | 60.17561                  | 3.84248                  | 59.99976                     | 58.98576                     | 11.13996                 | 60                           | 59.79526                     |
| 1.25833                  | 60.00101                  | 60.22684                  | 3.86582                  | 59.99977                     | 58.99135                     | 11.52495                 | 60                           | 59.78656                     |
| 1.30499                  | 59.98006                  | 60.26654                  | 3.87165                  | 59.99978                     | 58.99279                     | 11.88662                 | 60                           | 59.78187                     |
| 1.42166                  | 59.9518                   | 60.20274                  | 3.98248                  | 60.00001                     | 59.02382                     | 12.47578                 | 60                           | 59.78205                     |
| 1.61999                  | 59.98803                  | 60.00111                  | 4.32082                  | 60.00051                     | 59.15209                     | 12.71495                 | 60.00001                     | 59.78433                     |
| 1.80083                  | 60.01554                  | 59.83669                  | 4.74081                  | 60.00026                     | 59.34761                     | 13.17578                 | 60.00001                     | 59.79048                     |
| 1.89416                  | 60.01709                  | 59.7631                   | 5.07331                  | 60.00037                     | 59.49981                     | 13.81161                 | 60                           | 59.79859                     |
| 2.01666                  | 60.00749                  | 59.67801                  | 5.76164                  | 60.00027                     | 59.72939                     | 14.30161                 | 60                           | 59.8018                      |
| 2.16832                  | 59.99254                  | 59.57364                  | 6.04748                  | 60.00024                     | 59.766                       | 14.99577                 | 60.0123                      | 60                           |

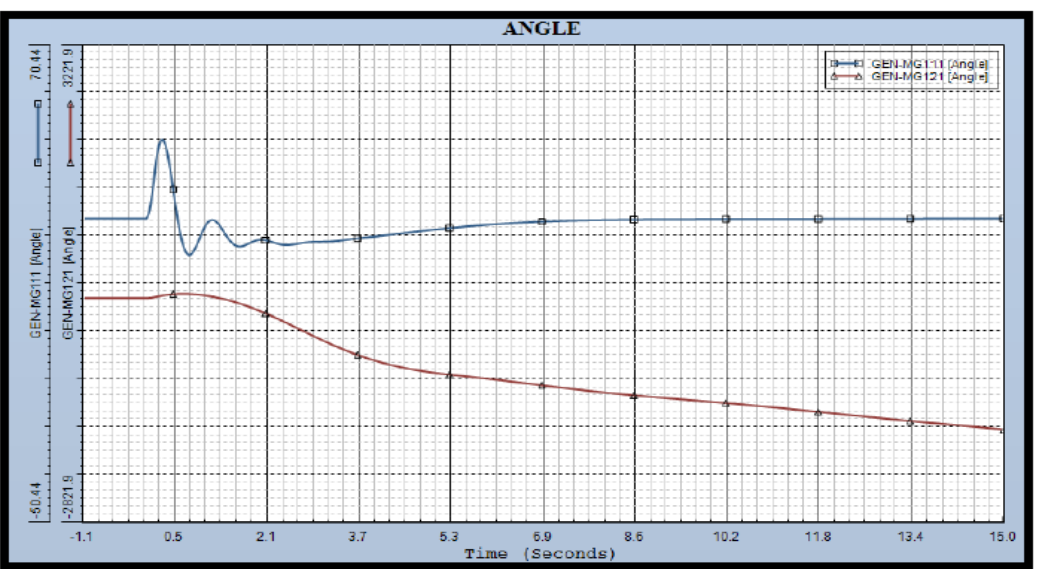

**Figura 5. 20.-** *Gráfica del comportamiento del ángulo en el escenario2*

**Tabla 5. 19.-** *Muestreo del comportamiento del ángulo en el escenario 2 (Valor máximo Rojo, Valor mínimo Verde)*

| <b>Time</b><br>(Seconds) | GEN-<br><b>MG111</b><br>(ANGLE) | GEN-<br><b>MG121</b><br>(ANGLE) | <b>Time</b><br>(Seconds | GEN-<br><b>MG111</b><br>(ANGLE) | <b>GEN-MG121</b><br>(ANGLE) | <b>Time</b><br>(Seconds) | GEN-<br><b>MG111</b><br>(ANGLE) | <b>GEN-MG121</b><br>(ANGLE) |
|--------------------------|---------------------------------|---------------------------------|-------------------------|---------------------------------|-----------------------------|--------------------------|---------------------------------|-----------------------------|
| $\Omega$                 | 26.70437                        | 27.63078                        | 1.91166                 | 22.7616                         | 65.77794                    | 3.77249                  | 20.81238                        | -467.40982                  |
| 0.00583                  | 26.70437                        | 27.63078                        | 2.12749                 | 26.22629                        | 40.0775                     | 3.90082                  | 20.84122                        | $-514.18762$                |
| 0.01167                  | 26.70437                        | 27.63078                        | 2.21499                 | 24.85115                        | 26.35876                    | 3.99998                  | 20.88817                        | -549.25854                  |
| 0.53083                  | 26.70433                        | 27.63075                        | 2.29082                 | 23.06421                        | 12.85859                    | 4.15165                  | 21.08084                        | $-600.64294$                |
| 1.0125                   | 26.77917                        | 27.70492                        | 2.34332                 | 21.84305                        | 2.62836                     | 4.25665                  | 21.28304                        | $-634.37823$                |
| 1.01833                  | 26.87115                        | 27.79624                        | 2.36082                 | 21.47432                        | $-0.94231$                  | 4.49582                  | 21.75557                        | -704.84546                  |
| 1.0475                   | 27.89189                        | 28.81238                        | 2.36666                 | 21.35728                        | $-2.15033$                  | 4.67081                  | 22.04354                        | -750.37427                  |
| 1.1                      | 32.07631                        | 32.98878                        | 2.44249                 | 20.1657                         | $-18.65915$                 | 4.99748                  | 22.61623                        | $-821.43451$                |
| 1.14166                  | 37.44096                        | 38.35061                        | 2.51832                 | 19.66285                        | $-36.6397$                  | 5.37665                  | 23.32877                        | -882.93469                  |
| 1.19416                  | 43.48749                        | 46.43488                        | 2.62332                 | 19.92869                        | $-63.8768$                  | 5.64498                  | 23.78465                        | -915.33264                  |
| 1.26999                  | 46.7839                         | 57.5103                         | 2.67582                 | 20.29562                        | $-78.46755$                 | 6.35081                  | 24.84698                        | -977.94507                  |
| 1.29916                  | 46.37831                        | 61.28601                        | 2.73999                 | 20.77137                        | $-97.13127$                 | 7.30164                  | 25.80933                        | $-1065.06445$               |
| 1.34583                  | 44.05324                        | 66.6422                         | 2.82166                 | 21.21177                        | $-122.12445$                | 8.05997                  | 26.23141                        | -1136.61499                 |
| 1.40416                  | 39.01627                        | 72.08821                        | 2.93832                 | 21.27584                        | $-160.00046$                | 9.1508                   | 26.49137                        | $-1221.54211$               |
| 1.45666                  | 33.4909                         | 75.7896                         | 3.09582                 | 20.60378                        | $-214.51978$                | 10.20663                 | 26.56337                        | -1289.65112                 |
| 1.52083                  | 26.88533                        | 78.80144                        | 3.16582                 | 20.29016                        | -239.74457                  | 11.12246                 | 26.59025                        | -1352.90308                 |
| 1.56749                  | 22.89321                        | 79.98365                        | 3.25915                 | 20.049                          | -274.09183                  | 12.07912                 | 26.62135                        | $-1426.56055$               |
| 1.61416                  | 19.93866                        | 80.3521                         | 3.34082                 | 20.03995                        | $-304.64285$                | 13.19328                 | 26.66566                        | -1513.05469                 |
| 1.65499                  | 18.3041                         | 80.03317                        | 3.43999                 | 20.22063                        | $-342.12354$                | 14.99577                 | 26.72784                        | -1643.39282                 |
| 1.72499                  | 17.49183                        | 78.16187                        | 3.56249                 | 20.53407                        | -388.60873                  | 14.97827                 | $-68.92931$                     | 27.62523                    |
| 1.84166                  | 20.18999                        | 71.59921                        | 3.64999                 | 20.70377                        | $-421.67627$                | 14.99577                 | $-68.85181$                     | 27.62576                    |

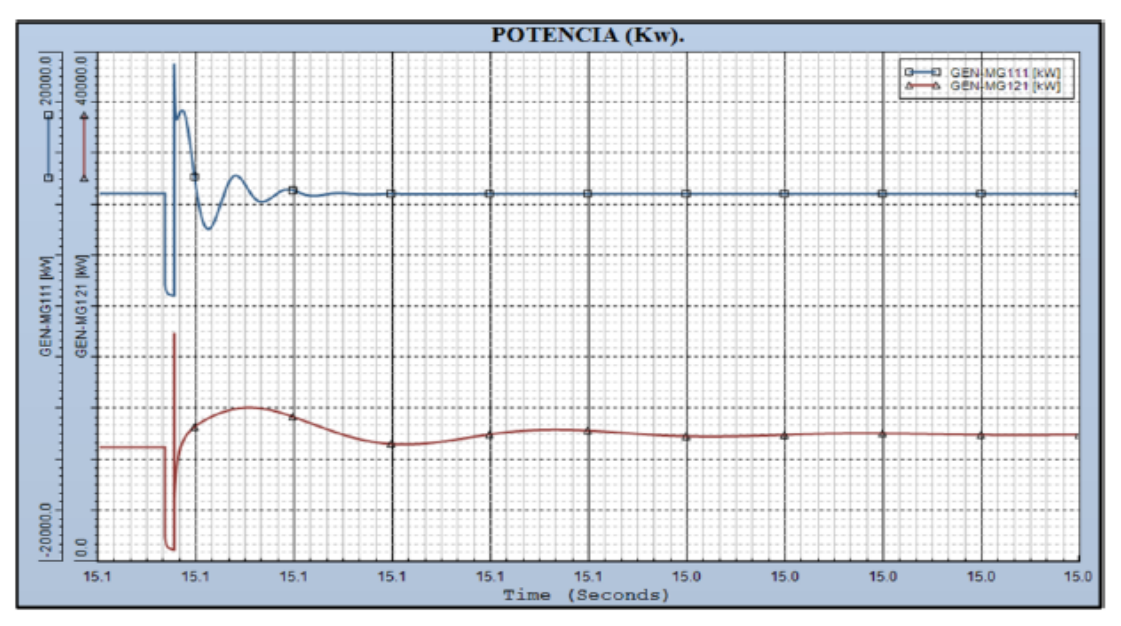

**Figura 5. 21.-** *Gráfica del comportamiento de la potencia en el escenario2*

**Tabla 5. 20.-** *Muestreo del comportamiento de la potencia en el escenario 2 (Valor máximo Rojo, Valor mínimo Verde)*

| <b>Time</b><br>(Seconds) | <b>GEN-MG111</b><br>(KW) | <b>GEN-MG121</b><br>(KW) | <b>Time</b><br>(Seconds) | <b>GEN-MG111</b><br>(KW) | <b>GEN-MG121</b><br>(KW) | <b>Time</b><br>(Seconds) | GEN-<br><b>MG111</b><br>(KW) | <b>GEN-MG121</b><br>(KW) |
|--------------------------|--------------------------|--------------------------|--------------------------|--------------------------|--------------------------|--------------------------|------------------------------|--------------------------|
| 0                        | 9000.00293               | 8999.99414               | 1.34583                  | 14172.36035              | 10075.62012              | 3.04332                  | 9101.95117                   | 11256.53809              |
| 0.00583                  | 9000.00586               | 8999.99805               | 1.39833                  | 12336.44824              | 10369.50977              | 3.28249                  | 8829.94141                   | 10791.79297              |
| 0.01167                  | 9000.00781               | 9000.00098               | 1.42166                  | 11435.24023              | 10479.33301              | 3.42249                  | 8904.58105                   | 10521.98242              |
| 0.92166                  | 9000.00684               | 9000.00684               | 1.45666                  | 10105.8291               | 10627.6709               | 3.68499                  | 9040.57715                   | 10056.91113              |
| 1.00083                  | 1856.29419               | 1962.21655               | 1.48583                  | 9087.96875               | 10739.71484              | 3.79582                  | 9012.59961                   | 9885.16211               |
| 1.00666                  | 1629.90601               | 1709.47412               | 1.52083                  | 8040.54736               | 10863.55762              | 4.35582                  | 8976.53613                   | 9321.76953               |
| 1.0125                   | 1479.59656               | 1541.87659               | 1.56166                  | 7109.46533               | 10996.59766              | 5.10248                  | 8972.37793                   | 9371.7959                |
| 1.01833                  | 1368.77686               | 1418.51978               | 1.67249                  | 6199.25195               | 11312.40527              | 5.56331                  | 8976.45703                   | 9694.58008               |
| 1.02416                  | 1285.60242               | 1326.10974               | 1.69583                  | 6272.52588               | 11371.96582              | 5.74998                  | 8977.61426                   | 9843.33691               |
| 1.065                    | 1040.54236               | 1054.4906                | 1.77166                  | 6970.89258               | 11550.62207              | 6.04748                  | 8982.41895                   | 10060.4834               |
| 1.1                      | 980.77582                | 986.20447                | 1.82416                  | 7725.08643               | 11661.18848              | 6.44414                  | 8985.56738                   | 10269.57129              |
| 1.14166                  | 950.62134                | 947.57446                | 1.87666                  | 8552.22559               | 11760.98828              | 6.98664                  | 8990.54688                   | 10370.75293              |
| 1.14166                  | 18213.00586              | 18027.44141              | 2.00499                  | 10132.93066              | 11958.70703              | 7.58164                  | 8994.35254                   | 10268.46484              |
| 1.14166                  | 18213.00586              | 18027.44141              | 2.15082                  | 10228.91211              | 12095.81348              | 8.19997                  | 8997.08105                   | 10058.00488              |
| 1.14166                  | 18399.48828              | 5263.88672               | 2.18582                  | 10013.52734              | 12114.26758              | 9.38413                  | 8999.35547                   | 9842.93848               |
| 1.1475                   | 16999.5332               | 5409.96045               | 2.30249                  | 9091.02051               | 12137.05078              | 10.18913                 | 8999.62793                   | 9927.84961               |
| 1.19416                  | 14891.80371              | 7920.4751                | 2.37249                  | 8637.17578               | 12123.50684              | 11.71745                 | 8999.43945                   | 10095.64551              |
| 1.235                    | 15430.78418              | 8924.86133               | 2.50082                  | 8356.38379               | 12050.4668               | 12.30662                 | 8999.39941                   | 10071.91309              |
| 1.25833                  | 15561.89063              | 9283.07227               | 2.61749                  | 8639.00098               | 11936.29785              | 13.76495                 | 8999.51758                   | 9974.1377                |
| 1.26999                  | 15545.44141              | 9428.31152               | 2.78082                  | 9188.86816               | 11714.61523              | 14.99577                 | 8999.7168                    | 9994.37402               |
| 1.31083                  | 15055.49414              | 9824.00098               | 2.88582                  | 9300.51465               | 11542.85449              | 14.99577                 | 8944.08887                   | 8999.66895               |

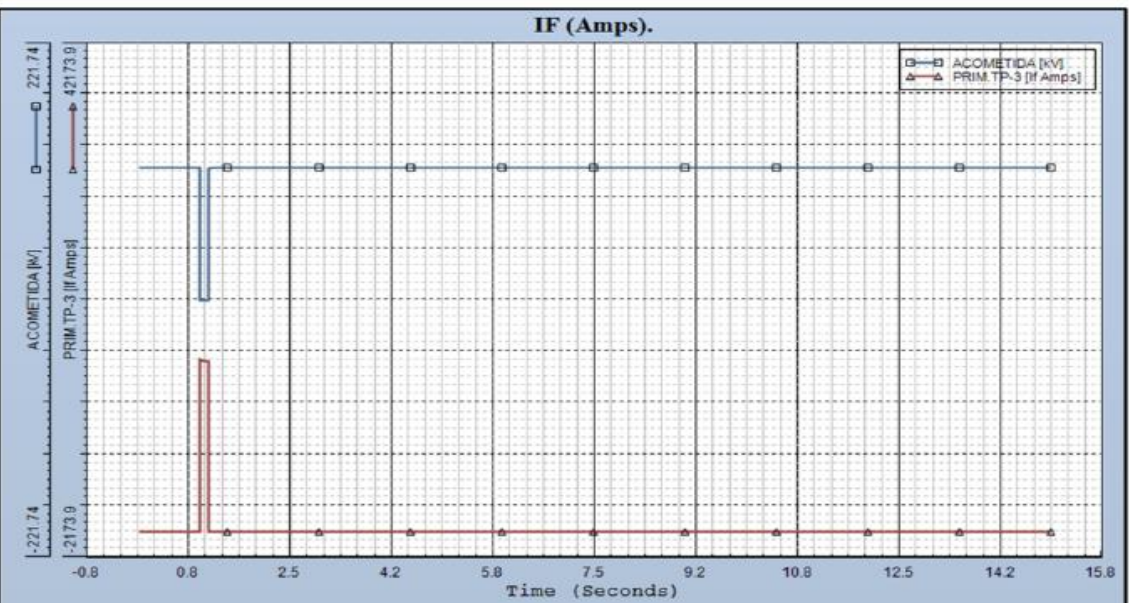

**Figura 5. 22.-** *Gráfica del comportamiento de la corriente de falla en el escenario2*

**Tabla 5. 21.-** *Muestreo del comportamiento de la corriente de falla en el escenario 2 (Valor máximo Rojo, Valor mínimo Verde)*

| <b>Time</b><br>(Seconds) | <b>ACOMETIDA</b><br>(KV) | PRIM TP-3 (IF<br>Amps) | <b>Time</b><br>(Seconds) | <b>ACOMETIDA</b><br>(KV) | PRIM TP-3 (IF<br>Amps) | <b>Time</b><br>(Seconds) | <b>ACOMETIDA</b><br>(KV) | <b>PRIM</b><br>$TP-3$<br>(IF<br>Amps) |
|--------------------------|--------------------------|------------------------|--------------------------|--------------------------|------------------------|--------------------------|--------------------------|---------------------------------------|
| $\Omega$                 | 114.98315                | 0                      | 1.14166                  | 0.33669                  | 14755.69531            | 7.93747                  | 115.01324                | 0                                     |
| 0.00583                  | 114.98315                | 0                      | 1.14166                  | 113.84145                | 0                      | 8.19413                  | 115.01131                | $\mathbf 0$                           |
| 0.01167                  | 114.98315                | 0                      | 1.43916                  | 114.99768                | 0                      | 8.54997                  | 115.00935                | $\mathbf 0$                           |
| 1.00083                  | 0.33843                  | 14903.91211            | 2.19166                  | 115.11566                | 0                      | 8.85913                  | 115.00817                | $\mathbf 0$                           |
| 1.00666                  | 0.33812                  | 14877.69922            | 2.61749                  | 115.14295                | 0                      | 9.1683                   | 115.00736                | $\mathbf 0$                           |
| 1.0125                   | 0.33789                  | 14858.41406            | 2.88582                  | 115.15845                | 0                      | 9.52413                  | 115.00674                | $\mathbf 0$                           |
| 1.01833                  | 0.33771                  | 14842.94238            | 3.00249                  | 115.15968                | 0                      | 9.88579                  | 115.00635                | $\mathbf 0$                           |
| 1.02416                  | 0.33757                  | 14830.45801            | 3.28832                  | 115.15852                | 0                      | 10.15413                 | 115.00614                | $\mathbf 0$                           |
| 1.03                     | 0.33745                  | 14820.31738            | 3.55665                  | 115.15569                | $\mathbf 0$            | 10.49829                 | 115.00593                | $\mathbf 0$                           |
| 1.03583                  | 0.33735                  | 14812.01465            | 3.86582                  | 115.14565                | 0                      | 10.85996                 | 115.00573                | $\mathbf 0$                           |
| 1.04166                  | 0.33727                  | 14805.1543             | 4.18082                  | 115.13232                | $\overline{0}$         | 11.20412                 | 115.00553                | $\mathbf 0$                           |
| 1.0475                   | 0.3372                   | 14799.42578            | 4.54248                  | 115.11535                | 0                      | 11.66495                 | 115.00523                | $\mathbf 0$                           |
| 1.05333                  | 0.33715                  | 14794.58496            | 4.89248                  | 115.09807                | 0                      | 11.82829                 | 115.00512                | $\mathbf 0$                           |
| 1.05916                  | 0.3371                   | 14790.43652            | 5.13748                  | 115.0865                 | 0                      | 12.20745                 | 115.00483                | $\mathbf 0$                           |
| 1.065                    | 0.33706                  | 14786.8291             | 5.49914                  | 115.0705                 | 0                      | 12.48162                 | 115.00461                | $\mathbf 0$                           |
| 1.07083                  | 0.33702                  | 14783.6416             | 5.87831                  | 115.05576                | 0                      | 12.86662                 | 115.00429                | $\mathbf 0$                           |
| 1.07666                  | 0.33699                  | 14780.77637            | 6.11748                  | 115.04765                | 0                      | 13.12911                 | 115.00407                | $\mathbf 0$                           |
| 1.0825                   | 0.33696                  | 14778.15625            | 6.48497                  | 115.03699                | 0                      | 13.52578                 | 115.00375                | $\mathbf 0$                           |
| 1.08833                  | 0.33693                  | 14775.71875            | 6.95164                  | 115.02646                | 0                      | 13.92244                 | 115.00344                | $\mathbf 0$                           |
| 1.09416                  | 0.3369                   | 14773.41309            | 7.2433                   | 115.02141                | $\overline{0}$         | 14.33078                 | 115.00316                | $\mathbf 0$                           |
| $1.1\,$                  | 0.33687                  | 14771.19922            | 7.6108                   | 115.01648                | 0                      | 14.99577                 | 114.99632                | $\mathbf 0$                           |

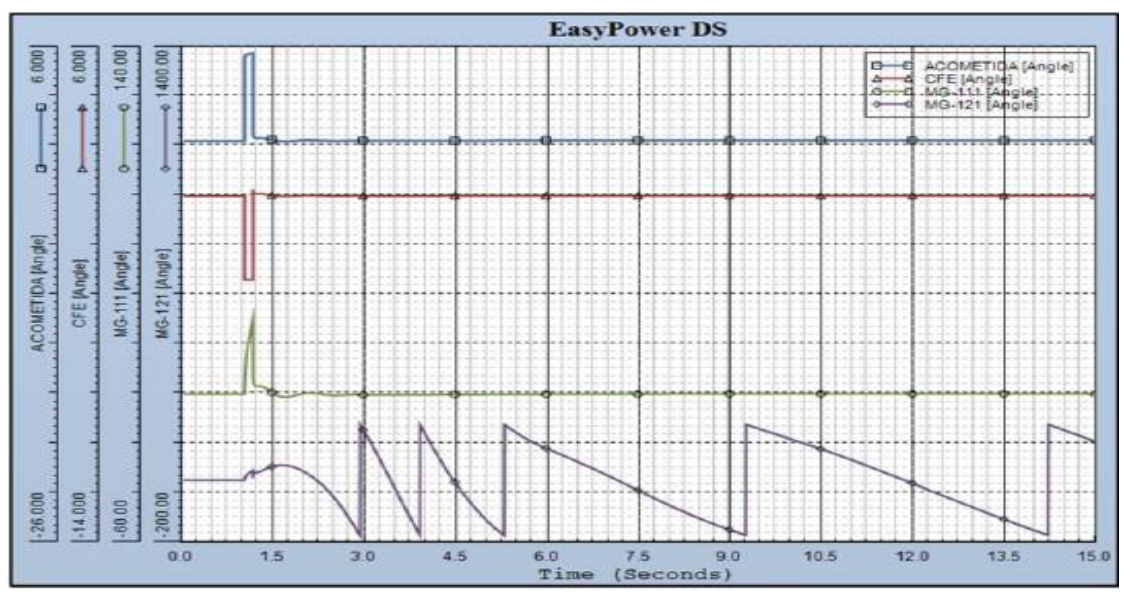

**Figura 5. 23.-** *Gráfica del comportamiento de los ángulos en el escenario2*

**Tabla 5. 22.-** *Muestreo del comportamiento de los ángulos en el escenario 2 (Valor máximo Rojo, Valor mínimo Verde)*

| <b>Time</b><br>(Seconds) | <b>ACOMETI</b><br><b>DA</b><br>(ANGULO | <b>CFE</b><br>(ANGULO) | MG-111<br>(ANGULO) | <b>MG-121</b><br>(ANGULO) | <b>Time</b><br>(Seconds) | <b>ACOMETI</b><br><b>DA</b><br>(ANGULO) | <b>CFE</b><br>(ANGULO | MG-111<br>(ANGULO | <b>MG-121</b><br>(ANGULO) |
|--------------------------|----------------------------------------|------------------------|--------------------|---------------------------|--------------------------|-----------------------------------------|-----------------------|-------------------|---------------------------|
| 0                        | $-0.02389$                             | 0                      | $-0.12061$         | $-0.80419$                | 1.28749                  | 0.14951                                 | 0.08893               | 2.85425           | 30.18053                  |
| 0.00583                  | $-0.02389$                             | $\mathbf 0$            | $-0.12061$         | $-0.80419$                | 1.36916                  | 0.1068                                  | 0.06721               | 1.91763           | 37.83829                  |
| 0.01167                  | $-0.02388$                             | 0                      | $-0.12061$         | $-0.80419$                | 1.45083                  | 0.04378                                 | 0.0349                | 0.52711           | 43.8797                   |
| 0.5075                   | $-0.02389$                             | 0                      | $-0.12061$         | $-0.80419$                | 1.46833                  | 0.03093                                 | 0.02829               | 0.24316           | 44.87074                  |
| 0.99166                  | $-0.02388$                             | 0                      | $-0.12061$         | $-0.80419$                | 1.49166                  | 0.01504                                 | 0.02013               | $-0.10787$        | 46.01511                  |
| 1.00083                  | 5.38251                                | $-3.3981$              | 3.1511             | 2.45351                   | 1.59666                  | $-0.03289$                              | $-0.00444$            | $-1.15792$        | 48.65512                  |
| 1.00666                  | 5.4438                                 | $-3.39793$             | 6.25046            | 5.71113                   | 1.67833                  | $-0.04286$                              | $-0.00935$            | $-1.35454$        | 47.96457                  |
| 1.0125                   | 5.47677                                | $-3.39786$             | 8.76853            | 8.38785                   | 1.78916                  | $-0.0279$                               | $-0.00121$            | $-0.98178$        | 43.48653                  |
| 1.01833                  | 5.50288                                | $-3.3978$              | 10.94957           | 10.72263                  | 1.92916                  | 0.00864                                 | 0.01813               | $-0.1355$         | 32.61808                  |
| 1.05333                  | 5.58369                                | $-3.39762$             | 18.93197           | 19.34805                  | 2.08083                  | 0.0266                                  | 0.02771               | 0.28359           | 15.17225                  |
| 1.10583                  | 5.64153                                | $-3.39748$             | 25.40423           | 26.13931                  | 2.11582                  | 0.02506                                 | 0.02697               | 0.25432           | 10.35145                  |
| 1.14083                  | 5.68382                                | $-3.39737$             | 30.14127           | 30.96206                  | 2.19749                  | 0.01513                                 | 0.02195               | 0.04664           | $-2.10673$                |
| 1.14166                  | 5.68493                                | $-3.39736$             | 30.26591           | 31.08847                  | 2.28499                  | 0.0001                                  | 0.01429               | $-0.27191$        | $-17.37536$               |
| 1.14166                  | 0.54827                                | 0.27521                | 6.38805            | 6.30644                   | 2.40166                  | $-0.01571$                              | 0.00626               | $-0.60342$        | $-40.85811$               |
| 1.14166                  | 0.3018                                 | 0.15826                | 6.16787            | 25.91734                  | 2.51832                  | $-0.02002$                              | 0.00418               | $-0.68353$        | $-67.86523$               |
| 1.14166                  | 0.3018                                 | 0.15826                | 6.16787            | 26.81178                  | 2.64082                  | $-0.01472$                              | 0.00706               | $-0.55552$        | -99.85221                 |
| 1.15333                  | 0.22408                                | 0.12165                | 4.33944            | 25.06462                  | 2.71666                  | $-0.01$                                 | 0.00957               | $-0.44718$        | $-121.4002$               |
| 1.15916                  | 0.2012                                 | 0.111                  | 3.83623            | 24.53339                  | 2.82749                  | $-0.00561$                              | 0.0119                | $-0.34605$        | $-155.09035$              |
| 1.18833                  | 0.15527                                | 0.09034                | 2.90604            | 23.62144                  | 2.90332                  | $-0.00544$                              | 0.01202               | $-0.33964$        | $-179.50438$              |
| 1.22333                  | 0.15234                                | 0.08991                | 2.89405            | 24.88702                  | 2.90916                  | $-0.00552$                              | 0.01198               | $-0.34118$        | 178.57552                 |
| 1.24666                  | 0.15401                                | 0.09103                | 2.9443             | 26.53852                  | 3.01999                  | $-0.00868$                              | 0.01037               | $-0.40758$        | 141.06026                 |

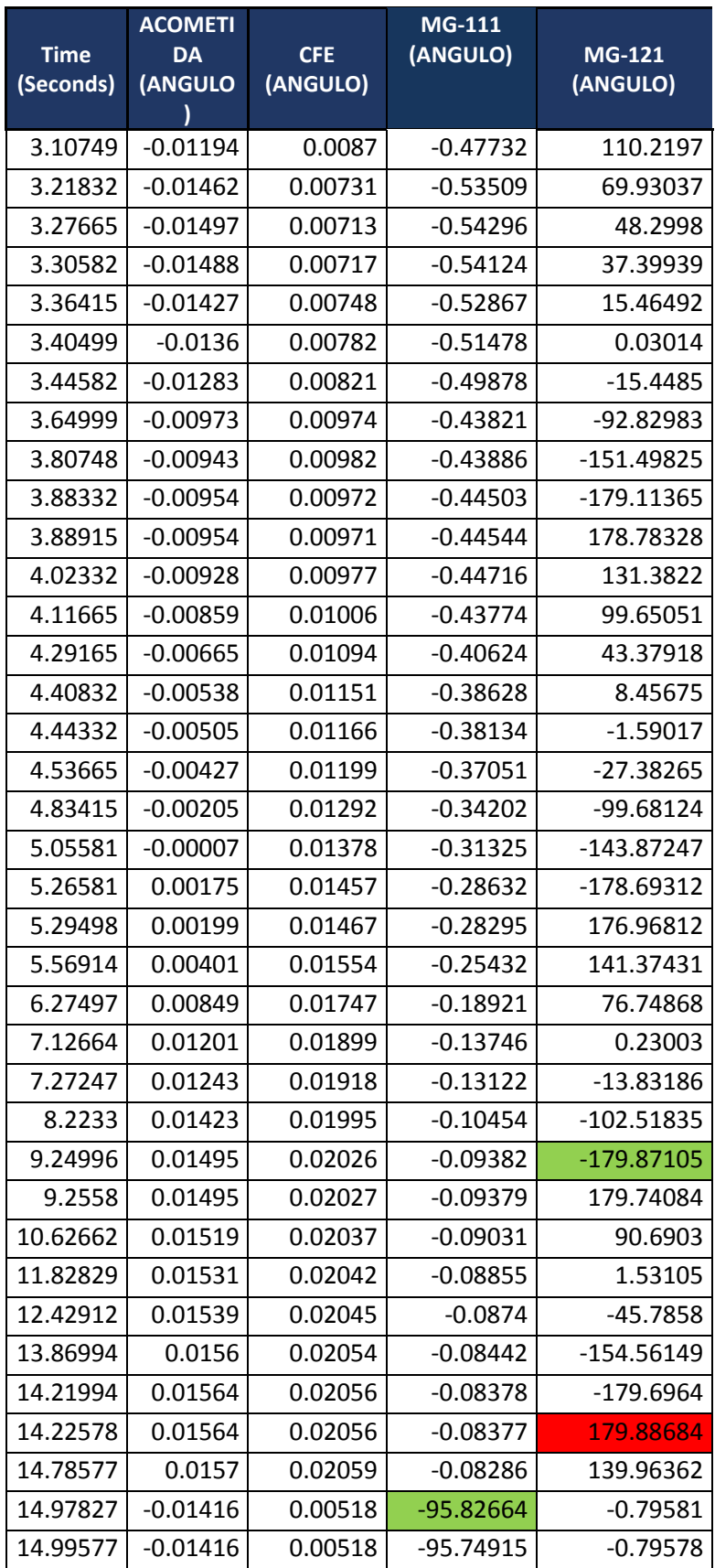

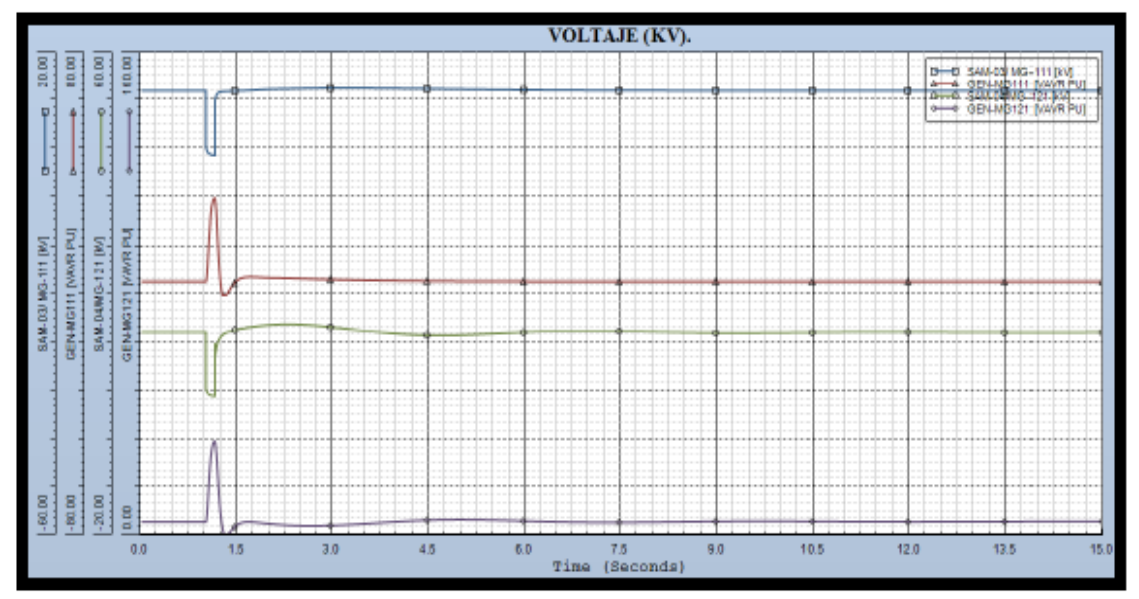

**Figura 5. 24.-** *Gráfica del comportamiento de los voltajes en el escenario2*

**Tabla 5. 23.-** *Muestreo del comportamiento de los voltajes en el escenario 2 (Valor máximo Rojo, Valor mínimo Verde)*

| <b>Time</b><br>(Seconds) | SAM-<br>03/MG-<br>111 (KV) | GEN-MG-<br><b>111(VAVR</b><br>PU) | SAM-<br>04/MG-<br>121(KV) | GEN-MG-<br><b>121(VAVR</b><br>PU) | <b>Time</b><br>(Seconds) | SAM-<br>03/MG-<br>111 (KV) | <b>GEN-MG-</b><br><b>111(VAVR</b><br>PU) | SAM-<br>04/MG-<br>121(KV) | GEN-MG-<br><b>121(VAVR</b><br>PU) |
|--------------------------|----------------------------|-----------------------------------|---------------------------|-----------------------------------|--------------------------|----------------------------|------------------------------------------|---------------------------|-----------------------------------|
| 0                        | 13.8                       | 4.44082                           | 13.80101                  | 4.12355                           | 1.37499                  | 13.74118                   | 1.79969                                  | 13.96333                  | 0.71867                           |
| 0.00583                  | 13.8                       | 4.44082                           | 13.80101                  | 4.12355                           | 1.46249                  | 13.77431                   | 4.3597                                   | 14.23492                  | 2.72916                           |
| 0.01167                  | 13.8                       | 4.44082                           | 13.80101                  | 4.12355                           | 1.52666                  | 13.79064                   | 5.33938                                  | 14.3894                   | 3.6078                            |
| 1.00083                  | 4.28322                    | 4.44082                           | 4.47058                   | 4.12357                           | 1.73083                  | 13.89394                   | 6.00202                                  | 14.76397                  | 4.08033                           |
| 1.0125                   | 3.8119                     | 6.11634                           | 3.96292                   | 5.7694                            | 1.78916                  | 13.93353                   | 5.95296                                  | 14.84842                  | 3.97988                           |
| 1.01833                  | 3.66107                    | 7.77518                           | 3.80109                   | 7.40151                           | 2.00499                  | 14.04784                   | 5.74168                                  | 15.08362                  | 3.50875                           |
| 1.02416                  | 3.54339                    | 9.73402                           | 3.67519                   | 9.33097                           | 2.29082                  | 14.12081                   | 5.6035                                   | 15.19588                  | 3.03505                           |
| 1.065                    | 3.1683                     | 23.77813                          | 3.27727                   | 23.21419                          | 2.79249                  | 14.21808                   | 5.27071                                  | 14.91735                  | 2.85356                           |
| 1.135                    | 3.01191                    | 31.88053                          | 3.11436                   | 31.2902                           | 3.17749                  | 14.23282                   | 5.08605                                  | 14.46466                  | 3.143                             |
| 1.14083                  | 3.00525                    | 31.85444                          | 3.10761                   | 31.2681                           | 3.52165                  | 14.2241                    | 4.93513                                  | 14.02451                  | 3.57623                           |
| 1.14166                  | 3.00434                    | 31.84577                          | 3.10668                   | 31.26002                          | 3.89498                  | 14.19158                   | 4.81245                                  | 13.61745                  | 4.08984                           |
| 1.14166                  | 12.10065                   | 31.84577                          | 11.97664                  | 31.26002                          | 4.20998                  | 14.15502                   | 4.72944                                  | 13.3843                   | 4.46565                           |
| 1.14166                  | 12.14252                   | 31.84577                          | 9.51899                   | 31.26002                          | 4.55998                  | 14.10916                   | 4.65875                                  | 13.26737                  | 4.75205                           |
| 1.15333                  | 12.70347                   | 29.99883                          | 10.55564                  | 29.85108                          | 4.97998                  | 14.0528                    | 4.59823                                  | 13.31047                  | 4.87287                           |
| 1.2                      | 13.50735                   | 12.25029                          | 12.41985                  | 14.99108                          | 5.21915                  | 14.02217                   | 4.57275                                  | 13.40239                  | 4.8393                            |
| 1.24083                  | 13.64261                   | 2.09287                           | 13.10321                  | 4.83982                           | 5.56914                  | 13.98059                   | 4.54528                                  | 13.58413                  | 4.69053                           |
| 1.26416                  | 13.67074                   | 0                                 | 13.34305                  | 1.70858                           | 5.90748                  | 13.94519                   | 4.52676                                  | 13.76789                  | 4.48568                           |
| 1.28749                  | 13.68925                   | 0                                 | 13.52563                  | 0.09074                           | 6.09414                  | 13.92782                   | 4.51919                                  | 13.85537                  | 4.37262                           |
| 1.29333                  | 13.69325                   | 0                                 | 13.56493                  | 0                                 | 6.46164                  | 13.89817                   | 4.50834                                  | 13.98237                  | 4.17398                           |
| 1.31083                  | 13.70453                   | 0.01755                           | 13.67123                  | $\mathbf 0$                       | 6.89914                  | 13.8704                    | 4.50009                                  | 14.04524                  | 4.01304                           |
| 1.32833                  | 13.71519                   | 0.2942                            | 13.76358                  | 0.00104                           | 7.12664                  | 13.8589                    | 4.49705                                  | 14.04153                  | 3.97153                           |

| <b>Time</b> | SAM-               | <b>GEN-MG-</b>         | SAM-              | <b>GEN-MG-</b>         |
|-------------|--------------------|------------------------|-------------------|------------------------|
| (Seconds)   | 03/MG-<br>111 (KV) | <b>111(VAVR</b><br>PU) | 04/MG-<br>121(KV) | <b>121(VAVR</b><br>PU) |
| 7.5058      | 13.84363           | 4.49299                | 13.99185          | 3.96636                |
| 7.8558      | 13.83325           | 4.48974                | 13.91576          | 4.01993                |
| 8.12413     | 13.82727           | 4.48731                | 13.85102          | 4.08551                |
| 8.50913     | 13.82108           | 4.48366                | 13.76669          | 4.19304                |
| 8.89996     | 13.817             | 4.47965                | 13.70783          | 4.29123                |
| 9.19163     | 13.81498           | 4.47646                | 13.68709          | 4.34376                |
| 9.55913     | 13.8133            | 4.47227                | 13.68886          | 4.37673                |
| 9.88579     | 13.81233           | 4.46847                | 13.71142          | 4.37506                |
| 10.20079    | 13.81167           | 4.46482                | 13.74465          | 4.35102                |
| 10.52746    | 13.81113           | 4.46114                | 13.7829           | 4.31125                |
| 10.90079    | 13.81057           | 4.45717                | 13.82191          | 4.2597                 |
| 11.22746    | 13.81006           | 4.45396                | 13.84591          | 4.21918                |
| 11.57745    | 13.80945           | 4.45084                | 13.85806          | 4.18808                |
| 11.89829    | 13.80883           | 4.4483                 | 13.85706          | 4.17398                |
| 12.07912    | 13.80845           | 4.44701                | 13.85217          | 4.17222                |
| 12.60412    | 13.80729           | 4.44379                | 13.8267           | 4.1881                 |
| 12.90745    | 13.8066            | 4.44229                | 13.80924          | 4.20655                |
| 13.20495    | 13.80592           | 4.44104                | 13.79371          | 4.22673                |
| 13.51411    | 13.80524           | 4.43995                | 13.78145          | 4.24627                |
| 14.33661    | 13.80359           | 4.43792                | 13.77444          | 4.27336                |
| 14.99577    | 13.80254           | 4.43694                | 13.78927          | 4.26504                |

**5.3.3.- Escenario 3: Isla de CFE (Total), T1/T2+T3/T4 fuera**

Se dispara el interruptor de línea de 115 KV por falla en suministro de CFE. Se envía un disparo transferido (DTD) mediante mirrored bits por operación del 87B en 115 KV de la subestación suministradora de CFE. La operación de las protecciones de la línea manda a disparar también los interruptores de los 4 transformadores dejando al sistema operando en modo Isla total. Mediante las mediciones de la frecuencia y voltaje que se obtienen de los sincrofasores se valida la operación en modo isla total. Los requerimientos para que el algoritmo mande la segregación de cargas son:

- Interruptor de línea en servicio se dispara por falla (Disparo de interruptores de los transformadores)
- MTG1 y MTG2 en servicio
- Detección de modo isla total mediante los sincrofasores

Armado del esquema de segregación PLoad>PG en el RTAC

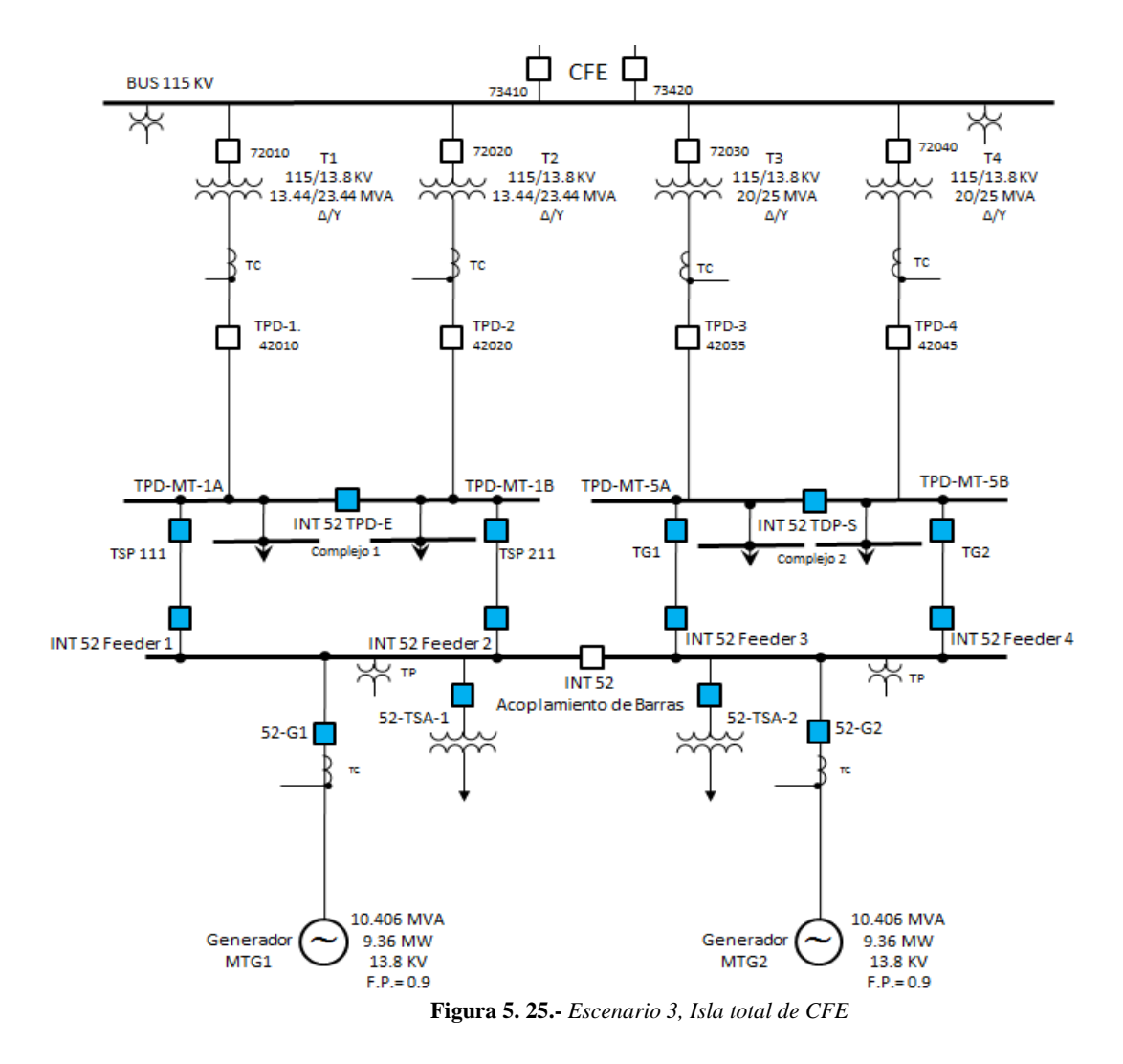

Mediante un sincronizador automático se cerrará el interruptor de enlace del BUS de generación, después de haber operado el esquema de segregación de carga en paralelo con los dos buses de generación. El amarre de los buses de generación es una operación independiente del RTAC.

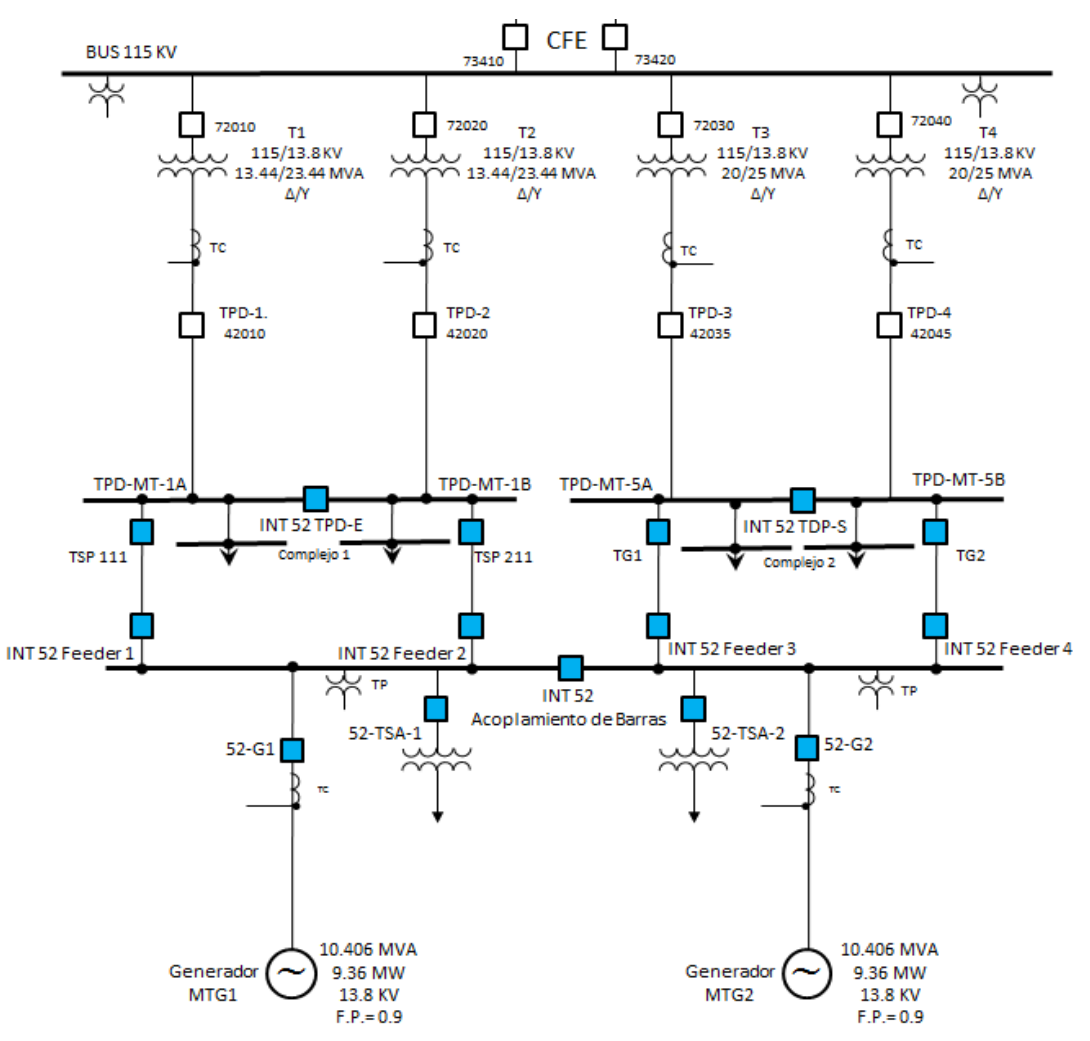

**Figura 5. 26.-** *Escenario 3, Isla total de CFE con las barras de generación enlazadas debido a la contingencia*

Los parámetros de los complejos 1 y 2, son los siguientes:

- Carga del complejo  $1 = 12.85$  MW
- Carga del complejo  $2 = 10.25$  MW
- Carga total=23.1 MW
- Generación en el complejo  $1=9+1.5$  MW
- Generación en el complejo  $2=9$  MW
- Suministro de CFE  $(T1/T2) = 2.35$  MW
- Suministro de CFE (T3/T4)=  $1.25$  MW
- Suministro de CFE total= 3.6 MW
- $\bullet$  Generación total= 23.1 MW
- Generación sin CFE= 19.5 MW
- Demanda contra Carga en la contingencia= 23.1-19.5 MW= 3.6 MW

La segregación en cada complejo se hará de la misma manera individual que se ha hecho en los escenarios anteriores, esto es, segregar 3.85 MW en complejo 1 y segregar 1.25 MW en complejo 2. Se usan las combinaciones del escenario 1 y escenario 2.

## **5.3.3.1- Escenario 3 armado en el software Test Universe 3.0**

Las siguientes mascaras que se simularon en el software de pruebas del OMICRON son valore de Pre-Falla, de Falla y Pos-Falla. El equipo inyecta los valores ahí estipulados tanto de corriente y voltaje, así como la duración de cada una de ellas. En este escenario T1/T2 y T3/T4 están fuera, el suministro del sistema serán sólo MTG1 y MTG2.

|                     | Nombre G1= 9.3 MW             | $T1=0$ MW $T2=0$ MW |           | $T3=0MW$ $G1 = 18.6MW$ T1=0MW |                   |           | T2=0 MW T3=0 MW  G1=9.3 MW T1=0 MW T2=0MW |                   | $T3 = 0$ MW $T_{\dots}$ |
|---------------------|-------------------------------|---------------------|-----------|-------------------------------|-------------------|-----------|-------------------------------------------|-------------------|-------------------------|
| $VLI-E$             | 64.00 V                       | $0.00$ $^{\circ}$   | 60,000 Hz | 64.00 V                       | $0.00$ $*$        | 60.000 Hz | 64.00 V                                   | $0.00$ $*$        | 60.000 Hz               |
| $V L2-E$            | 64.00 V                       | $0.00$ $"$          | 60,000 Hz | 64.00 V                       | $0.00*$           | 60.000 Hz | 64.00 V                                   | $0.00$ $"$        | 60.000 Hz               |
| $V L3-E$            | 64.00 V                       | $0.00$ $*$          | 60,000 Hz | 64.00 V                       | $0.00$ $*$        | 60,000 Hz | 64.00 V                                   | $0.00$ $*$        | 60.000 Hz               |
| <b>CORRIENTE T1</b> | 1.046 A                       | 180.00 *            | 60,000 Hz | 0.000A                        | 180.00 *          | 60,000 Hz | 0.000A                                    | 180.00 *          | 60.000 Hz               |
| <b>CORRIENTE T2</b> | 0.000A                        | 180.00 *            | 60.000 Hz | 0.000A                        | 180.00 *          | 60.000 Hz | 0.000A                                    | 180.00 *          | 60.000 Hz               |
| <b>CORRIENTE T3</b> | 2.510 A                       | $0.00$ $"$          | 60.000 Hz | 0.000A                        | $0.00*$           | 60.000 Hz | 0.000A                                    | $0.00*$           | 60.000 Hz               |
| <b>CORRIENTE T4</b> | 0.000A                        | $0.00$ $^{\circ}$   | 60.000 Hz | 0.000A                        | $0.00*$           | 60.000 Hz | 0.000A                                    | $0.00$ $o$        | 60.000 Hz               |
| <b>CORRIENT G1</b>  | 9.500 A                       | $0.00$ $^{\circ}$   | 60,000 Hz | 12.50 A                       | $0.00$ $^{\circ}$ | 60,000 Hz | 9.500 A                                   | 0.00 <sup>o</sup> | 60,000 Hz               |
| <b>CORRIENTE G2</b> | 9.500 A                       | $0.00$ $*$          | 60,000 Hz | 12.50 A                       | $0.00*$           | 60.000 Hz | 9.500 A                                   | $0.00$ $o$        | 60.000 Hz               |
|                     | CMC Rel 1 salida(s) activa(s) |                     |           | salida(s) activa(s)           |                   |           | salida(s) activa(s)                       |                   |                         |
| <b>Trigger</b>      | ☉                             | 10.00 s             |           | ⊘                             | $100.0$ ms        |           | ⊚                                         | 22.00 s           |                         |

**Figura 5. 27.-** *Mascara del escenario 3, simulado en el software Test Universe 3.0*

### Los resultados de la prueba se muestran en la figura 5.30

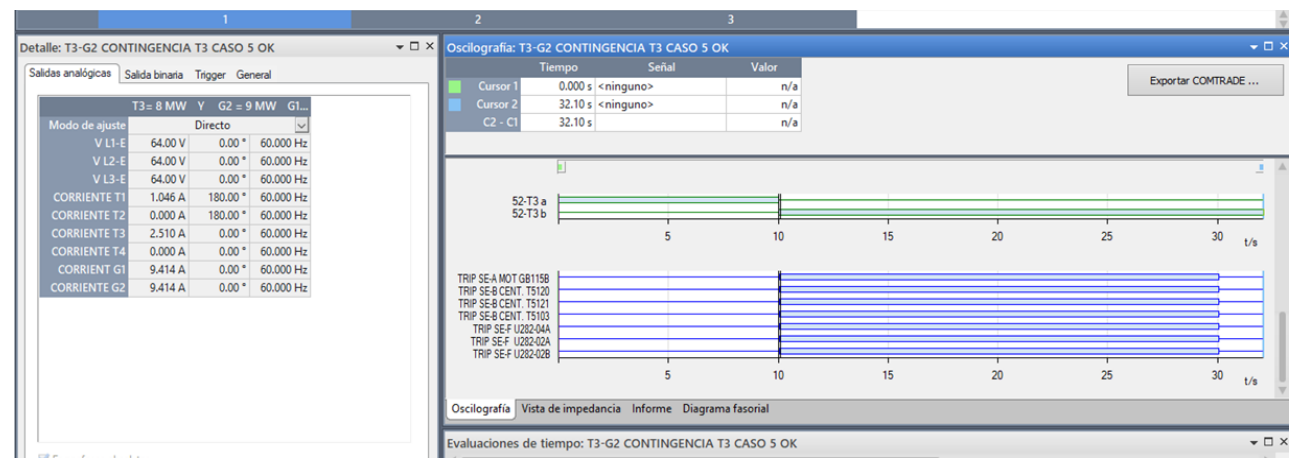

**Figura 5. 28.-** *Señal de disparo de los relevadores que recibe el OMICRON como resultado de la segregación de cargas que hace el RTAC en el escenario 3*

# **5.3.3.2.- Estudio de estabilidad del sistema del escenario 3 mediante el Software EASYPOWER**

Las gráficas que se muestran a continuación fueron simuladas en el software EASYPOWER en base a los valores obtenidos de las pruebas hechas con el OMICRON y el Software RTAC. Muestran la estabilidad transitoria que ocurre cuando se entra en operación de modo isla, al igual que en el ejemplo de la simulación con el Test Universe 3.0 se muestra el estado inicial de operación del sistema (Pre-falla), después la inestabilidad transitoria que implica que la generación se vea superada por la demanda (Falla) y por último la estabilidad que se logra mediante la aplicación de los EAR, el DAC o, en su respectivo escenario, el DAG. Las gráficas muestran el comportamiento de los parámetros de las unidades de generación con una falla trifásica en la Línea de 115 KV liberada en 200 milisegundos.

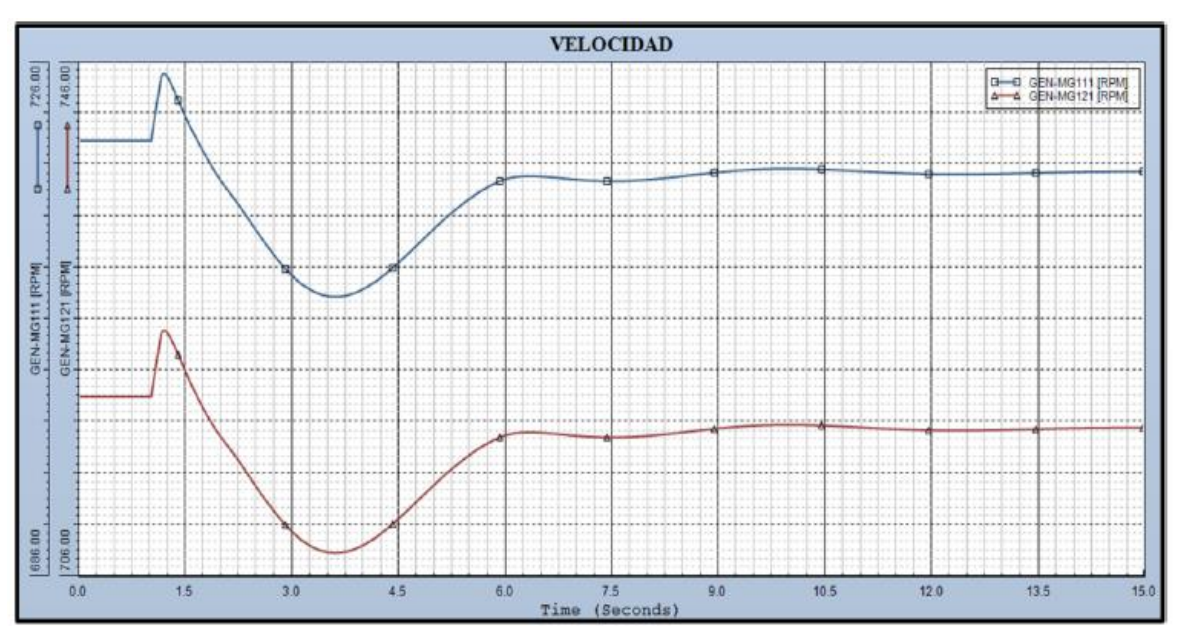

**Figura 5. 29.-** *Gráfica del comportamiento de la velocidad en el escenario 3*

**Tabla 5. 24.-** *Muestreo del comportamiento de la velocidad en el escenario 3 (Valor máximo Rojo, Valor mínimo Verde)*

| Time <sup>'</sup><br>(Seconds) | GEN-<br><b>MG111</b><br>(RPM) | GEN-<br><b>MG121</b><br>(RPM) | <b>Time</b><br>(Seconds) | GEN-<br><b>MG111</b><br>(RPM) | GEN-<br><b>MG121</b><br>(RPM) | <b>Time</b><br>(Seconds) | GEN-<br><b>MG111</b><br>(RPM) | GEN-<br><b>MG121</b><br>(RPM) |
|--------------------------------|-------------------------------|-------------------------------|--------------------------|-------------------------------|-------------------------------|--------------------------|-------------------------------|-------------------------------|
|                                | 720                           | 720                           | 1.94666                  | 717.16626                     | 717.14966                     | 5.59831                  | 715.88525                     | 715.88324                     |
| 0.00583                        | 720.                          | 720                           | 2.05749                  | 716.29614                     | 716.31744                     | 5.83748                  | 716.64404                     | 716.64154                     |
| 0.01167                        | 720                           | 720                           | 2.20332                  | 715.203                       | 715.23267                     | 6.29831                  | 717.23254                     | 717.23022                     |
| 1.00083                        | 720                           | 720                           | 2.34332                  | 714.09723                     | 714.10101                     | 7.42997                  | 716.83398                     | 716.83356                     |

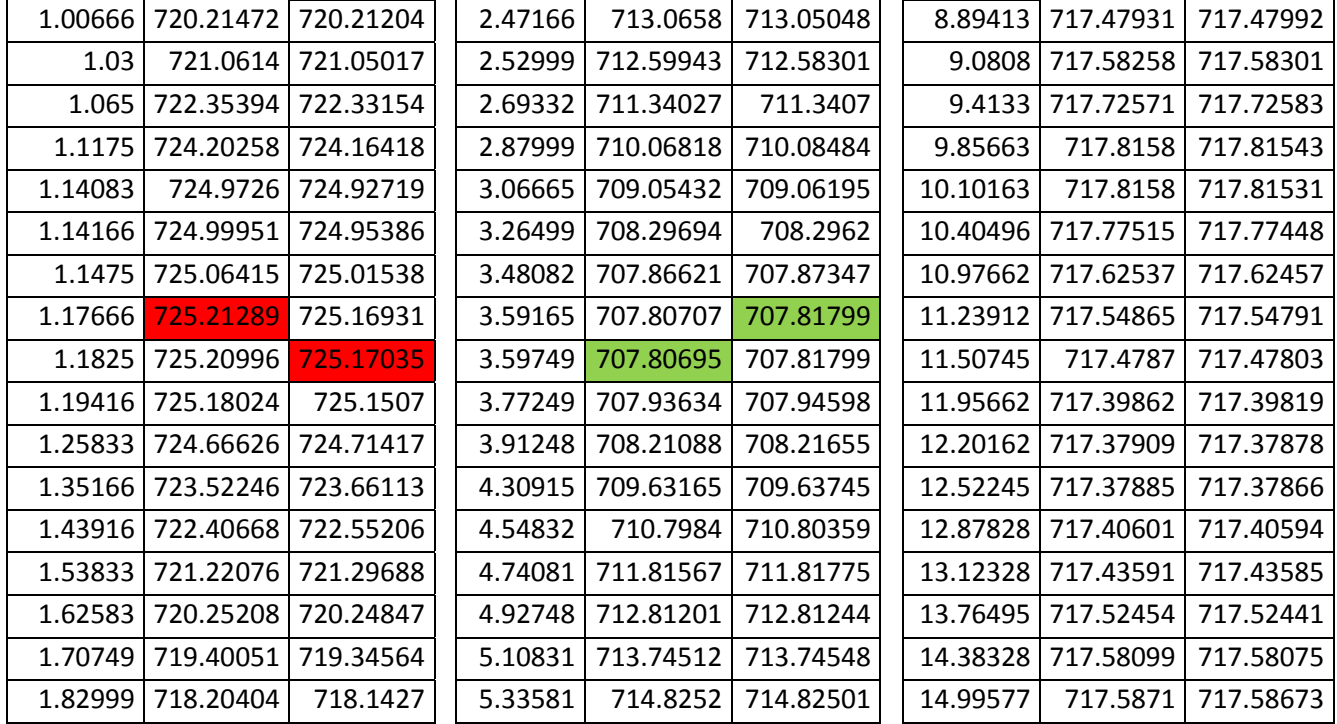

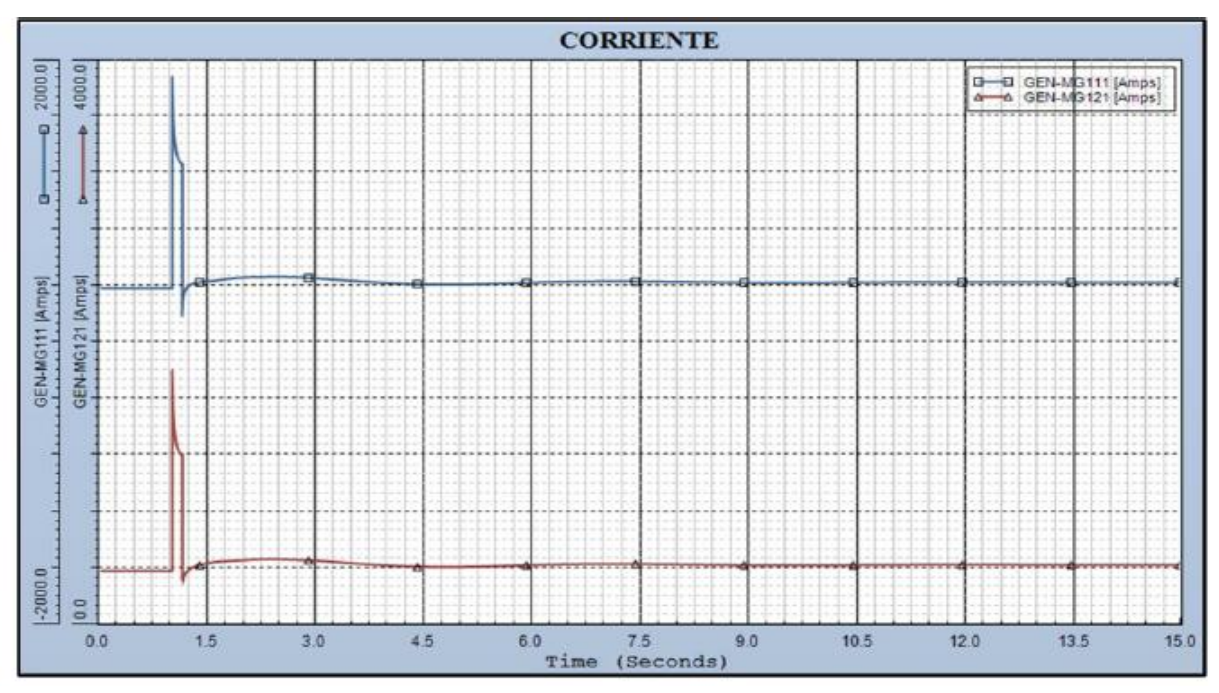

**Figura 5. 30.-** *Gráfica del comportamiento de la corriente en el escenario 3*

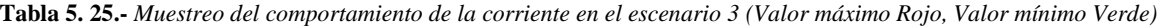

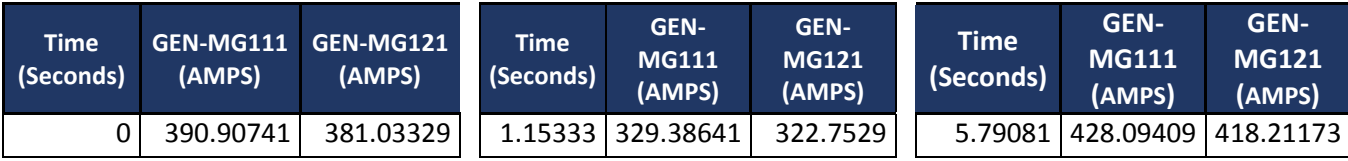

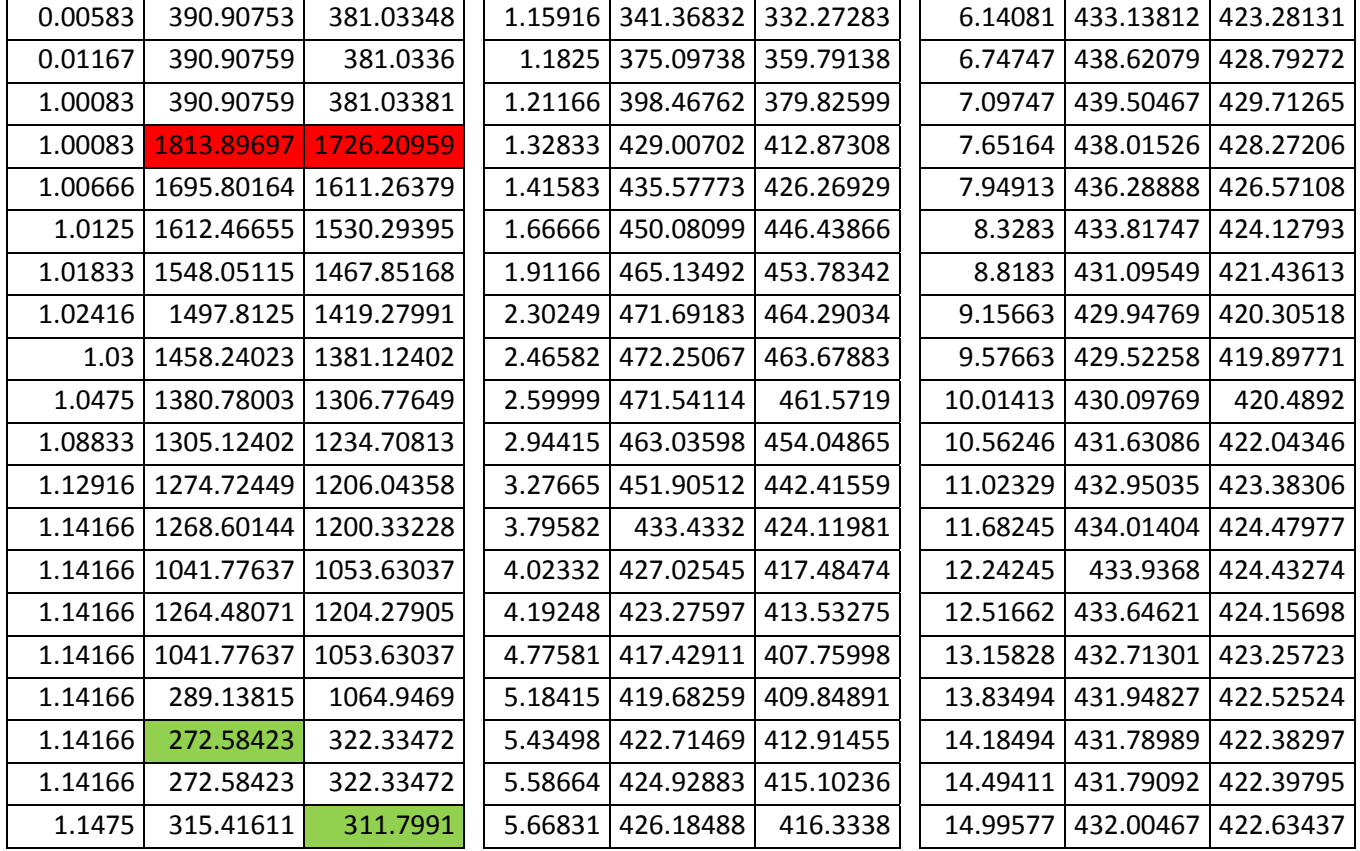

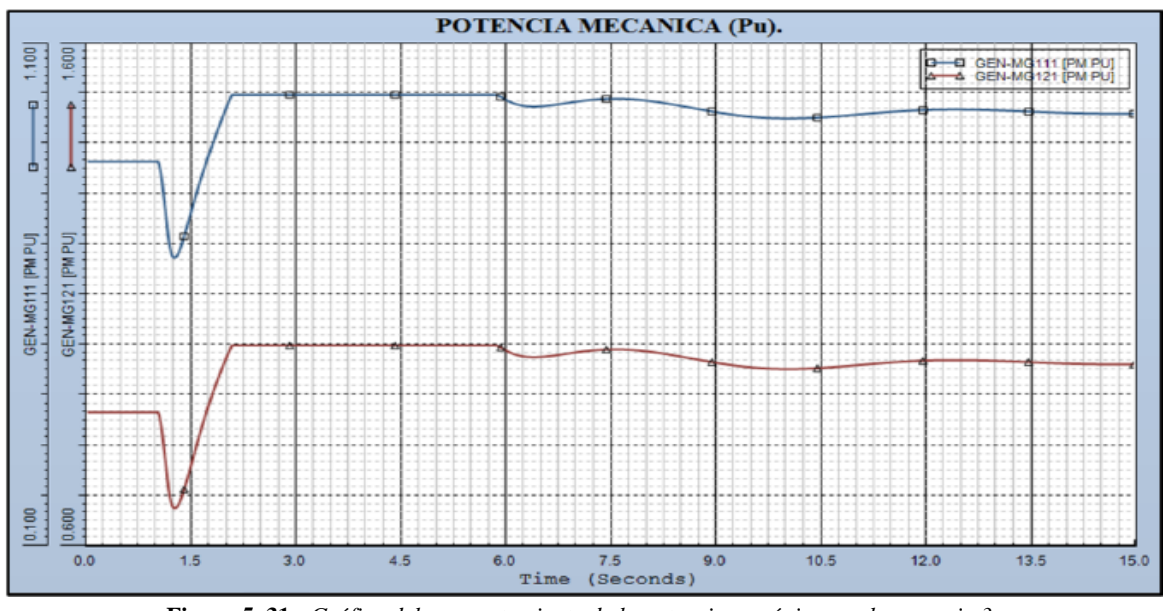

**Figura 5. 31.-** *Gráfica del comportamiento de la potencia mecánica en el escenario 3*

**Tabla 5. 26.-** *Muestreo del comportamiento de la potencia mecánica en el escenario 3 (Valor máximo Rojo, Valor mínimo Verde)*

| <b>Time</b><br>(Seconds) | (PM) | GEN-MG111 GEN-MG121<br>(PM) | Time<br>(Seconds) | <b>GEN-</b><br><b>MG111</b><br>(PM) | <b>GEN-</b><br><b>MG121</b><br>(PM) | <b>Time</b><br>(Seconds) MG111 | <b>GEN-</b> | <b>GEN-</b><br><b>MG121</b> |
|--------------------------|------|-----------------------------|-------------------|-------------------------------------|-------------------------------------|--------------------------------|-------------|-----------------------------|
|--------------------------|------|-----------------------------|-------------------|-------------------------------------|-------------------------------------|--------------------------------|-------------|-----------------------------|

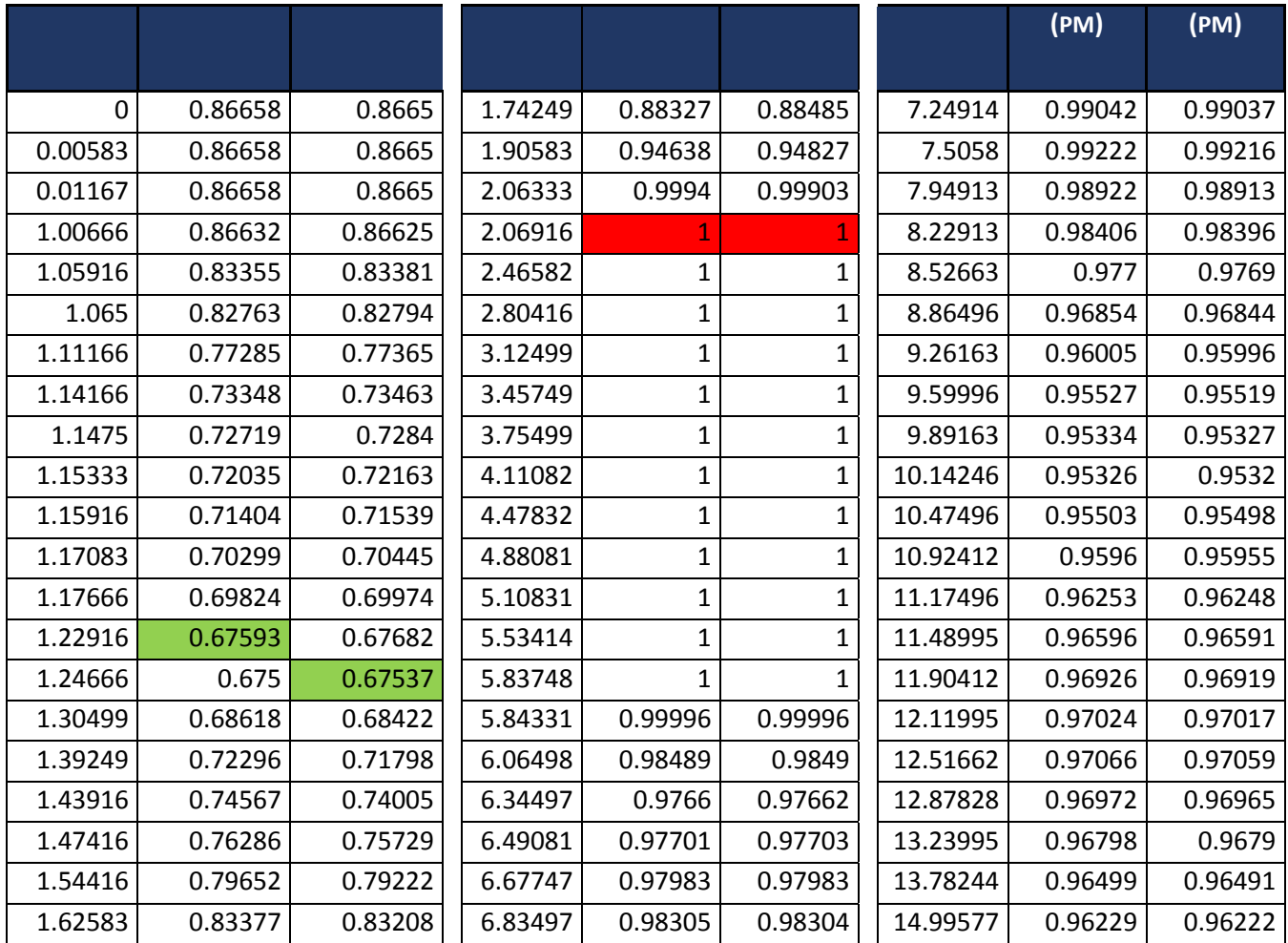

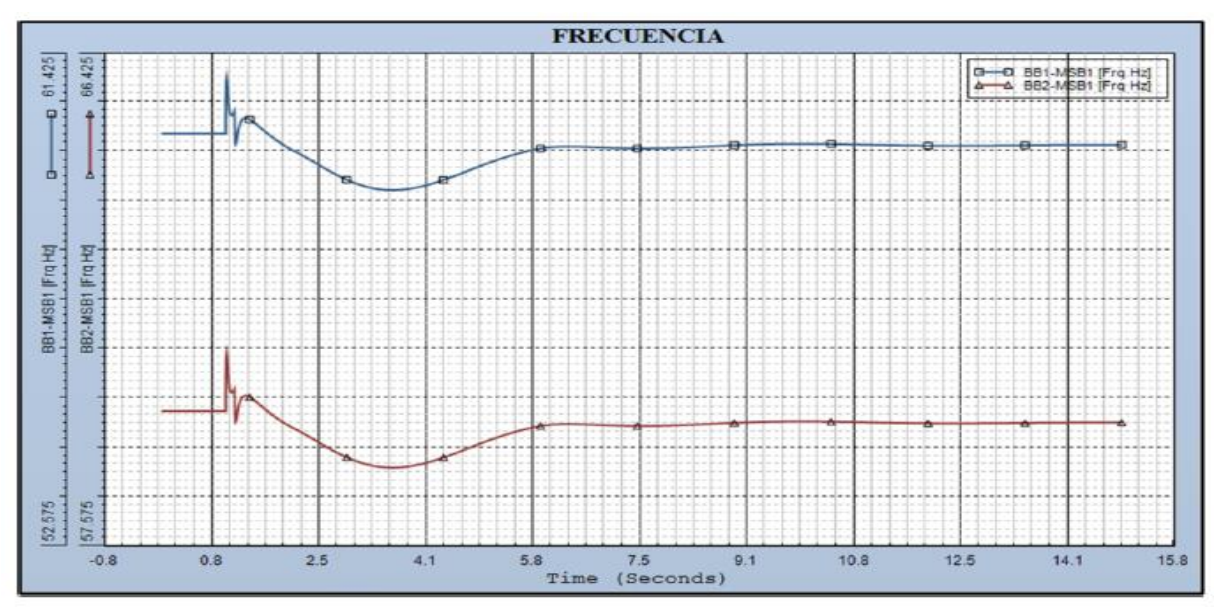

**Figura 5. 32.-** *Gráfica del comportamiento de la frecuencia en el escenario 3*

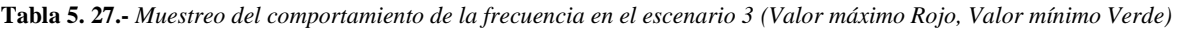

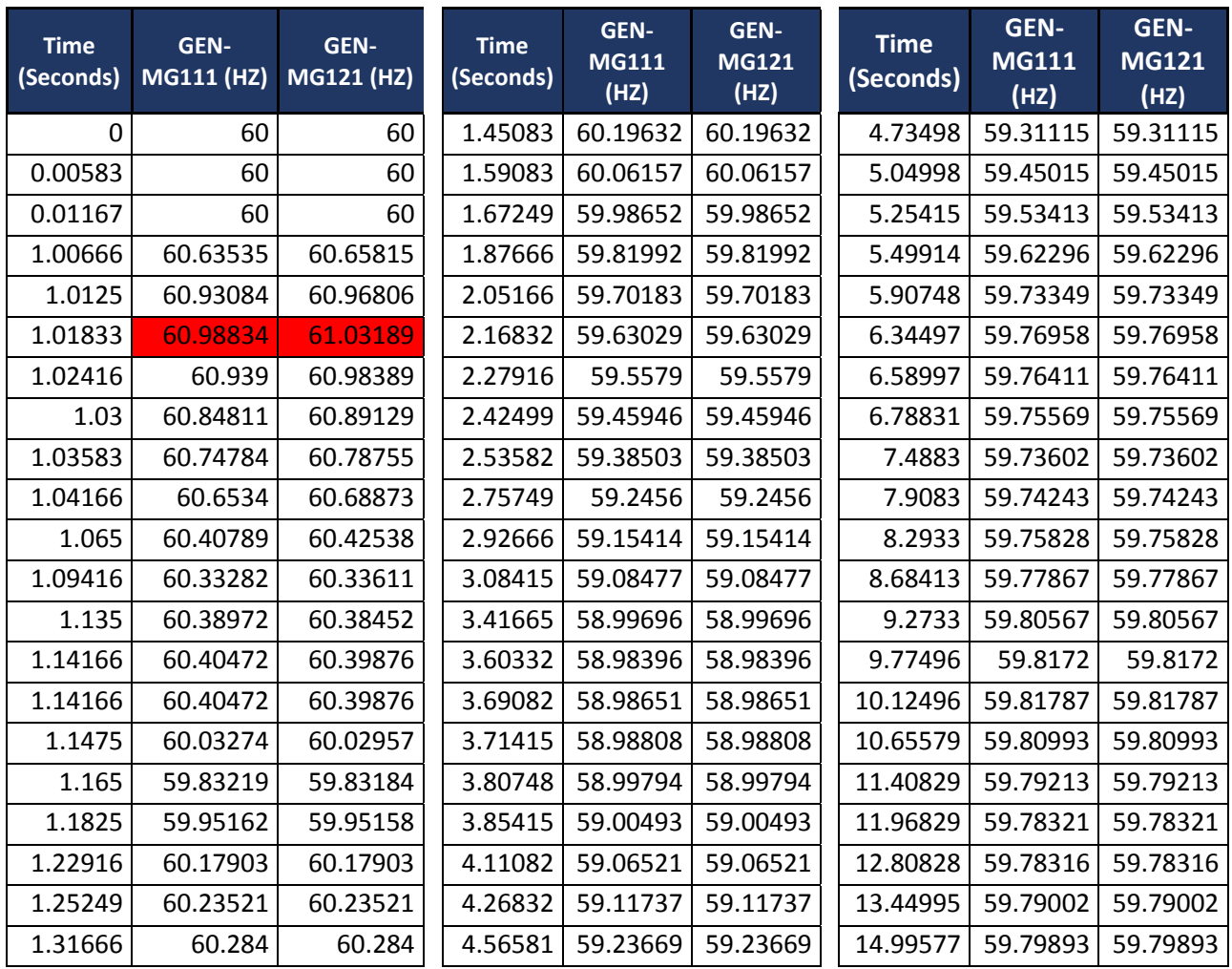

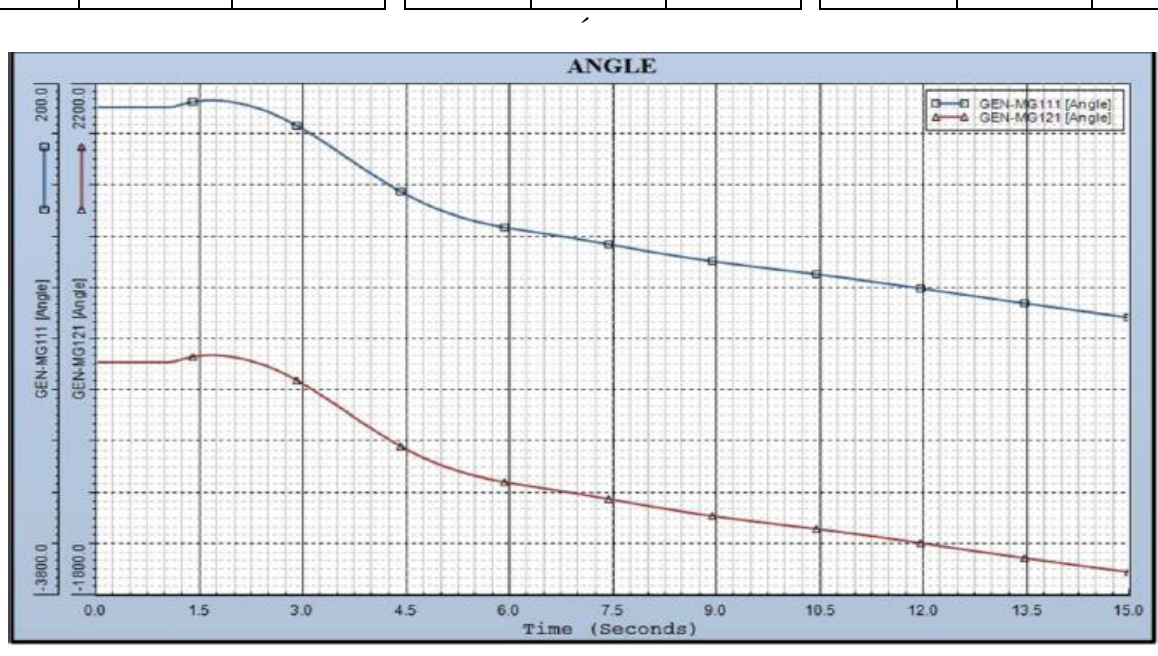

**Figura 5. 33.-** *Gráfica del comportamiento del ángulo en el escenario 3*

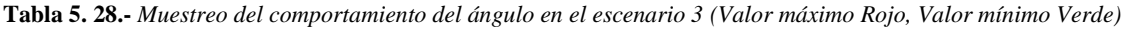

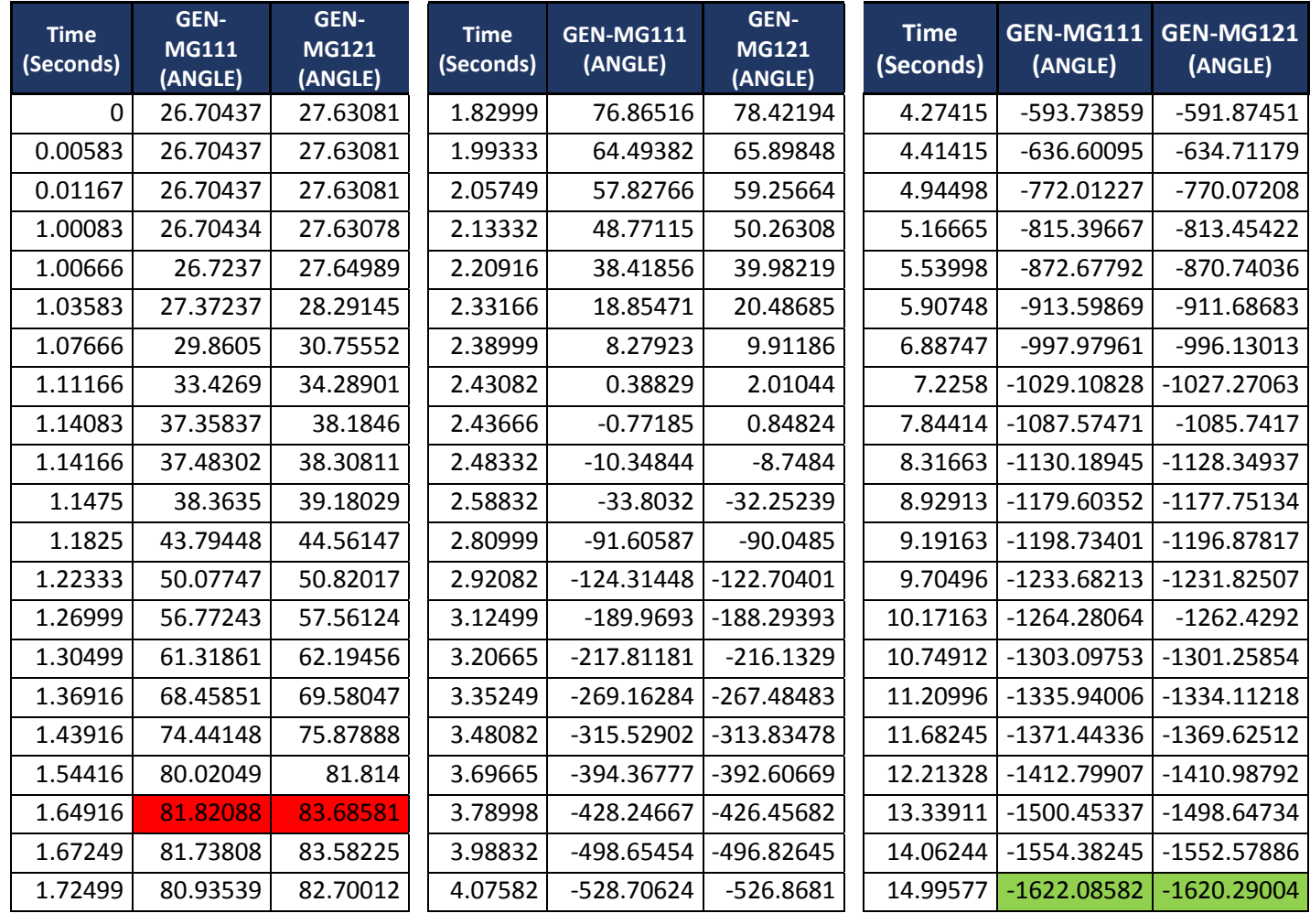

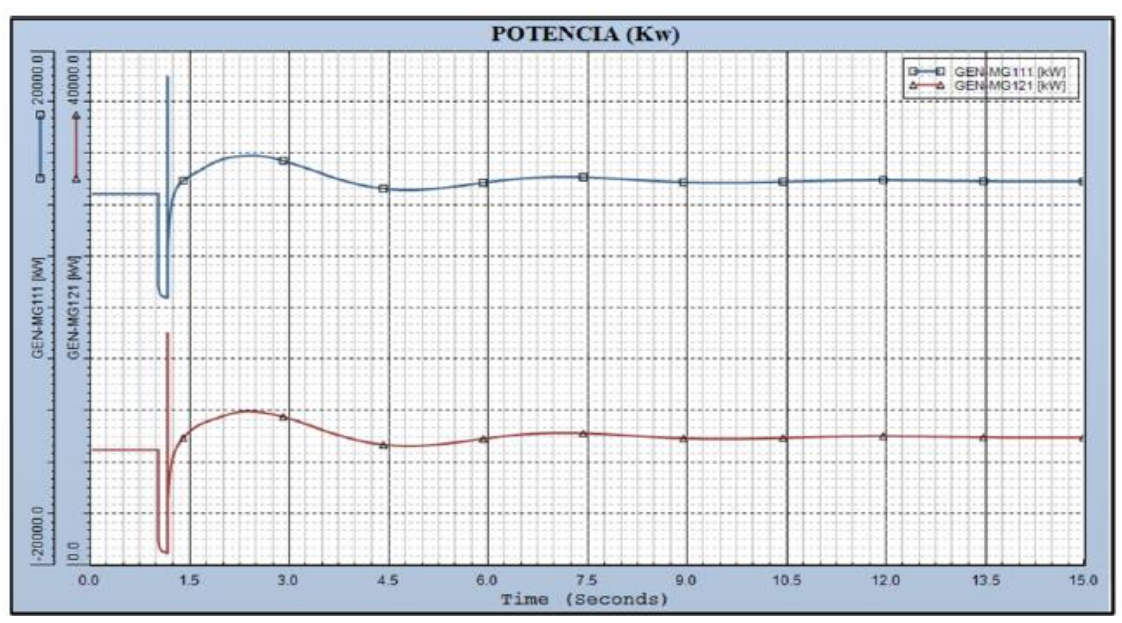

**Figura 5. 34.-** *Gráfica del comportamiento de la potencia en el escenario 3*

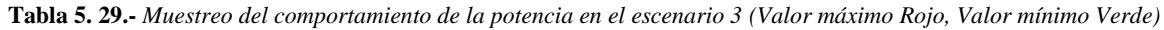

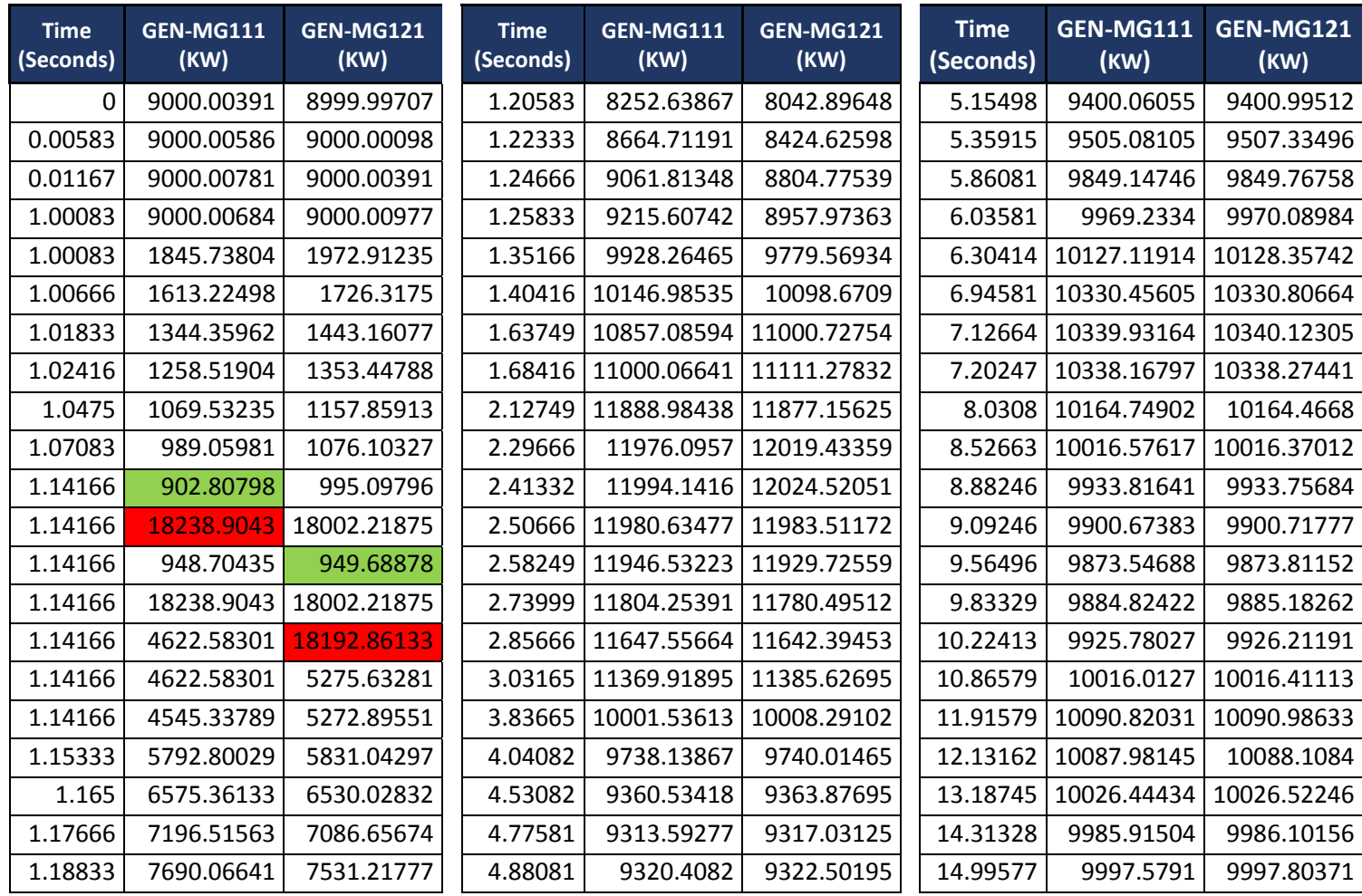

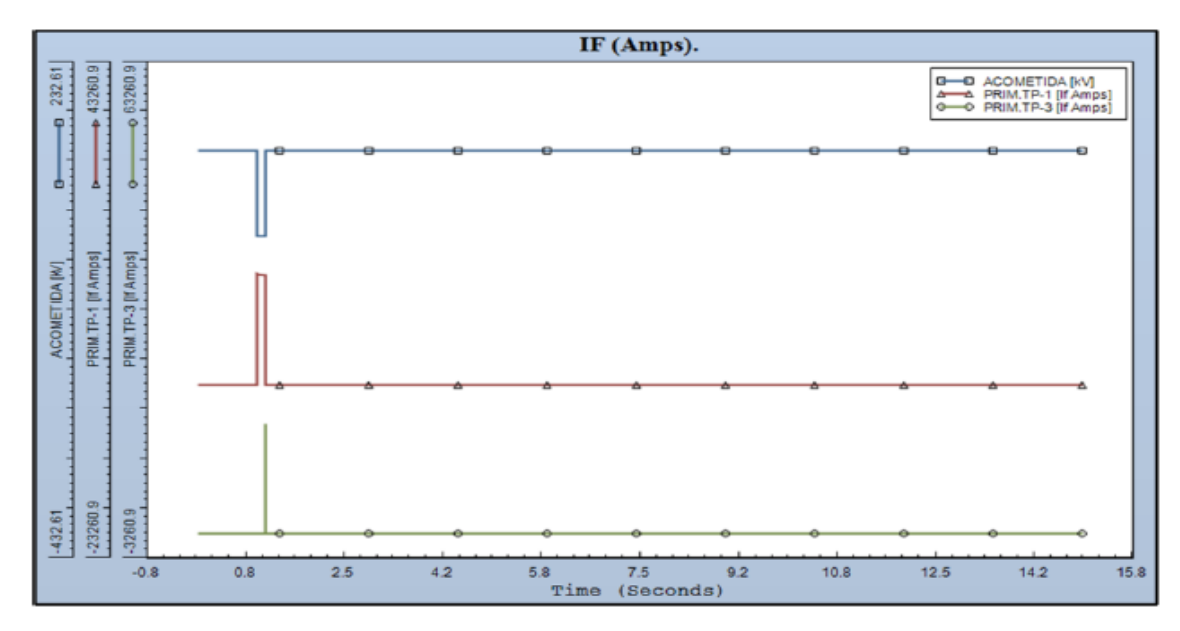

**Figura 5. 35.-** *Gráfica del comportamiento de la corriente de falla en el escenario 3*

**Tabla 5. 30.-** *Muestreo del comportamiento de la corriente de falla en el escenario 3 (Valor máximo Rojo, Valor mínimo Verde)*

| <b>Time</b><br>(Seconds) | <b>ACOMETID</b><br>A (KV) | PRIM TP-1 (IF<br>Amps) | PRIM TP-3 (IF<br>Amps) | <b>Time</b><br>(Seconds) | <b>ACOMETI</b><br>DA (KV) | <b>PRIM</b><br><b>TP-1 (IF</b><br>Amps) | PRIM TP-3 (IF<br>Amps) |
|--------------------------|---------------------------|------------------------|------------------------|--------------------------|---------------------------|-----------------------------------------|------------------------|
| $\Omega$                 | 114.98315                 | $\Omega$               | 0                      | 4.78165                  | 115.0158                  | 0                                       | $\mathbf 0$            |
| 0.00583                  | 114.98315                 | 0                      | $\Omega$               | 5.22498                  | 115.0158                  | $\Omega$                                | $\mathbf 0$            |
| 0.01167                  | 114.98315                 | 0                      | 0                      | 5.88414                  | 115.0158                  | 0                                       | $\overline{0}$         |
| 1.00083                  | 114.98315                 | 0                      | $\mathbf 0$            | 6.35081                  | 115.0158                  | 0                                       | $\overline{0}$         |
| 1.00083                  | 0.33822                   | 14903.96191            | 0                      | 6.86414                  | 115.0158                  | 0                                       | $\mathbf 0$            |
| 1.00666                  | 0.33793                   | 14877.74609            | $\mathbf 0$            | 7.18497                  | 115.0158                  | $\mathbf 0$                             | $\overline{0}$         |
| 1.07666                  | 0.33683                   | 14780.81445            | 0                      | 7.72747                  | 115.0158                  | 0                                       | $\overline{0}$         |
| 1.1                      | 0.33673                   | 14771.23633            | $\mathbf 0$            | 8.10663                  | 115.0158                  | 0                                       | $\mathbf 0$            |
| 1.14166                  | 0.33655                   | 14755.73047            | $\mathbf 0$            | 8.70163                  | 115.0158                  | $\overline{0}$                          | $\overline{0}$         |
| 1.14166                  | 113.84139                 | 0                      | $\Omega$               | 9.15663                  | 115.0158                  | 0                                       | $\mathbf 0$            |
| 1.14166                  | 0.33669                   | 0                      | 14755.68945            | 9.87413                  | 115.0158                  | $\mathbf 0$                             | $\mathbf 0$            |
| 1.14166                  | 113.84139                 | 0                      | 0                      | 10.18913                 | 115.0158                  | $\mathbf 0$                             | $\mathbf 0$            |
| 1.14166                  | 114.42751                 | 0                      | 0                      | 10.81329                 | 115.0158                  | 0                                       | $\overline{0}$         |
| 1.14166                  | 115.0158                  | 0                      | 0                      | 11.23912                 | 115.0158                  | 0                                       | $\overline{0}$         |
| 1.76583                  | 115.0158                  | 0                      | 0                      | 11.85162                 | 115.0158                  | 0                                       | $\mathbf 0$            |
| 2.01666                  | 115.0158                  | 0                      | $\overline{0}$         | 12.38828                 | 115.0158                  | $\Omega$                                | $\overline{0}$         |
| 2.50666                  | 115.0158                  | 0                      | 0                      | 12.94245                 | 115.0158                  | $\mathbf 0$                             | $\mathbf 0$            |
| 2.99665                  | 115.0158                  | 0                      | 0                      | 13.39745                 | 115.0158                  | 0                                       | $\mathbf 0$            |
| 3.20082                  | 115.0158                  | 0                      | $\mathbf 0$            | 13.92828                 | 115.0158                  | 0                                       | $\overline{0}$         |
| 3.97665                  | 115.0158                  | $\mathbf 0$            | 0                      | 14.16161                 | 115.0158                  | 0                                       | $\mathbf 0$            |
| 4.29165                  | 115.0158                  | 0                      | $\mathbf 0$            | 14.99577                 | 115.0158                  | $\mathbf 0$                             | $\mathbf 0$            |

![](_page_133_Picture_451.jpeg)

![](_page_133_Figure_3.jpeg)

**Figura 5. 36.-** *Gráfica del comportamiento de los ángulos en el escenario 3*

| <b>Time</b><br>(Seconds) | <b>ACOMETI</b><br><b>DA</b><br>(ANGULO | <b>CFE</b><br>(ANGULO) | MG-111<br>(ANGULO) | <b>MG-121</b><br>(ANGULO) | <b>Time</b><br>(Seconds) | <b>ACOMETI</b><br><b>DA</b><br>(ANGULO) | <b>CFE</b><br>(ANGULO | $MG-111$<br>(ANGULO | <b>MG-121</b><br>(ANGULO) |
|--------------------------|----------------------------------------|------------------------|--------------------|---------------------------|--------------------------|-----------------------------------------|-----------------------|---------------------|---------------------------|
| $\mathbf 0$              | $-0.02389$                             | $\mathbf 0$            | $-0.12061$         | $-0.80419$                | 1.50916                  | 0.02559                                 | 0.02585               | 49.27797            | 49.27611                  |
| 0.28                     | $-0.02389$                             | 0                      | $-0.12061$         | $-0.80419$                | 1.56749                  | 0.02559                                 | 0.02585               | 51.46713            | 51.46528                  |
| 1.00083                  | $-0.02389$                             | 0                      | $-0.12061$         | $-0.80419$                | 1.64916                  | 0.02559                                 | 0.02585               | 52.58147            | 52.57962                  |
| 1.00083                  | 5.38251                                | $-3.3981$              | 3.1511             | 2.45352                   | 1.74249                  | 0.02559                                 | 0.02585               | 51.21257            | 51.21069                  |
| 1.03                     | 5.52913                                | $-3.39777$             | 14.5405            | 14.34647                  | 1.86499                  | 0.02559                                 | 0.02585               | 45.48137            | 45.47943                  |
| 1.065                    | 5.58867                                | $-3.39763$             | 20.73622           | 20.85462                  | 2.02249                  | 0.02559                                 | 0.02585               | 32.28535            | 32.28341                  |
| 1.14166                  | 5.67307                                | $-3.39742$             | 30.61971           | 30.73414                  | 2.13916                  | 0.02559                                 | 0.02585               | 18.82174            | 18.81982                  |
| 1.14166                  | 0.54825                                | 0.2752                 | 6.40777            | 6.28455                   | 2.22666                  | 0.02559                                 | 0.02585               | 6.71931             | 6.71742                   |
| 1.14166                  | 0.54825                                | 0.2752                 | 6.40777            | 6.28455                   | 2.26749                  | 0.02559                                 | 0.02585               | 0.45639             | 0.4545                    |
| 1.14166                  | 5.68575                                | $-3.39736$             | 30.3812            | 30.96627                  | 2.27332                  | 0.02559                                 | 0.02585               | $-0.47085$          | $-0.47274$                |
| 1.14166                  | 0.54825                                | 0.2752                 | 6.40777            | 6.28455                   | 2.31416                  | 0.02559                                 | 0.02585               | $-7.19113$          | $-7.19302$                |
| 1.14166                  | 0.27634                                | 0.14545                | 26.87675           | 6.04462                   | 1.50916                  | 0.02559                                 | 0.02585               | 49.27797            | 49.27611                  |
| 1.14166                  | 0.02559                                | 0.02585                | 26.87675           | 25.79513                  | 2.44832                  | 0.02559                                 | 0.02585               | $-32.12659$         | $-32.12848$               |
| 1.14166                  | 0.02559                                | 0.02585                | 27.04485           | 25.79811                  | 2.65249                  | 0.02559                                 | 0.02585               | $-78.3885$          | $-78.3904$                |
| 1.1475                   | 0.02559                                | 0.02585                | 25.60073           | 25.59919                  | 2.73416                  | 0.02559                                 | 0.02585               | -99.57556           | -99.57745                 |
| 1.165                    | 0.02559                                | 0.02585                | 24.15915           | 24.15743                  | 2.93249                  | 0.02559                                 | 0.02585               | $-156.75055$        | $-156.75241$              |
| 1.19416                  | 0.02559                                | 0.02585                | 23.97808           | 23.9762                   | 3.00249                  | 0.02559                                 | 0.02585               | -178.64868          | -178.65053                |
| 1.2                      | 0.02559                                | 0.02585                | 24.16275           | 24.16085                  | 3.00832                  | 0.02559                                 | 0.02585               | 179.49051           | 179.48865                 |
| 1.22916                  | 0.02559                                | 0.02585                | 25.81353           | 25.81156                  | 3.06665                  | 0.02559                                 | 0.02585               | 160.59818           | 160.59633                 |
| 1.235                    | 0.02559                                | 0.02585                | 26.25524           | 26.25326                  | 3.15415                  | 0.02559                                 | 0.02585               | 131.37216           | 131.37032                 |
| 1.28749                  | 0.02559                                | 0.02585                | 31.11682           | 31.11481                  | 3.24165                  | 0.02559                                 | 0.02585               | 101.23582           | 101.23398                 |

**Tabla 5. 31.-** *Muestreo del comportamiento de los ángulos en el escenario 3 (Valor máximo Rojo, Valor mínimo Verde)*

![](_page_134_Picture_682.jpeg)

![](_page_135_Picture_290.jpeg)

![](_page_136_Figure_0.jpeg)

**Figura 5. 37.-** *Gráfica del comportamiento de los voltajes en el escenario 3*

**Tabla 5. 32.-** *Muestreo del comportamiento de los voltajes en el escenario 3 (Valor máximo Rojo, Valor mínimo Verde)*

| <b>Time</b><br>(Seconds) | SAM-<br>03/MG-<br>111 (KV) | GEN-MG-<br><b>111(VAVR</b><br>PU) | SAM-<br>04/MG-<br>121(KV) | <b>GEN-MG-</b><br><b>121(VAVR</b><br>PU) | <b>Time</b><br>(Seconds) | SAM-<br>03/MG-<br>111 (KV) | <b>GEN-MG-</b><br><b>111(VAVR</b><br>PU) | SAM-<br>04/MG-<br>121(KV) | GEN-MG-<br><b>121(VAVR</b><br>PU) |
|--------------------------|----------------------------|-----------------------------------|---------------------------|------------------------------------------|--------------------------|----------------------------|------------------------------------------|---------------------------|-----------------------------------|
| 0                        | 13.8                       | 4.44082                           | 13.80101                  | 4.12355                                  | 1.40416                  | 13.87152                   | 2.02672                                  | 13.87111                  | 1.7643                            |
| 0.00583                  | 13.8                       | 4.44082                           | 13.80101                  | 4.12355                                  | 1.47416                  | 14.06627                   | 3.6211                                   | 14.06587                  | 3.3107                            |
| 1.00083                  | 13.8                       | 4.44082                           | 13.80101                  | 4.12357                                  | 1.66666                  | 14.46597                   | 4.84519                                  | 14.46557                  | 4.50441                           |
| 1.00083                  | 4.25469                    | 4.44082                           | 4.49843                   | 4.12357                                  | 1.76583                  | 14.62963                   | 4.73647                                  | 14.62921                  | 4.3942                            |
| 1.0125                   | 3.78222                    | 6.12135                           | 3.99201                   | 5.7645                                   | 1.84749                  | 14.74705                   | 4.5671                                   | 14.74662                  | 4.22465                           |
| 1.04166                  | 3.28713                    | 16.24701                          | 3.46434                   | 15.6907                                  | 1.93499                  | 14.85555                   | 4.36722                                  | 14.8551                   | 4.02483                           |
| 1.09416                  | 3.04771                    | 29.63112                          | 3.21124                   | 28.88787                                 | 2.02249                  | 14.94585                   | 4.17136                                  | 14.9454                   | 3.82908                           |
| 1.12333                  | 2.99758                    | 31.79676                          | 3.1581                    | 31.04758                                 | 2.11582                  | 15.02144                   | 3.97782                                  | 15.021                    | 3.63567                           |
| 1.135                    | 2.98301                    | 31.95714                          | 3.14255                   | 31.21529                                 | 2.31416                  | 15.10484                   | 3.65321                                  | 15.10441                  | 3.31137                           |
| 1.14166                  | 2.97564                    | 31.92186                          | 3.13466                   | 31.18565                                 | 2.37832                  | 15.11017                   | 3.57607                                  | 15.10974                  | 3.23434                           |
| 1.14166                  | 12.09514                   | 31.92186                          | 11.98256                  | 31.18565                                 | 2.75166                  | 14.9633                    | 3.37238                                  | 14.96286                  | 3.0313                            |
| 1.14166                  | 3.001                      | 31.92186                          | 3.11015                   | 31.18565                                 | 2.94999                  | 14.79029                   | 3.41383                                  | 14.78985                  | 3.07307                           |
| 1.14166                  | 12.09514                   | 31.92186                          | 11.98256                  | 31.18565                                 | 3.28832                  | 14.41343                   | 3.66419                                  | 14.413                    | 3.324                             |
| 1.14166                  | 9.64117                    | 31.92186                          | 9.5296                    | 31.18565                                 | 3.65582                  | 13.98176                   | 4.08994                                  | 13.98134                  | 3.75035                           |
| 1.1475                   | 10.10728                   | 31.48506                          | 10.10697                  | 30.76249                                 | 3.97082                  | 13.66498                   | 4.48636                                  | 13.66456                  | 4.14729                           |
| 1.165                    | 11.16051                   | 27.37999                          | 11.16014                  | 26.75341                                 | 4.01165                  | 13.63003                   | 4.53574                                  | 13.62961                  | 4.19674                           |
| 1.2175                   | 12.65468                   | 10.36524                          | 12.65426                  | 10.04622                                 | 4.41415                  | 13.37921                   | 4.9555                                   | 13.37879                  | 4.61716                           |
| 1.26999                  | 13.23907                   | 1.71635                           | 13.23864                  | 1.49825                                  | 4.95081                  | 13.31973                   | 5.23635                                  | 13.31931                  | 4.89891                           |
| 1.31666                  | 13.52875                   | 0.12197                           | 13.52832                  | 0                                        | 5.03831                  | 13.3363                    | 5.24818                                  | 13.33589                  | 4.91089                           |
| 1.32833                  | 13.58527                   | 0.18963                           | 13.58484                  | 0.0429                                   | 5.39998                  | 13.45985                   | 5.20731                                  | 13.45943                  | 4.87062                           |
| 1.37499                  | 13.77425                   | 1.20727                           | 13.77383                  | 0.97924                                  | 5.76748                  | 13.63637                   | 5.05418                                  | 13.63595                  | 4.71811                           |

![](_page_137_Picture_314.jpeg)

#### **5.3.4.- Escenario 4: Modo Isla de CFE (Total) y MTG1 fuera**

MTG1 y MTG2 están en servicio paralelados en el BUS de generación con el sistema en isla total, ambos se encuentras enlazados mediante el interruptor de amarre que se cerró una vez que se entró a operar en modo isla total. Estando en ese escenario se dispara MTG1 por falla, dejando a MTG2 con toda la carga de la industria sobrecargando al generador, acontece un nuevo escenario. Se deberá disparar la carga del complejo 1 mediante la apertura del interruptor de enlace que tiene amarrados a los generadores, esta acción la manda el RTAC. Quedaría únicamente MTG2 alimentando su carga del complejo 2. Los requerimientos para que el algoritmo mande el disparo del interruptor de acoplamiento son:

Isla de CFE

- Enlace de Co-generación dentro
- MTG1 dentro se dispara por falla
- MTG2 dentro

![](_page_138_Figure_3.jpeg)

**Figura 5. 38.-** *Escenario 4, Isla total de CFE, MTG1fuera*

Ante la pérdida de MTG1 se manda a disparar la carga del complejo 1 mediante la apertura del interruptor de enlace del BUS de generación. MTG2 queda suministrando la carga del complejo 2.

![](_page_139_Figure_0.jpeg)

**Figura 5. 39.-** *Escenario 4, Isla total de CFE, MTG1fuera, disparo del interruptor de acoplamiento*

Los parámetros del complejo 1 y 2 son:

- Carga del complejo  $1=9$  MW
- Carga del complejo  $2=9$  MW
- Demanda total= 18 MW
- Generación total en complejo 1 y  $2= 9+1.5+9$  MW=19.5 MW
- Generación total sin MTG1=  $1.5+9$  MW
- Demanda contra Generación en la contingencia=  $18-(1.5+9)$  MW= 7.5 MW

Se manda a disparar toda la carga del complejo 1 mediante el interruptor de amarre.

## **5.3.4.1- Escenario 4 armado en el software Test Universe 3.0**

Las siguientes mascaras que se simularon en el software de pruebas del OMICRON son valores de Pre-Falla, de Falla y Pos-Falla. El equipo inyecta los valores ahí estipulados tanto de corriente y voltaje, así como la duración de cada una de ellas. En este escenario T1/T2, T3/T4 están fuera, y MTG1 se dispara por falla, MTG2 queda como único suministro para el complejo 2.

| Nombre              | $ G1 = 9.3$ MW                | $T1=0$ MW $T2=0$ MW | $T3 = 0$ MW | $G1 = 0MW$          | $T1 = 0$ MW         | $T2=0$ MW $T3=0$ MW | $T4$ G1=0 MW T1=0 MW T2=0MW |                   | $T3 = 0$ MW $T4$ |  |
|---------------------|-------------------------------|---------------------|-------------|---------------------|---------------------|---------------------|-----------------------------|-------------------|------------------|--|
| $V L1-E$            | 64.00 V                       | 0.00°               | 60,000 Hz   | 64.00 V             | $0.00$ $^{\circ}$   | 60,000 Hz           | 64.00 V                     | $0.00$ $^{\circ}$ | 60,000 Hz        |  |
| $V L2-E$            | 64.00 V                       | 0.00 °              | 60,000 Hz   | 64,00 V             | 0.00 °              | 60,000 Hz           | 64.00 V                     | 0.00 °            | 60,000 Hz        |  |
| $V L3-E$            | 64.00 V                       | 0.00 °              | 60,000 Hz   | 64.00 V             | 0.00 °              | 60,000 Hz           | 64.00 V                     | $0.00$ $^{\circ}$ | 60,000 Hz        |  |
| <b>CORRIENTE T1</b> | 0.000A                        | 180.00 °            | 60,000 Hz   | 0.000A              | 180.00 °            | 60.000 Hz           | 0.000A                      | 180.00 °          | 60.000 Hz        |  |
| <b>CORRIENTE T2</b> | 0.000A                        | 180.00 °            | 60,000 Hz   | 0.000A              | 180.00 °            | 60,000 Hz           | 0.000A                      | 180.00 °          | 60,000 Hz        |  |
| <b>CORRIENTE T3</b> | 0.000A                        | 0.00 °              | 60,000 Hz   | 0.000A              | 0.00 °              | 60,000 Hz           | 0.000A                      | 0.00 °            | 60,000 Hz        |  |
| <b>CORRIENTE T4</b> | 0.000A                        | 0.00°               | 60,000 Hz   | 0.000A              | 0.00 °              | 60,000 Hz           | 0.000A                      | $0.00$ $^{\circ}$ | 60,000 Hz        |  |
| <b>CORRIENT G1</b>  | 9.500 A                       | 0.00 °              | 60,000 Hz   | 0.000A              | 0.00 °              | 60,000 Hz           | 0.000A                      | 0.00 °            | 60,000 Hz        |  |
| <b>CORRIENTE G2</b> | 9.500 A                       | 0.00°               | 60,000 Hz   | 12.50 A             | 0.00°               | 60,000 Hz           | 9.500 A                     | 0.00°             | 60.000 Hz        |  |
|                     | CMC Rel 1 salida(s) activa(s) |                     |             | salida(s) activa(s) |                     |                     | salida(s) activa(s)         |                   |                  |  |
| <b>Trigger</b>      | ⊘                             | 10.00 s             |             | ⊘                   | 100.0 <sub>ms</sub> |                     | ☉                           | 22.00 s           |                  |  |

**Figura 5. 40.-** *Mascara del escenario 4, simulado en el software Test Universe 3.0*

Los resultados de la prueba se muestran en la figura 5.44

![](_page_140_Figure_4.jpeg)

**Figura 5. 41.-** *Señal de disparo de los relevadores que recibe el OMICRON como resultado de la segregación de cargas que hace el RTAC en el escenario 4*

Hay un instante en el cual cuando se dispara MTG1 estando en isla CFE MTG2 intentará alcanzar el doble de su generación para abastecer la demanda en lo que opera la protección y el interruptor de amarre.

**5.3.4.2.- Estudio de estabilidad del sistema del escenario 4 mediante el Software EASYPOWER**

Las gráficas que se muestran a continuación fueron simuladas en el software EASYPOWER en base a los valores obtenidos de las pruebas hechas con el OMICRON y el Software RTAC. Muestran la estabilidad transitoria que ocurre cuando se entra en operación de modo isla, al igual que en el ejemplo de la simulación con el Test Universe 3.0 se muestra el estado inicial de operación del sistema (Pre-falla), después la inestabilidad transitoria que implica que la generación se vea superada por la demanda (Falla) y por último la estabilidad que se logra mediante la aplicación de los EAR, el DAC o, en su respectivo escenario, el DAG. Las gráficas muestran el comportamiento de los parámetros de las unidades de generación.

![](_page_141_Figure_1.jpeg)

**Figura 5. 42.-** *Gráfica del comportamiento de la velocidad en el escenario 4*

![](_page_141_Picture_336.jpeg)

![](_page_141_Picture_337.jpeg)

![](_page_142_Picture_488.jpeg)

![](_page_142_Figure_1.jpeg)

**Figura 5. 43.-** *Gráfica del comportamiento de la corriente en el escenario 4*

**Tabla 5. 34.-** *Muestreo del comportamiento de la corriente en el escenario 4 (Valor máximo Rojo, Valor mínimo Verde)*

![](_page_142_Picture_489.jpeg)

![](_page_143_Picture_470.jpeg)

![](_page_143_Figure_1.jpeg)

**Figura 5. 44.-** *Gráfica del comportamiento de la potencia mecánica en el escenario 4*

**Tabla 5. 35.--** *Muestreo del comportamiento de la potencia mecánica en el escenario 4 (Valor máximo Rojo, Valor mínimo Verde)*

| <b>Time</b><br>(Seconds) | <b>GEN-MG111</b><br>(PM) | GEN-MG121<br>(PM) | <b>Time</b><br>(Seconds) | GEN-<br><b>MG111</b><br>(PM) | GEN-<br><b>MG121</b><br>(PM) | <b>Time</b><br>(Seconds) | GEN-<br><b>MG111</b><br>(PM) | GEN-<br><b>MG121</b><br>(PM) |
|--------------------------|--------------------------|-------------------|--------------------------|------------------------------|------------------------------|--------------------------|------------------------------|------------------------------|
| $\mathbf{0}$             | 0.83458                  | 1.03091           | 1.61999                  | 0.23598                      |                              | 6.12914                  | 0.2                          |                              |
| 0.00583                  | 0.83458                  |                   | 1.66083                  | 0.21516                      |                              | 6.82914                  | 0.2                          | 1                            |
| 0.29167                  | 0.83462                  |                   | 1.68999                  | 0.20143                      | 1                            | 7.07414                  | 0.2                          | 1                            |
| 0.67666                  | 0.83456                  |                   | 1.69583                  | 0.2                          |                              | 7.63414                  | 0.2                          | 1                            |
| 1.01833                  | 0.83074                  | 1                 | 1.81833                  | 0.2                          | 1                            | 8.17663                  | 0.2                          | 1                            |
| 1.02416                  | 0.82773                  |                   | 1.96999                  | 0.2                          |                              | 8.8883                   | 0.2                          | 1                            |
| 1.04166                  | 0.81472                  | 1                 | 2.09833                  | 0.2                          |                              | 9.19163                  | 0.2                          | 1                            |
| 1.05916                  | 0.7972                   |                   | 2.36082                  | 0.2                          |                              | 9.79829                  | 0.2                          | 1                            |
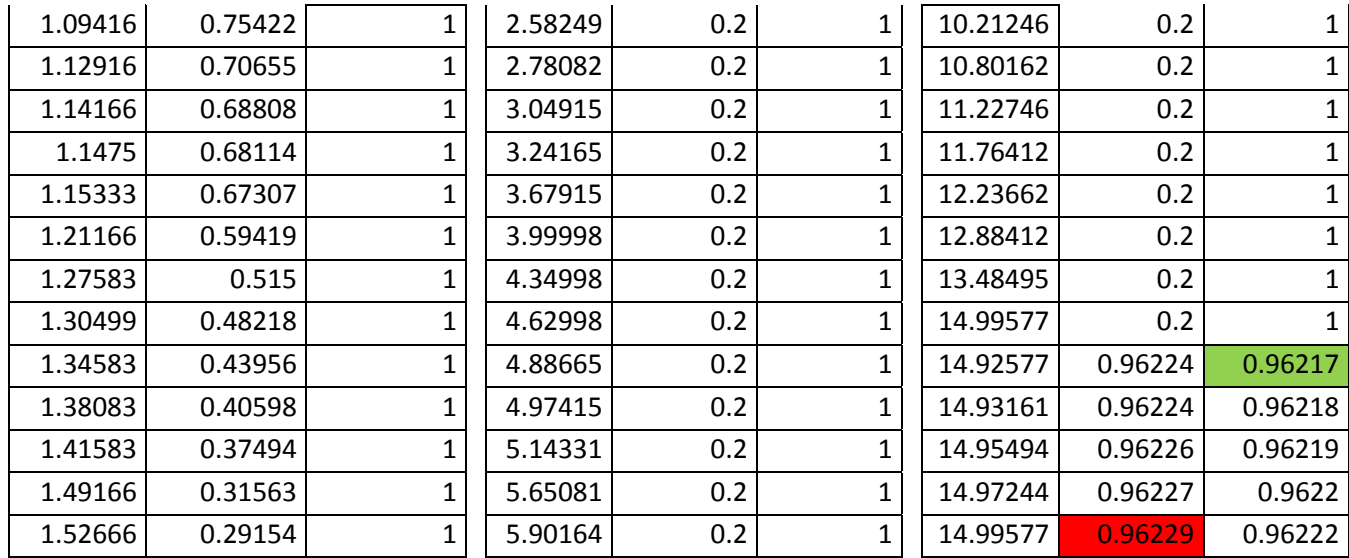

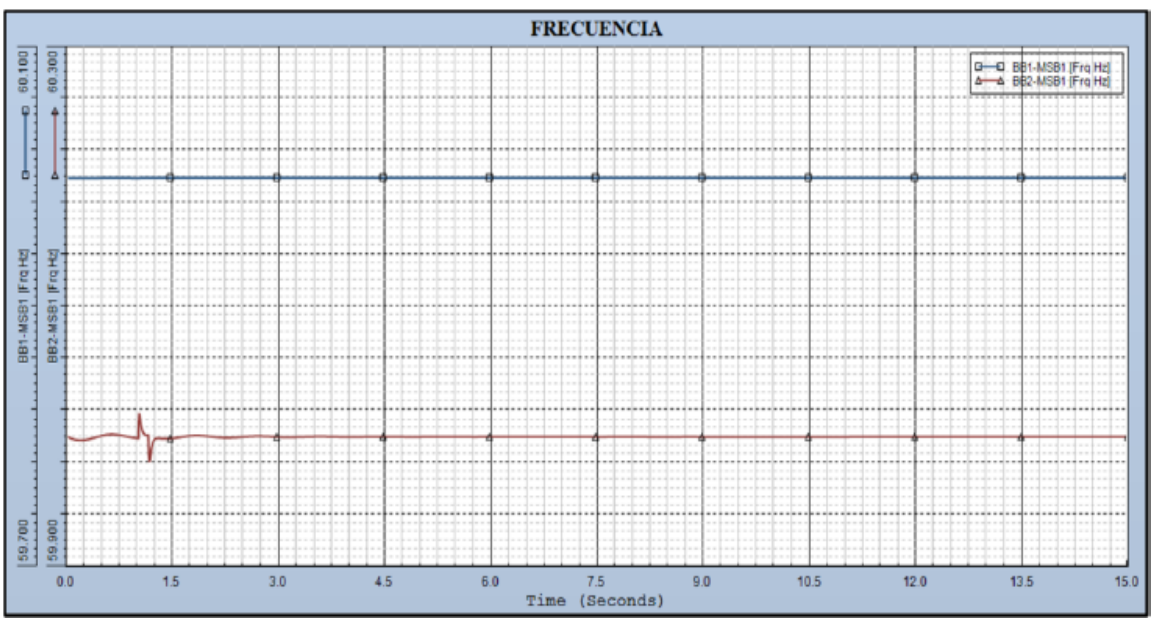

**Figura 5. 45.-** *Gráfica del comportamiento de la frecuencia en el escenario 4*

**Tabla 5. 36.-** *Muestreo del comportamiento de la frecuencia en el escenario 4 (Valor máximo Rojo, Valor mínimo Verde)*

| <b>Time</b><br>(Seconds) | GEN-<br><b>MG111 (HZ)</b> | GEN-<br><b>MG121 (HZ)</b> | <b>Time</b><br>(Seconds) | GEN-<br><b>MG111</b><br>(HZ) | GEN-<br><b>MG121</b><br>(HZ) | <b>Time</b><br>(Seconds) | GEN-<br><b>MG111</b><br>(HZ) | GEN-<br><b>MG121</b><br>(HZ) |
|--------------------------|---------------------------|---------------------------|--------------------------|------------------------------|------------------------------|--------------------------|------------------------------|------------------------------|
| 0                        | 60                        | 60                        | 1.21166                  | 60                           | 59.99676                     | 4.46665                  | 60                           | 60.00015                     |
| 1.12916                  | 60                        | 60.0012                   | 1.51499                  | 60                           | 59.999                       | 4.74081                  | 60                           | 60.00001                     |
| 0.01167                  | 59.99999                  | 59.99976                  | 1.63166                  | 60                           | 60                           | 4.74665                  | 60                           | 60                           |
| 0.08167                  | 59.99993                  | 59.99808                  | 1.82416                  | 60                           | 60.00094                     | 4.90415                  | 60                           | 59.99997                     |
| 0.1575                   | 59.9999                   | 59.99734                  | 2.06916                  | 60                           | 59.9999                      | 4.99165                  | 60                           | 59.99999                     |
| 0.2975                   | 59.99991                  | 59.99807                  | 2.26749                  | 60                           | 59.99928                     | 4.99748                  | 60                           | 60                           |

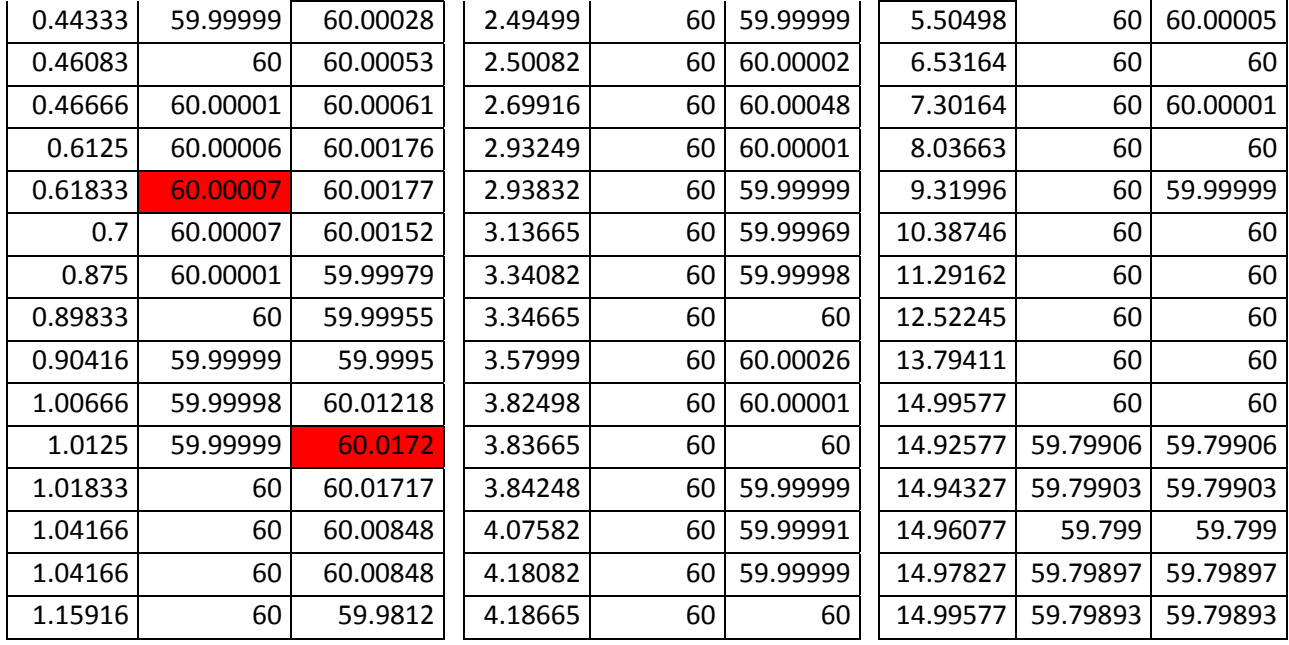

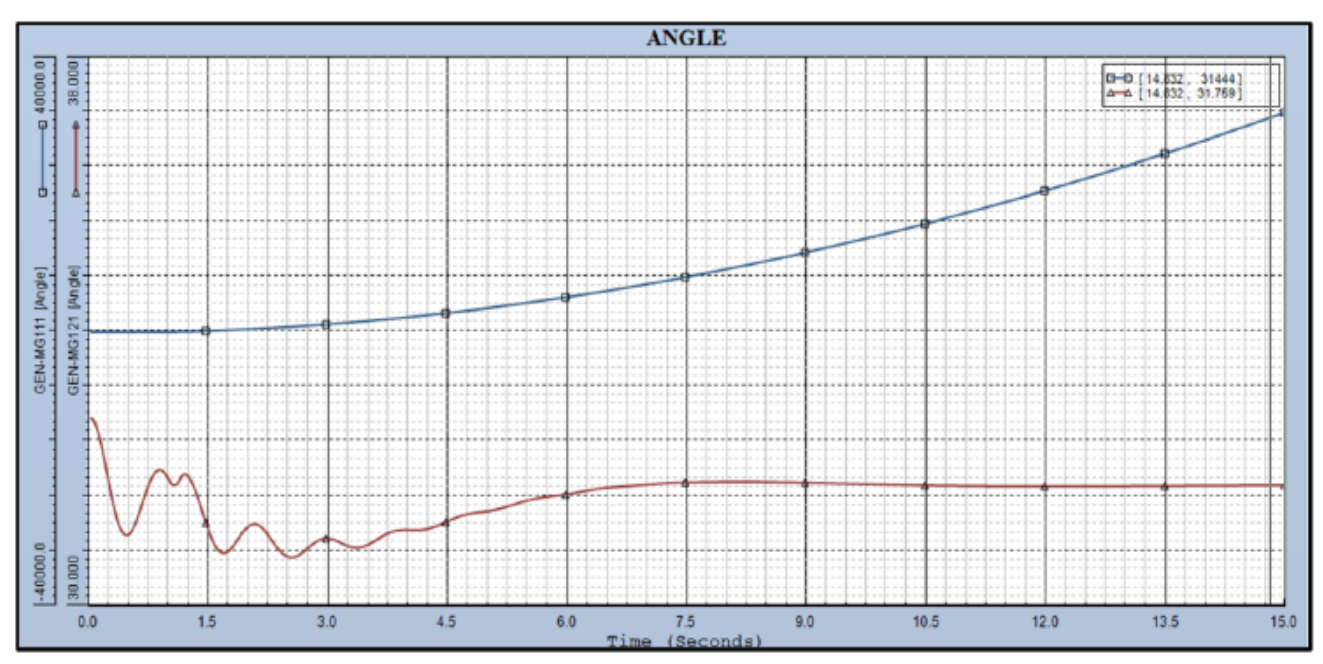

**Figura 5. 46.-** *Gráfica del comportamiento del ángulo en el escenario 4*

**Tabla 5. 37.-** *Muestreo del comportamiento del ángulo en el escenario 4 (Valor máximo Rojo, Valor mínimo Verde)*

| <b>Time</b><br>(Seconds) | GEN-<br><b>MG111</b><br>(ANGLE) | GEN-<br><b>MG121</b><br>(ANGLE) | <b>Time</b><br>(Seconds) | GEN-MG111<br>(ANGLE) | GEN-<br><b>MG121</b><br>(ANGLE) | <b>Time</b><br>(Seconds) | <b>GEN-MG111</b><br>(ANGLE) | GEN-MG121<br>(ANGLE) |
|--------------------------|---------------------------------|---------------------------------|--------------------------|----------------------|---------------------------------|--------------------------|-----------------------------|----------------------|
| 0                        | 38.62717                        | 32.74216                        | 2.36082                  | 650.78998            | 30.82593                        | 5.93664                  | 5027.57422                  | 31.61849             |
| 0.00583                  | 38.62717                        | 32.74126                        | 2.43082                  | 700.36853            | 30.74454                        | 6.22248                  | 5537.20557                  | 31.67704             |
| 0.2625                   | 38.62403                        | 31.61769                        | 2.50082                  | 751.41034            | 30.70483                        | 6.97497                  | 6989.84473                  | 31.76726             |

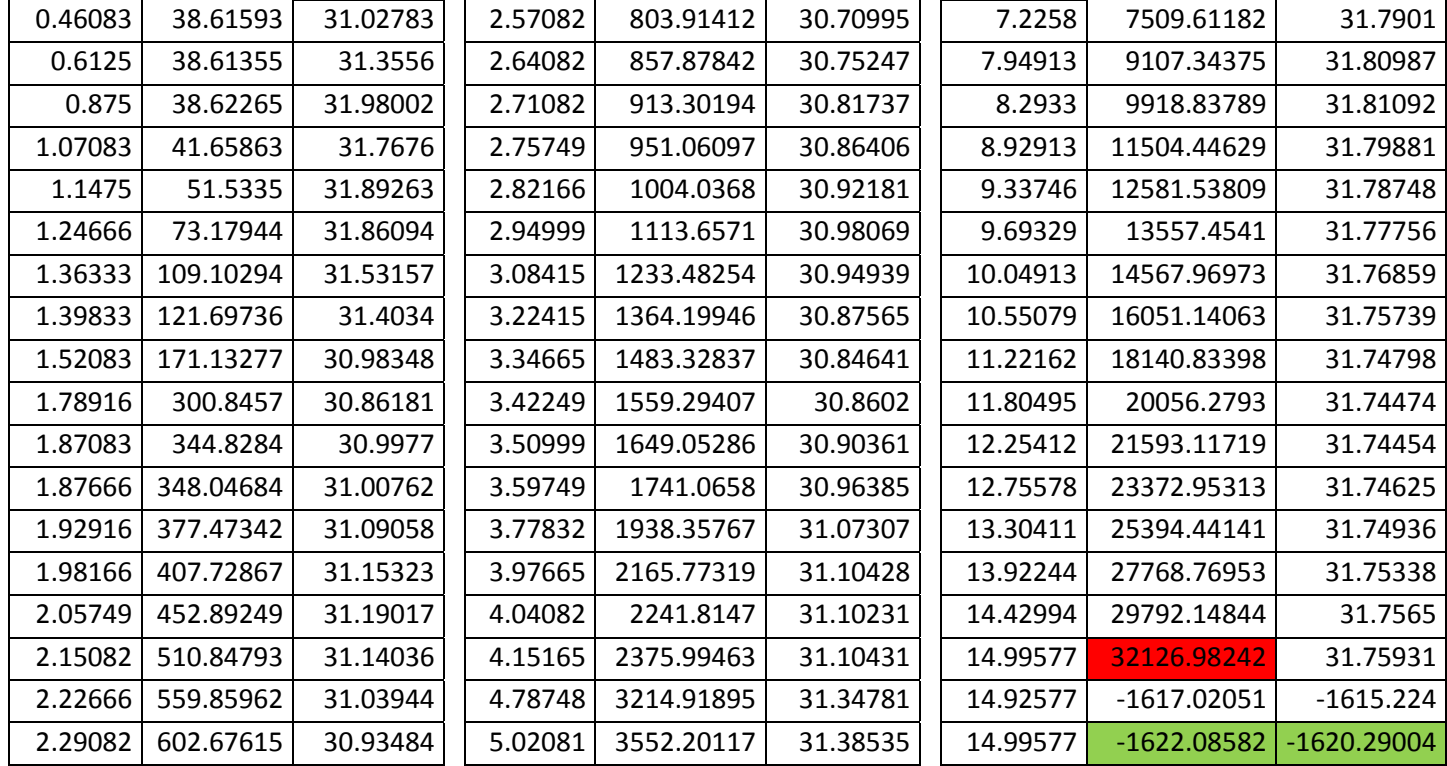

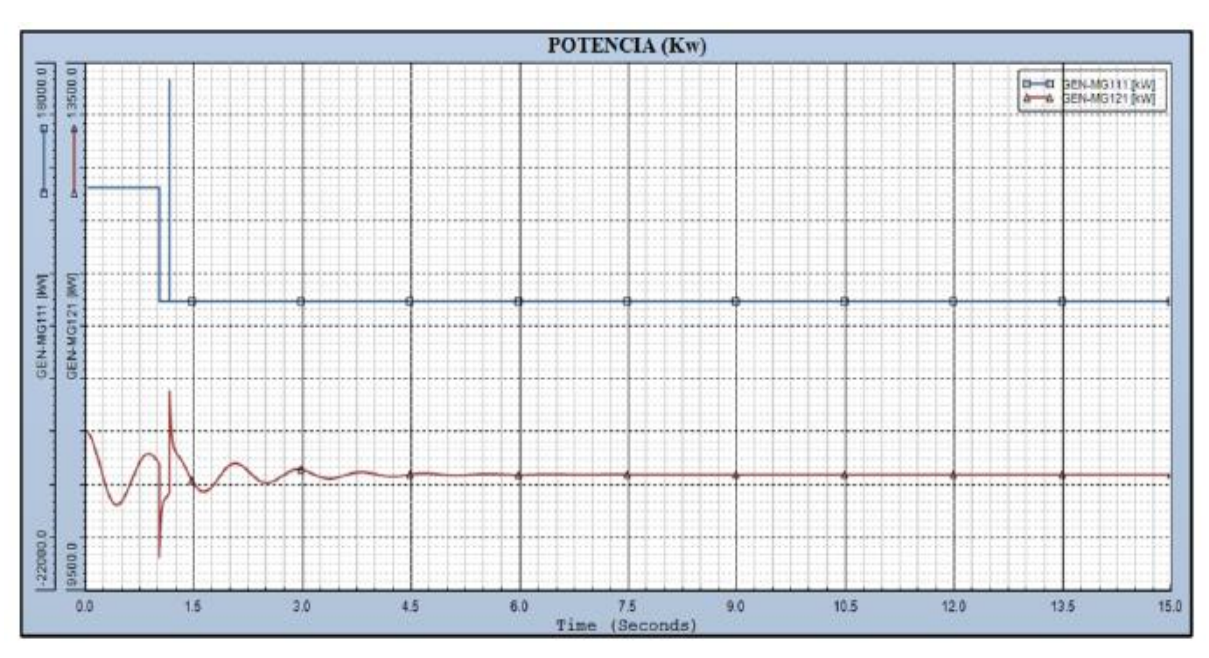

**Figura 5. 47.-** *Gráfica del comportamiento de la potencia en el escenario 4*

**Tabla 5. 38.-** *Muestreo del comportamiento de la potencia en el escenario 4 (Valor máximo Rojo, Valor mínimo Verde)*

| <b>Time</b><br>(Seconds) | GEN-MG111<br>(KW) | GEN-MG121<br>(KW)        | <b>Time</b><br>(Seconds) | GEN-MG111<br>(KW) | GEN-MG121<br>(KW) | Time<br>Seconds) | GEN-<br><b>MG111</b><br>(KW) | GEN-MG121<br>(KW) |
|--------------------------|-------------------|--------------------------|--------------------------|-------------------|-------------------|------------------|------------------------------|-------------------|
|                          |                   | 8666.18848   10704.19141 | 1.14166                  | 16940.1347        | 10620.59375       | 4.02915          |                              | 0   10382.89648   |

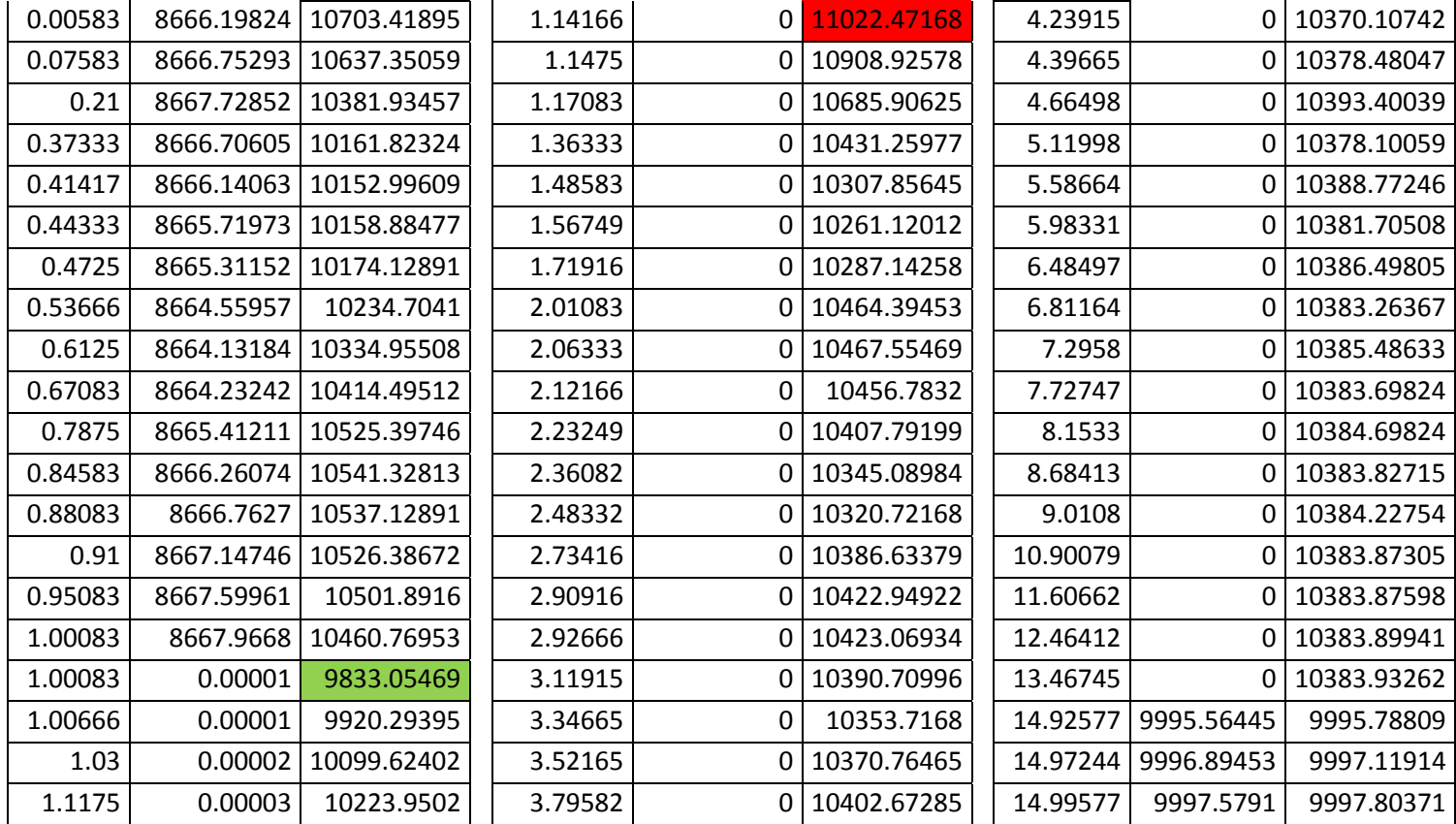

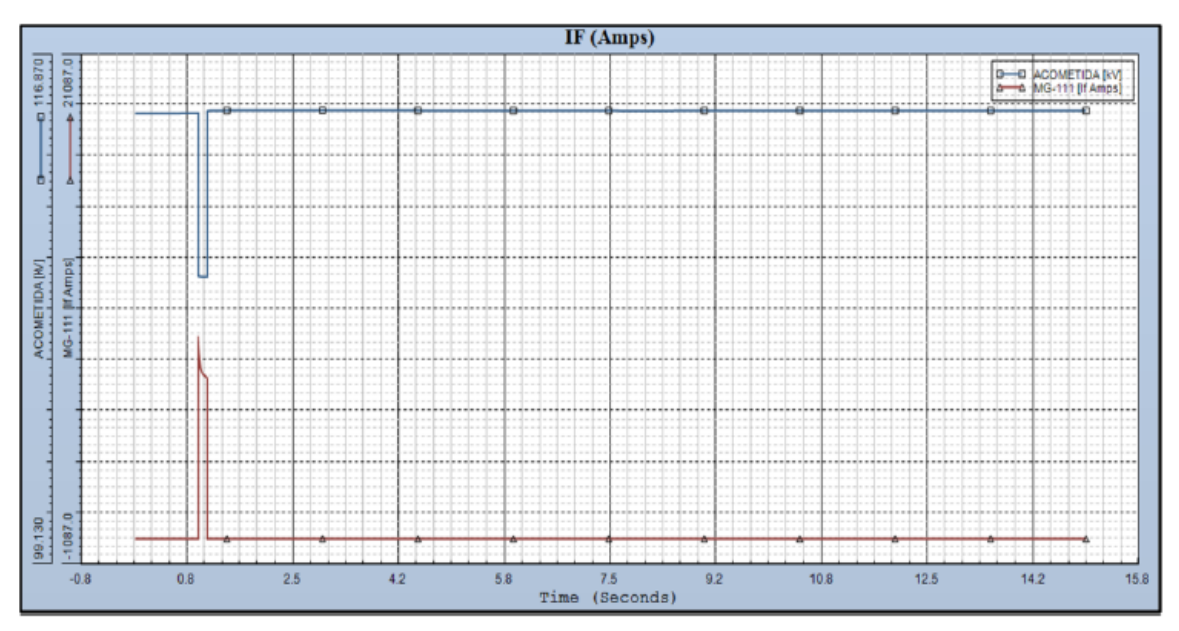

**Figura 5. 48.-** *Gráfica del comportamiento de la corriente de falla en el escenario 4*

**Tabla 5. 39.-** *Muestreo del comportamiento de la corriente de falla en el escenario 4 (Valor máximo Rojo, Valor mínimo Verde)*

| (Seconds) | Time ACOMETIDA MG-111 (IF<br>(KV)<br>Amps) | (Seconds) | Time ACOMETIDA MG-111 (IF<br>(KV) | Amps) | (Seconds) | Time $\begin{array}{c} \overline{M}G-\overline{M}G \end{array}$ acometida $\begin{array}{c} \overline{M}G-\overline{M}G \end{array}$<br>(KV) | Amps) |
|-----------|--------------------------------------------|-----------|-----------------------------------|-------|-----------|----------------------------------------------------------------------------------------------------|-------|
|-----------|--------------------------------------------|-----------|-----------------------------------|-------|-----------|----------------------------------------------------------------------------------------------------|-------|

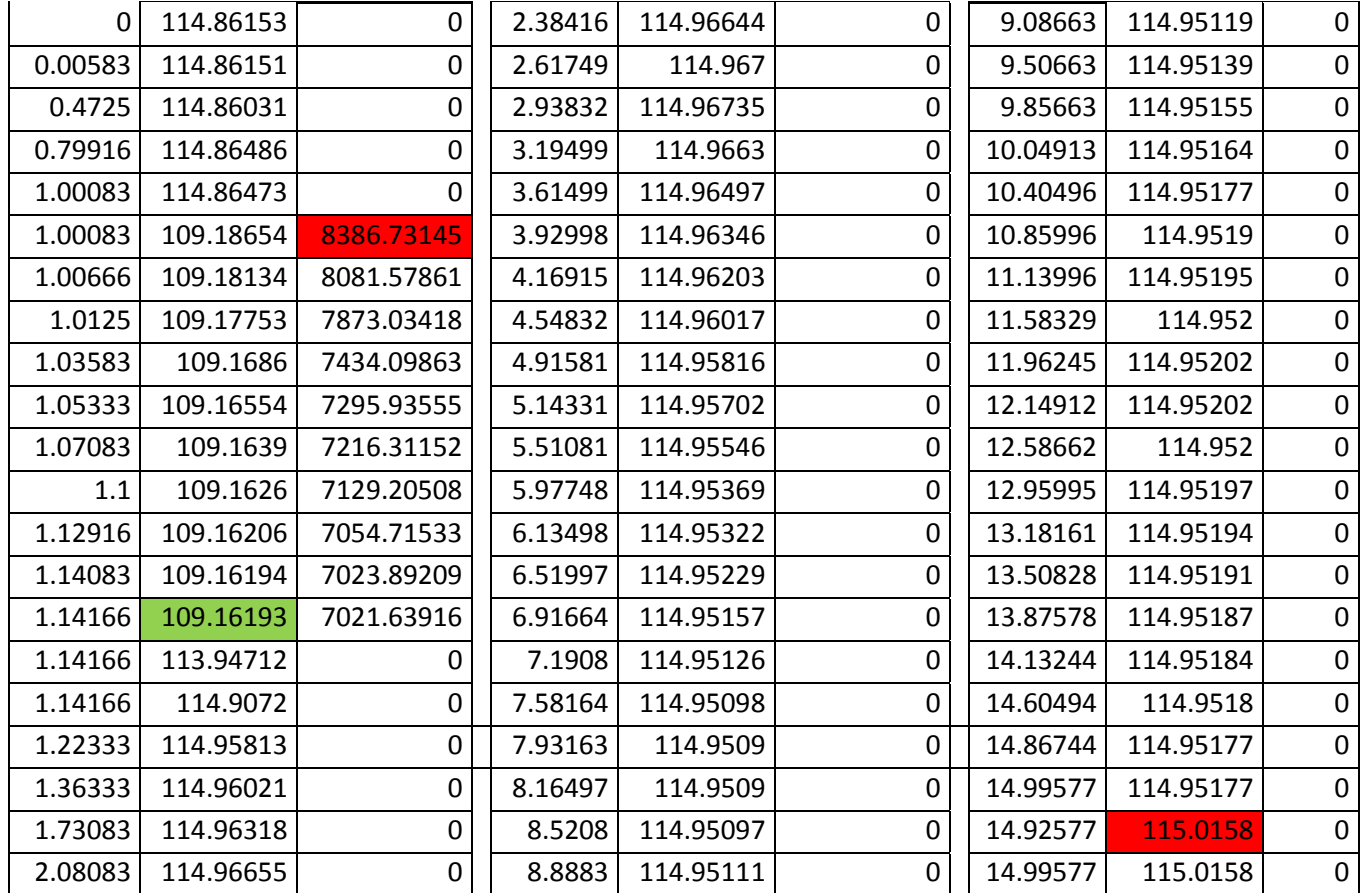

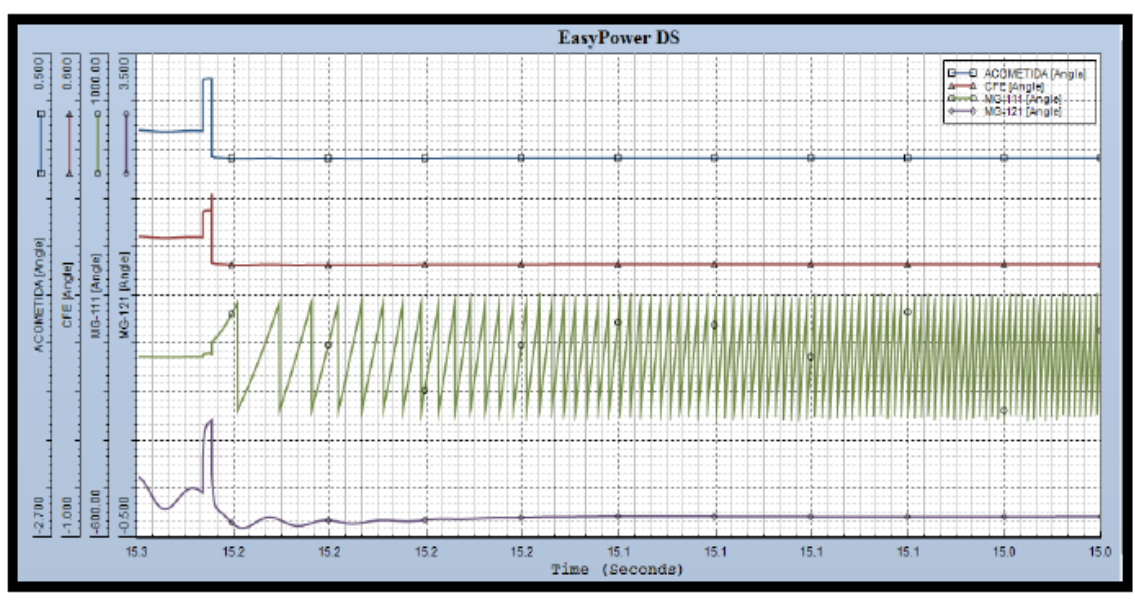

**Figura 5. 49.-** *Gráfica del comportamiento de los ángulos en el escenario 4*

**Tabla 5. 40.-** *Muestreo del comportamiento de los ángulos en el escenario 4 (Valor máximo Rojo, Valor mínimo Verde)*

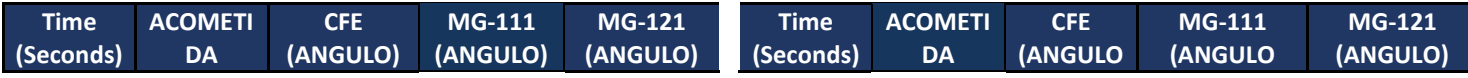

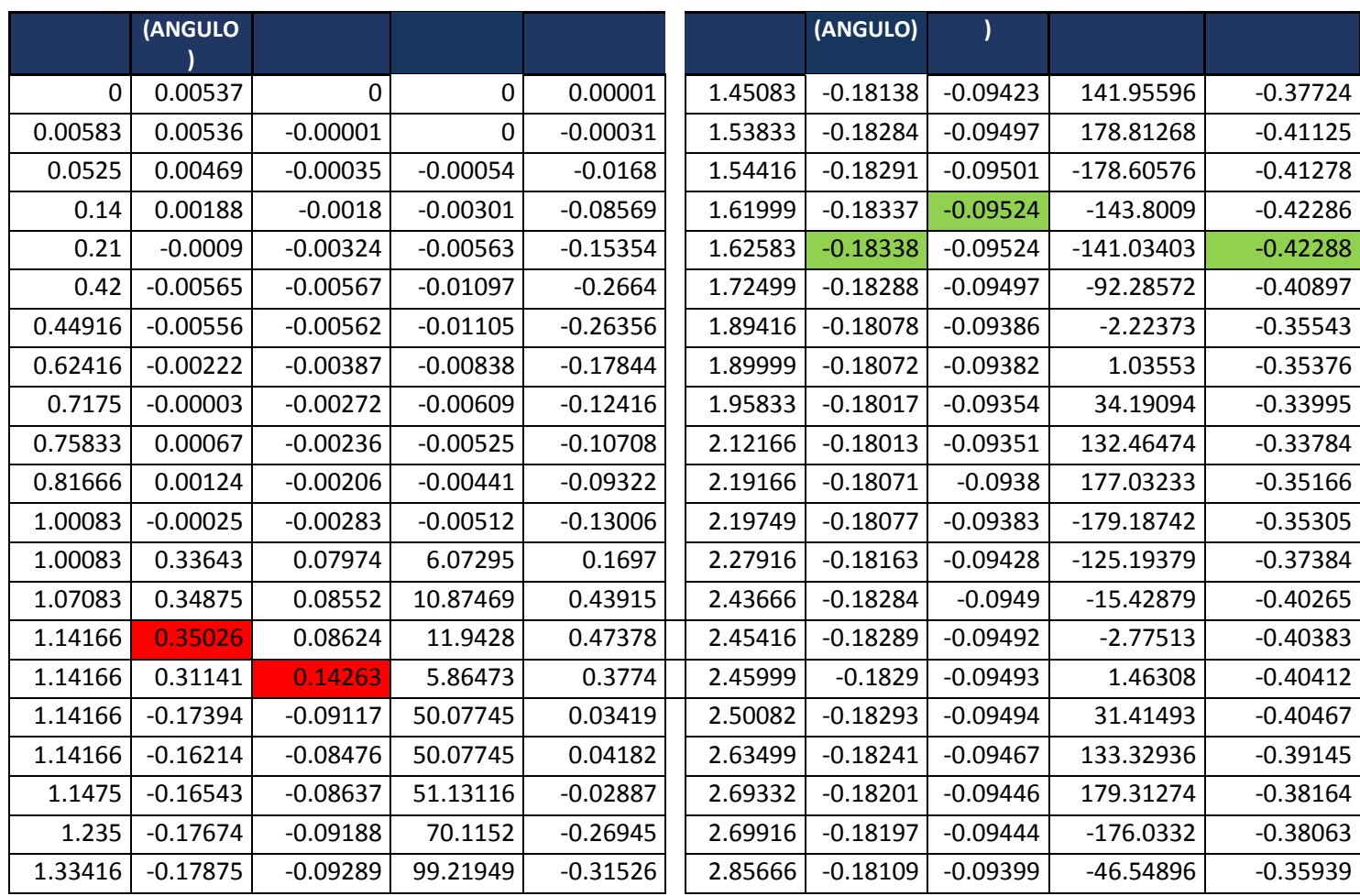

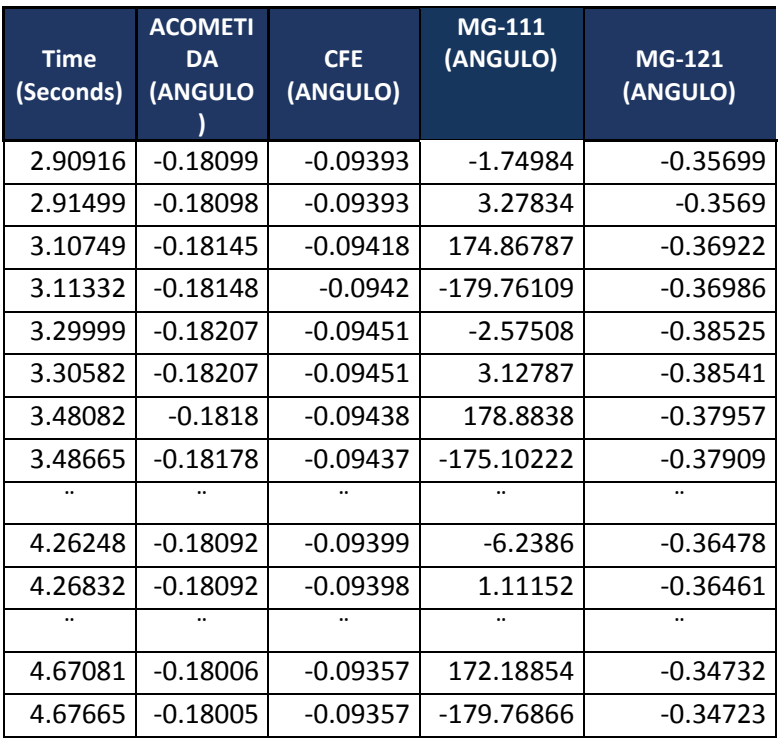

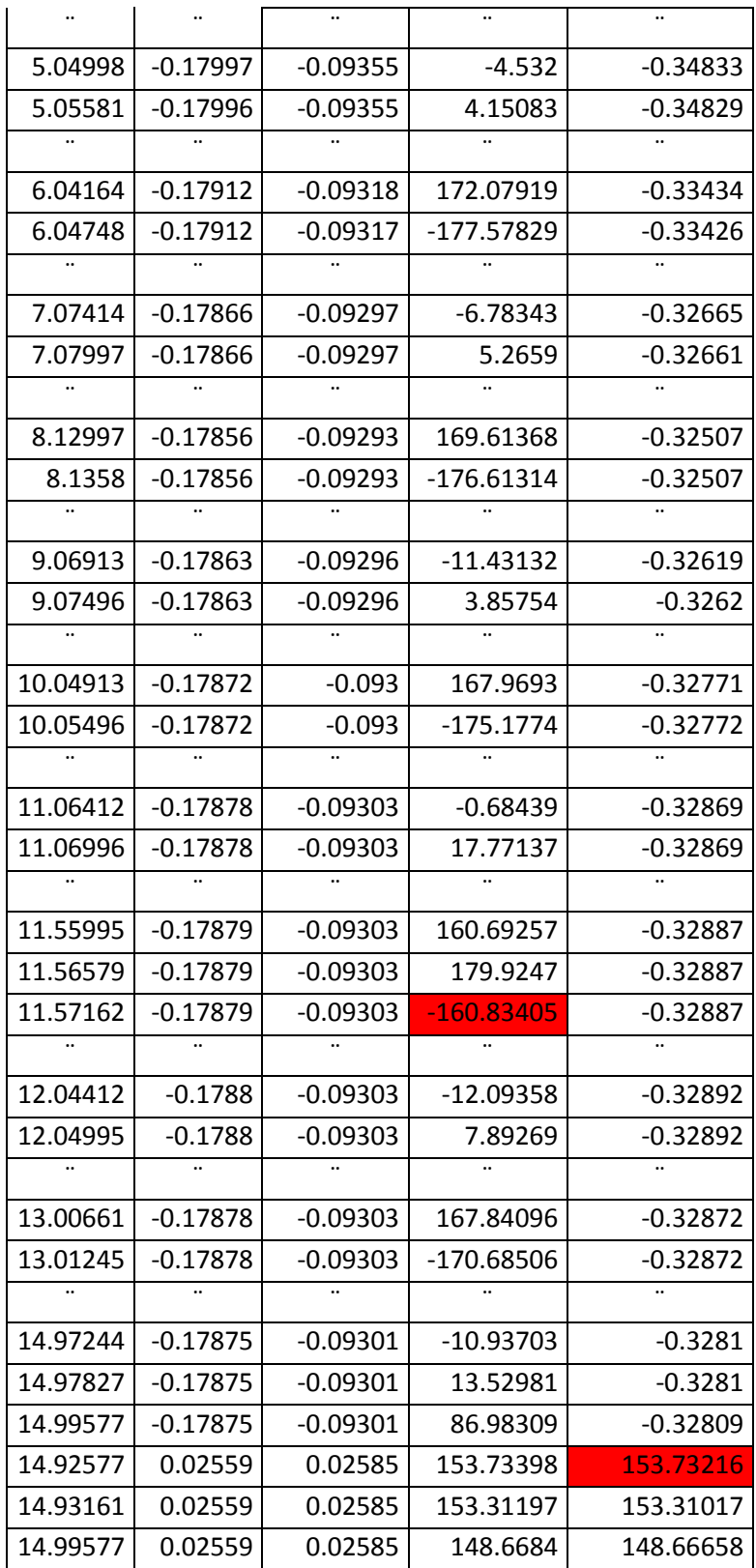

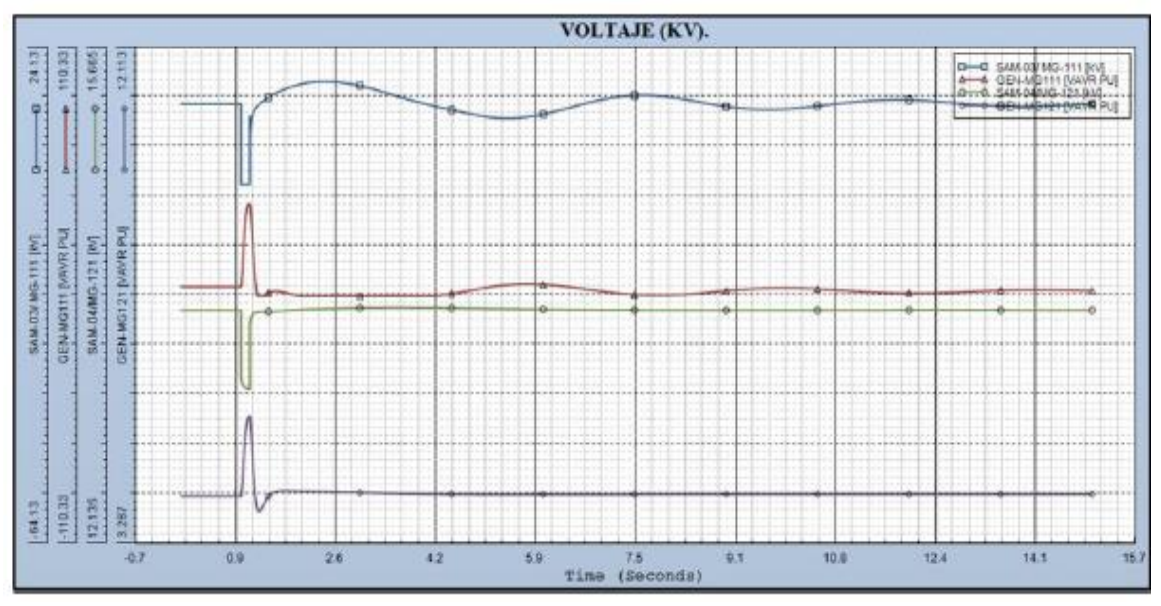

**Figura 5. 50.-** *Gráfica del comportamiento de los voltajes en el escenario 4*

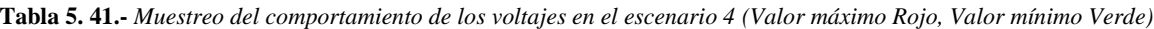

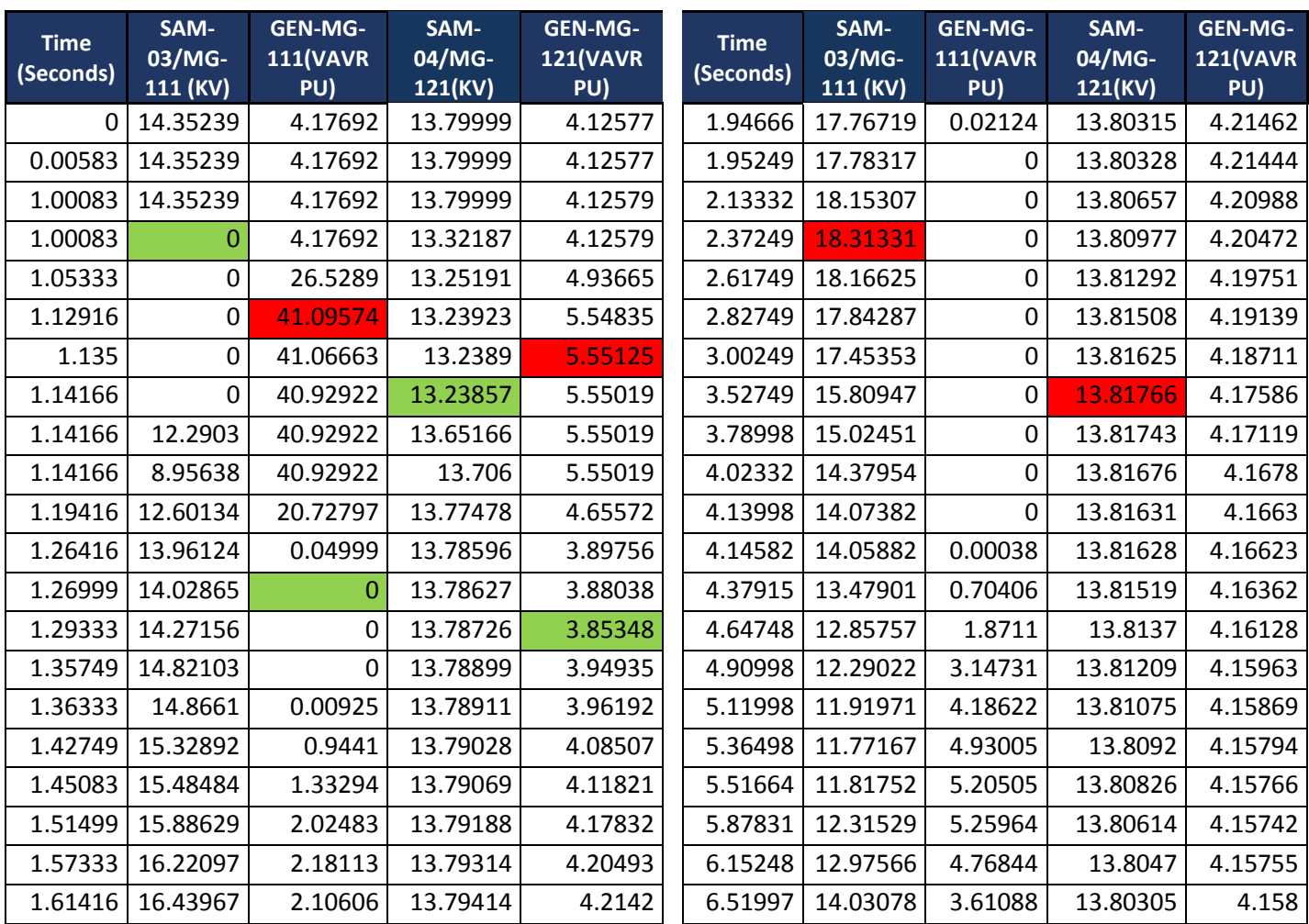

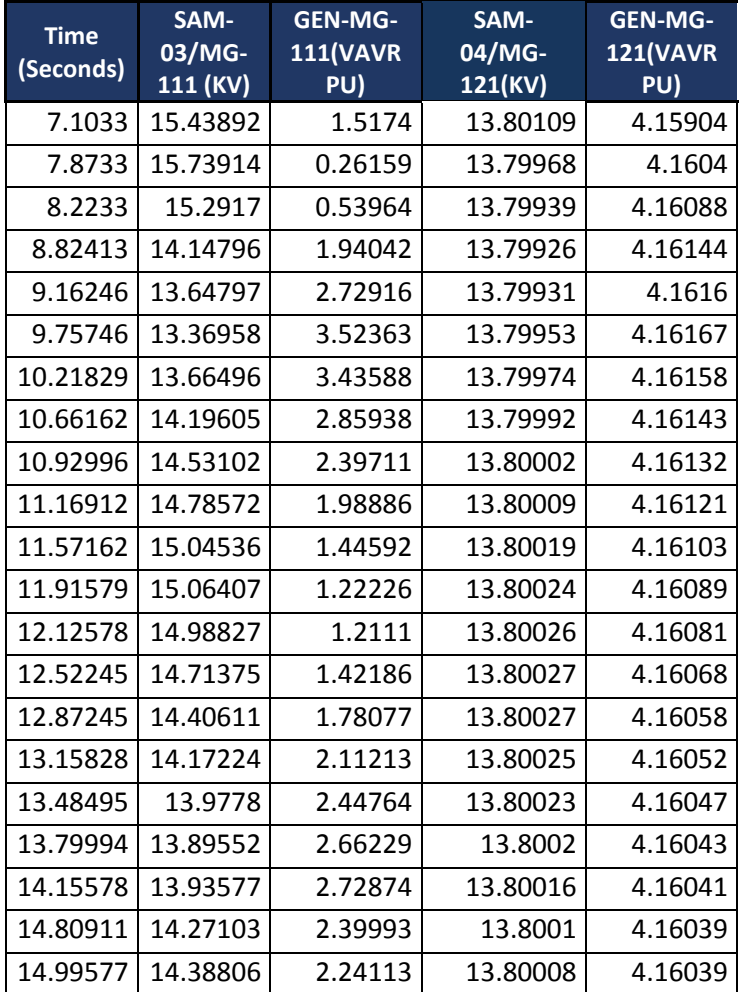

#### **5.3.5.- Escenario 5: Modo Isla de CFE (Total) y MTG2 fuera**

MTG1 y MTG2 están en servicio paralelados en el BUS de generación con el sistema en isla total, ambos se encuentras enlazados mediante el interruptor de amarre que se cerró una vez que se entró a operar en modo isla total. Estando en ese escenario se dispara MTG2 por falla, dejando a MTG1 con toda la carga de la industria sobrecargando al generador, acontece un nuevo escenario. Se deberá disparar la carga del complejo 2 mediante la apertura del interruptor de enlace que tiene amarrados a los generadores, esta acción la manda el RTAC. Quedaría únicamente MTG1 alimentando su carga del complejo 1. Los requerimientos para que el algoritmo mande el disparo del interruptor de acoplamiento son:

- Isla de CFE
- Enlace de Co-generación dentro
- MTG2 dentro se dispara por falla
- MTG1 dentro

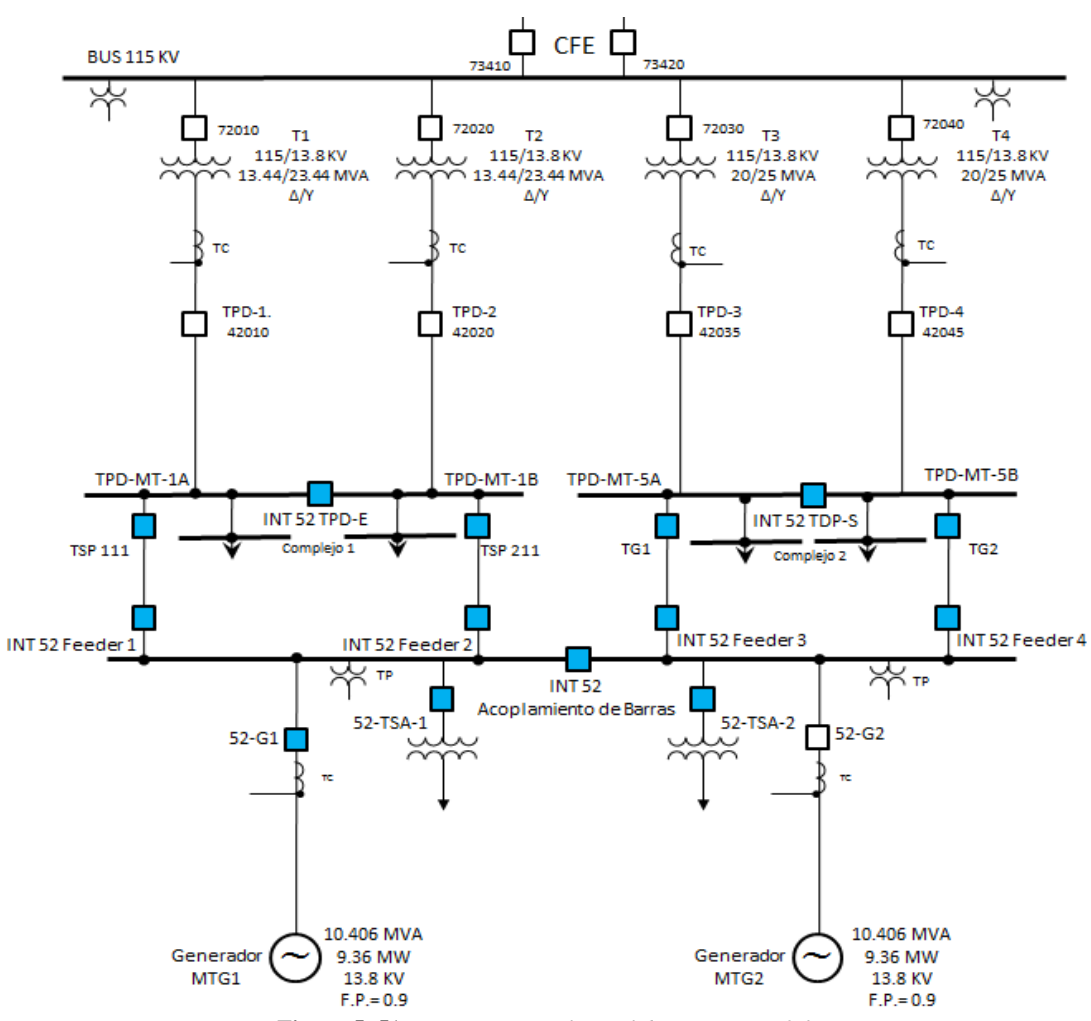

**Figura 5. 51.-** *Escenario 5, Isla total de CFE, MTG2 fuera*

Ante la pérdida de MTG2 se manda a disparar la carga del complejo 2 mediante la apertura del interruptor de enlace del BUS de generación. MTG1 queda suministrando la carga del complejo 1.

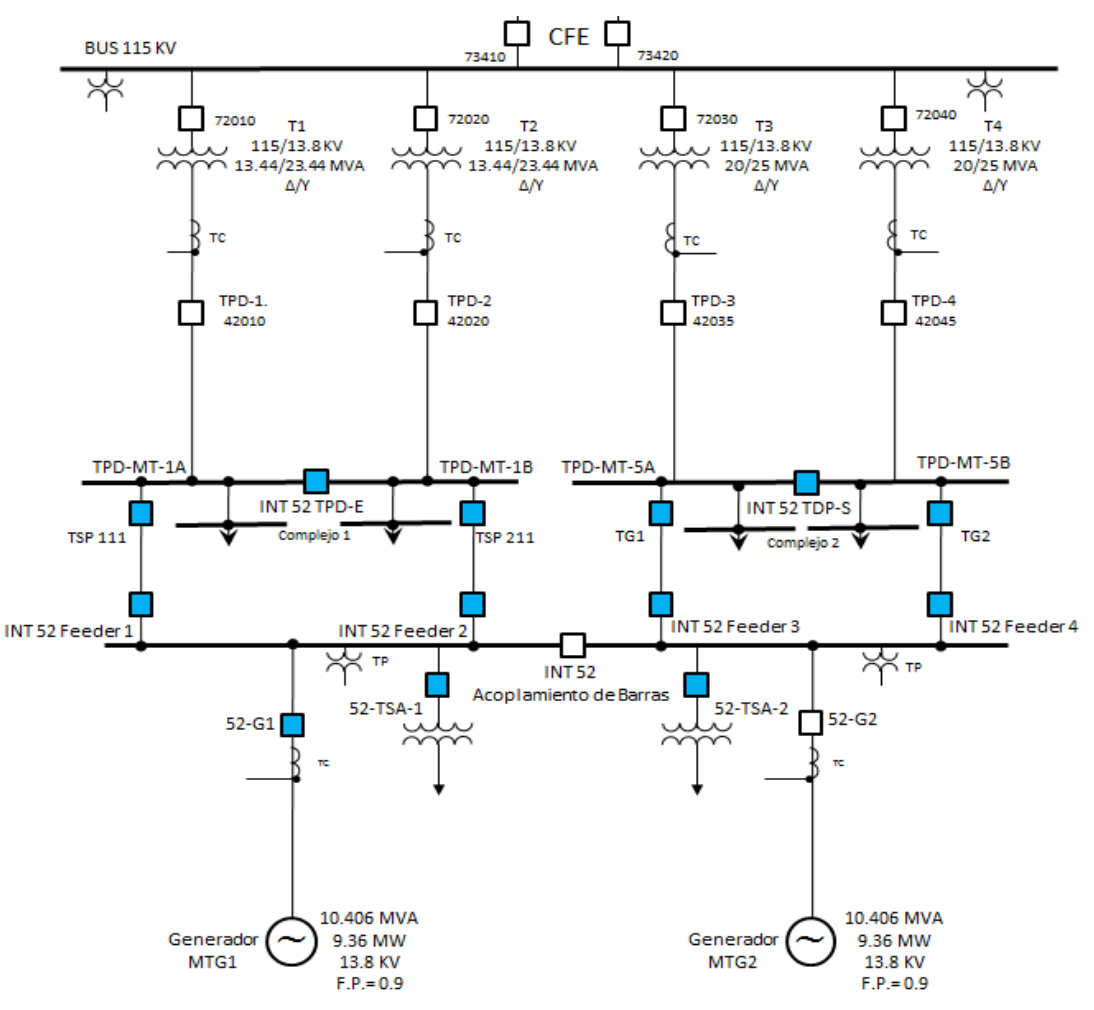

**Figura 5. 52.-** *Escenario 5, Isla total de CFE, MTG2 fuera, disparo del interruptor de acoplamiento*

Los parámetros del complejo 1 y 2 son:

- Carga del complejo  $1 = 9$  MW
- Carga del complejo  $2=9$  MW
- Demanda total= 18 MW
- Generación total en complejo 1 y  $2= 9+1.5+9$  MW=19.5 MW
- Generación total sin MTG2=  $9+1.5$  MW
- Demanda contra Generación en la contingencia=  $18-(9+1.5)$  MW= 7.5 MW

Se manda a disparar toda la carga del complejo 1 mediante el interruptor de amarre.

## **5.3.5.1- Escenario 5 armado en el software Test Universe 3.0**

Las siguientes mascaras que se simularon en el software de pruebas del OMICRON son valores de Pre-Falla, de Falla y Pos-Falla. El equipo inyecta los valores ahí estipulados tanto de corriente y voltaje, así como la duración de cada una de ellas. En este escenario T1/T2, T3/T4 están fuera, y MTG2 se dispara por falla, MTG1 queda como único suministro para el complejo 2.

|                     |                |                     | Tabla: T1-G1 CONTINGENCIA T1 CASO 9 OK |           |                       |                     |                         |                                     |          |           |
|---------------------|----------------|---------------------|----------------------------------------|-----------|-----------------------|---------------------|-------------------------|-------------------------------------|----------|-----------|
|                     |                |                     |                                        |           |                       | $\mathbf{z}$        |                         |                                     | 3        |           |
|                     | Nombre         | $G1 = 9.3$ MW       | $T1=0$ MW $T2=0$ MW                    | T3=0MW    | $\sqrt{G1} = 18.6$ MW | $T1 = 0$ MW         | $T2 = 0$ MW $T3 = 0$ MW | $\sqrt{G1} = 9.3$ MW T1=0 MW T2=0MW |          | T3=0 MW T |
|                     | $V L1-E$       | 64.00 V             | 0.00°                                  | 60.000 Hz | 64.00 V               | $0.00$ $\degree$    | 60,000 Hz               | 64.00 V                             | 0.00 °   | 60,000 Hz |
|                     | $V L2-E$       | 64.00 V             | 0.00°                                  | 60,000 Hz | 64.00 V               | 0.00 °              | 60,000 Hz               | 64.00 V                             | 0.00 °   | 60,000 Hz |
|                     | $V L3-E$       | 64.00 V             | 0.00°                                  | 60.000 Hz | 64.00 V               | 0.00 °              | 60,000 Hz               | 64.00 V                             | 0.00°    | 60,000 Hz |
| <b>CORRIENTE T1</b> |                | 0.000A              | 180.00 °                               | 60,000 Hz | 0.000A                | 180.00°             | 60,000 Hz               | 0.000A                              | 180.00 ° | 60,000 Hz |
| <b>CORRIENTE T2</b> |                | 0.000A              | 180.00 °                               | 60.000 Hz | 0.000A                | 180.00°             | 60.000 Hz               | 0.000A                              | 180.00°  | 60,000 Hz |
| <b>CORRIENTE T3</b> |                | 0.000A              | 0.00°                                  | 60,000 Hz | 0.000A                | 0.00 °              | 60,000 Hz               | 0.000A                              | 0.00 °   | 60,000 Hz |
| <b>CORRIENTE T4</b> |                | 0.000A              | 0.00°                                  | 60.000 Hz | 0.000A                | $0.00$ $^{\circ}$   | 60,000 Hz               | 0.000A                              | 0.00°    | 60,000 Hz |
| <b>CORRIENT G1</b>  |                | 9.500 A             | 0.00°                                  | 60,000 Hz | 12.50 A               | 0.00 °              | 60,000 Hz               | 9.500 A                             | 0.00 °   | 60,000 Hz |
| <b>CORRIENTE G2</b> |                | 9.500 A             | 0.00°                                  | 60,000 Hz | 0.000A                | 0.00 °              | 60,000 Hz               | 0.000A                              | 0.00°    | 60,000 Hz |
|                     | <b>CMC Rel</b> | salida(s) activa(s) |                                        |           | salida(s) activa(s)   |                     |                         | salida(s) activa(s)                 |          |           |
|                     | <b>Trigger</b> | ↷                   | 10.00 s                                |           | Ò                     | 100.0 <sub>ms</sub> |                         | $\Omega$                            | 22.00 s  |           |

**Figura 5. 53.-** *Mascara del escenario 5, simulado en el software Test Universe 3.0*

Los resultados de la prueba se muestran en la figura 5.58

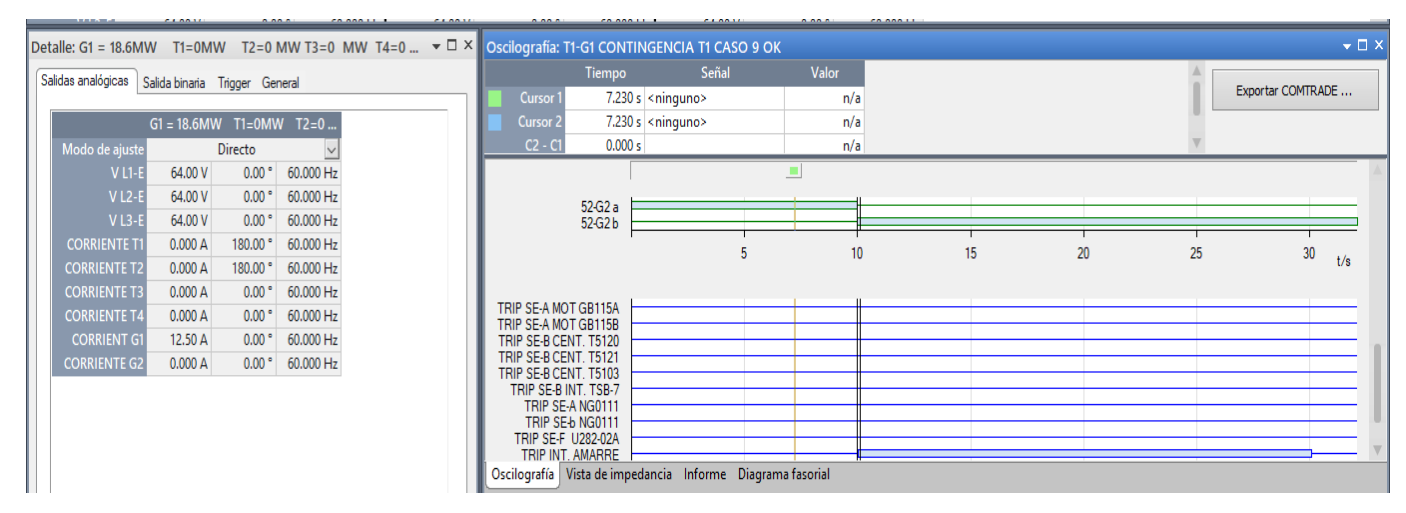

**Figura 5. 54.-** *Señal de disparo de los relevadores que recibe el OMICRON como resultado de la segregación de cargas que hace el RTAC en el escenario 5*

Hay un instante en el cual cuando se dispara MTG2 estando en isla CFE MTG1 intentará alcanzar el doble de su generación para abastecer la demanda en lo que opera la protección y el interruptor de amarre.

## **5.3.5.2.- Estudio de estabilidad del sistema del escenario 5 mediante el Software EASYPOWER**

Las gráficas que se muestran a continuación fueron simuladas en el software EASYPOWER en base a los valores obtenidos de las pruebas hechas con el OMICRON y el Software RTAC. Muestran la estabilidad transitoria que ocurre cuando se entra en operación de modo isla, al igual que en el ejemplo de la simulación con el Test Universe 3.0 se muestra el estado inicial de operación del sistema (Pre-falla), después la inestabilidad transitoria que implica que la generación se vea superada por la demanda (Falla) y por último la estabilidad que se logra mediante la aplicación de los EAR, el DAC o, en su respectivo escenario, el DAG. Las gráficas muestran el comportamiento de los parámetros de las unidades de generación.

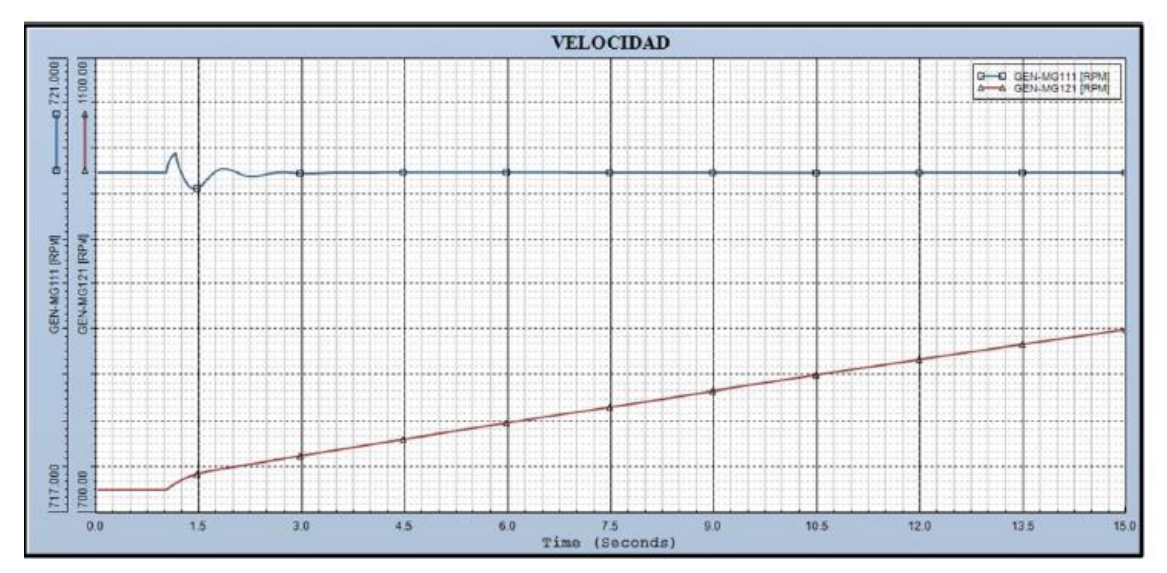

**Figura 5. 55.-** *Gráfica del comportamiento de la velocidad en el escenario 5*

**Tabla 5. 42.-** *Muestreo del comportamiento de la velocidad en el escenario 5 (Valor máximo Rojo, Valor mínimo Verde)*

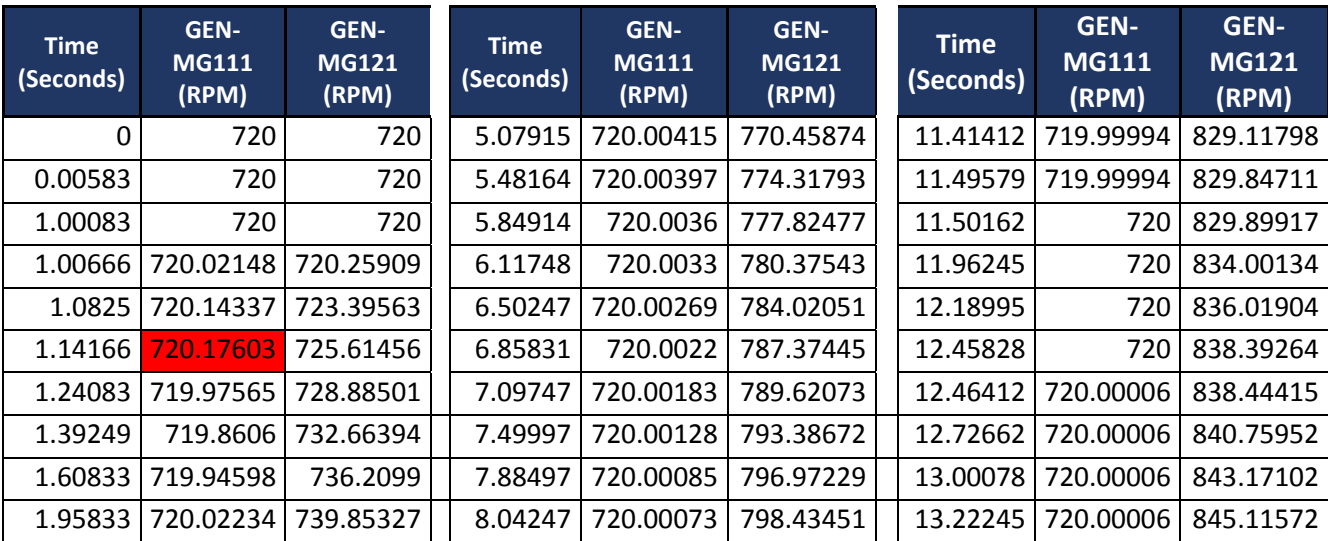

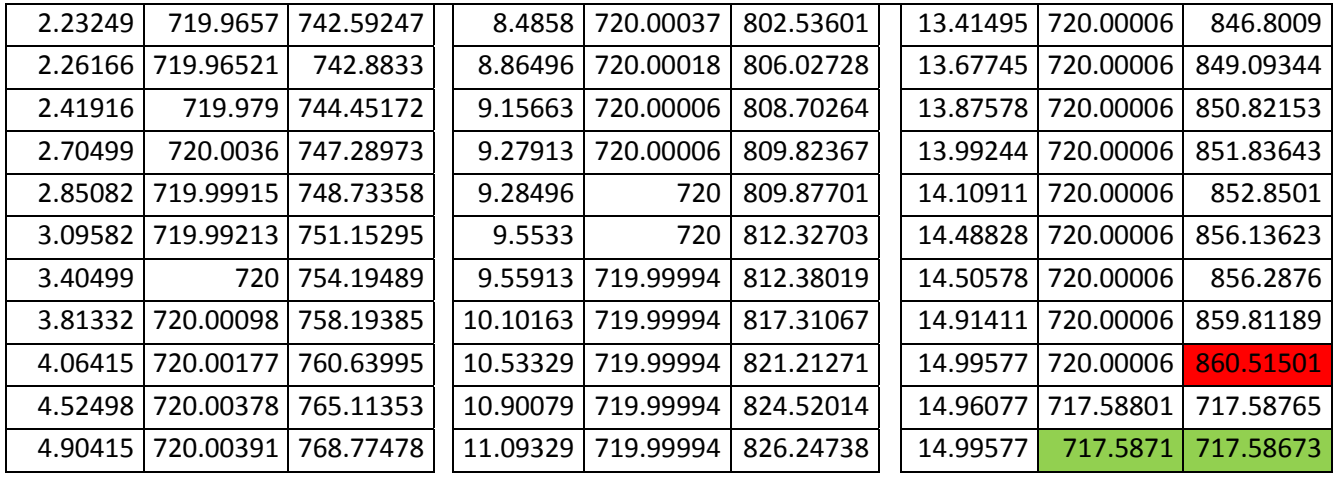

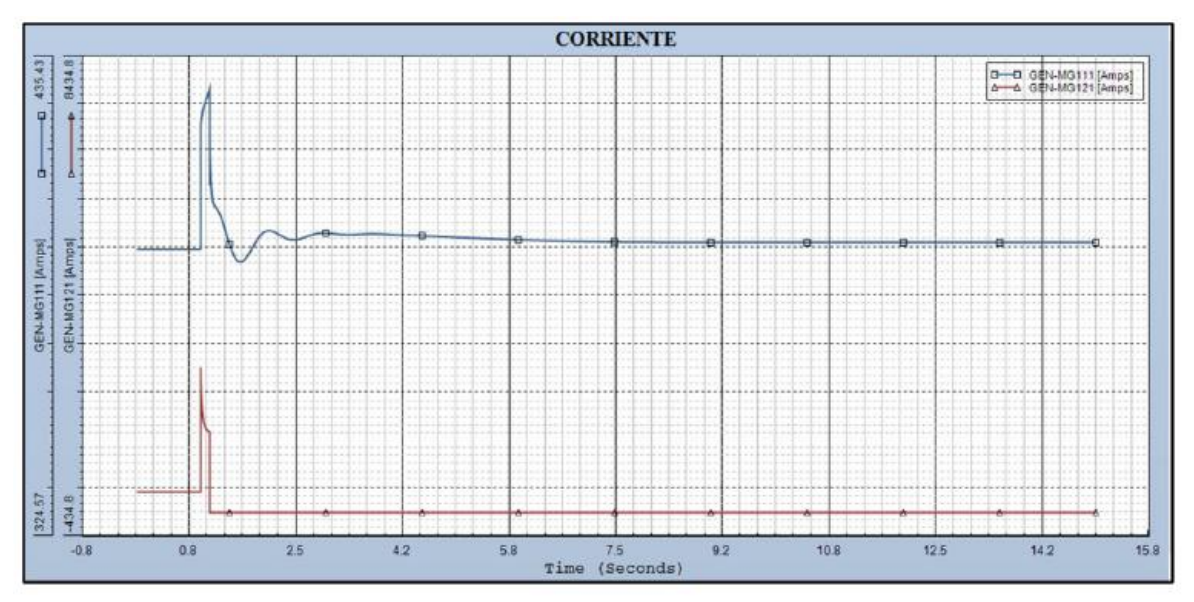

**Figura 5. 56.-** *Gráfica del comportamiento de la corriente en el escenario 5*

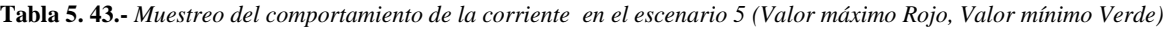

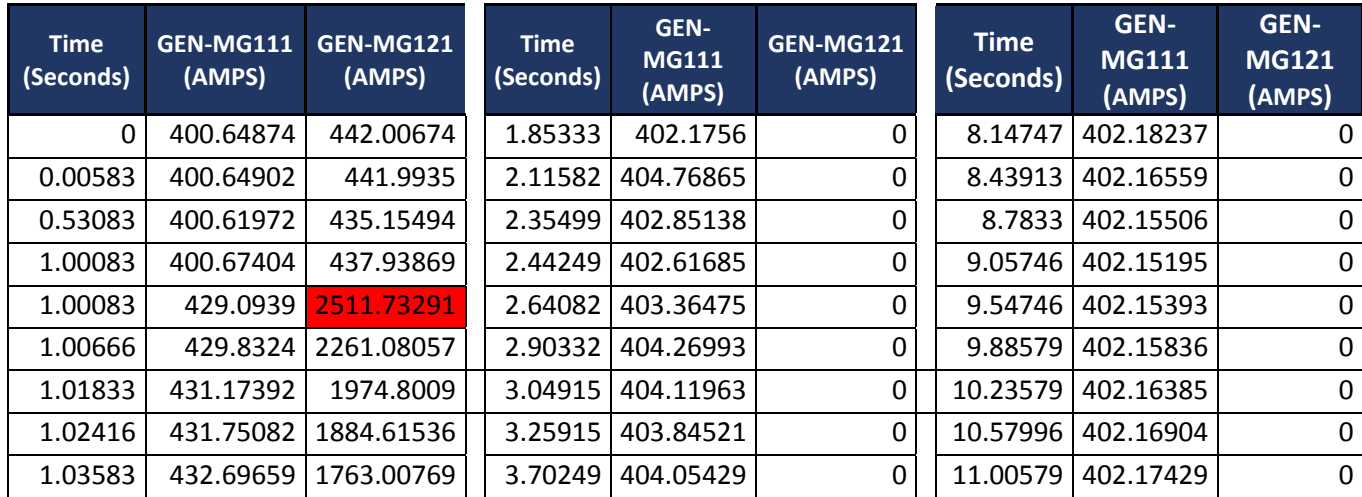

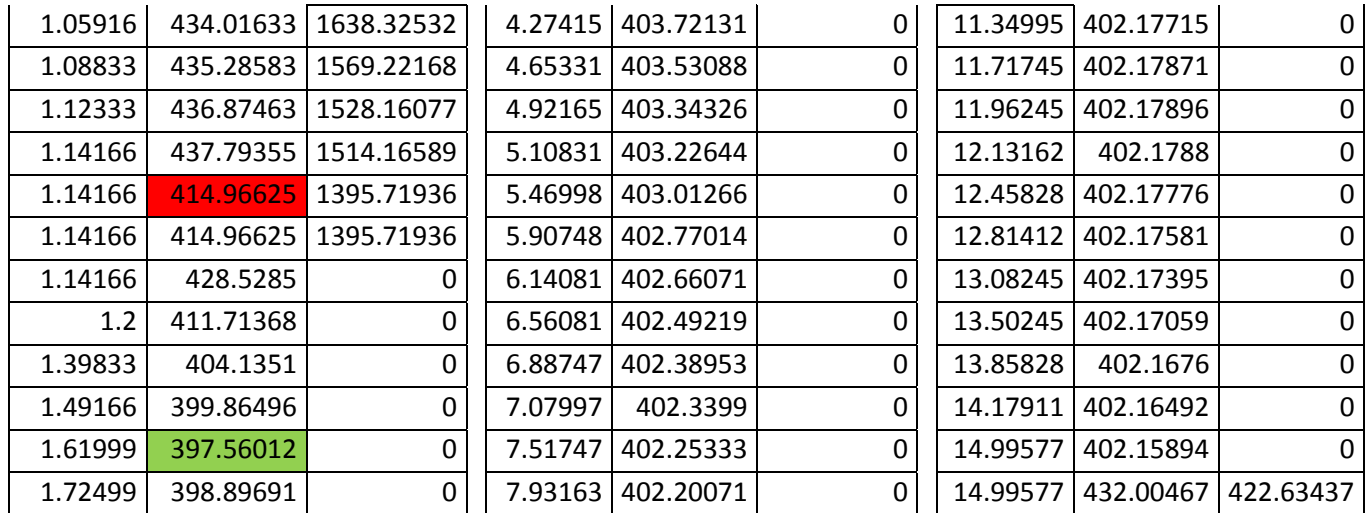

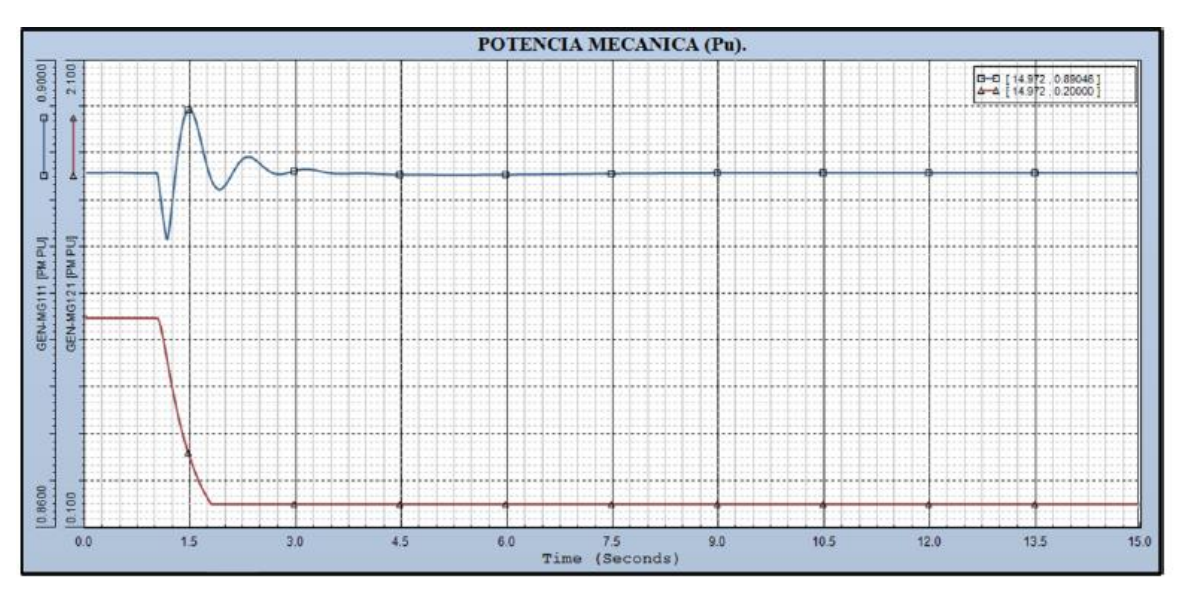

**Figura 5. 57.-** *Gráfica del comportamiento de la potencia mecánica en el escenario 5*

**Tabla 5. 44.-** *Muestreo del comportamiento de la potencia mecánica en el escenario 5 (Valor máximo Rojo, Valor mínimo Verde)*

| <b>Time</b><br>(Seconds) | <b>GEN-MG111</b><br>(PM) | <b>GEN-MG121</b><br>(PM) | <b>Time</b><br>(Seconds) | GEN-<br><b>MG111</b><br>(PM) | GEN-<br><b>MG121</b><br>(PM) | <b>Time</b><br>(Seconds) | GEN-<br><b>MG111</b><br>(PM) | GEN-<br><b>MG121</b><br>(PM) |
|--------------------------|--------------------------|--------------------------|--------------------------|------------------------------|------------------------------|--------------------------|------------------------------|------------------------------|
| $\mathbf 0$              | 0.89046                  | 1.01145                  | 2.48916                  | 0.89117                      | 0.2                          | 7.46497                  | 0.89041                      | 0.2                          |
| 0.00583                  | 0.89046                  | 1                        | 2.64082                  | 0.8905                       | 0.2                          | 7.7158                   | 0.89042                      | 0.2                          |
| 0.56583                  | 0.89047                  | 1                        | 2.82166                  | 0.8904                       | 0.2                          | 7.93747                  | 0.89043                      | 0.2                          |
| 1.00666                  | 0.89043                  | 1                        | 2.97915                  | 0.89066                      | 0.2                          | 8.12413                  | 0.89043                      | 0.2                          |
| 1.0125                   | 0.89032                  | 0.99973                  | 3.17749                  | 0.89077                      | 0.2                          | 8.36913                  | 0.89044                      | 0.2                          |
| 1.09416                  | 0.88663                  | 0.91424                  | 3.30582                  | 0.89064                      | 0.2                          | 8.57913                  | 0.89045                      | 0.2                          |
| 1.12916                  | 0.88529                  | 0.85801                  | 3.45749                  | 0.89046                      | 0.2                          | 8.86496                  | 0.89046                      | 0.2                          |
| 1.14166                  | 0.88489                  | 0.83602                  | 3.67332                  | 0.8904                       | 0.2                          | 9.30246                  | 0.89046                      | 0.2                          |

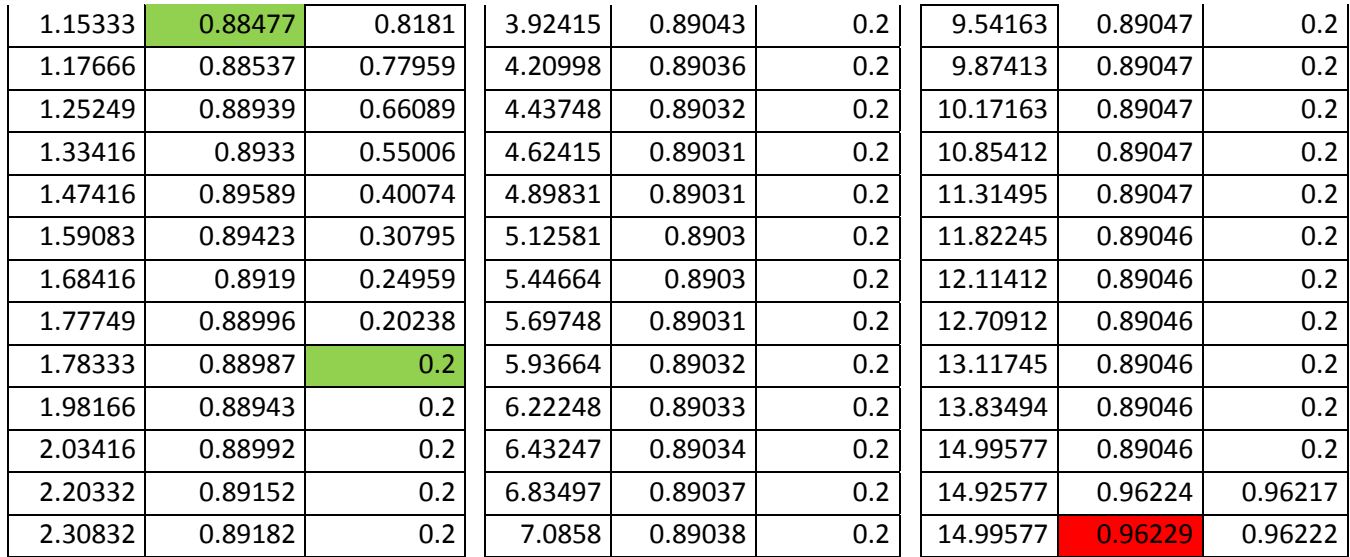

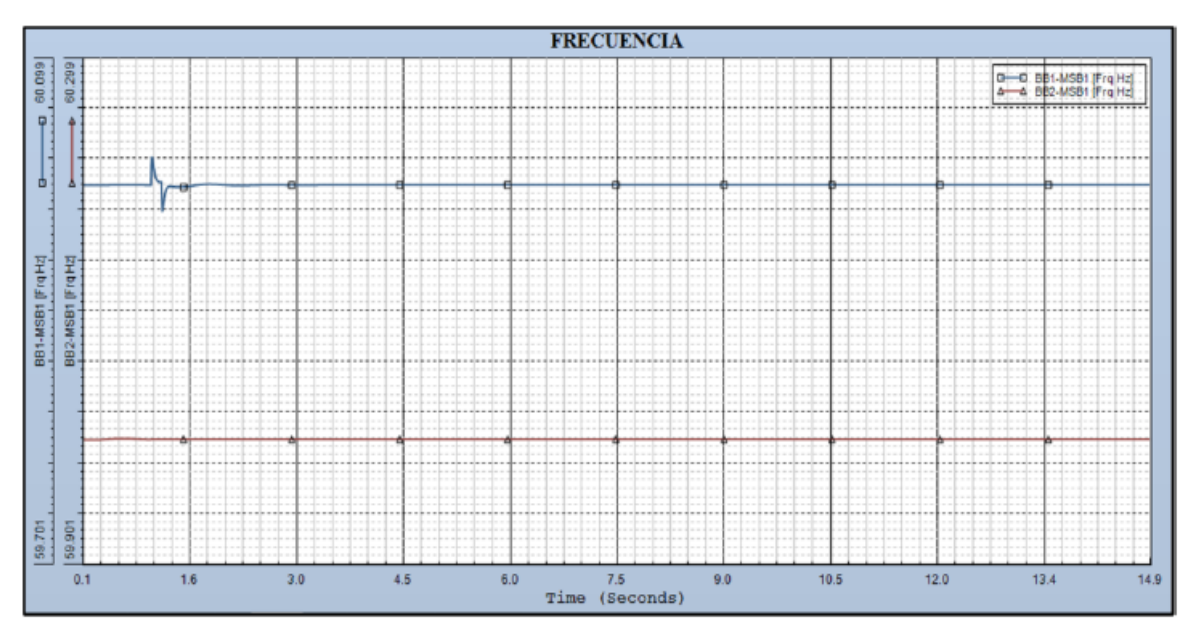

**Figura 5. 58.-** *Gráfica del comportamiento de la frecuencia en el escenario 5*

**Tabla 5. 45.-** *Muestreo del comportamiento de la frecuencia en el escenario 5 (Valor máximo Rojo, Valor mínimo Verde)*

| <b>Time</b><br>(Seconds) | GEN-<br><b>MG111 (HZ)</b> | GEN-<br><b>MG121 (HZ)</b> | <b>Time</b><br>(Seconds) | GEN-<br><b>MG111</b><br>(HZ) | GEN-<br><b>MG121</b><br>(HZ) | <b>Time</b><br>(Seconds) | GEN-<br><b>MG111</b><br>(HZ) | GEN-<br><b>MG121</b><br>(HZ) |
|--------------------------|---------------------------|---------------------------|--------------------------|------------------------------|------------------------------|--------------------------|------------------------------|------------------------------|
|                          | 60                        | 60                        | 1.03                     | 60.01615                     | 59.99999                     | 3.25332                  | 59.99997                     | 60                           |
| 0.00583                  | 60                        | 59.99998                  | 1.03583                  | 60.01343                     | 60                           | 3.29999                  | 59.99998                     | 60                           |
| 0.0175                   | 60                        | 59.99989                  | 1.14166                  | 60.00227                     | 60                           | 6.21664                  | 60.00002                     | 60                           |
| 0.02333                  | 59.99999                  | 59.99984                  | 1.1475                   | 59.98587                     | 60                           | 6.68331                  | 60.00001                     | 60                           |
| 0.1575                   | 59.99996                  | 59.99936                  | 1.15333                  | 59.97976                     | 60                           | 7.2958                   | 60.00001                     | 60                           |

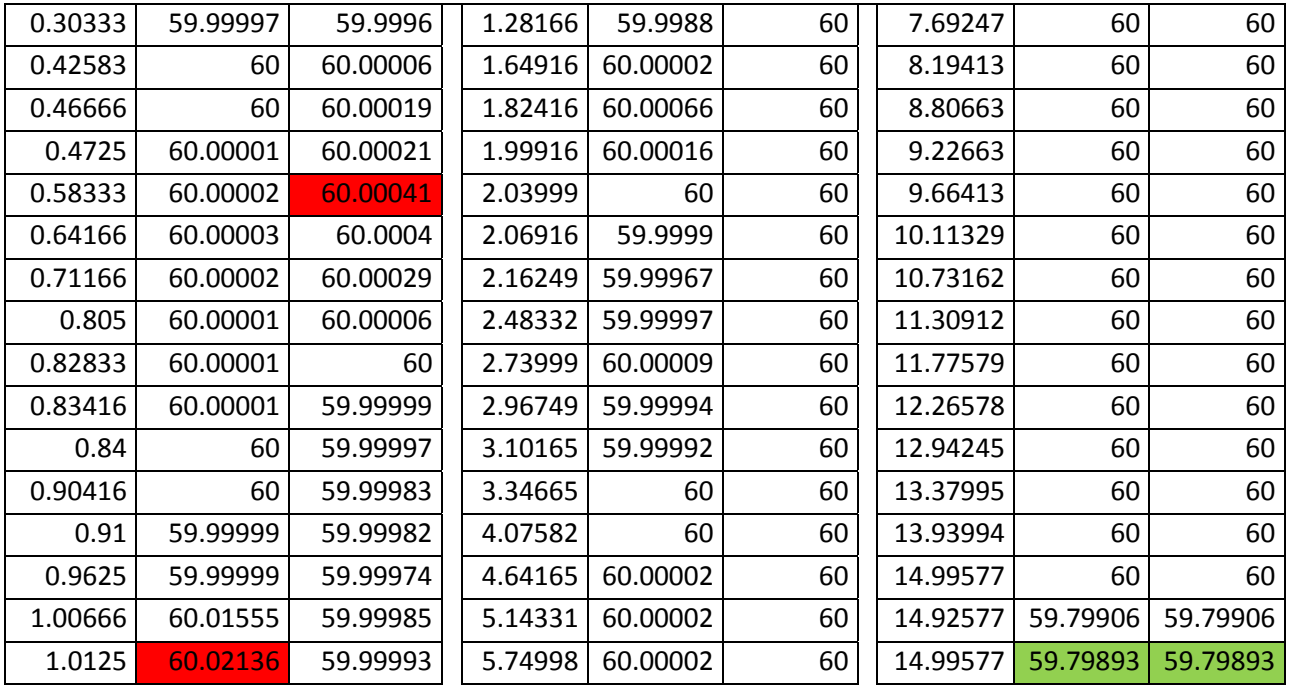

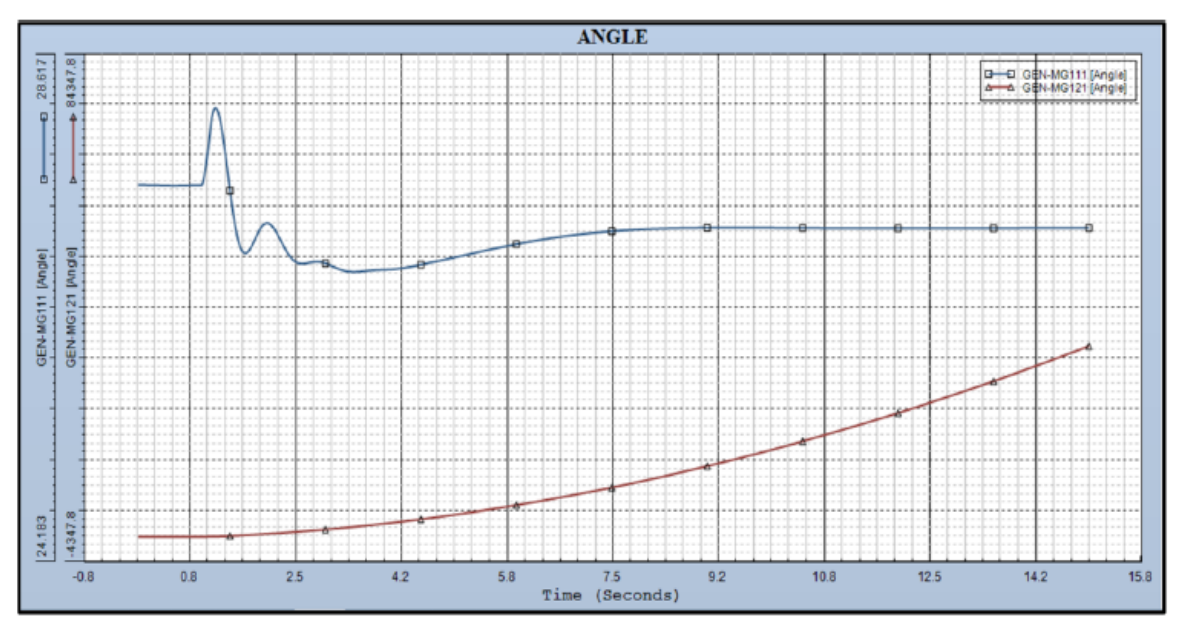

**Figura 5. 59.-** *Gráfica del comportamiento del ángulo en el escenario 5*

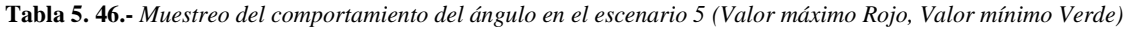

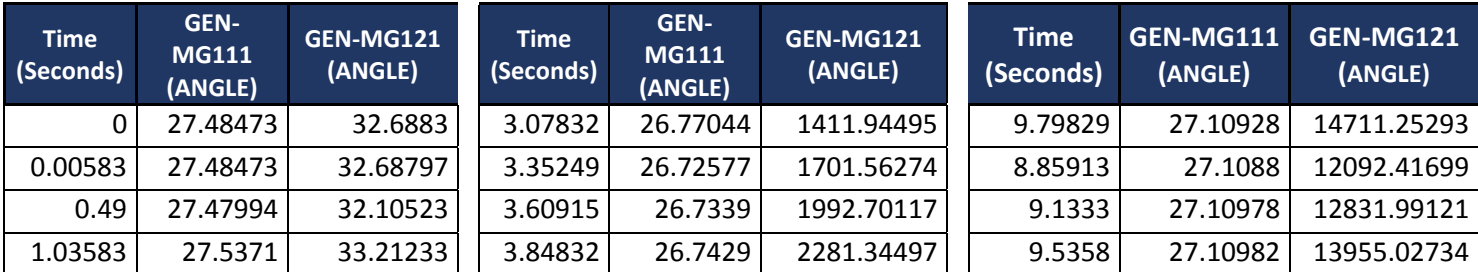

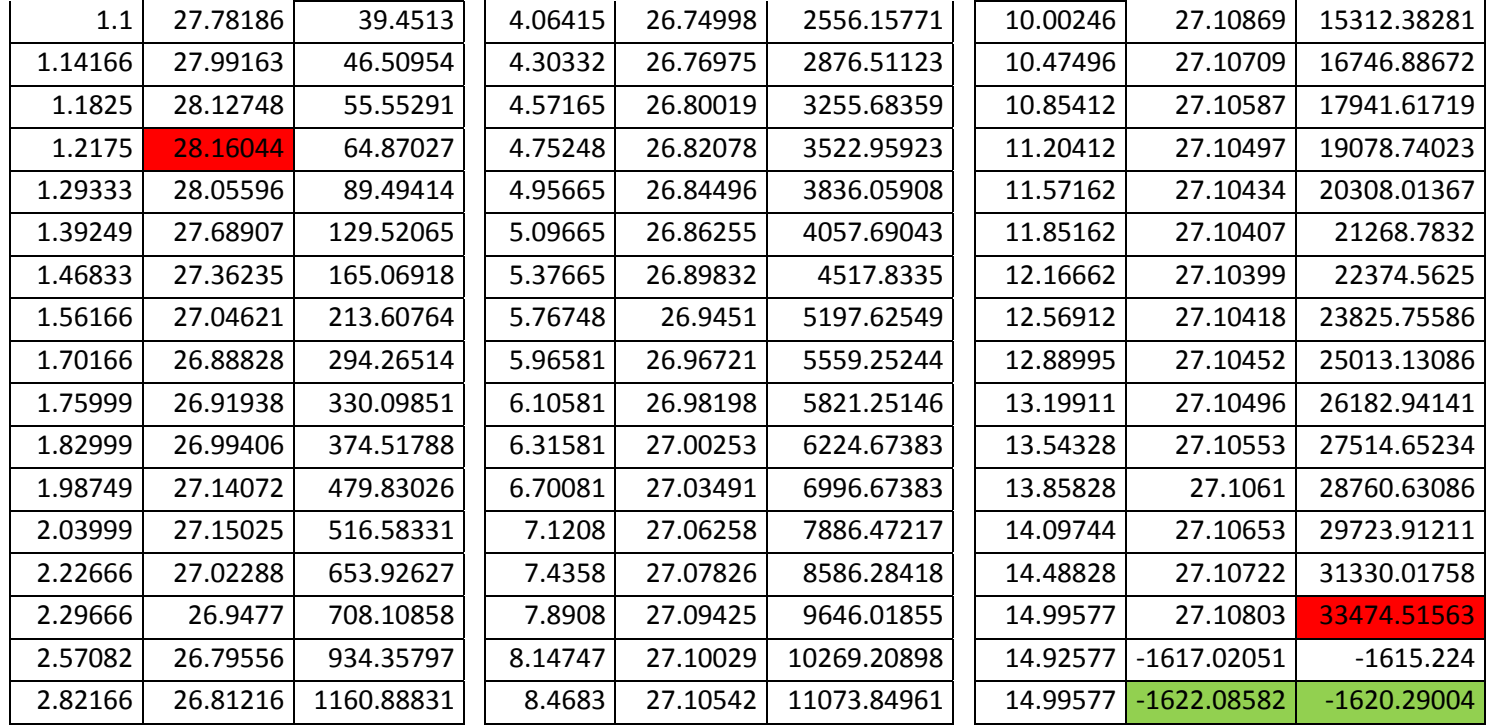

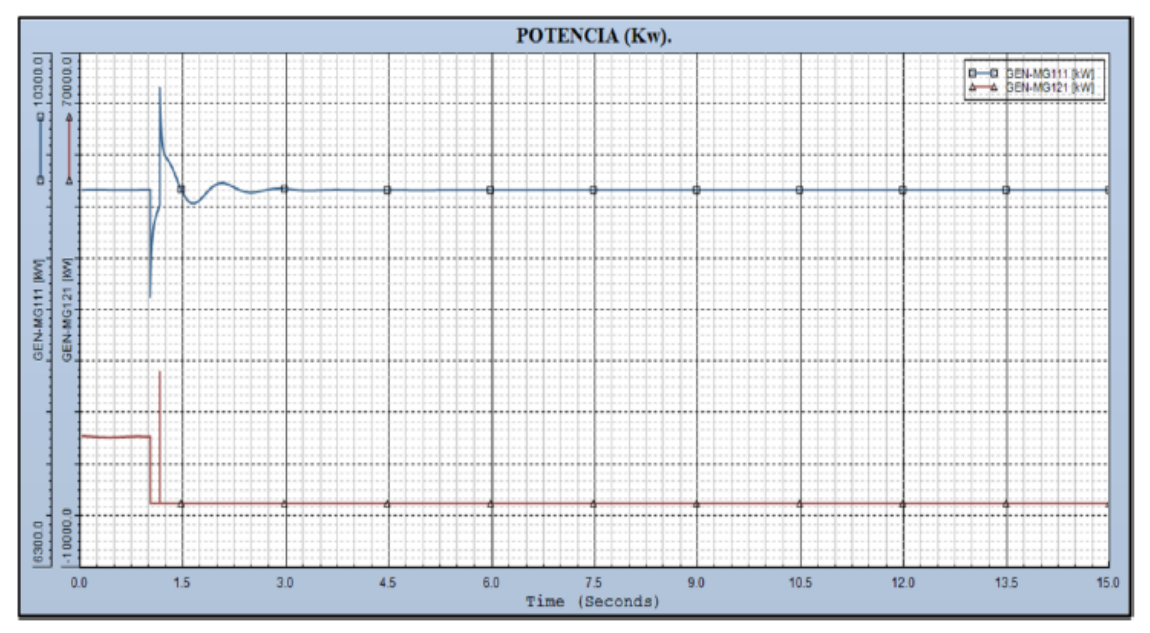

**Figura 5. 60.-** *Gráfica del comportamiento de la potencia en el escenario 5*

**Tabla 5. 47.-** *Muestreo del comportamiento de la potencia en el escenario 5 (Valor máximo Rojo, Valor mínimo Verde)*

| <b>Time</b> | GEN-MG111 | GEN-MG121                | <b>Time</b> | GEN-MG111 | GEN-MG121 | Time :   | GEN-MG111 GEN-MG121 | (KW) |
|-------------|-----------|--------------------------|-------------|-----------|-----------|----------|---------------------|------|
| (Seconds)   | (KW)      | (KW)                     | (Seconds)   | (KW)      | (KW)      | Seconds) | (KW)                |      |
|             |           | 9247.64746   10502.64648 | 1.30499     | 9438.9082 |           | 5.63331  | 9245.98633 l        |      |

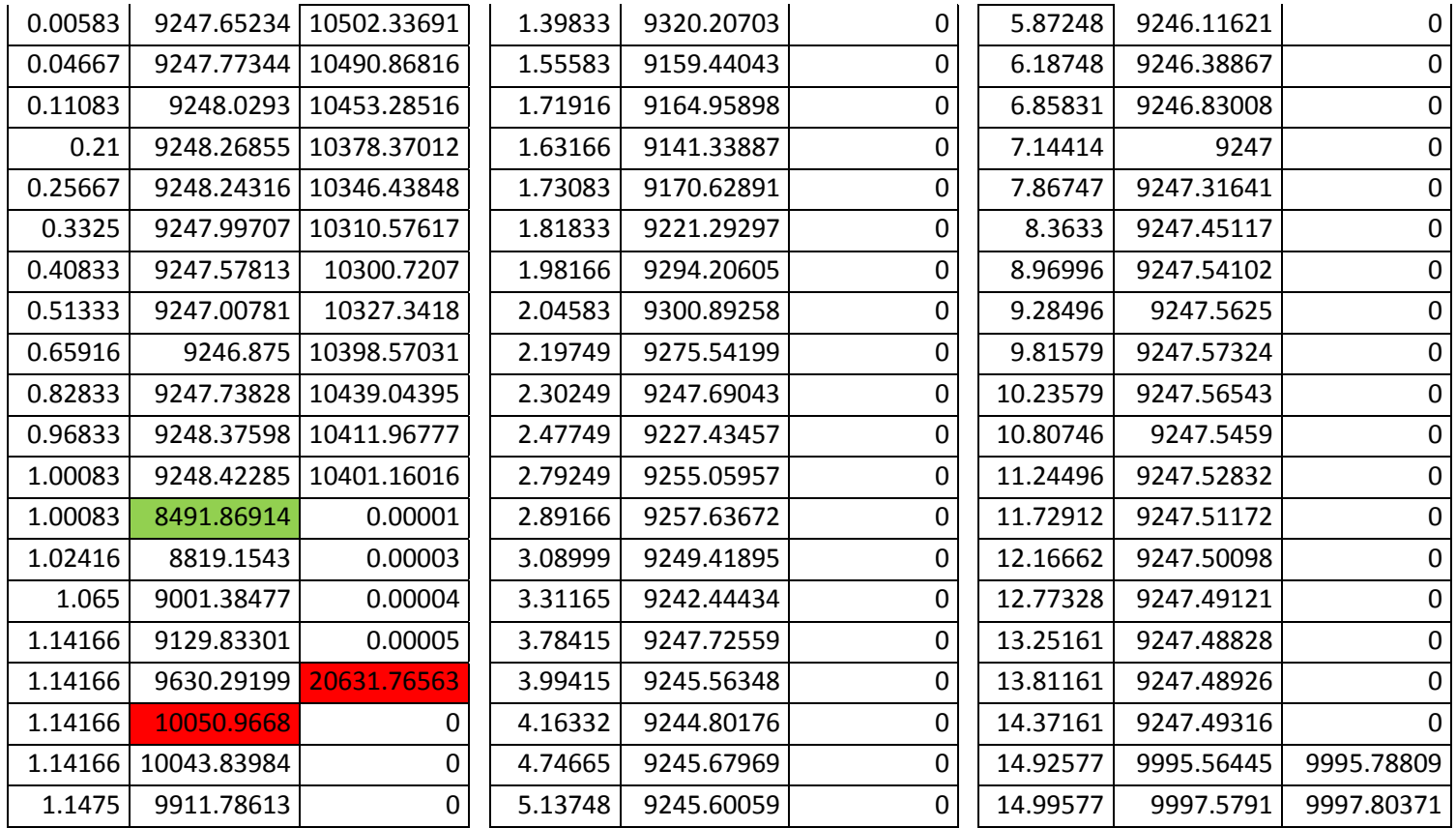

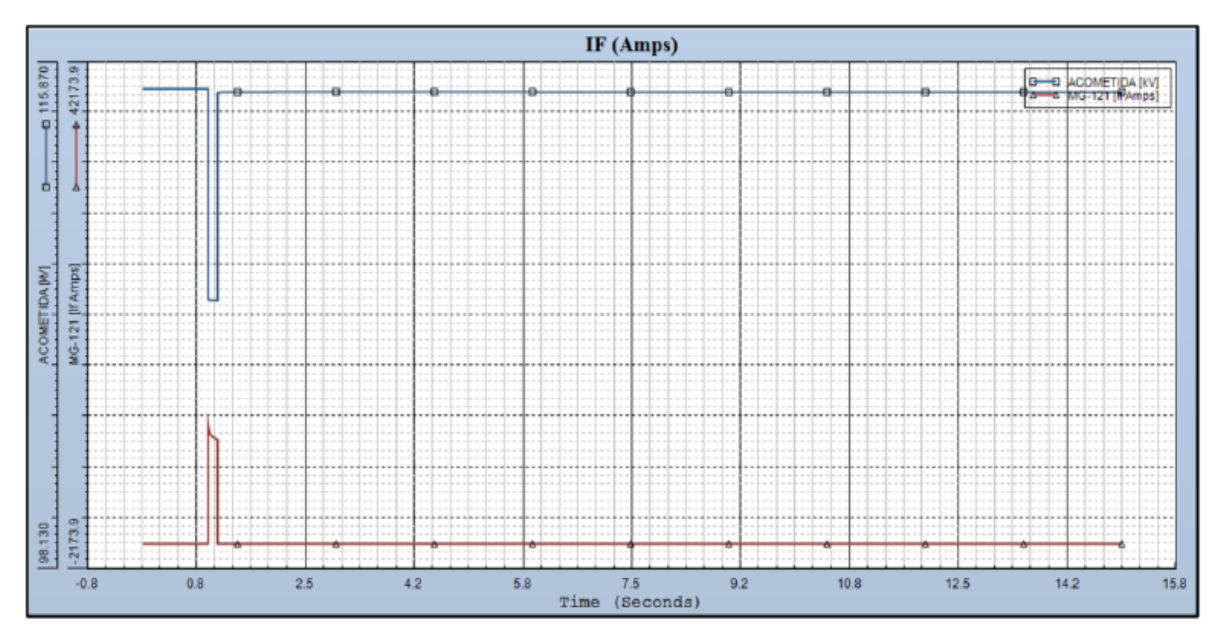

**Figura 5. 61.-** *Gráfica del comportamiento de la corriente de falla en el escenario 5*

**Tabla 5. 48.-** *Muestreo del comportamiento de la corriente de falla en el escenario 5 (Valor máximo Rojo, Valor mínimo Verde)*

|  | Time <sup>1</sup><br>(Seconds) | <b>ACOMETIDA</b><br>(KV) | <b>MG-121 (IF</b><br>Amps) | Time <b>b</b><br>(Seconds) | ACOMETIDA MG-121 (IF<br>(KV) | Amps) | Time<br>(Seconds) | ACOMETIDA<br>(KV) | MG-<br>121 (IF<br>Amps) |
|--|--------------------------------|--------------------------|----------------------------|----------------------------|------------------------------|-------|-------------------|-------------------|-------------------------|
|--|--------------------------------|--------------------------|----------------------------|----------------------------|------------------------------|-------|-------------------|-------------------|-------------------------|

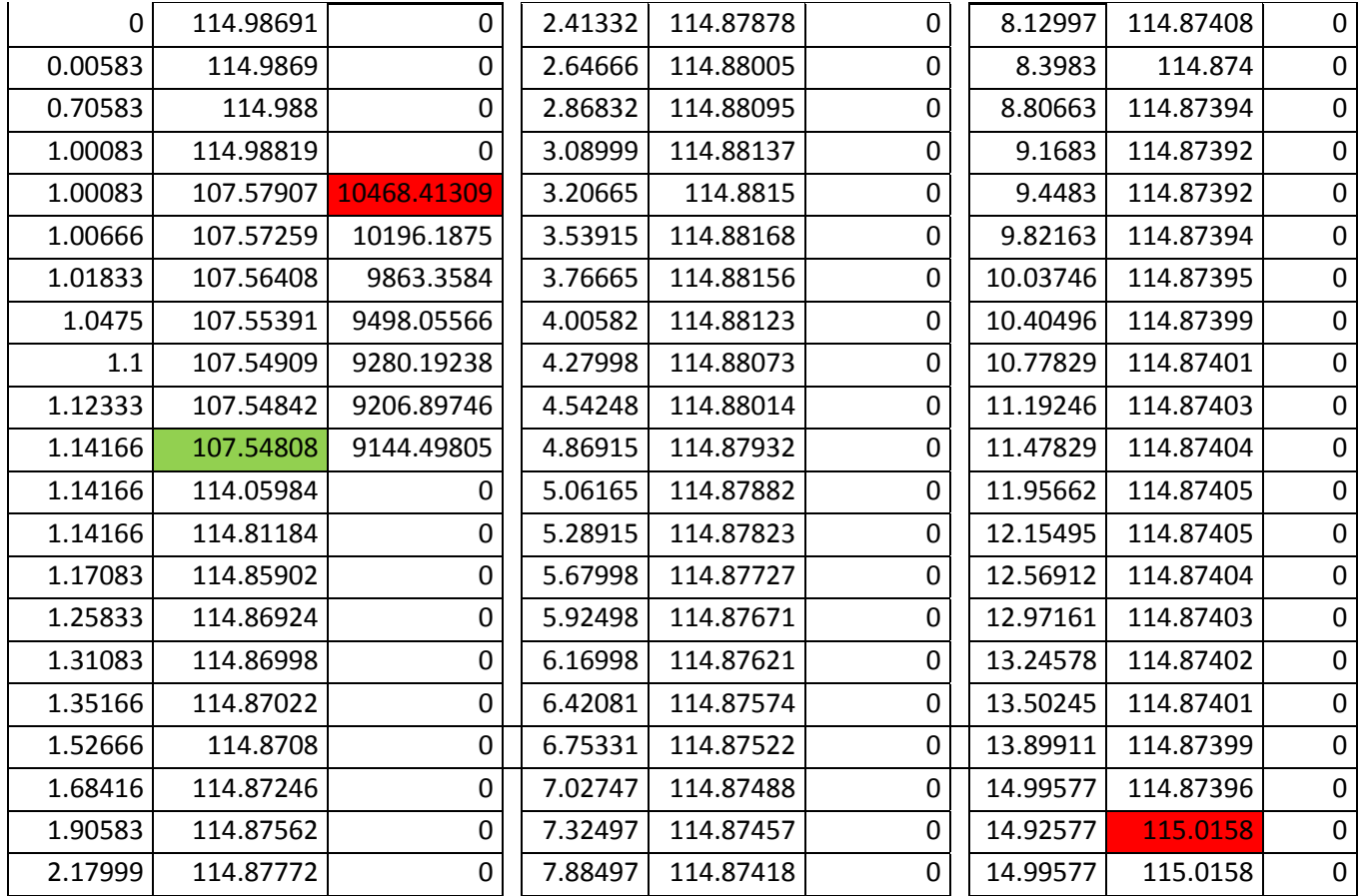

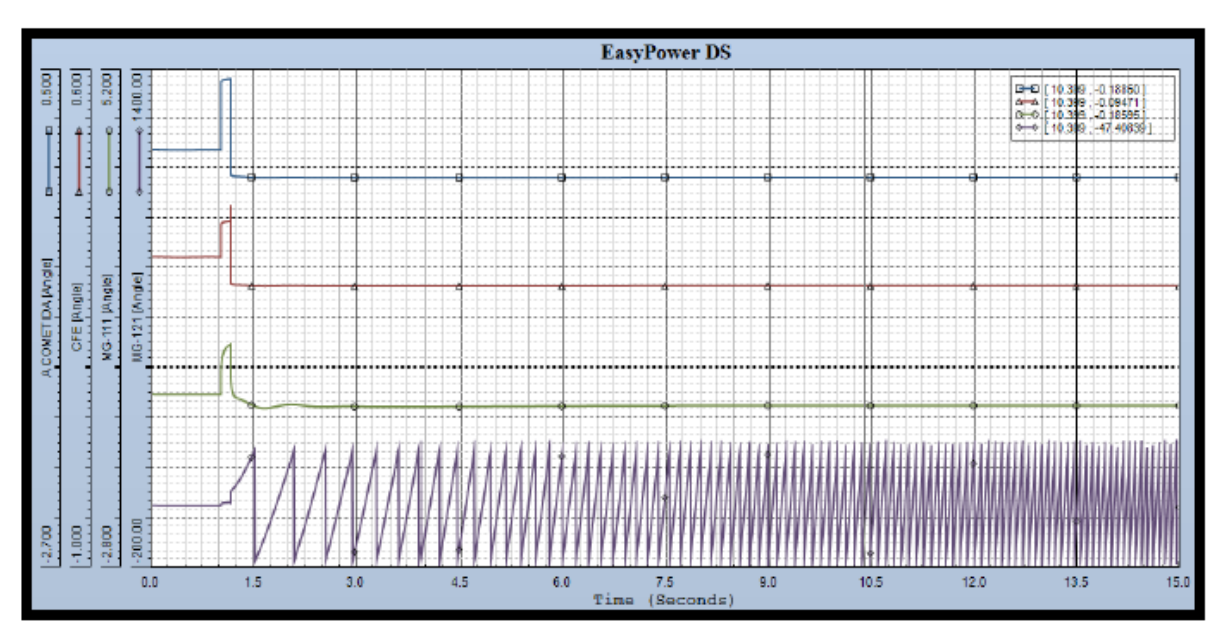

**Figura 5. 62.-** *Gráfica del comportamiento de los ángulos en el escenario 5*

**Tabla 5. 49.-** *Muestreo del comportamiento de los ángulos en el escenario 5 (Valor máximo Rojo, Valor mínimo Verde)*

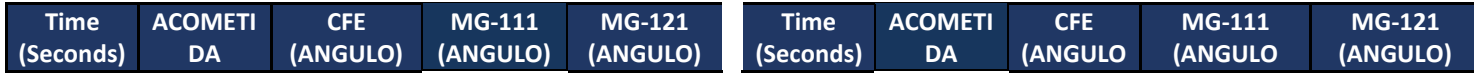

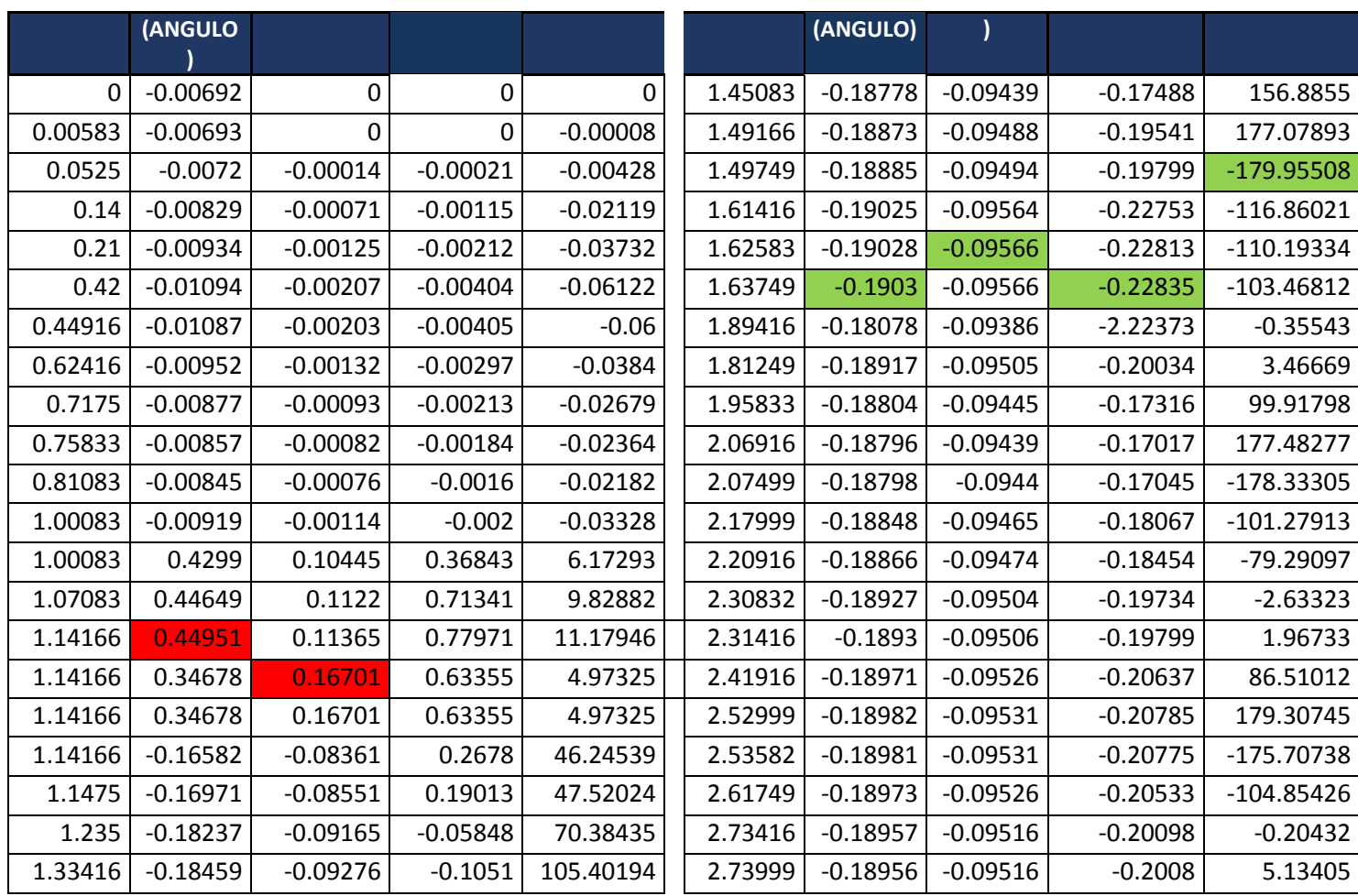

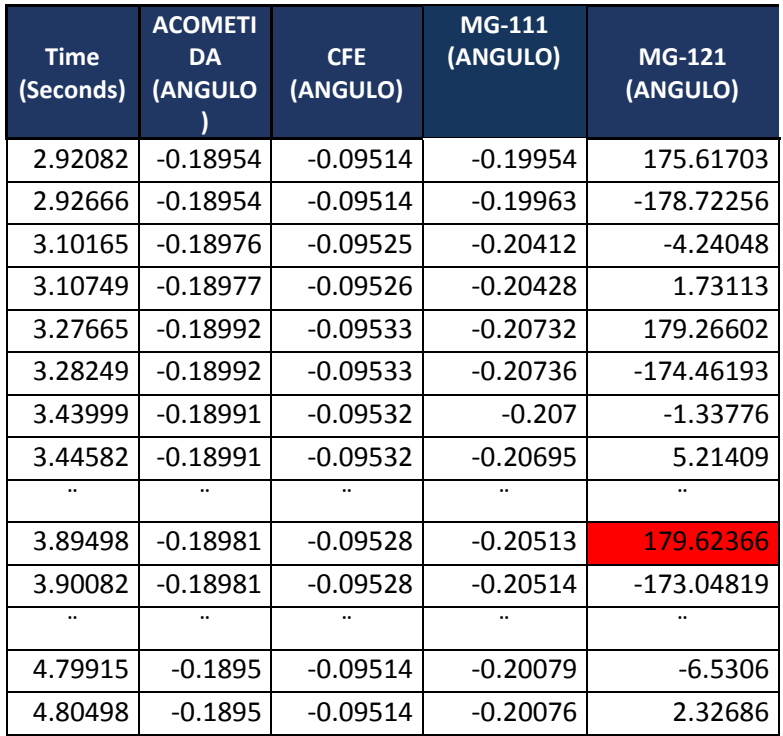

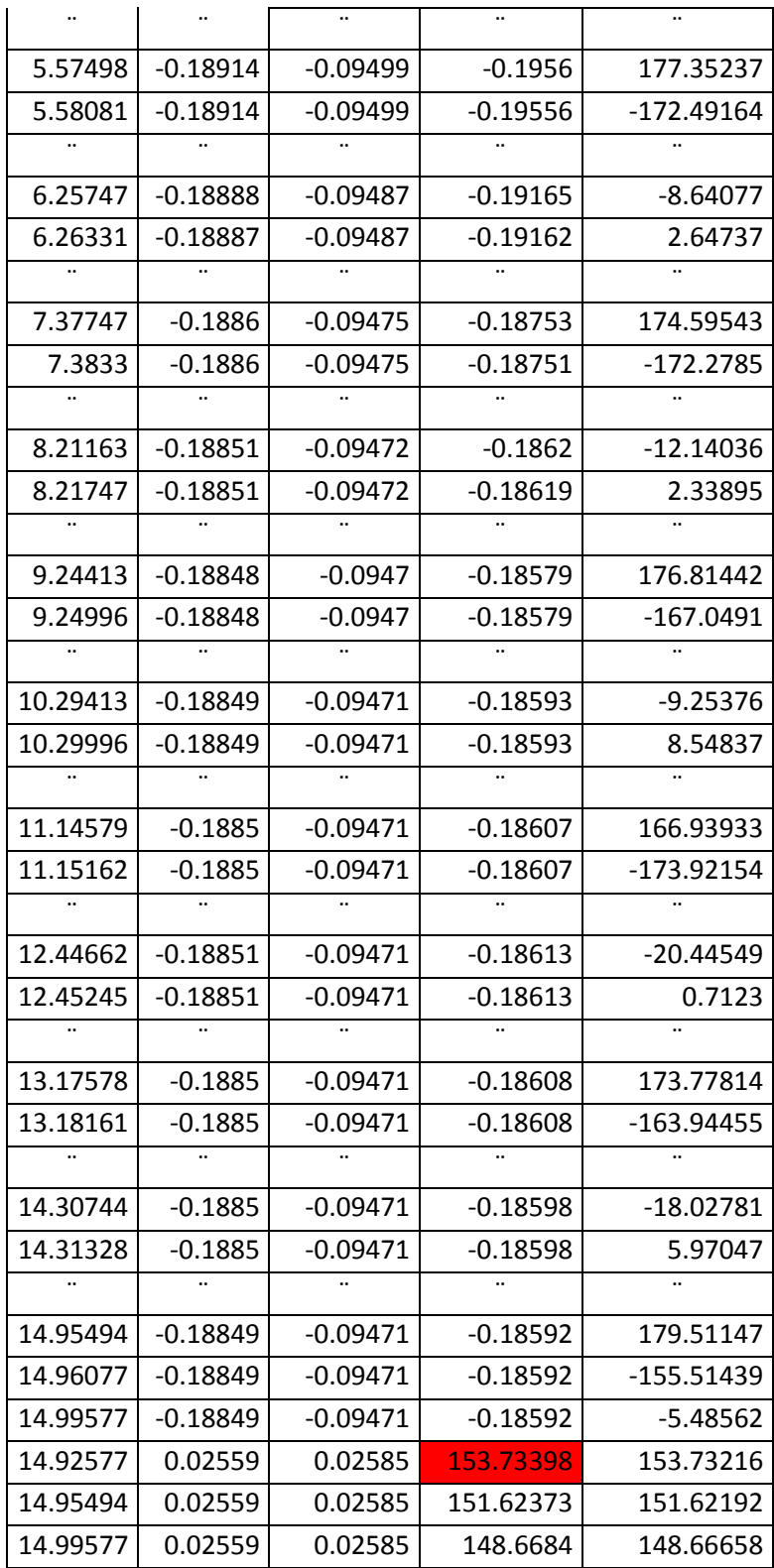

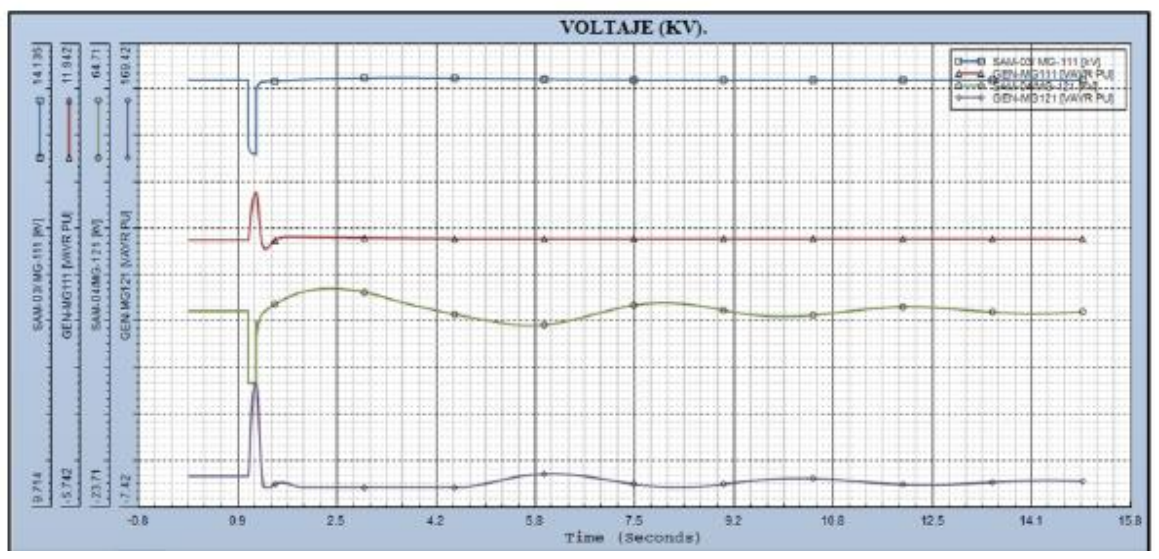

**Figura 5. 63.-** *Gráfica del comportamiento de los voltajes en el escenario 5*

**Tabla 5. 50.-** *Muestreo del comportamiento de los voltajes en el escenario 5 (Valor máximo Rojo, Valor mínimo Verde)*

| <b>Time</b><br>(Seconds) | SAM-<br>03/MG-<br>111 (KV) | GEN-MG-<br><b>111(VAVR</b><br>PU) | SAM-<br>04/MG-<br>121(KV) | GEN-MG-<br><b>121(VAVR</b><br>PU) | <b>Time</b><br>(Seconds) | SAM-<br>03/MG-<br>111 (KV) | <b>GEN-MG-</b><br><b>111(VAVR</b><br>PU) | SAM-<br>04/MG-<br>121(KV) | GEN-MG-<br><b>121(VAVR</b><br>PU) |
|--------------------------|----------------------------|-----------------------------------|---------------------------|-----------------------------------|--------------------------|----------------------------|------------------------------------------|---------------------------|-----------------------------------|
| 0                        | 13.8                       | 4.48306                           | 13.79999                  | 4.38379                           | 1.56166                  | 13.7933                    | 4.57428                                  | 15.82889                  | 1.88245                           |
| 0.00583                  | 13.8                       | 4.48306                           | 13.79998                  | 4.38379                           | 1.64333                  | 13.79586                   | 4.59528                                  | 16.28131                  | 1.63113                           |
| 0.035                    | 13.79999                   | 4.48306                           | 13.79994                  | 4.12579                           | 1.73083                  | 13.79885                   | 4.59925                                  | 16.70733                  | 1.0752                            |
| 1.00083                  | 13.80013                   | 4.48281                           | 13.80325                  | 4.37741                           | 1.79499                  | 13.80103                   | 4.59784                                  | 16.9806                   | 0.60989                           |
| 1.00083                  | 13.18656                   | 4.48281                           | 0                         | 4.37741                           | 1.85916                  | 13.80306                   | 4.59538                                  | 17.22118                  | 0.14295                           |
| 1.02416                  | 13.12998                   | 4.826                             | 0                         | 11.78684                          | 1.87666                  | 13.80358                   | 4.59467                                  | 17.28111                  | 0.01785                           |
| 1.0475                   | 13.10753                   | 5.38643                           | 0                         | 23.29382                          | 1.88249                  | 13.80375                   | 4.59444                                  | 17.30054                  | 0                                 |
| 1.09416                  | 13.0929                    | 6.13245                           | 0                         | 37.48661                          | 2.22666                  | 13.81073                   | 4.58435                                  | 17.99822                  | $\mathbf 0$                       |
| 1.12916                  | 13.08924                   | 6.28774                           | 0                         | 39.88351                          | 2.38416                  | 13.81312                   | 4.57977                                  | 18.0646                   | 0                                 |
| 1.135                    | 13.08883                   | 6.29107                           | 0                         | 39.8555                           | 2.50082                  | 13.81489                   | 4.57566                                  | 18.03062                  | $\mathbf 0$                       |
| 1.14083                  | 13.08845                   | 6.28987                           | 0                         | 39.74508                          | 2.64666                  | 13.81693                   | 4.57026                                  | 17.90252                  | $\mathbf 0$                       |
| 1.14166                  | 13.62869                   | 6.28936                           | 12.05758                  | 39.72333                          | 2.99665                  | 13.82001                   | 4.55947                                  | 17.27058                  | $\mathbf 0$                       |
| 1.14166                  | 13.68823                   | 6.28936                           | 8.64071                   | 39.72333                          | 3.15999                  | 13.82072                   | 4.55519                                  | 16.82871                  | $\mathbf 0$                       |
| 1.1825                   | 13.76472                   | 5.44582                           | 11.74698                  | 25.59846                          | 3.49249                  | 13.82135                   | 4.54682                                  | 15.76463                  | $\mathbf 0$                       |
| 1.20583                  | 13.77604                   | 4.87829                           | 12.53401                  | 15.2512                           | 3.89498                  | 13.82057                   | 4.53871                                  | 14.5944                   | $\mathbf 0$                       |
| 1.24666                  | 13.7832                    | 4.29182                           | 13.31609                  | 3.00673                           | 4.11665                  | 13.8196                    | 4.53513                                  | 14.0095                   | $\Omega$                          |
| 1.26416                  | 13.78459                   | 4.18484                           | 13.54502                  | 0.1899                            | 4.58331                  | 13.81685                   | 4.52929                                  | 12.89365                  | $\mathbf{0}$                      |
| 1.26999                  | 13.78495                   | 4.16347                           | 13.61373                  | 0                                 | 4.58915                  | 13.81681                   | 4.52923                                  | 12.88058                  | 0.00075                           |
| 1.29333                  | 13.78614                   | 4.13093                           | 13.86267                  | $\Omega$                          | 4.87498                  | 13.81482                   | 4.52678                                  | 12.26322                  | 0.991                             |
| 1.35749                  | 13.78826                   | 4.25512                           | 14.43176                  | $\Omega$                          | 5.06165                  | 13.81349                   | 4.52554                                  | 11.8824                   | 1.85722                           |
| 1.36333                  | 13.78842                   | 4.27117                           | 14.4787                   | 0.00358                           | 5.44081                  | 13.81081                   | 4.52379                                  | 11.17841                  | 3.78981                           |

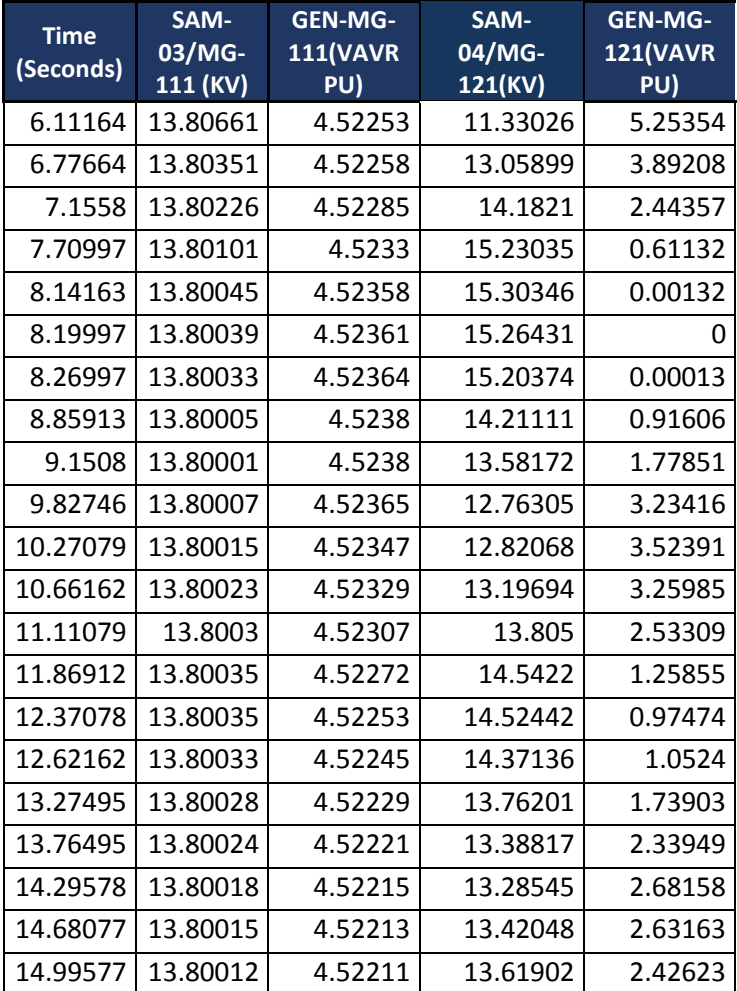

### **5.4.- Algoritmo implementado en el RTAC**

El algoritmo que se ha implementado para la segregación de cargas de manera controlada o "Load Shedding" en el sistema operando en modo Isla en cada uno de los escenarios anteriormente presentados, es programado en el software AcSELrator RTAC, el cuál es un protocolo de programación para los equipos de protección. En dicho programa se ejecuta un algoritmo relativamente sencillo que se presenta manera de diagrama de flujos en la figura 5.69.

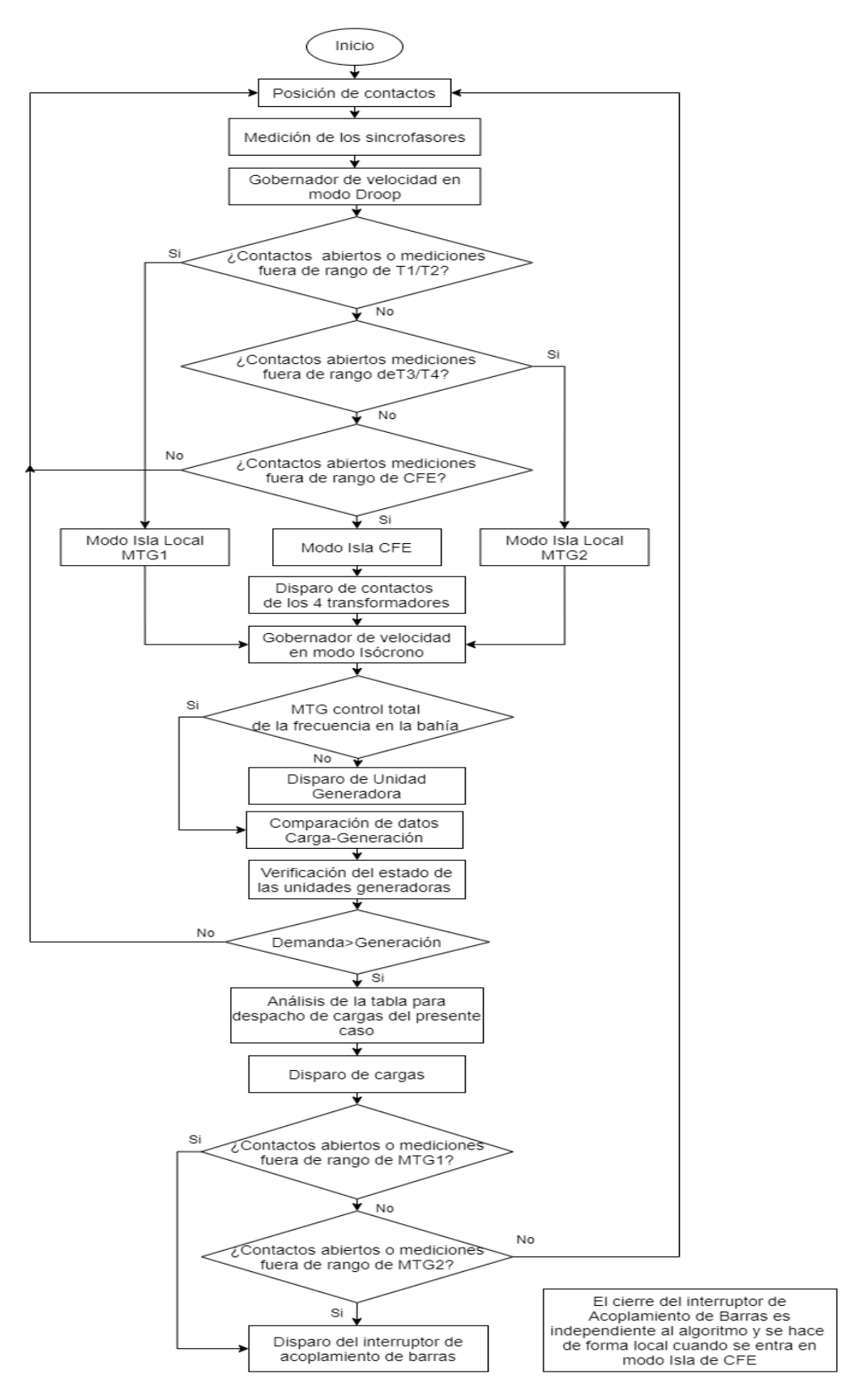

**Figura 5. 64.-** *Diagrama de flujo del esquema de segregación de cargas para la operación en modo Isla*

Una vez que se implementa en un programa estructurado se tienen que usar determinadas técnicas de programación e incluso para enlazar las propias redes de comunicación del programa con las del equipo "cliente y el "servidor". El software es semejante al uso de, por ejemplo, el Matlab, ya que manejan lenguajes de programación semejantes. Entre tantas características que tiene el programa, hay que resaltar que este equipo, junto con su software, maneja el esquema cliente-servidor, por lo que todas las señales que esté recibiendo el equipo hay que precisar en el programa el origen y el destino. Es un programa que se utiliza para configurar la adquisición de datos y lógicas.

La contraseña utilizada para acceder al programa es "TAIL" y el usuario es "admin". Ya vienen cargados de fábrica.

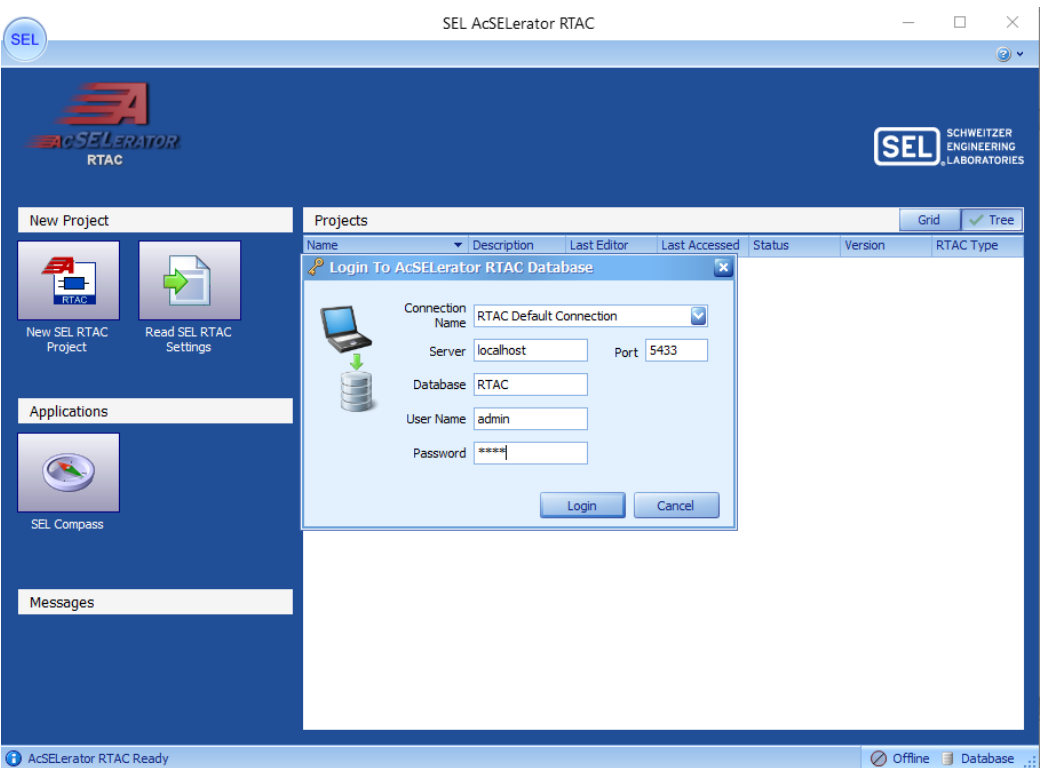

**Figura 5. 65.-** *Pantalla de inicio del software RTAC*

Una vez que se accede al programa se le puede poner una descripción breve o detallada del proyecto que se realizará.

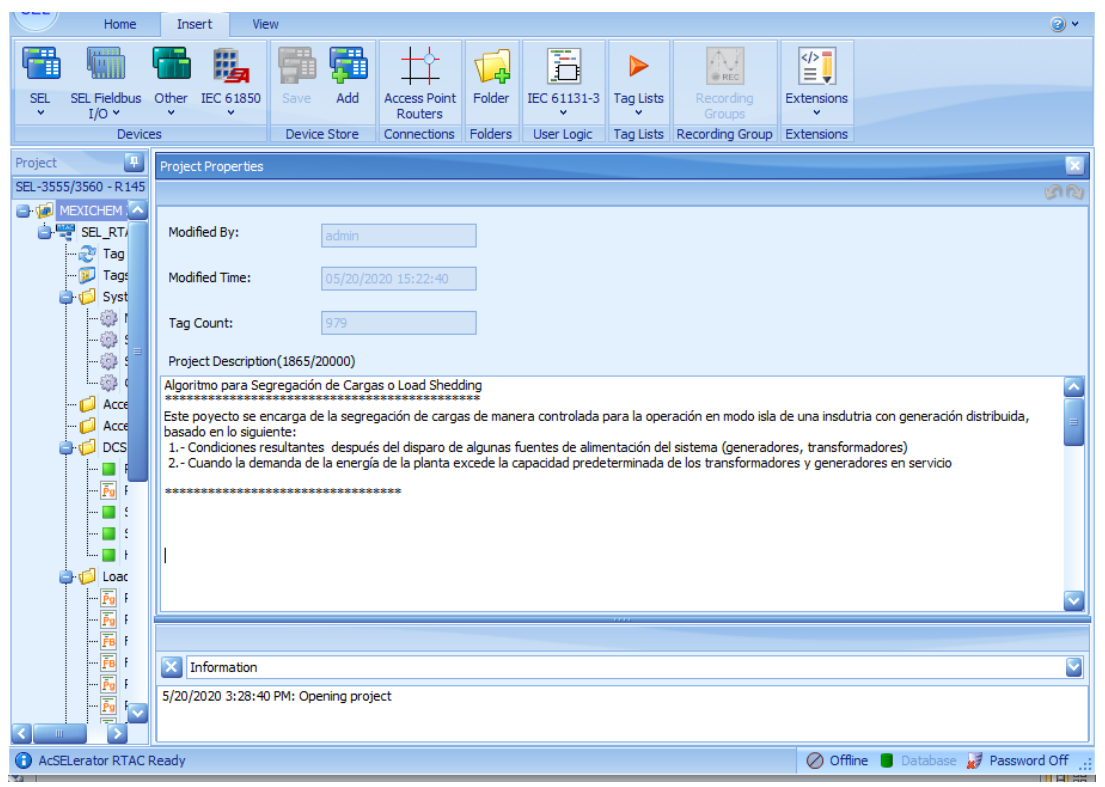

**Figura 5. 66.-** *Ventana de comentarios*

| <b>OEL</b>           | Home                                                                                             |       | View<br>Insert                        |      |                     |                                |         |             |                  |                                                                                                    |                        |                                                                                            | @ .         |
|----------------------|--------------------------------------------------------------------------------------------------|-------|---------------------------------------|------|---------------------|--------------------------------|---------|-------------|------------------|----------------------------------------------------------------------------------------------------|------------------------|--------------------------------------------------------------------------------------------|-------------|
| m<br>GD              | M                                                                                                |       | 踸                                     | -11  | 暈                   |                                | 4<br>z. | ð           | ▶                | W.Y<br>$@$ REC                                                                                                    | $\langle$ /><br>ΞŲ     |                                                                                            |             |
| SEL.<br>$\checkmark$ | <b>SEL Fieldbus</b><br>$I/O$ $\sim$                                                              | Other | IEC 61850                             | Save | Add                 | <b>Access Point</b><br>Routers | Folder  | IEC 61131-3 | <b>Tag Lists</b> | Recording<br>Groups                                                                                                    | <b>Extensions</b><br>ü |                                                                                            |             |
|                      | <b>100 Series</b>                                                                                | ٠     |                                       |      | <b>Device Store</b> | Connections Folders            |         | User Logic  |                  | Tag Lists   Recording Group                                                                                                    | Extensions             |                                                                                            |             |
|                      | 200 Series                                                                                       | ×.    | ect Properties                        |      |                     |                                |         |             |                  |                                                                                                    |                        |                                                                                            |             |
|                      | 300 Series                                                                                       | ×     |                                       |      |                     |                                |         |             |                  |                                                                                                    |                        |                                                                                            | <b>A</b>    |
|                      | 400 Series                                                                                       | ×     | <b>T400L</b>                          | ٠    | admin               |                                |         |             |                  |                                                                                                    |                        |                                                                                            |             |
|                      | 500 Series                                                                                       | ¥.    | 401                                   | ь    |                     |                                |         |             |                  |                                                                                                    |                        |                                                                                            |             |
|                      | 600 Series                                                                                       | ¥     | 411L                                  | ¥    |                     | 05/20/2020 15:22:40            |         |             |                  |                                                                                                    |                        |                                                                                            |             |
|                      | 700 Series                                                                                       | ×     | 421                                   | ٠    | 979                 |                                |         |             |                  |                                                                                                    |                        |                                                                                            |             |
|                      | 800 Series                                                                                       | ٠     | $421 - 7$                             | ٠    |                     |                                |         |             |                  |                                                                                                    |                        |                                                                                            |             |
|                      | 2000 Series                                                                                      | ٠     | 451                                   | ×    |                     | C37.118 Protocol               |         |             |                  |                                                                                                    |                        |                                                                                            |             |
|                      | 2100 Series                                                                                      | ×     | $451 - 6$                             | ٠    |                     | <b>DNP Protocol</b>            |         |             |                  |                                                                                                    |                        |                                                                                            | $\triangle$ |
|                      | 2200 Series                                                                                      | Þ.    | 487 <sub>B</sub>                      | ٠    |                     | <b>Mirrored Bits Protocol</b>  |         |             |                  |                                                                                                    |                        | era controlada para la operación en modo isla de una insdutria con generación distribuida, | $\equiv$    |
|                      | 2400 Series                                                                                      | ٠     | 487B-2 $\rightarrow$                  |      |                     | <b>SEL Protocol</b>            |         |             |                  | tuentes de alimentación del sistema (generadores, transformadores)<br>apacidad predeterminada de los transformadores y generadores en servicio |                        |                                                                                            |             |
|                      | 2500 Series                                                                                      | ٠     | 487E                                  | ٠    | *************       |                                |         |             |                  |                                                                                                    |                        |                                                                                            |             |
|                      | 2600 Series                                                                                      | ٠     | 487E-5 ▶                              |      |                     |                                |         |             |                  |                                                                                                    |                        |                                                                                            |             |
|                      | 3500 Series                                                                                      |       | 487V                                  | ٠    |                     |                                |         |             |                  |                                                                                                    |                        |                                                                                            |             |
|                      | Fault Receivers >                                                                                |       |                                       |      |                     |                                |         |             |                  |                                                                                                    |                        |                                                                                            |             |
|                      | $\overline{Pq}$  <br>$\overline{\tilde{\mathbf{p}}_{9}}$<br>Ŧ                                    |       |                                       |      |                     |                                |         |             |                  |                                                                                                    |                        |                                                                                            |             |
|                      | $\overline{F}$ $\overline{F}$                                                                    |       |                                       |      |                     |                                |         |             |                  |                                                                                                    |                        |                                                                                            |             |
|                      | $\overline{f}$ B I                                                                               | ×     | Information                           |      |                     |                                |         |             |                  |                                                                                                    |                        |                                                                                            | ⊵           |
|                      | $\overline{\tilde{\mathbf{P}}\mathbf{g}}$<br>Ŧ<br>$\overline{\tilde{\mathbf{P}}\mathbf{g}}$<br>R |       | 5/20/2020 3:28:40 PM: Opening project |      |                     |                                |         |             |                  |                                                                                                    |                        |                                                                                            |             |
|                      | ≕                                                                                                |       |                                       |      |                     |                                |         |             |                  |                                                                                                    |                        |                                                                                            |             |
|                      | A AcSELerator RTAC Ready                                                                         |       |                                       |      |                     |                                |         |             |                  |                                                                                                    |                        | ○ Offline ■ Database ■ Password Off                                                        |             |

**Figura 5. 67.-** *Pestaña para agregar dispositivos, en este caso un SEL 451 con protocolo de sincrofasores*

El software tiene un protocolo de lenguaje de programación que está estandarizado para las subestaciones, el IEC 61131-3 es utilizado en las industrias para la automatización entre otros usos.

- Pg es un programa que siempre se va a estar ejecutando
- FB es una Subrutina que se manda a llamar
- Fn es una función que Se puede ocupar sólo una vez
- Gv son Variables Globales
- DT son Paquete de datos personalizados
- Library son Bibliotecas armadas

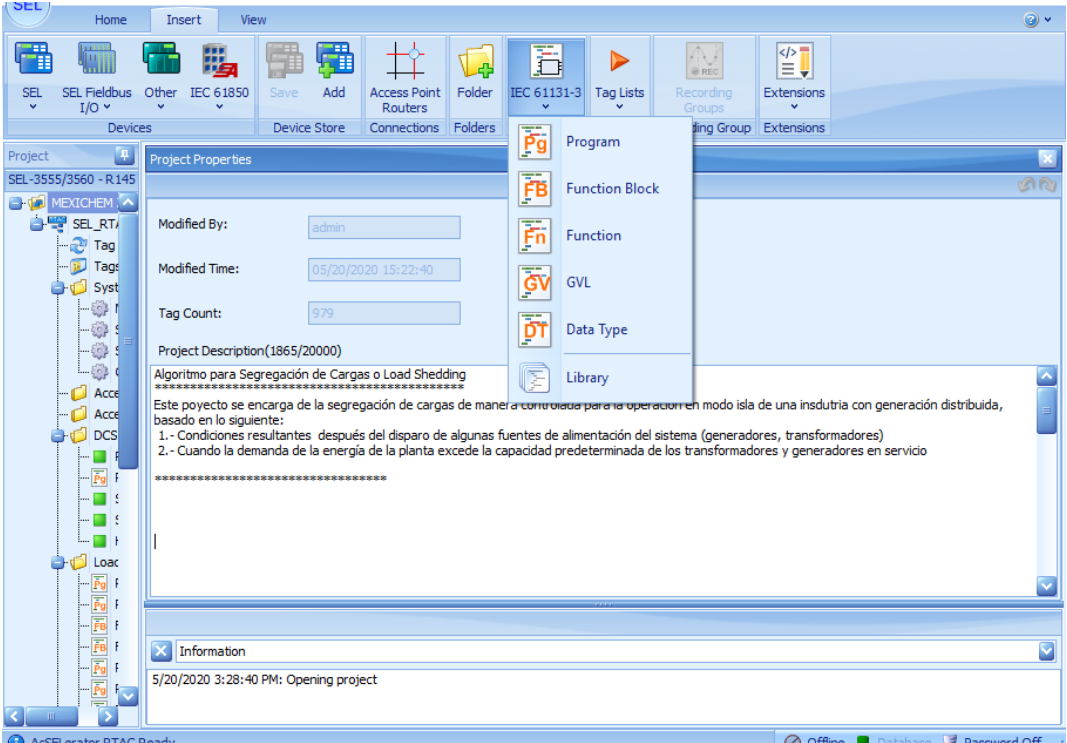

**Figura 5. 68.-** Protocolo de lenguaje de programación

Los lenguajes de programación que maneja son CFC Diagrama de bloques, ST Programación estructurada, LD Lenguaje escalera

| ---<br>畾<br>B<br>M.A<br>$\langle 2 \rangle$<br>既<br>▶<br>llud<br>4<br>d.<br>$\equiv \downarrow$<br>m<br>@ REC<br><b>SEL Fieldbus</b><br>Other<br>Add<br>Folder<br><b>SEL</b><br>IEC 61850<br>Save<br><b>Access Point</b><br>IEC 61131-3<br><b>Tag Lists</b><br>Recording<br><b>Extensions</b><br>$\checkmark$<br>$I/O$ $\sim$<br>$\ddot{\phantom{1}}$<br>$\checkmark$<br>$\checkmark$<br><b>Routers</b><br><b>Groups</b><br>$\ddot{}$ |                         |
|----------------------------------------------------------------------------------------------------|-------------------------|
| Folders<br>Tag Lists Recording Group<br><b>Device Store</b><br>Connections<br><b>Extensions</b><br><b>Devices</b><br>User Logic                                                                                                    |                         |
| $\mathfrak{p}$<br>Project<br><b>Project Properties</b><br>SEL-3555/3560 - R145                                                                                                    | $\boldsymbol{\times}$   |
| FINE MEXICHEM                                                                                                    | <b>AR</b>               |
| 自  SEL_RT/<br>Modified By:<br>admin                                                                                                    |                         |
| $x^2$ Tag<br>$\mathbf{\overline{x}}$<br><b>Po</b> Program<br><b>RE</b><br>Tags<br>Modified Time:<br>05<br><b>Syst</b>                                                                                                    |                         |
| $-503$<br>Name<br>Program1<br><b>Tag Count:</b><br>97                                                                                                    |                         |
| $-53$<br><b>Continuous Function Chart</b><br>M<br>CFC<br>Language<br>-53<br>Project Description (1865/2000)<br><b>CFC</b>                                                                                                    |                         |
| $L_{62}$<br>Algoritmo para Segregación de C<br>ST<br>Acce<br>n,                                                                                                    |                         |
| LD<br>Este poyecto se encarga de la s<br>isla de una insdutria con generación distribuida,<br>CI.<br>Acce<br>basado en lo siguiente:                                                                                                    |                         |
| <b>E</b> of DCS<br>1.- Condiciones resultantes de<br>radores, transformadores)<br>2. - Cuando la demanda de la er<br>hadores y generadores en servicio                                                                                                    |                         |
| Cancel<br>Insert<br>$-\bar{Pg}$ f<br>**************************                                                                                                    |                         |
| $-1$                                                                                                    |                         |
| $ \Box$ $\in$                                                                                                    |                         |
| <b>D</b> of Load                                                                                                    |                         |
| $-\bar{p}_g$                                                                                                    |                         |
|                                                                                                    |                         |
|                                                                                                    |                         |
| $\mathbf{x}$<br>Information                                                                                                    | $\overline{\textbf{v}}$ |
| 5/20/2020 3:28:40 PM: Opening project                                                                                                    |                         |
| O Offline <b>Database A</b> Password Off<br>AcSELerator RTAC Ready                                                                                                    |                         |

**Figura 5. 69.-** *Lenguajes de programación*

Se utiliza para mapear los mensajes de su origen a su destinatario. Se seleccionan cuáles son las variables que se van a querer obtener del equipo (digitales, analógicas, controles, etc.) esta configuración depende del protocolo utilizado

|                            | Home                                 | Insert                                       | View |   | <b>Tag Processor</b>          |                    |                                          |                                                                                                    |                     |                          |    |                                     | $\odot$                  |
|----------------------------|--------------------------------------|----------------------------------------------|------|---|-------------------------------|--------------------|------------------------------------------|----------------------------------------------------------------------------------------------------|---------------------|--------------------------|----|-------------------------------------|--------------------------|
| $\n  Q$ Cut                | <b>3</b> Delete                      | <b>Q</b> & Find Next                         |      |   | <b>THE Append New</b>         |                    |                                          |                                                                                                    |                     |                          |    |                                     |                          |
| □<br>Copy                  |                                      | <b>Rename (2)</b> Replace                    |      | 表 | <b>Insert New</b>             | <b>周</b> Delete    |                                          |                                                                                                    |                     |                          |    |                                     |                          |
| in Paste                   | <b>S</b> Find                        | G<br>Password ~                              |      | 圖 | Insert Clipboard              |                    |                                          |                                                                                                    |                     |                          |    |                                     |                          |
| Clipboard                  |                                      | Edit                                         |      |   | Rows                          |                    | $\pi_{\text{c}}$                         |                                                                                                    |                     |                          |    |                                     |                          |
| Project                    |                                      |                                              |      |   | <b>Tag Processor</b>          |                    |                                          |                                                                                                    |                     |                          |    |                                     | ×                        |
| SEL-3555/3560 - R145       |                                      |                                              | Ò.   |   | <b>Project Properties</b>     |                    | <b>Tag Processor</b>                     |                                                                                                    |                     |                          |    |                                     |                          |
|                            |                                      | MEXICHEM Zener - Segregacio                  |      |   | <b>Tag Processor</b>          |                    |                                          |                                                                                                    |                     |                          | 3% | Options                             | <b>A</b>                 |
|                            | SEL RTAC<br><b>Tag Processor</b>     |                                              |      |   |                               |                    |                                          |                                                                                                    |                     |                          |    |                                     |                          |
|                            | <b>BU</b> Tags                       |                                              |      |   |                               |                    |                                          | Drag a column header here to group by that column                                                                                                    |                     |                          |    |                                     |                          |
|                            | <b>System</b>                        |                                              |      |   | Build                         |                    | <b>Destination Tag Name</b>              |                                                                                                    | <b>DT Data Type</b> | <b>Source Expression</b> |    |                                     | SE Dat                   |
|                            | - 63 Main Controller                 |                                              |      |   | True                          |                    |                                          |                                                                                                    |                     |                          |    |                                     | [△                       |
|                            |                                      | System Time Control                          |      |   | False                         |                    | C37118ServerPMUCENACE.PMV57              |                                                                                                    | MV                  |                          |    | SEL 451 1 SIMULADOR StationA.PMV57  | MV                       |
|                            | SystemTags<br>Contact I/O<br>$E = 3$ |                                              |      |   | False                         |                    | C37118ServerPMUCENACE.PMV58              |                                                                                                    | MV                  |                          |    | SEL 451 1 SIMULADOR StationA.PMV58  | MV                       |
| <b>Access Points</b><br>r. |                                      |                                              |      |   | False                         |                    | C37118ServerPMLICENACE.PMV59             |                                                                                                    | MV                  |                          |    | SEL 451 1 SIMULADOR StationA.PMV59  | MV                       |
|                            |                                      | <b>Access Point Routers</b>                  |      |   | False                         |                    | C37118ServerPMUCENACE.PMV60              |                                                                                                    | MV                  |                          |    | SEL 451 1 SIMULADOR StationA.PMV60  | MV                       |
|                            | DCS & Scada Maps                     |                                              |      |   | False                         |                    | C37118ServerPMUCENACE.PMV61              |                                                                                                    | MV                  |                          |    | SEL 451 1 SIMULADOR StationA.PMV61  | MV                       |
|                            |                                      | PLC_MicroLogix_M                             |      |   | False                         |                    | C37118ServerPMUCENACE.PMV62              |                                                                                                    | MV                  |                          |    | SEL_451_1_SIMULADOR_StationA.PMV62  | MV                       |
|                            | $\overline{P}$ o                     | PGMSCADA Alarms                              |      |   | False                         |                    | C37118ServerPMUCENACE.PMV63              |                                                                                                    | MV                  |                          |    | SEL 451 1 SIMULADOR StationA.PMV63  | <b>MV</b>                |
|                            |                                      | <b>SCADA CHEMOURS</b><br><b>SEL 2100 SEL</b> |      |   | False                         |                    | C37118ServerPMUCENACE.PMV64              |                                                                                                    | MV                  |                          |    | SEL 451 1 SIMULADOR StationA.PMV64  | MV                       |
|                            |                                      | HMI UTR DNP                                  |      |   | True                          |                    |                                          |                                                                                                    |                     |                          |    |                                     |                          |
|                            | LoadSheddingLogics                   |                                              |      |   |                               | Statement 1 of 365 |                                          | $\begin{array}{c} \mathcal{A} \rightarrow \mathcal{A} \rightarrow \mathcal{A$ | m.                  |                          |    |                                     | $\overline{\phantom{1}}$ |
|                            | $\overline{\tilde{\mathbf{p}}_9}$    | PGMLoadSheddingS                             |      |   | Assignments Code              |                    |                                          |                                                                                                    |                     |                          |    |                                     |                          |
|                            | $-\bar{\bar{\mathbf{p}}_g}$          | PGMSvstemStartup                             |      |   |                               |                    |                                          |                                                                                                    |                     |                          |    |                                     |                          |
|                            | - FB                                 | FNBKGetLoadShedd                             |      |   |                               |                    |                                          |                                                                                                    |                     |                          |    |                                     |                          |
|                            | $ \mathbf{F}$                        | FNBKGiveMeSystem<br>PGMLoadSheddAlgo         |      | × | <b>IEC 61131: Build</b>       |                    |                                          |                                                                                                    |                     |                          |    |                                     |                          |
|                            |                                      | PGMLoadSheddExec                             |      |   |                               |                    |                                          | ------ Build started: Application: SEL_RTAC.Application -------                                                                                                    |                     |                          |    |                                     |                          |
|                            |                                      | PGMLoadSheddTrip                             |      |   | The application is up to date |                    | Compile complete -- 0 errors, 0 warnings |                                                                                                    |                     |                          |    |                                     |                          |
|                            | AcSELerator RTAC Ready               |                                              |      |   |                               |                    |                                          |                                                                                                    |                     |                          |    | ◯ Offline ■ Database a Password Off |                          |

**Figura 5. 70.-** *Procesador de etiquetas*

La opción de "Automation" es el proceso rápido, todo elemento que se ponga en esa ventana correrá a una velocidad más rápida. La opción de "Main task" es el proceso lento o relajado, corre más lento que el Automation. Un PMU se pone en la parte lenta ya que no es prioridad, en esta opción van las mediciones y alarmas. Los PMU no se pueden cambiar de Main task a Automation debido a que no son prioridad alta, a diferencia de los mesnajes Goose y las señales de disparo, esas si se pueden cambiar ya que son prioridad alta.

| Home<br>View<br>Insert                                                                                                    |                                                                      |                                                                 | $\circledcirc$                            |  |  |  |  |  |  |
|----------------------------------------------------------------------------------------------------|----------------------------------------------------------------------|-----------------------------------------------------------------|-------------------------------------------|--|--|--|--|--|--|
| & Find Next<br>$-$ lo Cut<br><b>3</b> Delete<br>Rename ( Replace<br>囹<br>Copy<br>Password v<br><b>■ Paste</b><br><b>S</b> Find<br>Clipboard<br>Edit | Go Online<br><b>⊘</b> Go Offline<br>Tools<br>Clean Project<br>Online | <b>Comm Monitor</b>                                             |                                           |  |  |  |  |  |  |
| Ŧ<br>Project                                                                                                    | Main Controller                                                      |                                                                 | $\overline{\mathbf{x}}$                   |  |  |  |  |  |  |
| Ō.<br>SEL-3555/3560 - R145                                                                                                    | Project Properties   Tag Processor                                   | Main Controller<br><b>Tags</b>                                  |                                           |  |  |  |  |  |  |
| MEXICHEM Zener - Segregacio                                                                                                    | <b>Main Controller Options</b>                                       |                                                                 | ഗിര                                       |  |  |  |  |  |  |
| <b>B</b> SEL RTAC<br><b>Tag Processor</b><br>$-11$<br>Tags<br><b>System</b>                                                                         | Automation<br>Cycle time:<br><b>Main Task</b><br>Watchdog time:      | 20<br>$1 - 1000$ ms<br>4500<br>500-45000 ms                     |                                           |  |  |  |  |  |  |
| <b>Main Controller</b><br><b>System Time Control</b>                                                                                                |                                                                      |                                                                 |                                           |  |  |  |  |  |  |
| SystemTags                                                                                                    |                                                                      | Use default order                                               |                                           |  |  |  |  |  |  |
| <b>English</b> Contact I/O<br><b>Access Points</b>                                                                                                  | Enabled                                                              | Item                                                            | Order<br>Move Up                          |  |  |  |  |  |  |
| <b>Access Point Routers</b>                                                                                                    | True                                                                 | SEL_2440_1_MB                                                   | $9^{\mid \wedge \mid}$<br>Move Down       |  |  |  |  |  |  |
| DCS & Scada Maps                                                                                                    | True                                                                 | SEL_2440_2_MB                                                   | 10                                        |  |  |  |  |  |  |
| PLC MicroLogix M                                                                                                    | True                                                                 | SEL_2440_3_MB                                                   | 11                                        |  |  |  |  |  |  |
| PGMSCADA_Alarms<br>$-\bar{P}q$                                                                                                    | True                                                                 | RTAC SEL3555 CFG RTACGoose GTX                                  | 12<br>Move To V                           |  |  |  |  |  |  |
| SCADA_CHEMOURS<br>SEL 2100 SEL                                                                                                    | True                                                                 | SEL 451 1 CFG MMDigGoose GRX                                    | 13                                        |  |  |  |  |  |  |
| HMI UTR DNP                                                                                                    | True                                                                 | SEL 451 MTG1MTG2 CFG MTG1MTG2DigGoose GRX                       | 14                                        |  |  |  |  |  |  |
| LoadSheddingLogics                                                                                                    | True                                                                 | SEL_451_T1T2_CFG_T1T2DigGoose_GRX                               | 15                                        |  |  |  |  |  |  |
| $\overline{P}$ g<br>PGMLoadSheddingS                                                                                                    |                                                                      | Device and User POUs   Tag Lists and User GVLs   System Items   |                                           |  |  |  |  |  |  |
| PGMSystemStartup                                                                                                    |                                                                      |                                                                 |                                           |  |  |  |  |  |  |
| $-\bar{F}B$<br>FNBKGetLoadShedd<br>-FB FNBKGiveMeSystem                                                                                             |                                                                      |                                                                 |                                           |  |  |  |  |  |  |
| $-\bar{\bar{\mathbf{P}}\mathbf{g}}$<br>PGMLoadSheddAlgo                                                                                             | <b>IEC 61131: Build</b>                                              |                                                                 |                                           |  |  |  |  |  |  |
| PGMLoadSheddExec                                                                                                    | The application is up to date                                        | ------ Build started: Application: SEL_RTAC.Application ------- |                                           |  |  |  |  |  |  |
| $\overline{P}$<br>PGMLoadSheddTrip                                                                                                    | Compile complete -- 0 errors, 0 warnings                             |                                                                 |                                           |  |  |  |  |  |  |
| A AcSELerator RTAC Ready                                                                                                    |                                                                      |                                                                 | O Offline <b>Database</b> of Password Off |  |  |  |  |  |  |

**Figura 5. 71.-** *Ventana para la selección de la prioridad de los mensajes, opción Automation*

|                                                               | Home                                                | Insert<br>View                                                 |  |                                                             |                                          | 0.                                                              |   |  |  |  |  |
|---------------------------------------------------------------|-----------------------------------------------------|----------------------------------------------------------------|--|-------------------------------------------------------------|------------------------------------------|-----------------------------------------------------------------|---|--|--|--|--|
| $\Rightarrow$ Cut<br>囹<br>Copy<br><b>■ Paste</b><br>Clipboard | <b>3</b> Delete<br>SS Find                          | & Find Next<br>Rename (2) Replace<br>Password v<br><b>Fdit</b> |  | Go Online<br><b>⊘</b> Go Offline<br>Clean Project           | G.<br>Tools<br>Online                    | ww<br><b>Comm Monitor</b>                                       |   |  |  |  |  |
| Project                                                       |                                                     | 匣                                                              |  | Main Controller                                             |                                          |                                                                 | × |  |  |  |  |
| SEL-3555/3560 - R145                                          |                                                     | P.                                                             |  |                                                             |                                          | Main Controller                                                 |   |  |  |  |  |
| MEXICHEM Zener - Segregacio                                   |                                                     |                                                                |  | <b>Project Properties</b><br><b>Main Controller Options</b> |                                          | <b>Tag Processor</b><br>Tags<br>ഗിര                             |   |  |  |  |  |
|                                                               | SEL_RTAC                                            |                                                                |  |                                                             |                                          |                                                                 |   |  |  |  |  |
|                                                               | Tag Processor                                       |                                                                |  | Automation                                                  | Cycle time:                              | 75<br>4-1000 ms                                                 |   |  |  |  |  |
| <b>D</b> Tags                                                 |                                                     |                                                                |  | Main Task                                                   |                                          |                                                                 |   |  |  |  |  |
| System<br><b>Main Controller</b>                              |                                                     |                                                                |  |                                                             | Watchdog time:                           | 25000<br>500-45000 ms                                           |   |  |  |  |  |
|                                                               | System_Time_Control                                 |                                                                |  |                                                             |                                          |                                                                 |   |  |  |  |  |
|                                                               | SystemTags                                          |                                                                |  | Use default order                                           |                                          |                                                                 |   |  |  |  |  |
|                                                               | Luce 2 Contact I/O                                  |                                                                |  |                                                             | <b>Enabled</b>                           | Order<br>Item<br>Move Up                                        |   |  |  |  |  |
| Access Points<br><b>Access Point Routers</b>                  |                                                     |                                                                |  |                                                             | True                                     | $6\sim$<br>SCADA_CHEMOURS_MODBUS                                |   |  |  |  |  |
| DCS & Scada Maps                                              |                                                     |                                                                |  |                                                             | True                                     | Move Down<br>SEL 451 1 SIMULADOR C37 118<br>$\overline{7}$      |   |  |  |  |  |
|                                                               | PLC_MicroLogix_M                                    |                                                                |  |                                                             | True                                     | 8<br><b>SEL 2100 SEL</b>                                        |   |  |  |  |  |
|                                                               |                                                     | PGMSCADA Alarms                                                |  |                                                             | True                                     | Move To $\vert \mathbf{v} \vert$<br>9<br>SEL451_T1T2_C37_118    |   |  |  |  |  |
|                                                               | SCADA CHEMOURS                                      |                                                                |  |                                                             | True                                     | 10<br>SEL451_T3T4_C37_118                                       |   |  |  |  |  |
|                                                               |                                                     | SEL 2100 SEL                                                   |  |                                                             | True                                     | SEL451 MTG1MTG2 C37 118<br>11                                   |   |  |  |  |  |
|                                                               | <b>C</b> toadSheddingLogics                         | <b>HMI UTR DNP</b>                                             |  |                                                             | True                                     | SEL451 TV3TV4 C37 118<br>12                                     |   |  |  |  |  |
|                                                               | $-\bar{P}g$                                         | PGMLoadSheddingS                                               |  |                                                             |                                          | Device and User POUs   Tag Lists and User GVLs   System Items   |   |  |  |  |  |
|                                                               |                                                     | - PGMSystemStartup                                             |  |                                                             |                                          |                                                                 |   |  |  |  |  |
|                                                               | $-\bar{F}$                                          | FNBKGetLoadShedd                                               |  |                                                             |                                          |                                                                 |   |  |  |  |  |
|                                                               | $-\overline{FB}$                                    | FNBKGiveMeSystem                                               |  | IхI<br><b>IEC 61131: Build</b>                              |                                          |                                                                 |   |  |  |  |  |
|                                                               | $-\overline{\bar{\mathbf{P}}\mathbf{g}}$            | PGMLoadSheddAlgo                                               |  |                                                             |                                          | ------ Build started: Application: SEL_RTAC.Application ------- |   |  |  |  |  |
|                                                               | - Pg<br>$-\overline{\bar{\mathbf{p}}_{\mathbf{g}}}$ | PGMLoadSheddExec<br>PGMLoadSheddTrip                           |  |                                                             | The application is up to date            |                                                                 |   |  |  |  |  |
|                                                               |                                                     |                                                                |  |                                                             | Compile complete -- 0 errors, 0 warnings |                                                                 |   |  |  |  |  |
| AcSELerator RTAC Ready                                        |                                                     |                                                                |  |                                                             |                                          | ○ Offline ■ Database → Password Off                             |   |  |  |  |  |

**Figura 5. 72.-** *Ventana para la selección de la prioridad de los mensajes, opción Main Task*

Se debe de precisar los datos básicos para la correcta operación del programa, entre lo que se resalta es la frecuencia nominal del sistema, las muestras de fasores por segundo del PMU, en este caso el máximo que son 60 muestras por segundo (fasores por segundo).

|                                                                                     | Home                                                                                                    | Insert                            | <b>View</b>                                                                                                    |                                               |                              |                         |                                        |             |            |                                                                                                    |                                                           |             | $\odot$ |
|-------------------------------------------------------------------------------------|----------------------------------------------------------------------------------------------------|-----------------------------------|----------------------------------------------------------------------------------------------------|-----------------------------------------------|------------------------------|-------------------------|----------------------------------------|-------------|------------|----------------------------------------------------------------------------------------------------|-----------------------------------------------------------|-------------|---------|
| $\Rightarrow$ Cut                                                                   | <b>3</b> Delete                                                                                                    | <b>&amp;</b> Find Next            |                                                                                                    | Go Online                                     | 69                           | ww                      |                                        |             |            |                                                                                                    |                                                           |             |         |
| 論<br>Copy                                                                           |                                                                                                    | Rename (2) Replace                |                                                                                                    | <b>⊘</b> Go Offline                           |                              |                         |                                        |             |            |                                                                                                    |                                                           |             |         |
| <b>门</b> Paste                                                                      | So Find                                                                                                    | Password v                        |                                                                                                    | Clean Project                                 | Tools                        | <b>Comm Monitor</b>     |                                        |             |            |                                                                                                    |                                                           |             |         |
| Clipboard                                                                           |                                                                                                    | Edit                              |                                                                                                    |                                               | Online                       |                         |                                        |             |            |                                                                                                    |                                                           |             |         |
| Œ<br>$\mathbf{X}$<br>Project<br>SystemTags                                          |                                                                                                    |                                   |                                                                                                    |                                               |                              |                         |                                        |             |            |                                                                                                    |                                                           |             |         |
| SEL-3555/3560 - R145                                                                |                                                                                                    |                                   | न्न                                                                                                    |                                               |                              |                         |                                        |             |            |                                                                                                    |                                                           |             | ToolBoy |
| MEXICHEM Zener - Segregacio                                                         |                                                                                                    |                                   | <b>Project Properties</b>                                                                                                   |                                               | <b>Tag Processor</b><br>Tags |                         | Main Controller<br>System Time Control |             | SystemTags |                                                                                                    |                                                           |             |         |
|                                                                                     | SEL RTAC                                                                                                    |                                   |                                                                                                    | System Variables and Tags                     |                              |                         |                                        |             |            |                                                                                                    |                                                           | <b>1818</b> |         |
|                                                                                     | Tag Processor                                                                                                    |                                   |                                                                                                    | <b>Settings</b>                               |                              | Setting                 |                                        | Value       | Range      |                                                                                                    | Description                                               |             |         |
| <b>B</b> Tags                                                                       |                                                                                                    |                                   | Communications                                                                                                    |                                               | Mominal Frequency            |                         | 60                                     | 50,60       |            | Nominal Frequency                                                                                                    |                                                           |             |         |
|                                                                                     | <b>System</b>                                                                                                    |                                   |                                                                                                    |                                               |                              | Data Rate               |                                        | 60          |            |                                                                                                    | 1, 2, 3, 4, 5, 6, 10,  C37. 118 Rate of Data Transmission |             |         |
|                                                                                     | - 63 Main Controller<br>System_Time_Control<br>SystemTags<br>Contact I/O<br><b>Access Points</b><br><b>Access Point Routers</b> |                                   | <b>Diagnostics</b>                                                                                                    | <b>Waiting Period</b><br><b>Ethernet Port</b> |                              |                         | 480                                    | $4 - 1000$  |            | The amount of time to wait for each C37, 118 input to h<br>Eth 01,Eth 02, GOOSE Physical ethernet interface that messages will t |                                                           |             |         |
|                                                                                     |                                                                                                    |                                   | <b>User Sessions</b>                                                                                                    |                                               |                              |                         | Eth 01                                 |             |            |                                                                                                    |                                                           |             |         |
|                                                                                     |                                                                                                    |                                   | <b>LEDs</b>                                                                                                    |                                               | GOOSE_Test_Blocks_Tag_Up     |                         | False                                  | True, False |            | Received Test parameter blocks tag updates.                                                                                      |                                                           |             |         |
|                                                                                     |                                                                                                    |                                   | <b>SEL Server SER</b>                                                                                                    |                                               | Sync_Automation_To_GOOSE     |                         | False                                  | True, False |            | Schedule Automation Task on GOOSE RX stNum change                                                                                |                                                           |             |         |
|                                                                                     |                                                                                                    |                                   | Tags                                                                                                    | Whitelist_Alert_Action                        |                              |                         | Alert                                  |             |            | Alert, Default Pr The action taken automatically if a Whitelist firmware in                                                      |                                                           |             |         |
|                                                                                     | DCS & Scada Maps<br>PLC MicroLogix M                                                                                            |                                   |                                                                                                    |                                               |                              |                         |                                        |             |            |                                                                                                    |                                                           |             |         |
|                                                                                     |                                                                                                    |                                   |                                                                                                    |                                               |                              |                         |                                        |             |            |                                                                                                    |                                                           |             |         |
|                                                                                     | $\sqrt{\bar{\rho}_g}$<br>PGMSCADA Alarms                                                                                        |                                   |                                                                                                    |                                               |                              |                         |                                        |             |            |                                                                                                    |                                                           |             |         |
|                                                                                     |                                                                                                    | SCADA CHEMOURS<br>SEL 2100 SEL    |                                                                                                    |                                               |                              |                         |                                        |             |            |                                                                                                    |                                                           |             |         |
|                                                                                     |                                                                                                    |                                   |                                                                                                    |                                               |                              |                         |                                        |             |            |                                                                                                    |                                                           |             |         |
|                                                                                     |                                                                                                    | HMI UTR DNP<br>LoadSheddingLogics |                                                                                                    |                                               |                              |                         |                                        |             |            |                                                                                                    |                                                           |             |         |
|                                                                                     |                                                                                                    | PGMLoadSheddingS                  |                                                                                                    |                                               |                              | <b>MNA 1of7 DDDFFFF</b> |                                        |             |            | <b>III</b>                                                                                                    |                                                           | Б           |         |
|                                                                                     | $-\bar{p}$                                                                                                    | PGMSvstemStartup                  |                                                                                                    |                                               |                              |                         |                                        |             |            |                                                                                                    |                                                           |             |         |
|                                                                                     | $-\bar{r}$                                                                                                    | FNBKGetLoadShedd                  |                                                                                                    |                                               |                              |                         |                                        |             |            |                                                                                                    |                                                           |             |         |
|                                                                                     |                                                                                                    |                                   | FNBKGiveMeSystem<br>IEC 61131: Build<br>PGMLoadSheddAlgo<br>------ Build started: Application: SEL_RTAC.Application ------- |                                               |                              |                         |                                        |             |            |                                                                                                    |                                                           | ◘           |         |
|                                                                                     | $ \overline{p}_r$                                                                                                    |                                   |                                                                                                    |                                               |                              |                         |                                        |             |            |                                                                                                    |                                                           |             |         |
|                                                                                     | PGMLoadSheddExec<br>The application is up to date                                                                               |                                   |                                                                                                    |                                               |                              |                         |                                        |             |            |                                                                                                    |                                                           |             |         |
| $-\bar{\mathbf{p}}$<br>PGMLoadSheddTrip<br>Compile complete -- 0 errors, 0 warnings |                                                                                                    |                                   |                                                                                                    |                                               |                              |                         |                                        |             |            |                                                                                                    |                                                           |             |         |
| A AcSELerator RTAC Ready                                                            |                                                                                                    |                                   |                                                                                                    |                                               |                              |                         |                                        |             |            |                                                                                                    | ○ Offline ■ Database ■ Password Off                       |             |         |

**Figura 5. 73.-** *Ventana de configuración de parámetro y punto a reportar*

El system time control es el ajuste de tiempo y se desabilita cuando se tiene GPS

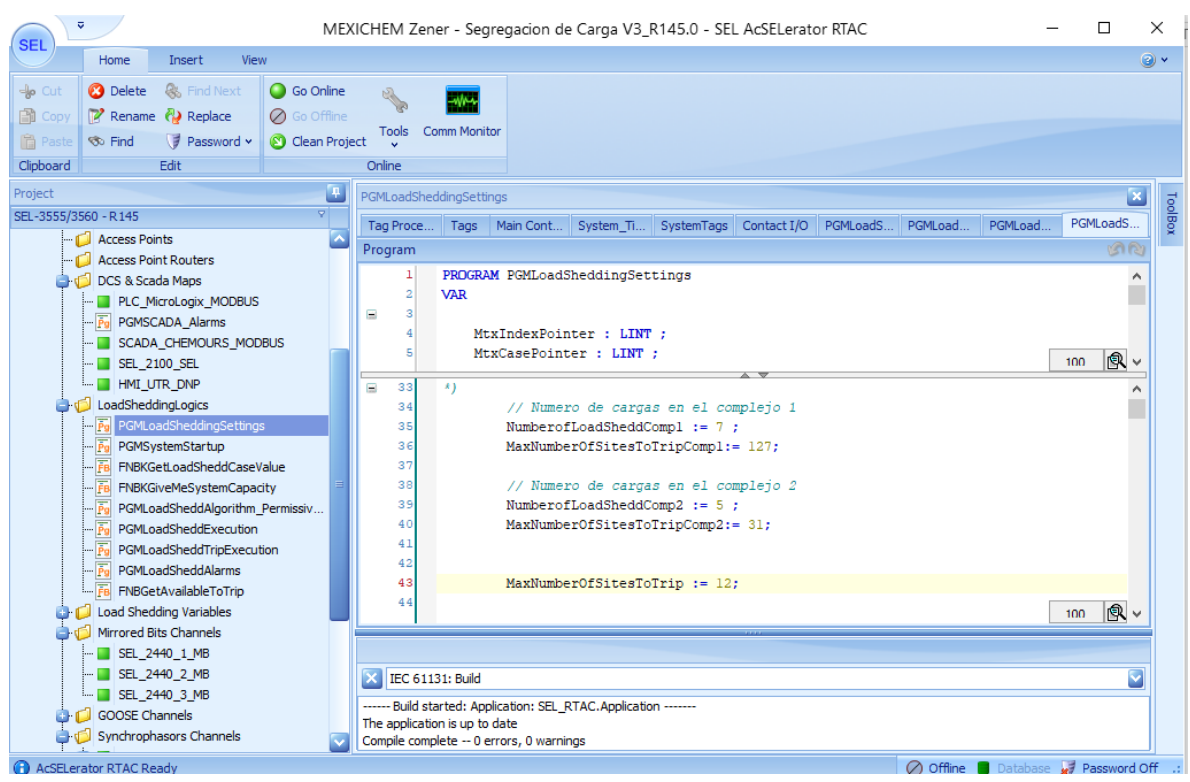

**Figura 5. 74.-** *Ventana de código para el tirado de carga*

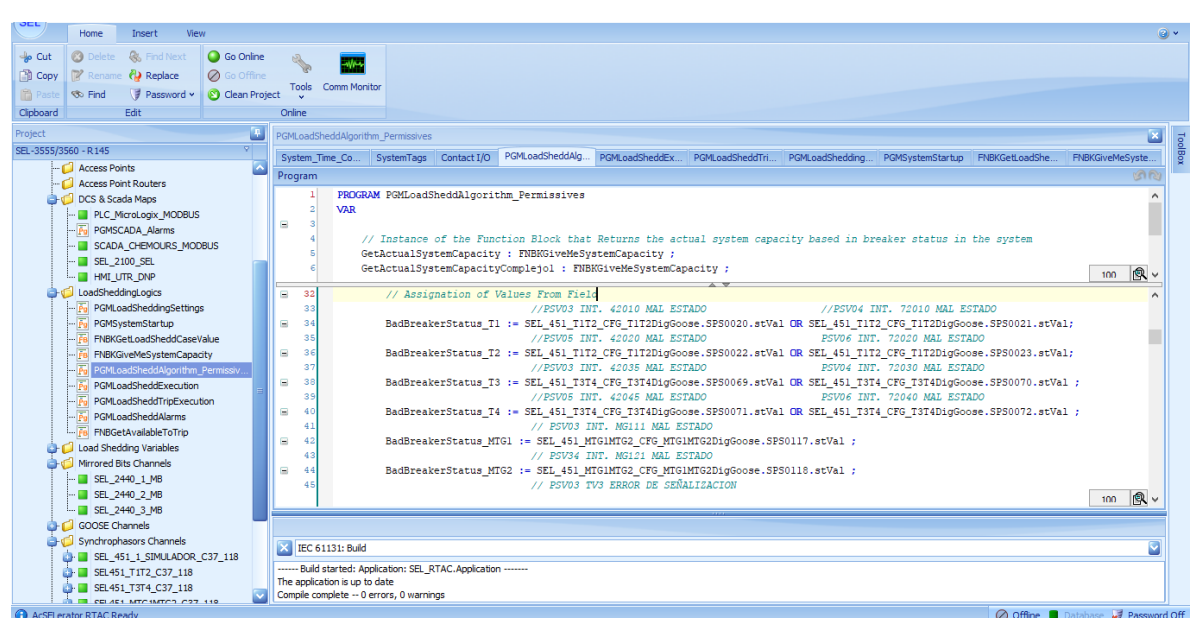

**Figura 5. 75.-** *Medición que toma de los equipos que son dados de alta en el programa*

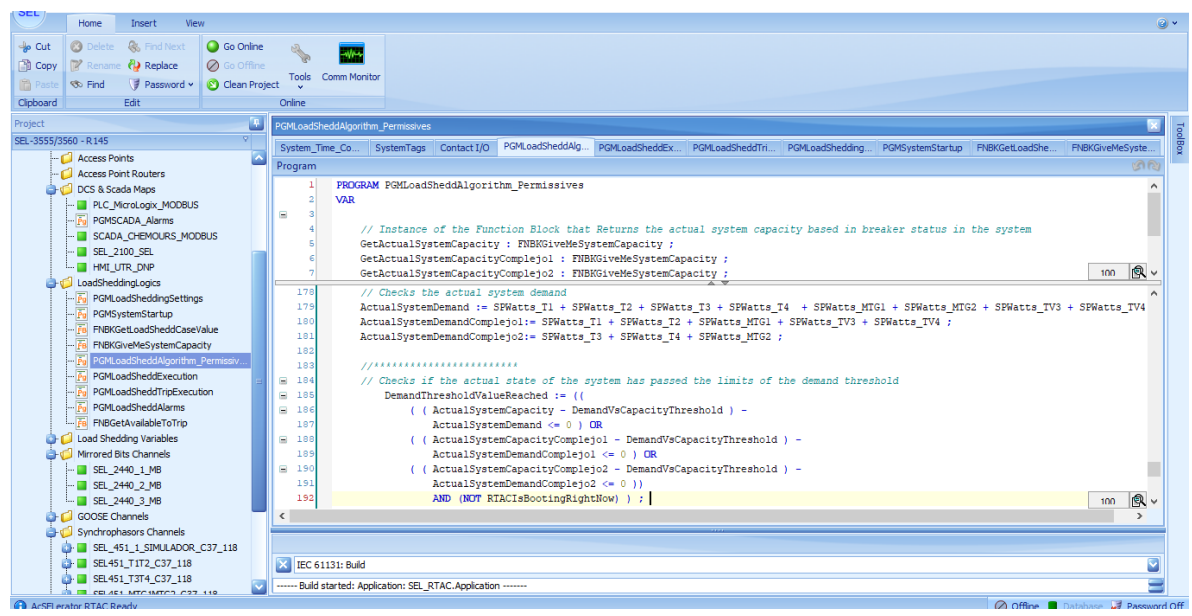

**Figura 5. 76.-** *Comparación entre la demanda y la generación*

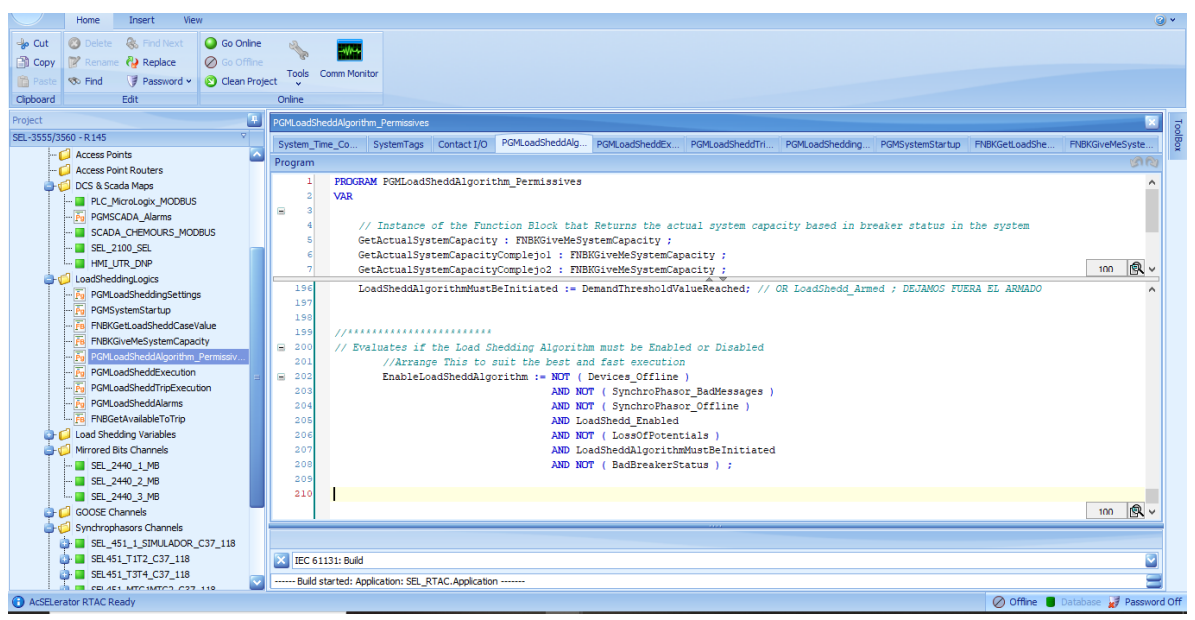

**Figura 5. 77.-** *Permisivos para las acciones de control*

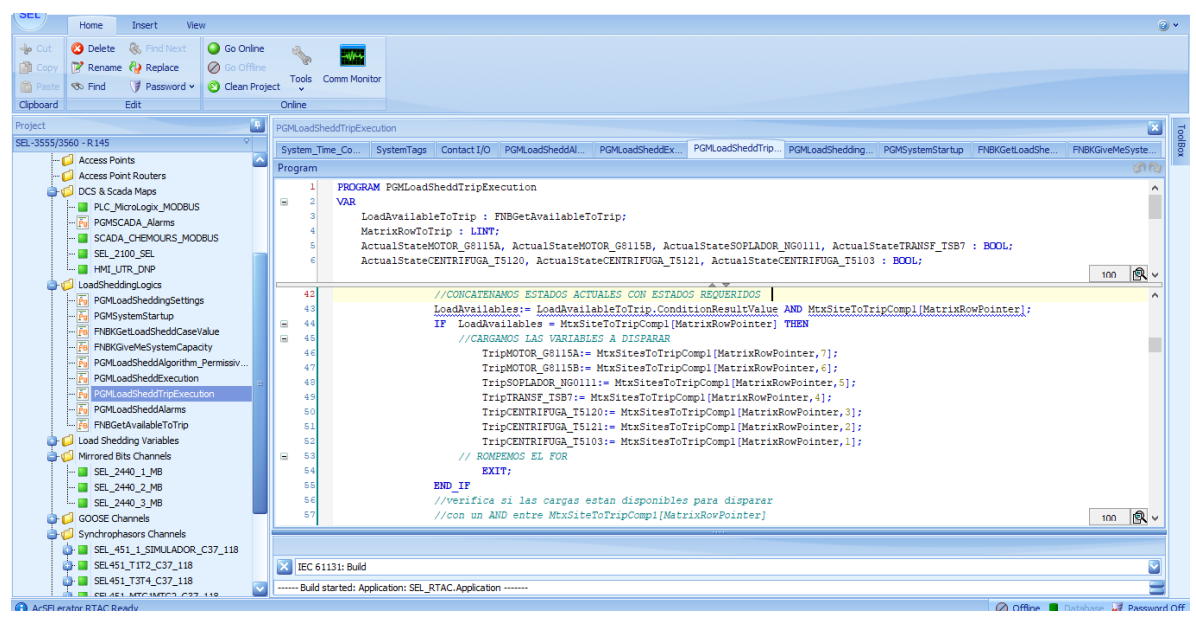

**Figura 5. 78.-** *Cargas a segregar*

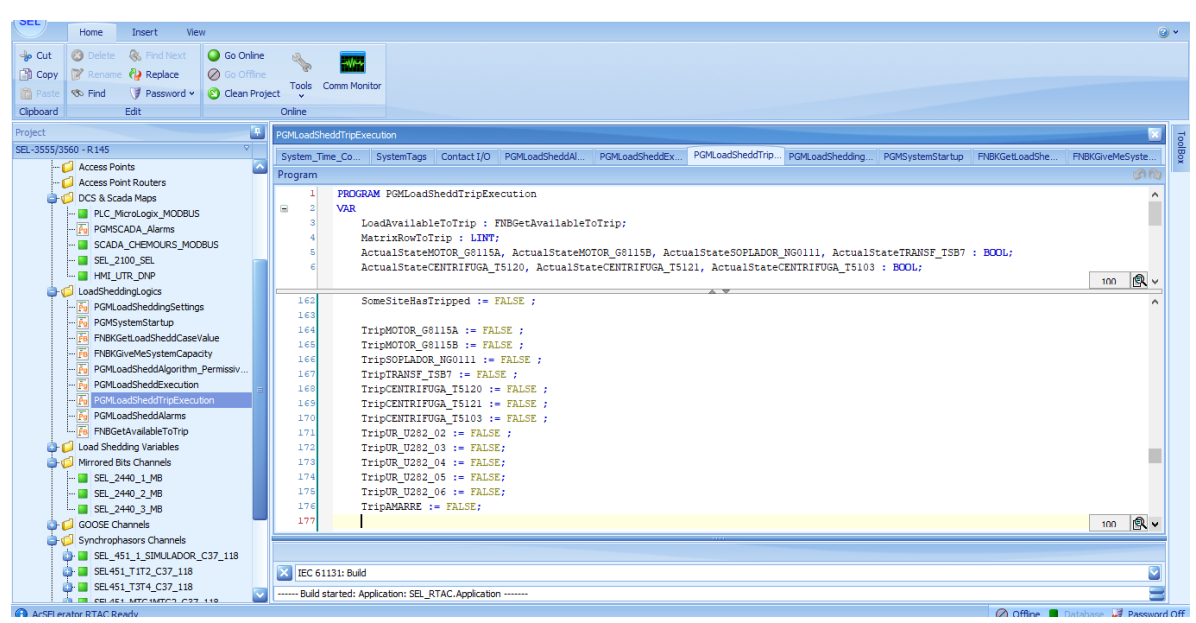

**Figura 5. 79.-** *Mando de disparo de las cargas prescindibles*

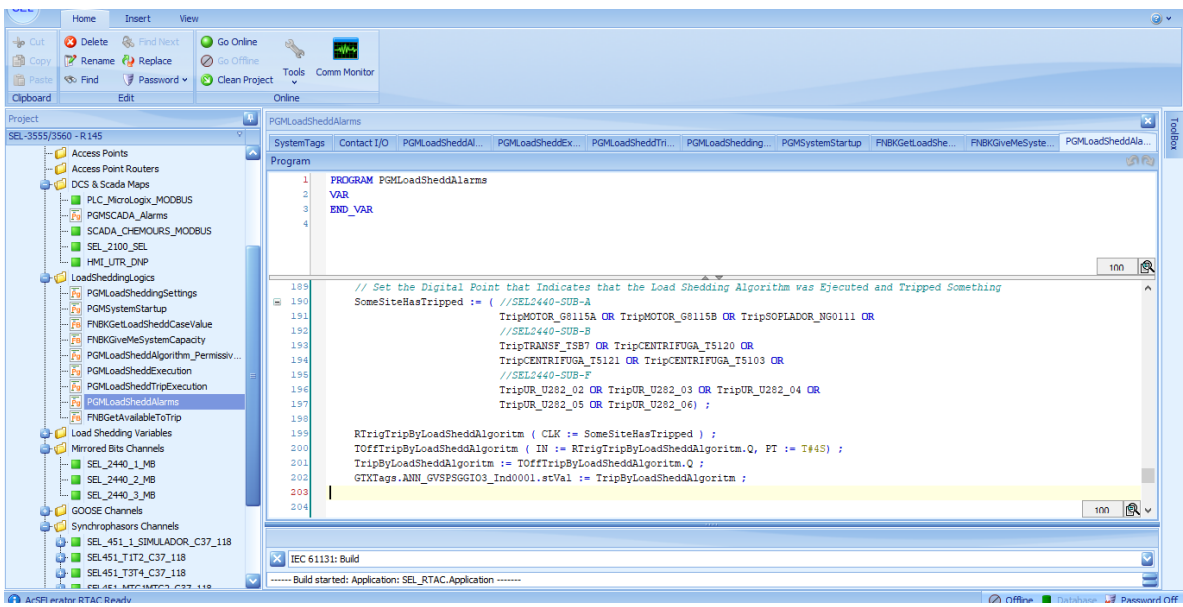

**Figura 5. 80.-** *Mando de disparo de las cargas prescindibles*

Las mediciones de los PMU vienen no sólo con la magnitud o ángulo de los parámetros, sino también con un paquete de datos que mejoran la calidad y tiempo de la medición, los datos más relevantes que se tienen son: Magnitud instantánea, tiempo de sincronización y calidad del mensaje. Si alguna de las anteriores incumple, esa señal no la lee el equipo

# *Conclusiones*

Se simuló de manera exitosa el sistema de generación distribuida, así como los escenarios de eventos y la aplicación de Esquemas de Acción Remedial. Se simularon los escenarios requeridos en éste proyecto simulando fallas trifásicas (caso más crítico) en los equipos a salir como la línea de 115 KV, transformadores de potencia T1. T2. T3 y T4, así como los generadores con una duración de 200 milisegundos que es un tiempo razonable para la operación de protección primaria de dichos equipos. El tiempo de disparo de las cargas se simuló en 200 milisegundos que es un tiempo mayor al medido en las FAT. El tiempo del esquema fue entre 60 y 70 milisegundos, más el tiempo de operación del arrancador asociado a la carga. Se modeló toda la red eléctrica, los sistemas de excitación, gobernador de velocidad mediante el programa EasyPower.

Se realizaron pruebas en el laboratorio para comprobar la lógica del esquema, así como el tiempo de respuesta

La implementación de los equipos de prueba como simulación de los transformadores de instrumento de las protecciones funcionó correctamente. Los relevadores a su vez mandaron mediante protocolos de comunicación y medición las lecturas al cerebro del sistema, el RTAC. Este mismo equipo mediante su software permitió ejercer acciones de control sobres los sitios distribuidos en donde estarán conectadas las cargas en campo.

Mediante el estándar IEEE C37.118, se logra evitar una contingencia debido a la formación en isla del sistema, ya que las cargas o generación que se segregan lo hace en función de la potencia de generación que se perdió al entrar en modo isla, dependiendo de cada escenario. La inestabilidad del sistema se evita gracias al balance entre la potencia de demanda y la de generación. Si bien los sincrofasores ayudan a tener una lectura clara de la operación del sistema, los esquemas de acción remedial complementan esa lectura con las acciones que ejercen sobre el sistema. En base a las lecturas el RTC manda acciones de control que cambian automáticamente la
configuración del sistema, usando el DAC o el DAG. Se logra mantener la integridad del sistema al reducir la demanda del mismo.

La detección de modo isla puede hacerse de dos maneras, por la medición de los parámetros del sistema o por la operación de los contactos, esta última es respaldo. El estándar proporciona la potencia activa de secuencia positiva de los elementos, la cual permite hacer la comparativa entre la demanda y el suministro que determina la estabilidad. Los relevadores digitales al día de hoy permiten manejar el estándar de sincrofasores y mediante programación estructurada se implementa el algoritmo en el RTAC que manda acciones de control en tiempo real, o lo más aproximado.

Hasta la fecha de esta publicación el esquema ya se implementó en campo, en el cual se realizaron pruebas de canales de comunicación, medición de sincrofasores con la carga real, verificación de la señalización de la posición de interruptores. Se espera que a finales del mes de Junio entre en servicio, cuando las unidades entre en operación comercial.

## *Referencias*

[1] A.G. Phadke and J.S. Thorp, "*Synchronized Phasor Measurements and Their Applications (Springer, Urbana Illinois)*", No. 247 (2008)

[2] IEEE Power & Energy Societ, IEEE S. A., "*IEEE Standard for Synchrophasor Measruments for POwer Systems*", (2008) No. 61

[3] D.G. Hart, D. Uy, V. Gharpure, D. Novosel, D. Karlsson, M. Kaba, *Revista ABB 1/2001*, "Unidades PMU Supervisión de las redes eléctricas: un nuevo enfoque", No. 4

[4] IRIG STANDARD 200-16, "IRIG SERIAL TIME CODE FORMATS" (Agosto 2016)

[5] Comisión Federal de Electricidad, "FILOSOFÍA Y PRINCIPIOS BÁSICOS DE PROTECCIONES" (28 de Febrero del 2002)

[6] Sd. de Transmisión, Sd. de CENACE, Sd. de Distribución, "*MANUAL PARA DOCUMENTAR E IMPLEMENTAR LOS ESQUEMAS DE ACCIÓ REMEDIAL (EAR) Y ESQUEMAS DE PROTECCIÓN DE SISTEMA (EPS)*", CFE, No. 59, (2013)

[7] Comisión Federal de Electricidad, " CONTROL DE LA POTENCIA ACTIVA Y DE LA FRECUENCIA: REGULACIÓN PRIMARIA Y REGULACIÓN SECUNDARIA"

[8] Comisión Federal de Electricidad, "SISTEMAS DE MEDICIÓN FASORIAL"

[9]José Munsch, "*Formación intencional de islas en sistemas eléctricos de potencia con generación eólica*" (Montevideo) (2014) ISSN 1688-2808 187 pags.

[10]A. E. Pérez Fernández, "*SINCROFASORES Y SU APLICACIÓN EN CONTROL DE ÁREA AMPLIA EN SISTEMAS DE POTENCIA* ", Universidad Autonóma de occidente, (Santiago de Cali),No. 92 (2012)

[11] *SEL-451-5 Protection, Automation, and Bay Control System, Instruction Manual*